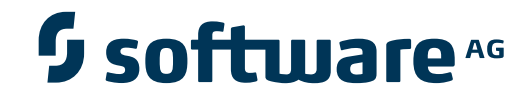

# **Entire Net-Work Administration**

**Entire Net-Work Messages and Codes**

Version 6.2.2

March 2013

# **Entire Net-Work**

This document applies to Entire Net-Work Administration Version 6.2.2.

Specifications contained herein are subject to change and these changes will be reported in subsequent release notes or new editions.

Copyright © 2013 Software AG, Darmstadt, Germany and/or Software AG USA, Inc., Reston, VA, United States of America, and/or their licensors.

Detailed information on trademarks and patents owned by Software AG and/or its subsidiaries is located at http://documentation.softwareag.com/legal/.

Use of this software is subject to adherence to Software AG's licensing conditions and terms. These terms are part of the product documentation, located at http://documentation.softwareag.com/legal/ and/or in the root installation directory of the licensed product(s).

This software may include portions of third-party products. Forthird-party copyright notices and license terms, please referto "License Texts, Copyright Notices and Disclaimers of Third-Party Products". This document is part of the product documentation, located at http://documentation.softwareag.com/legal/ and/or in the root installation directory of the licensed product(s).

#### **Document ID: WCPMF-MESSAGES-622-20130315**

# **Table of Contents**

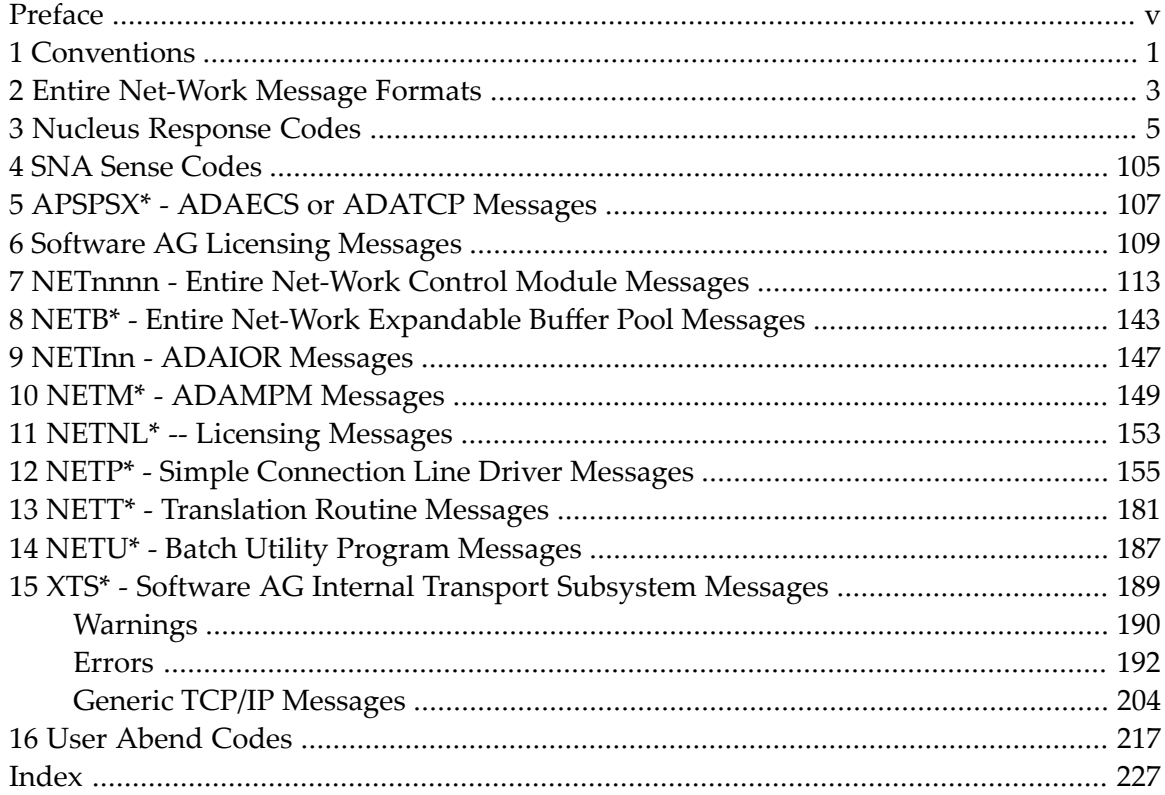

# <span id="page-4-0"></span>**Preface**

During Entire Net-Work execution, a variety of messages may be issued, usually to the operator console or the print data set. This documentation describes the messages for the Entire Net-Work control programs and line driver modules. The messages are listed alphabetically and the different groups are identified by a section heading.

Messages and Codes issued from Entire Net-Work are described under the following headings:

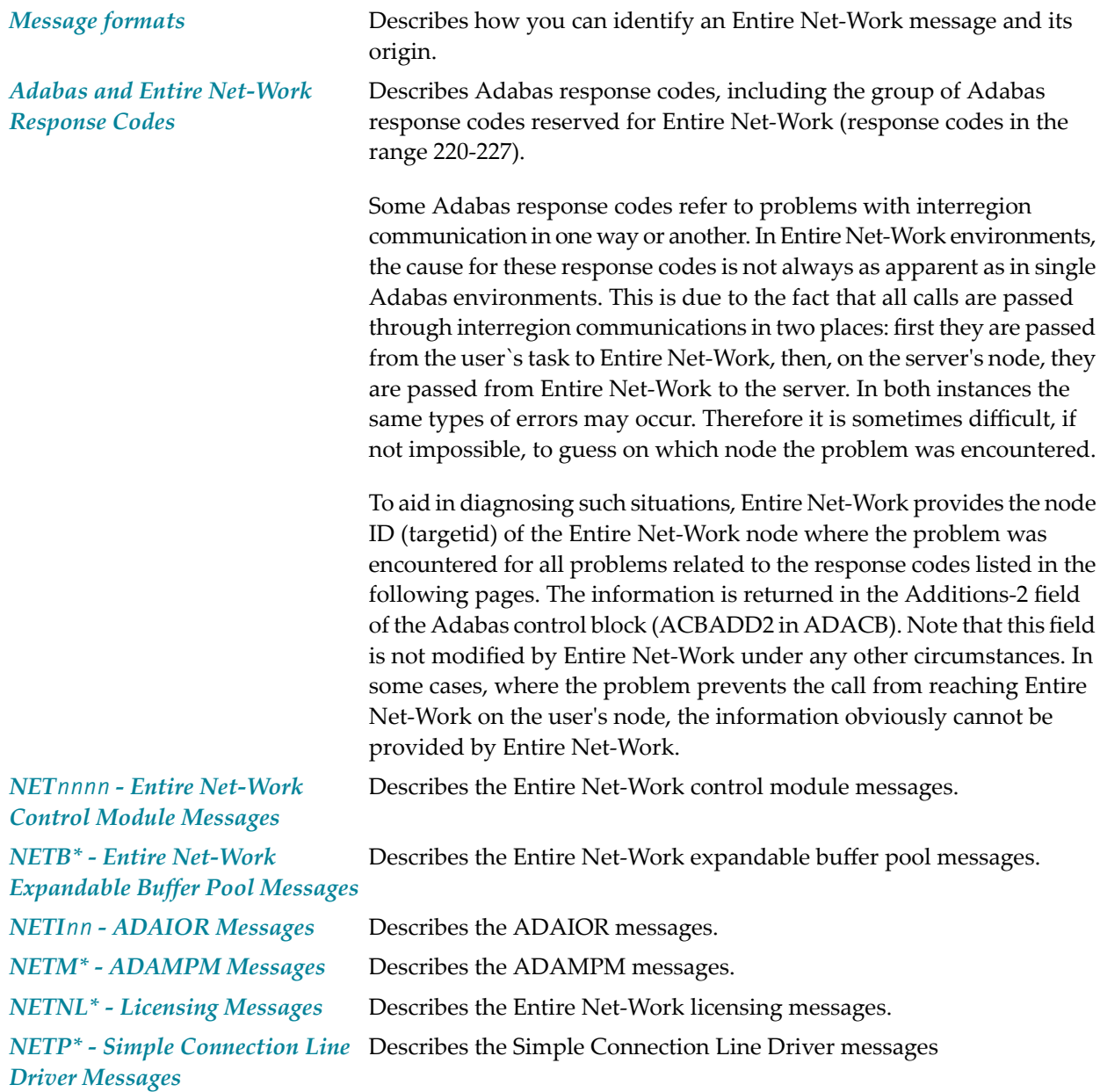

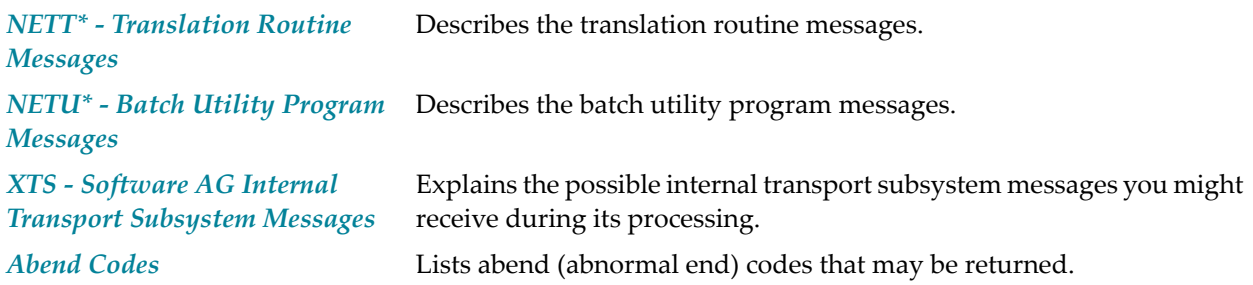

# <span id="page-6-0"></span>**1 Conventions**

Notation *vrs* or *vr*: When used in this documentation, the notation *vrs* or *vr* stands forthe relevant version, release, and system maintenance level numbers. For further information on product versions, see *version* in the *Glossary*.

# <span id="page-8-0"></span>**2 Entire Net-Work Message Formats**

Each message is identified by a six- or seven-character alphanumeric identifier as described in the following table:

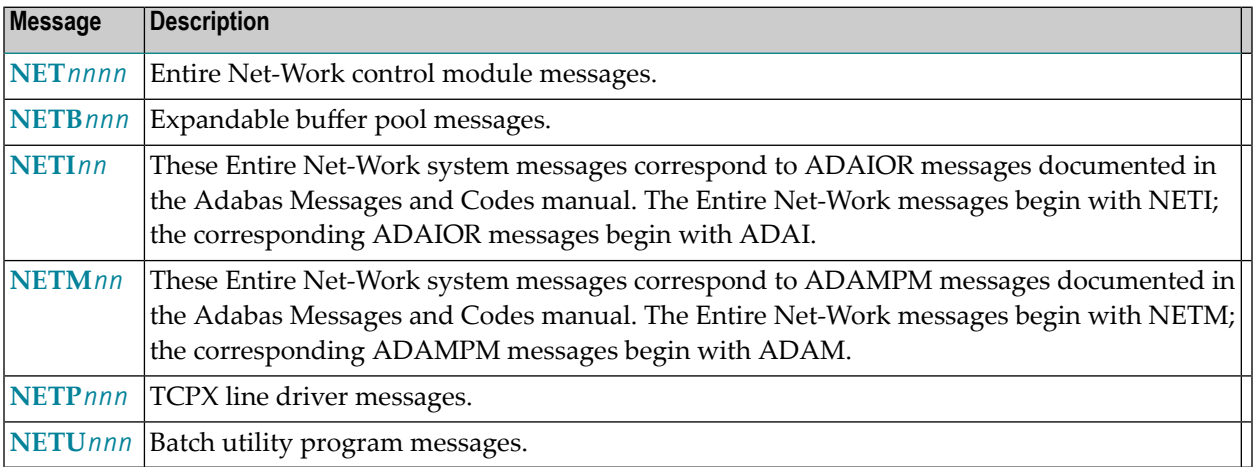

# <span id="page-10-0"></span>**3 Nucleus Response Codes**

After each Adabas command is processed, a response code is returned in bytes 11 and 12 of the ACB or in the ACBX. Some response codes also return a subcode in the rightmost two bytes of the ACB's Additions 2 field (offset 45-48) or in the ACBX's Error Subcode (ACBXERRC) field (offset 115-116). This section describes those response codes and subcodes.

**Note:** Proprietary functions of Adabas may also return response codes and subcodes, some of which are not described here. Refer to the documentation for those functions for more information.

Response code 0 indicates that the Adabas command was processed successfully; any other response code is returned as a result of an error during command processing.

All Adabas commands resulting in a response code other than 0, 1, and 145 restore all Adabas control block fields except the response code field (see the Adabas Command Reference documentation) to the contents the fields held at the beginning of command execution.

For internal errors, contact your Adabas technical support representative.

# **Response 0**

**Origin** Mainframe and open systems **Explanation** The command was executed successfully.

#### **Response 1**

**Origin** Mainframe and open systems

**Explanation** The meaning of this response code varies, depending on whether you are using Adabas on mainframe systems or Adabas on open systems.

# **Mainframe Systems**

Depending on the subcode in the rightmost two bytes of the ACB's Additions 2 field or the ACBX's Error Subcode (ACBXERRC) field, one of the following has occurred:

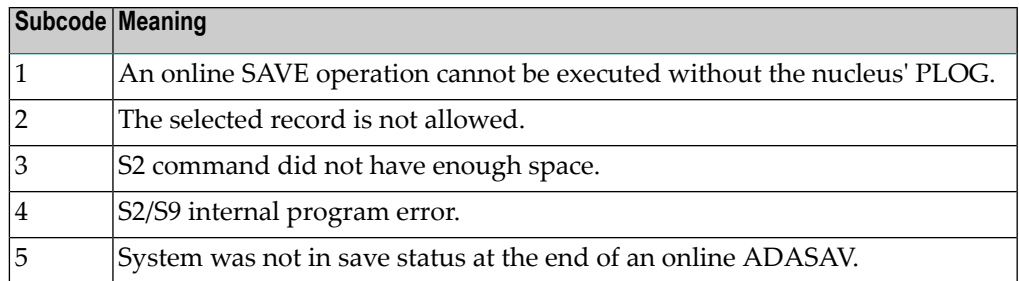

**Note:** When one of the subcodes 2-4 is present, the cause could be an S<sub>*x*</sub> command using security-by-value that found at least one ISN.

#### **Open Systems**

An ISN list could not be sorted as a result of an excessive number of resulting ISNs, or because during a non-descriptor search a value larger than the corresponding field length in the FDT was found, or because the ISN quantityreturned does not correspond with the actual number of records found.

For an S9 command, this response indicates that there is no space available for additional temporary working space. For an S2 command, this response is only a warning and the S2 becomes an S1.

The method of resolving the error varies, depending on whether you are using Adabas on mainframe systems or Adabas on open systems. **Action**

#### **Mainframe Systems**

Increase the ADARUN LS parameter value.

#### **Open Systems**

Provide sufficient disk space for temporary working space or adapt the FDT to the real field length.

#### **Response 2**

- **Origin** Mainframe and open systems
- **Explanation** The meaning of this response code varies, depending on whether you are using Adabas on mainframe systems or Adabas on open systems.

#### **Mainframe Systems**

This response code can onlyoccur with a BT or ET command. The BT or ET command executes successfully. One of the following has occurred, depending on the subcode:

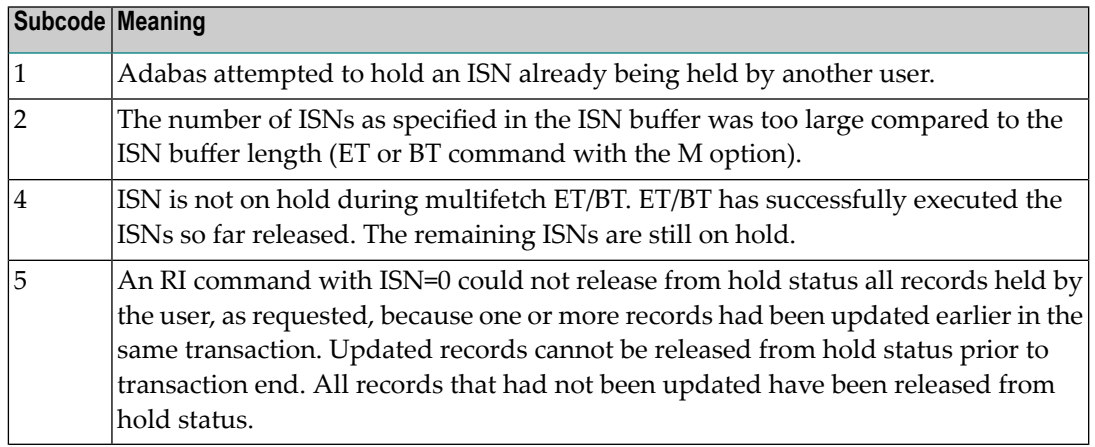

### **Open Systems**

The required function has not been executed completely.For an OP command with command option 2 = E or for an RE command, the specified record buffer length was shorter than the length of the ET data read. The record buffer has been truncated.

For an A1//N1/N2 command, a descriptor value with the TR option is larger than 1144 bytes. In this case, only the first 1144 bytes are stored in the index. Search operations for truncated values may be inexact since only the first 1144 bytes are evaluated. The first 2 bytes of the Additions 2 field contain the number of descriptor values truncated, the third and fourth bytes contain the field name of the descriptor value that is truncated.

For an S1/S2/S4/S9 command, the resulting ISN list may not represent the exact result: this is because the search values and the values in the database were truncated after 1144 bytes during the search operation of an S1/S2/S4 command and during the sort operation of an S2/S9 command.

The method of resolving the error varies, depending on whether you are using Adabas on mainframe systems or Adabas on open systems. **Action**

#### **Open Systems**

For an OP or RE command, increase the record buffer length or ignore the warning.

For an S1/S2/S4/S9 command, either perform a post-selection using the complete field values, perform your own sort operation using the complete field values, or ignore the warning.

#### **Response 3**

**Origin** Mainframe and open systems

**Explanation** One of the following has occurred:

- An end-of-file or end-of-list condition was detected.
- A program tried to read/change a multiclient file's record using either a blank or incorrect-length owner ID, or an owner ID that is not allowed for the record.
- Subcode 4: End of LOB value reached. An attempt was made to read a LOB value segment that begins after the end of the value. This response code/subcode is given to an L1/L4

command with Command Option 2 set to L if the ISN Lower Limit value is greater than or equal to the length of the LOB value being read.

# **Response 4**

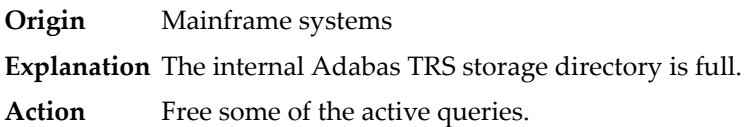

# **Response 7**

- **Origin** Mainframe systems only
- **Explanation** A complex search command was rejected because it was estimated that it would exceed the maximum search time TLSCMD.

# **Response 8**

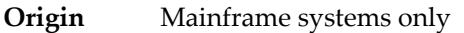

- **Explanation** The current user's command was interrupted to prevent a Work overflow because of a pending backout operation.
- Action The value specified for the LP parameter might have to be increased.

# **Response 9**

**Origin** Mainframe and open systems

**Explanation** The meaning of this response code varies, depending on whether you are using Adabas on mainframe systems or Adabas on open systems.

#### **Mainframe Systems**

A subcode indicating the specific cause and action for this response code appears in the low-order (rightmost) two bytes of the ACB's Additions 2 field or in the ACBX's Error Subcode (ACBXERRC) field. The following are the subcodes and their meanings:

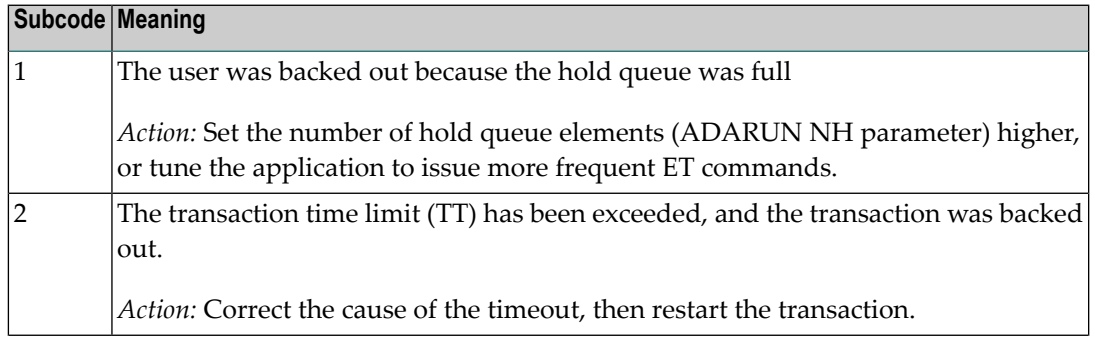

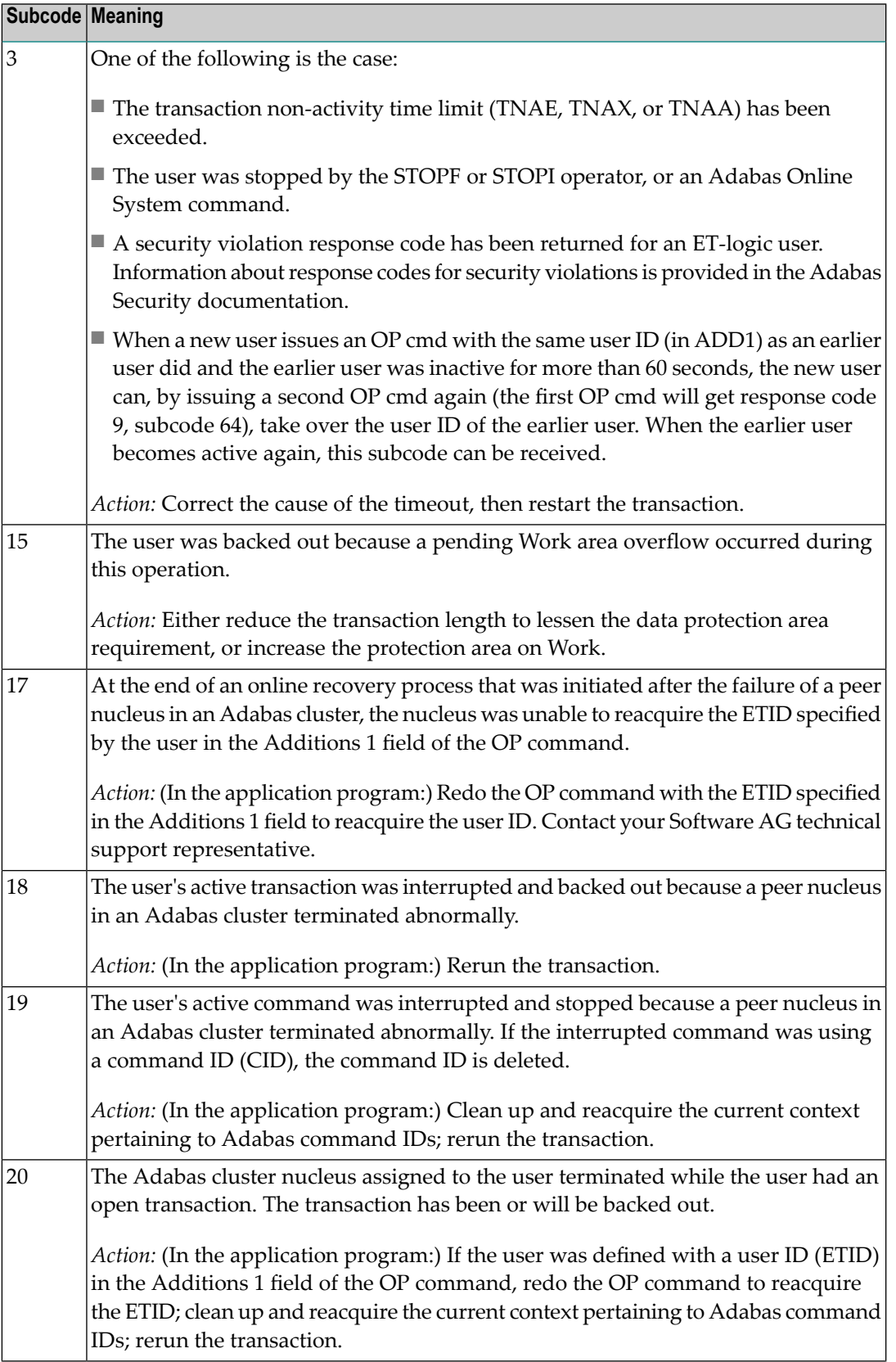

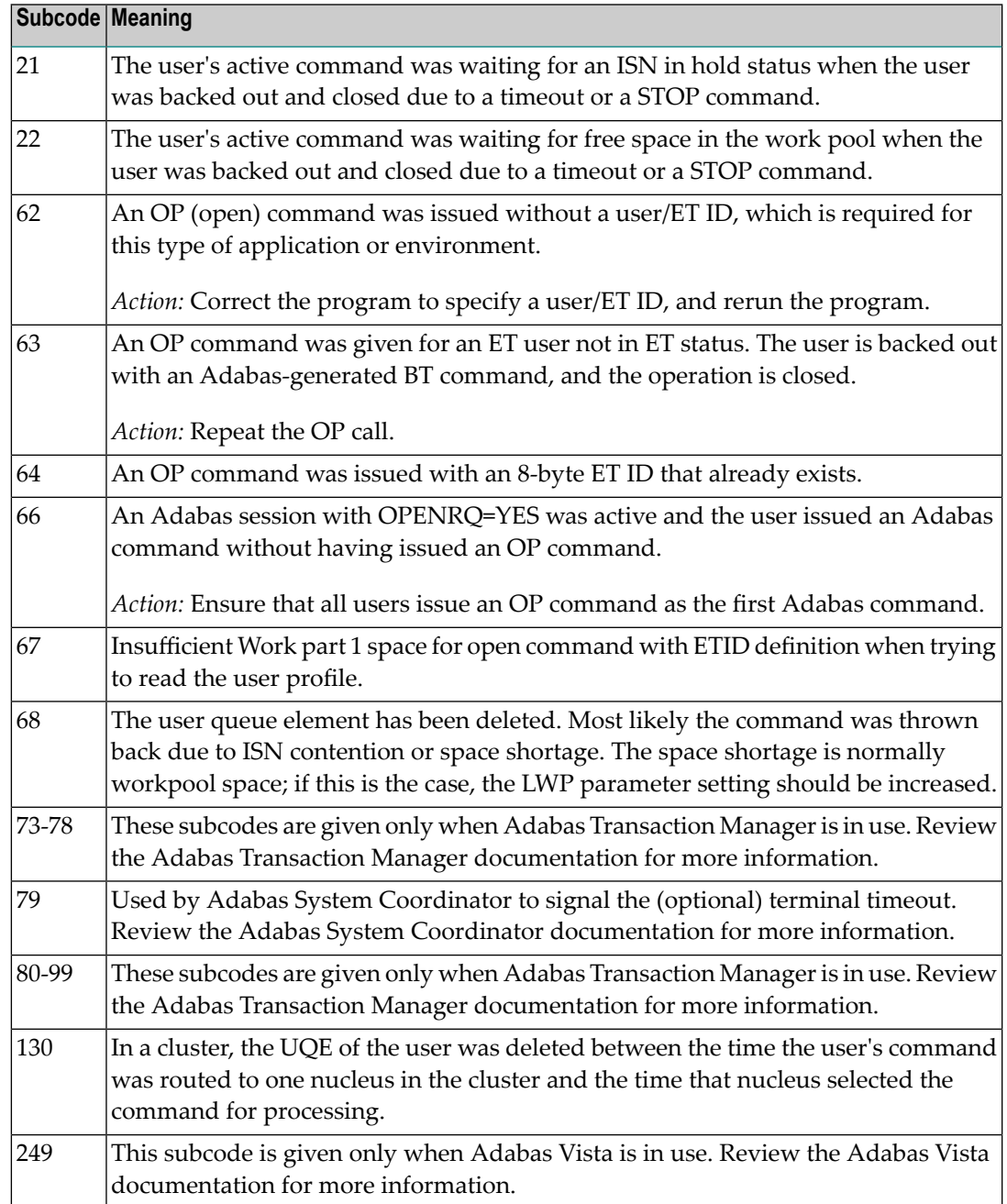

# **Open Systems**

This response is caused by one of the following:

- The last user transaction has been backed out by Adabas (ET logic users only) or an exclusive control user (non-ET user) or an access-only user exceeded the Non-Activity Time Limit;
- The user session was abnormally terminated by the operator and the user issued a command;
- The protection log area (= WORK container) was too small and an internal BT was executed.

The Additions 2 field in the control block contains additional information:

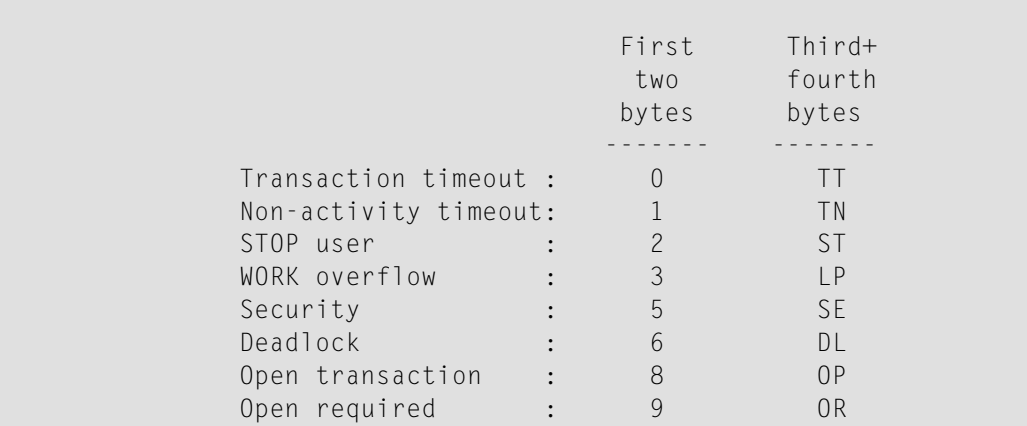

The information in the first two bytes is represented as an integer, and the third and fourth bytes are alphanumeric.

The method of resolving the error varies, depending on whether you are using Adabas on mainframe systems or Adabas on open systems. **Action**

# **Mainframe Systems**

User actions are described in the subcode list in the explanation.

#### **Open Systems**

Check the appropriate reason. If the Adabas nucleus was started without the option OPEN\_REQUIRED, and the reason for response 9 was a non-activity timeout or a STOP user, users who started their sessions with an OP command mustre-issue their OP command under the following circumstances:

- if they set a User ID
- if they specified restricted file lists
- if they had user-specific timeout values
- if they were not ET users.

If too many transactions are backed out because of a Work overflow, the size of the Work container should be increased.

# **Response 10**

**Origin** Mainframe systems only

**Explanation** Too many occurrences for a periodic group.

# **Response 16**

**Origin** Open systems only

- **Explanation** An error occurred in an MC call during subcommand processing. The error code and additional information can be found in the control block of the subcommand. The first 2 bytes of the Additions 2 field contain the number of the subcommand in binary format. The third and fourth bytes of the Additions 2 field contain the offset of the subcommand's control block in the MC call's record buffer in binary format. All subcommands before the one that failed were executed.
- Correct the failed subcommand if necessary and re-issue the subcommands beginning with the one that had failed. **Action**

# **Response 17**

**Origin** Mainframe and open systems

**Explanation** A subcode indicating the specific cause and action for this response code appears in the low-order (rightmost) two bytes of the ACB's Additions 2 field or in the ACBX's Error Subcode (ACBXERRC) field. The following are the subcodes and their meanings:

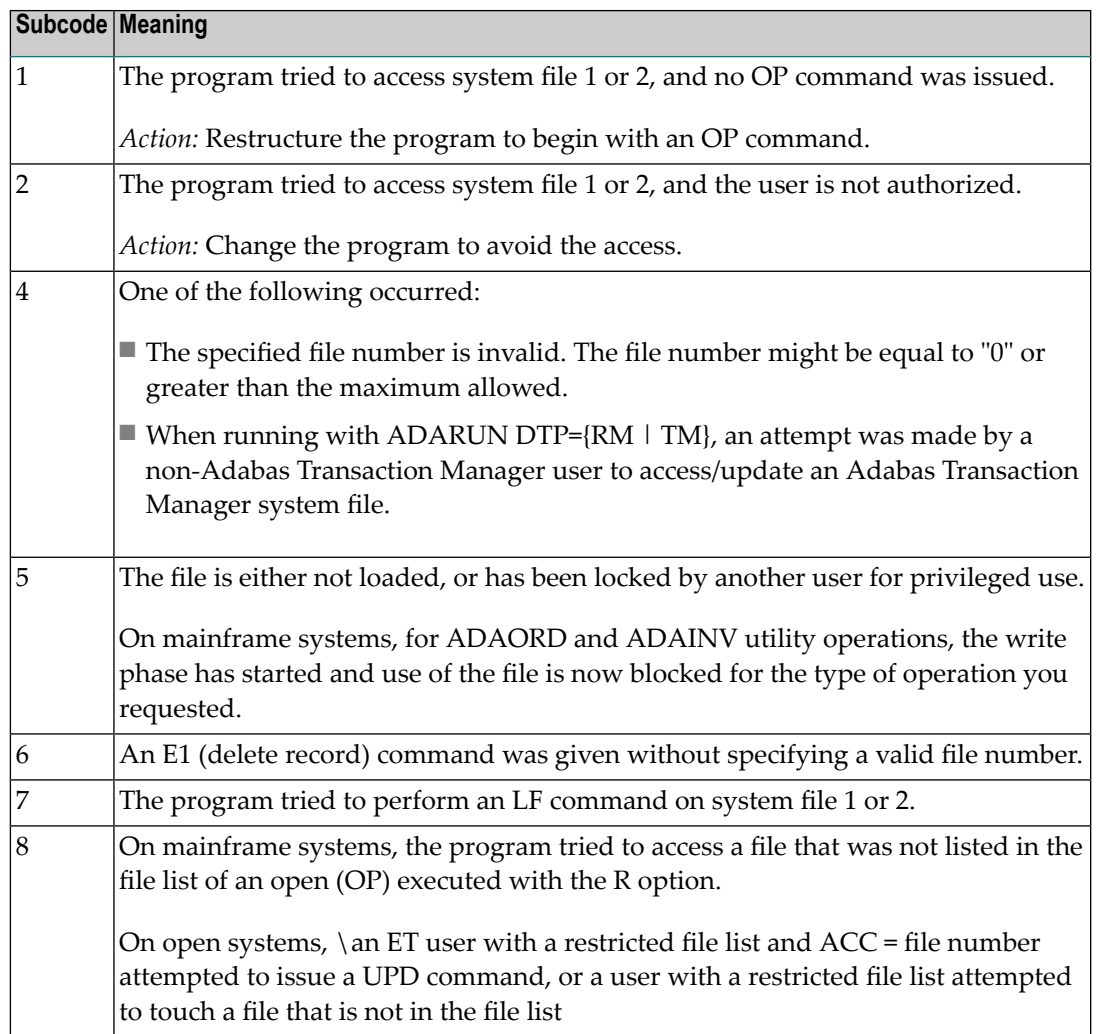

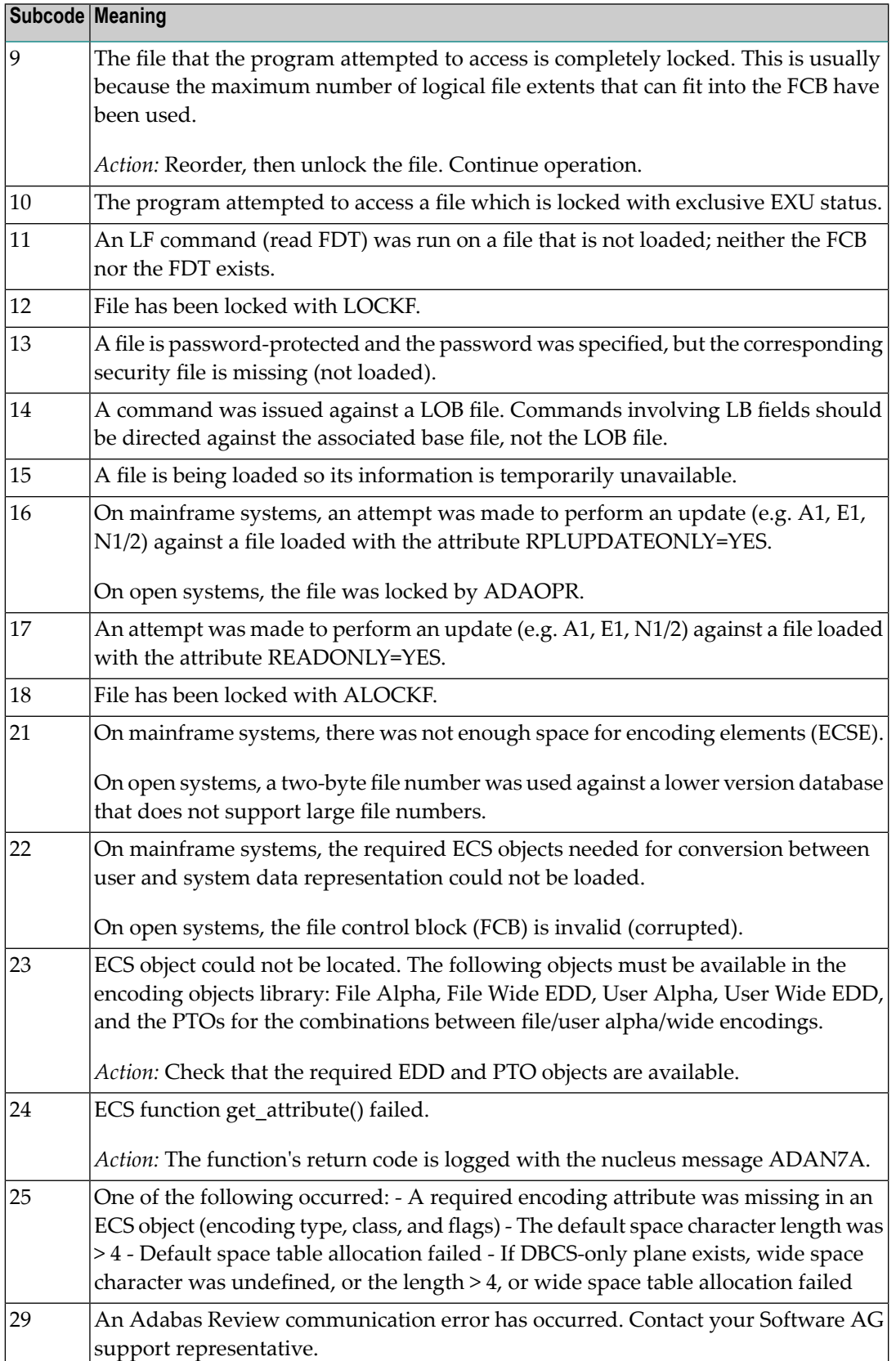

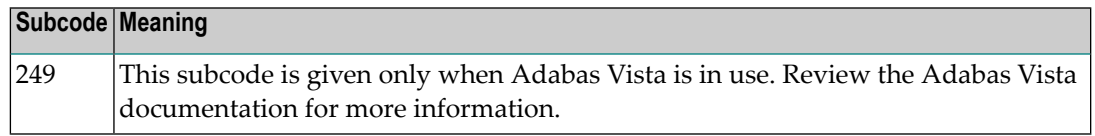

# **Response 18**

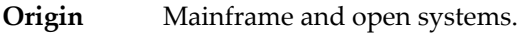

**Explanation** Invalid file number usage. The file number was modified between successive L2/L5 calls or between successive L*x* and S*x* calls.

**Action** Correct the file number.

# **Response 19**

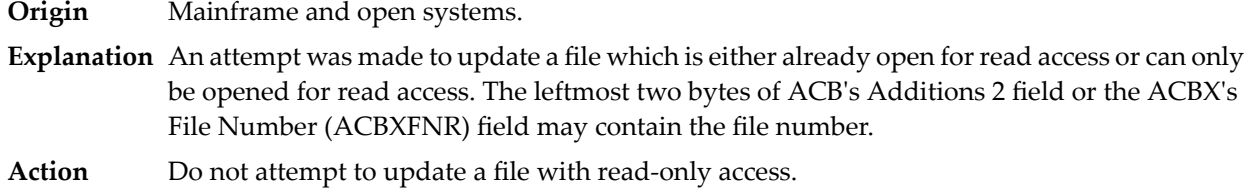

# **Response 20**

**Origin** Mainframe and open systems.

**Explanation** One of the following invalid values was used for a command ID value:

- Binary zeros
- Blanks
- The high-order byte contains the hexadecimal value "FF", but there is no automatic command ID generation
- The three high-order bytes contain the ASCII string "SYN".

# **Response 21**

- **Origin** Mainframe and open systems
- **Explanation** An invalid command ID value was detected. One of the following explanations or subcodes is provided:

Action Correct the command ID and avoid using any of these invalid command ID values.

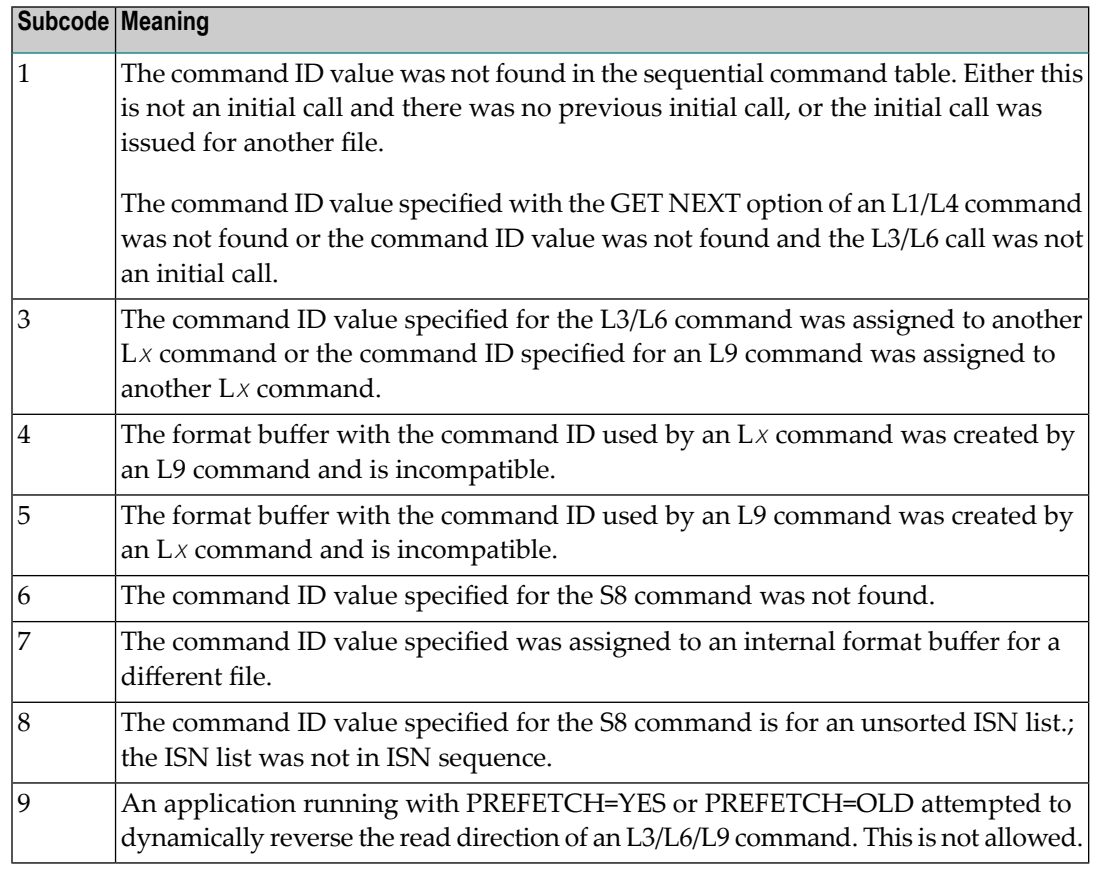

**Action** Correct the command ID.

# **Response 22**

**Origin** Mainframe and open systems

**Explanation** The command or command option is invalid. A subcode indicating the specific cause and action for this response code appears in the low-order (rightmost) two bytes of the ACB's Additions 2 field or in the ACBX's Error Subcode (ACBXERRC) field.

> When using the LNCSTUB module on mainframe systems, this response code may indicate problems with the initial call (IC) to the Adabas CICS command-level link component. If the Adabas control block shows a command code of "IC", the link routine being used may not be at the proper release level or may not be the command-level version.

The following are the subcodes and their meanings:

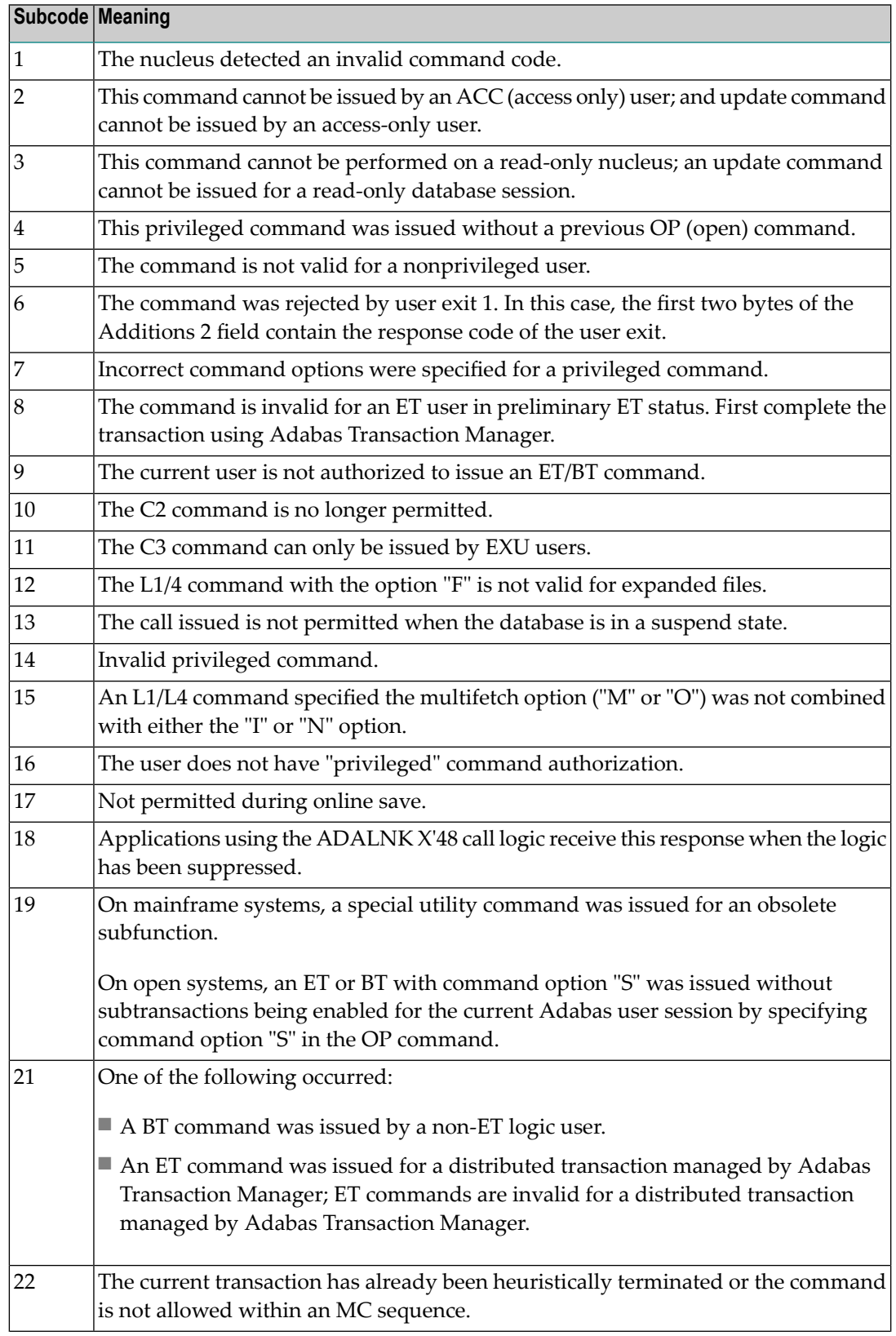

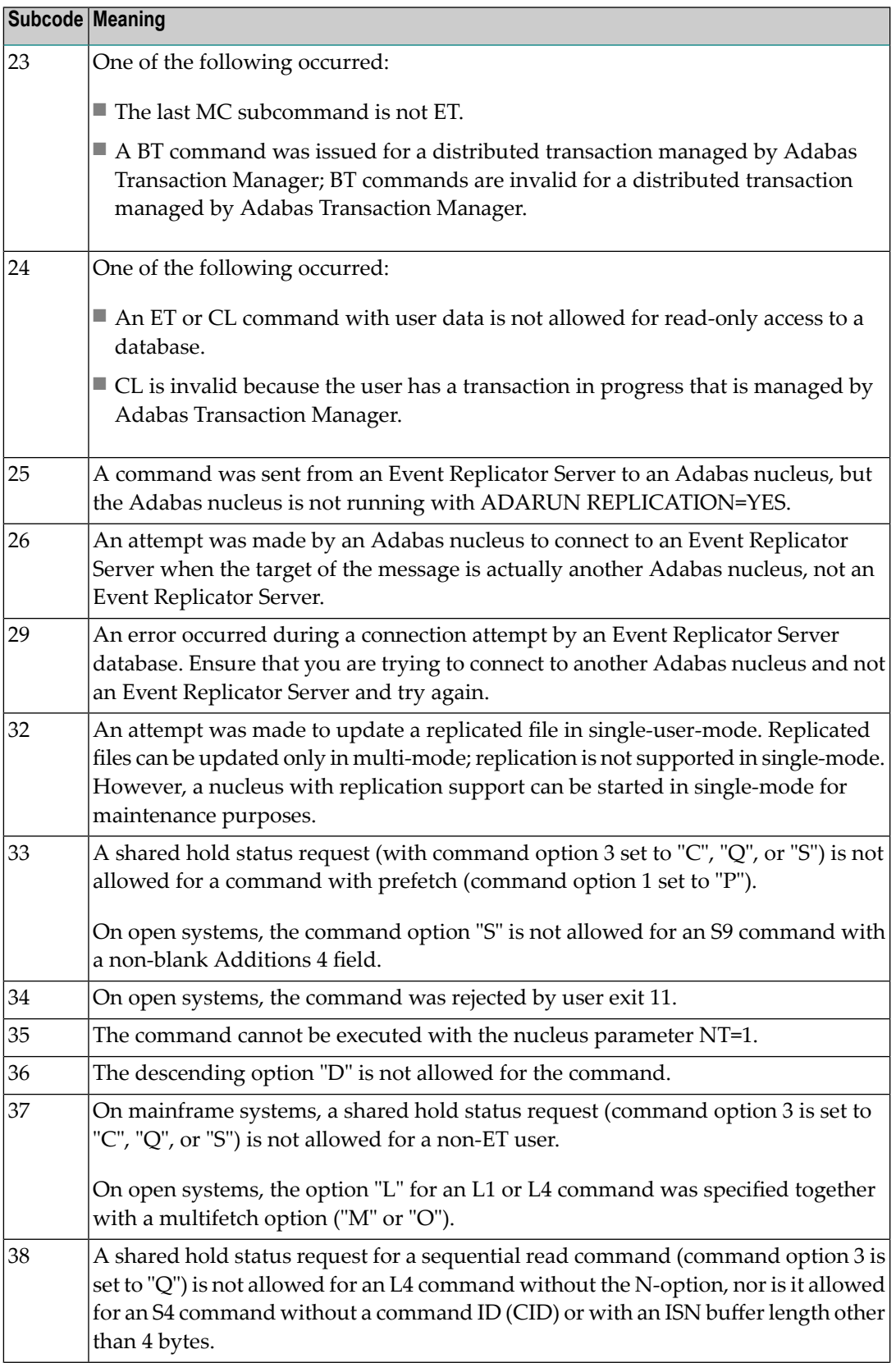

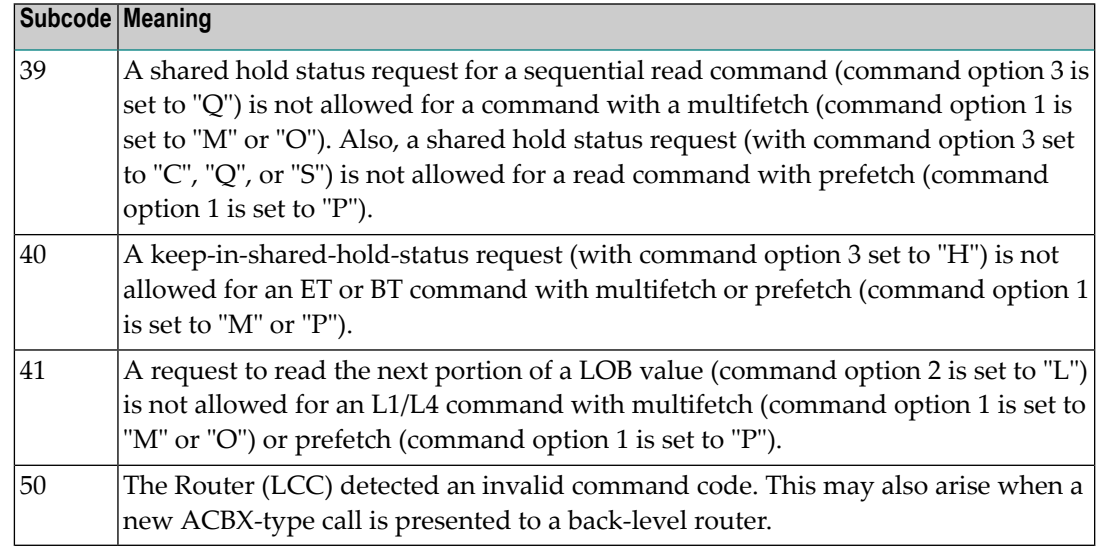

Correct the command code or command option or the previous OP command, and rerun the program. **Action**

# **Response 23**

- **Origin** Mainframe and open systems
- **Explanation** An invalid starting ISN was specified for an L2/L5 command sequence:
	- The ISN was not assigned to a record in the file; or
	- The ISN was greater than the MAXISN in effect for the file.

**Action** Correct the ISN.

# **Response 24**

**Origin** Mainframe and open systems

**Explanation** The meaning of this response code varies, depending on whether you are using Adabas on mainframe systems or Adabas on open systems.

#### **Mainframe Systems**

For an S9 command:

- The ISN list in the ISN buffer was already sorted; or
- The ISN list in the ISN buffer contained an invalid ISN; or
- The "D" option was specified when trying to sort an ISN list by ISN.

#### **Open Systems**

An ISN is equal to "0" or is greater than or equal to the first free ISN found in the ISN buffer. The Additions 2 field contains the value of the invalid ISN in 4 byte binary format.

**Action** Correct the ISN buffer.

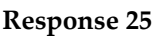

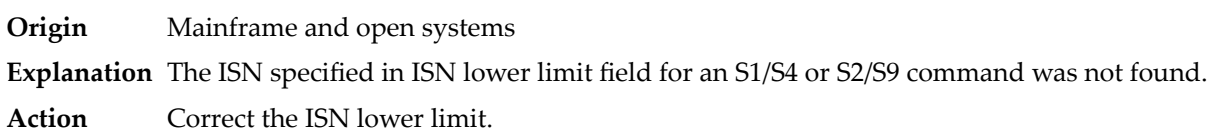

# **Response 26**

**Explanation** An invalid ISN buffer length for an S9 command was detected. The number of ISNs to be sorted as provided in ISN quantity is equal to "0".

> Depending on the subcode in the rightmost two bytes of the ACB's Additions 2 field or the ACBX's Error Subcode (ACBXERRC) field, one of the following has occurred:

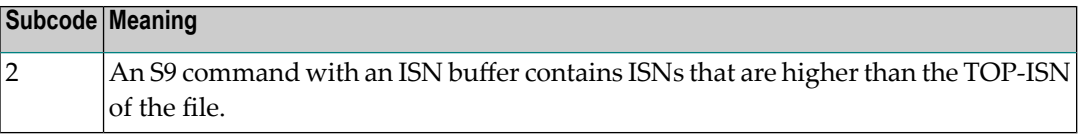

**Action** Correct the ISN buffer length.

# **Response 27**

**Origin** Mainframe systems only

**Explanation** Sufficient work space was not available to accommodate the combined sizes of the search and value buffers as indicated in the search buffer length and value buffer length fields.

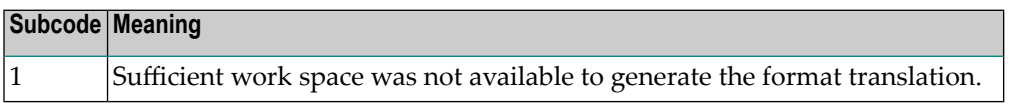

# **Response 28**

**Origin** Mainframe and open systems

**Explanation** The first two bytes of the Additions 1 field contained an invalid descriptor for an L3/L6/L9 or S2/S9 command.

> Depending on the subcode in the rightmost two bytes of the ACB's Additions 2 field or the ACBX's Error Subcode (ACBXERRC) field, one of the following has occurred:

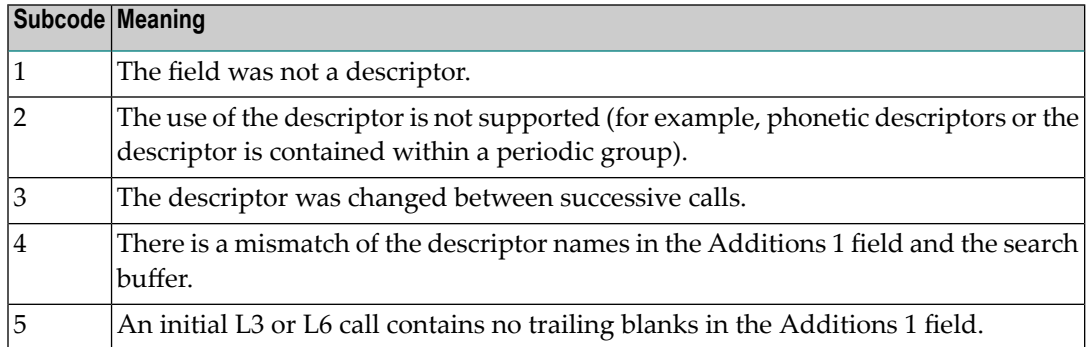

**Action** Correct the Additions 1 field.

# **Response 29**

- **Explanation** In an L3 or L6 command, a value repositioning was attempted (bytes 3-8 of the Additions 1 field contain spaces) and the Command Option 2 field did not contain the value "A", "D", or "V". The command ID is released.
- **Action** Correct the Additions 1 or Command Option 2 field.

#### **Response 34**

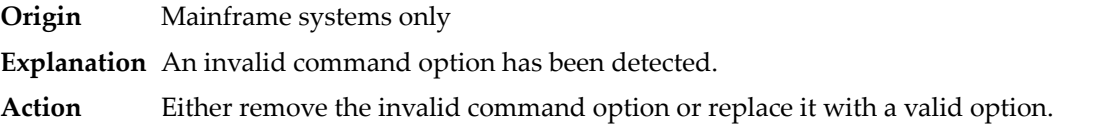

#### **Response 35**

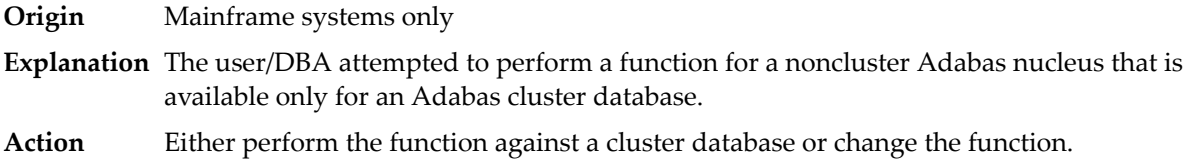

# **Response 40**

**Origin** Mainframe and open systems

**Explanation** A syntax error was detected in the format buffer.

#### **Mainframe Systems**

On mainframe systems, one of the following subcodes may be used:

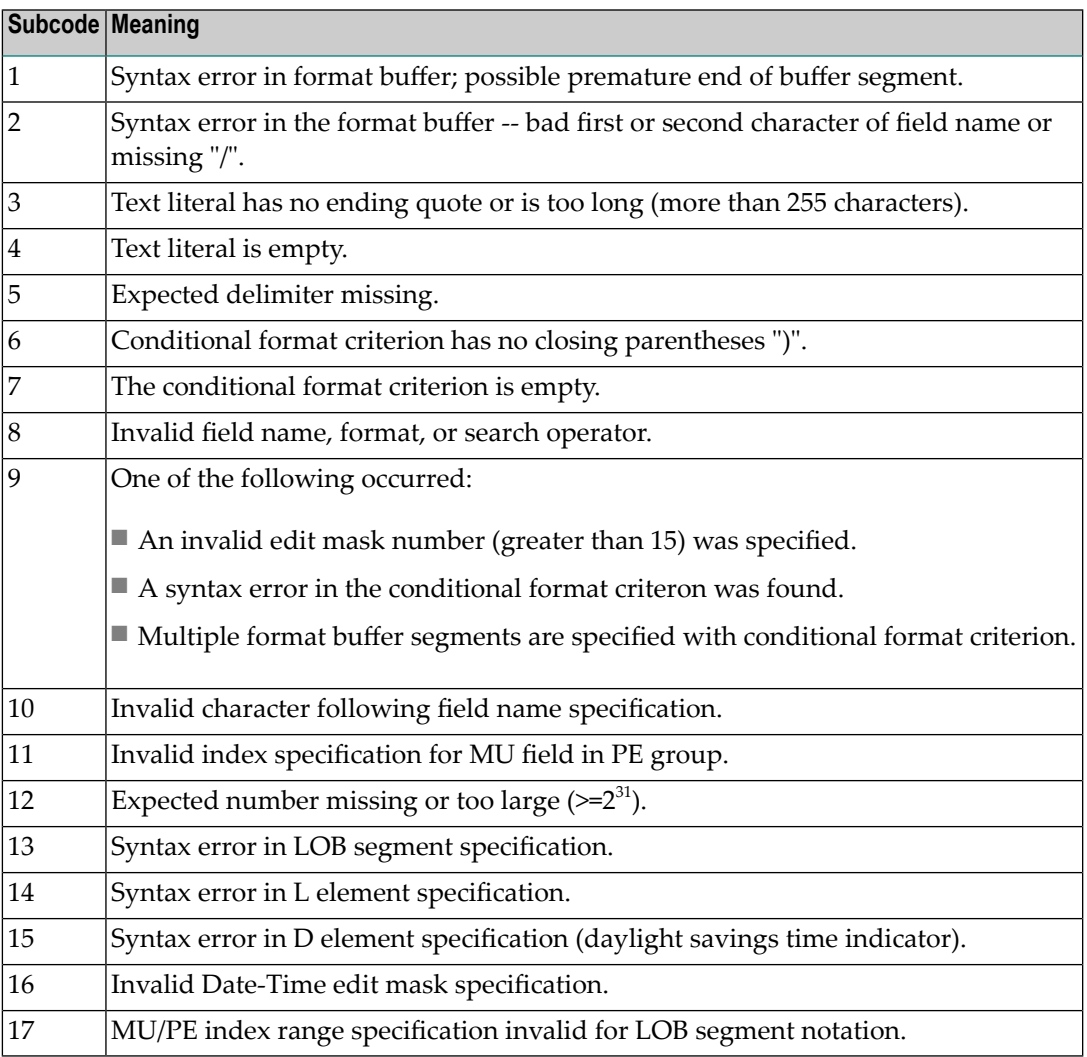

On mainframe systems, the following information is returned in the Additions 2 field of the control block:

- The leftmost two bytes contain the two characters being inspected when the error was detected.
- The rightmost two bytes contain the subcode.

# **Open Systems**

One of the following format buffer errors occurred.

- The terminating period was missing;
- The first position contains a period, this only applies to N1 or N2 commands;
- Length and/or format specified with a range definition;
- An invalid element was detected;
- A field segment notation was not correct: it must be specified either as (*byte-number*,*length*) or as (*byte-number*,*length*,*length-2*), where *byte-number*

must be either "\*" or a decimal number, and *length* and *length-2* are decimal numbers. These numbers must be less than 2,147,483,648;

■ A field segment notation was specified for a range of MU fields or for a range of fields within a periodic group.

On open systems, the following information is returned in the Additions 2 field of the control block:

- The leftmost two bytes contain the number of the byte (in binary format) relative to the beginning of the format buffer where the error was detected.
- The rightmost two bytes contain the name of the field being processed when the error was detected.

**Action** Correct the format buffer.

# **Response 41**

**Origin** Mainframe and open systems

**Explanation** The meaning of this response code varies, depending on whether you are using Adabas on mainframe systems or Adabas on open systems.

# **Mainframe Systems**

One or more specification errors exist in the format buffer. On mainframe systems, the following information is returned in the Additions 2 field of the control block:

- The leftmost two bytes contain the field name for which the error was detected.
- The rightmost two bytes contain the subcode.

The following specification errors may have been made:

**Note:** A collation descriptor (COLDE) can only be specified in the format buffer of the L9 command and only when the decode option has been specified in the user exit. The value returned is not the index value but the original field value.

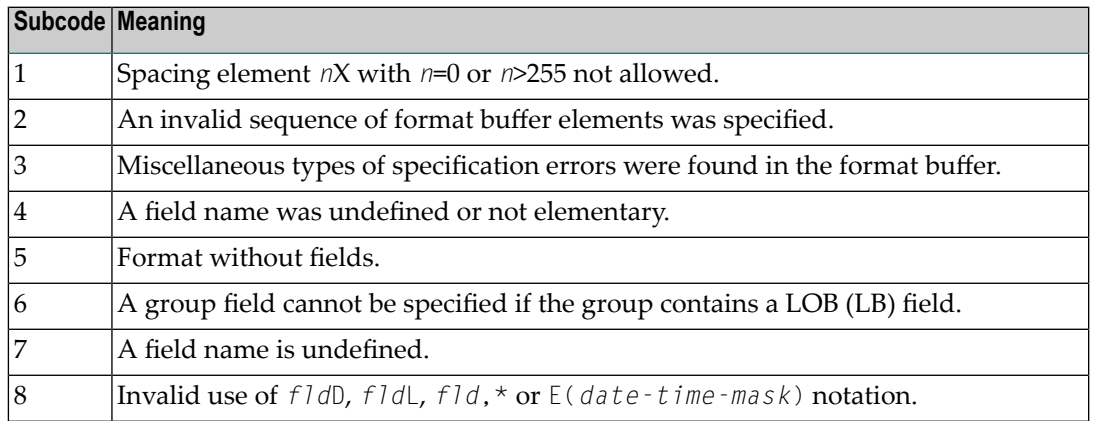

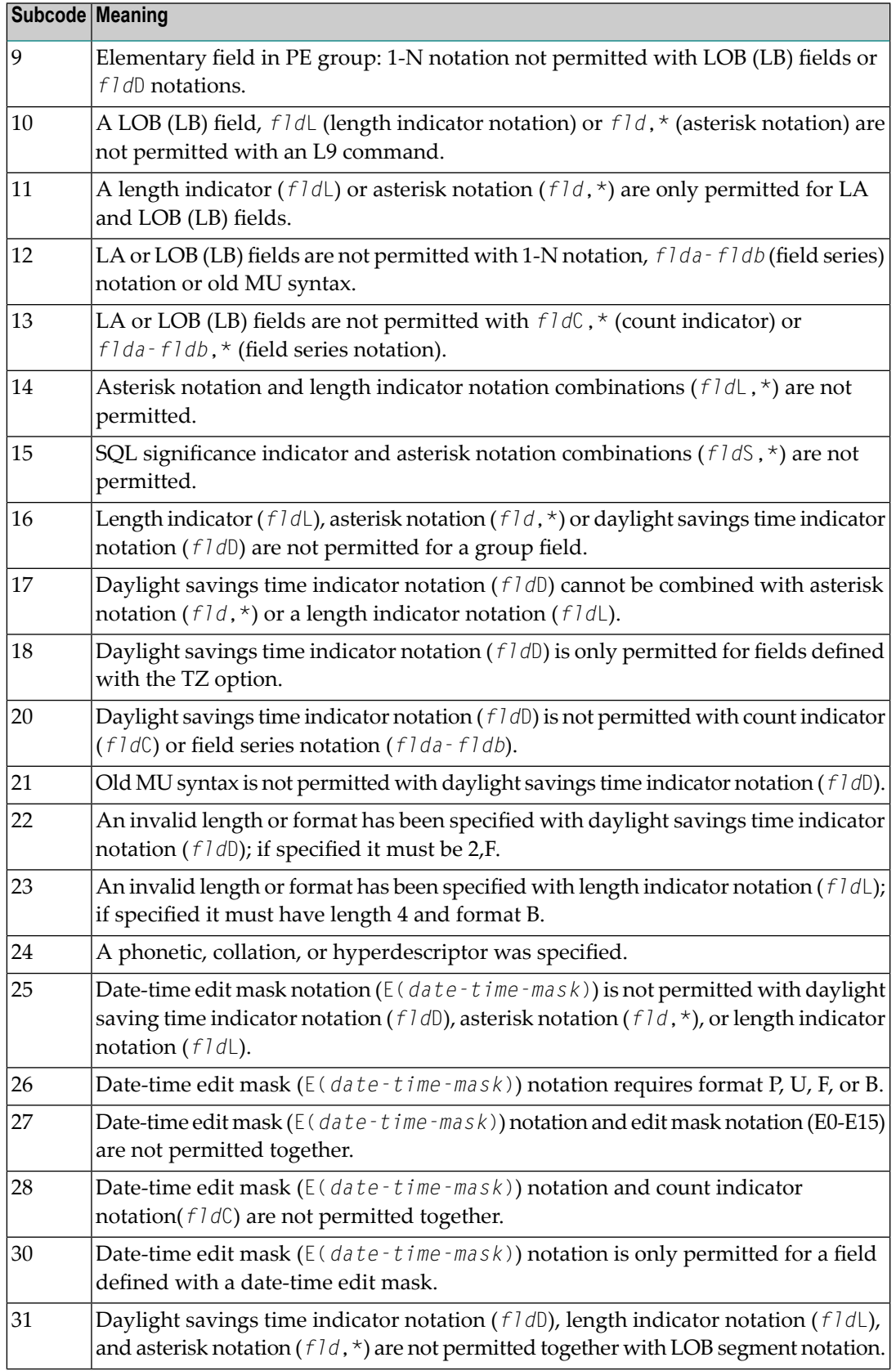

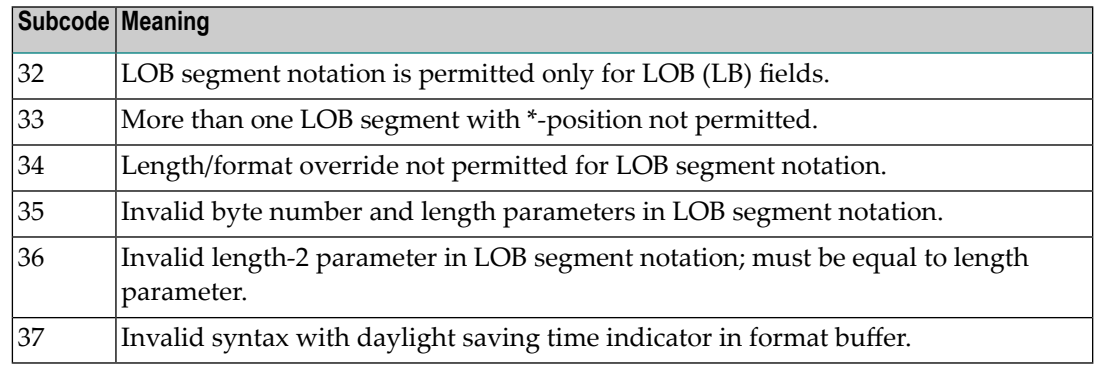

# **Open Systems**

An error was detected in the format buffer:

- The field name specified is reserved for edit mask usage;
- $\blacksquare$  An index was equal to 0;
- A length specified or taken from the FDT standard length is greater than the maximum length of the required format;
- $\blacksquare$  nnnX was specified with nnn greater than 253;
- A literal with more than 253 characters was specified;
- A subdescriptor, superdescriptor, phonetic descriptor, hyperdescriptor or a collation descriptor was specified;
- A field specified was not present in the file;
- A periodic group name appears without an index;
- A length and/or format was used with a group notation;
- $\blacksquare$  A field in a periodic group was specified without an index;
- A range notation with a group name or a multiple-value field as the first or last element was specified;
- A reference was made to the count of a multiple-value field contained in a periodic group, and no index was included to indicate the periodic group occurrence for which the count was to be returned;
- A collation descriptor with the option HE was specified for an L9 command.
- A count specification was made for a field which was neither a multiple-value field nor was contained within a periodic group;
- A count for a non-multiple value field within a periodic group was specified;
- A length and/or format specification was used with a periodic group notation;
- A (regular or periodic) group containing a multiple-value field was specified;
- Invalid index usage;
- A descending index range was specified;
- A double index was used for a non-periodic field;
- A multiple-value field with an index specification and a multiple-value field without an index specification were used;
- A value cannot be converted to the required format (READ command) or converted to the FDT standard format (UPDATE command);
- The S element was applied to a field that does not have the NC option;
- A field with the NC option was used more than once together with its S element;
- The add option is not compatible with the format/length;
- The specification of a charater set was invalid;
- A field was specified with an edit mask not allowed for the field;
- A field segment notation (*byte-number*,*length*) or (*byte-number*,*length*,*length-2*) was not correct. Values for *byte-number* + *length* must be less than or equal to the maximum value *length* + 1, and *length-2* must be equal to *length*. The maximum value for LB fields is 2,147,483,643, for LA fields 16381, an for other values 253 bytes;
- Segment notation is only allowed for values with the format "A".

The following information is returned in the Additions 2 field of the control block:

- The leftmost two bytes contain the number of the byte (in binary format) relative to the beginning of the format buffer where the error was detected.
- The rightmost two bytes contain the name of the field being processed when the error was detected.
- Correct the specification error and reissue the command or job. For more information about syntax rules for multiple field and periodic group indexing, refer to the Adabas Command Reference documentation. **Action**

# **Response 42**

**Origin** Mainframe systems only

**Explanation** A space problem occurred. The following are the subcodes and their meanings:

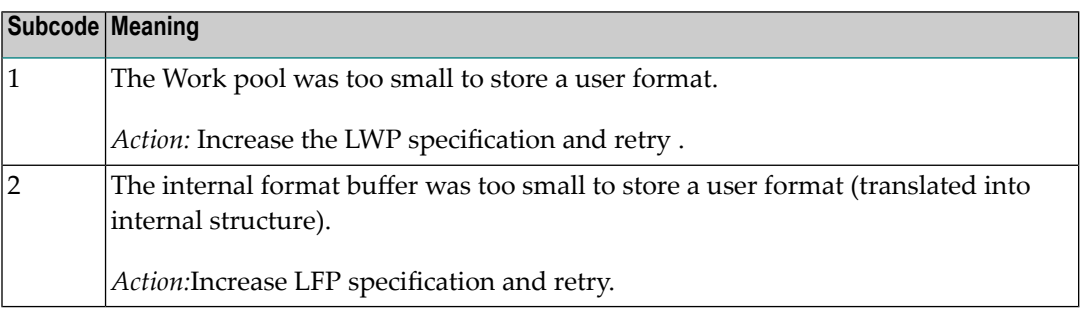

### **Response 43**

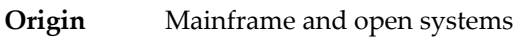

**Explanation** In an L9 command, the descriptor specified in the format buffer did not agree with the descriptor specified in the search buffer.

**Action** Correct the format buffer or the search buffer.

#### **Response 44**

- **Origin** Mainframe and open systems
- **Explanation** The meaning of this response code varies, depending on whether you are using Adabas on mainframe systems or Adabas on open systems.

#### **Mainframe Systems**

One of the following format buffer errors occurred (subcodes are shown in the leftmost column):

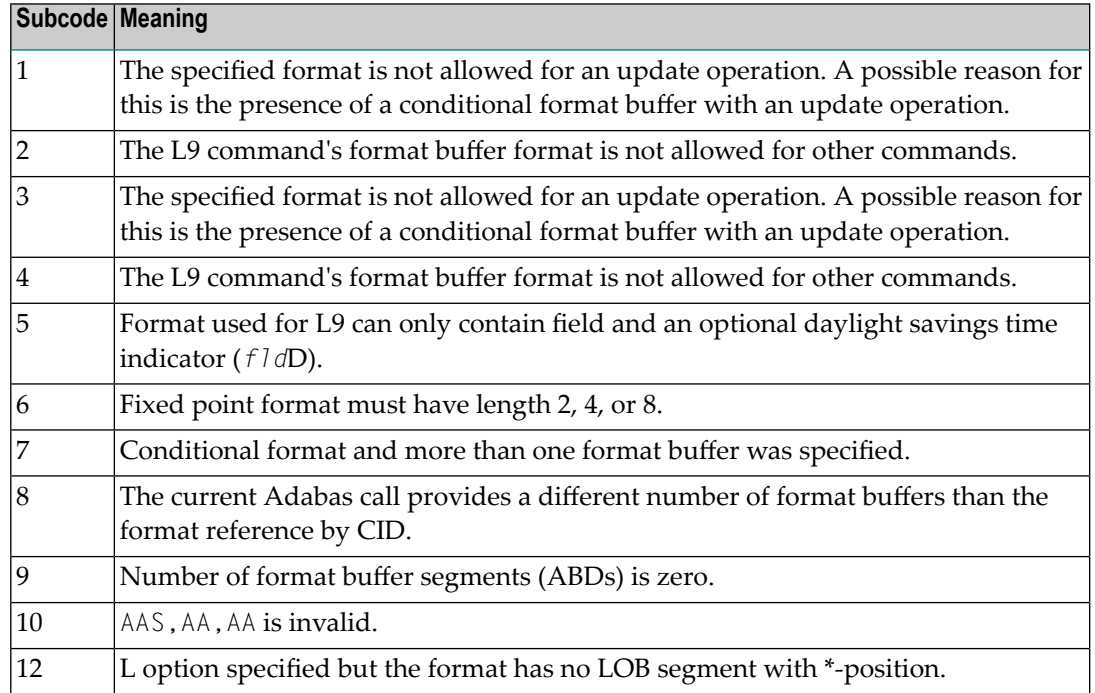

#### **Open Systems**

One of the following situations occurred:

- The format buffer is invalid for use with an update command (A1), add command (N1/N2):
	- Format buffer contains overlapping fields, e.g., GL1-3, GL2-4.;
	- Format buffer contains an 1-N element, e.g., GL1-N.;
	- There is not a 1:1 relation between an L element and the subsequent corresponding element with '\*' length;
- A read command uses a format buffer from the format pool, which was previously used by update or add command, and which contains an invalid conversion.
- **Action** Correct the format buffer or use a different read or update command.

#### **Response 45**

**Origin** Mainframe and open systems

**Explanation** The meaning of this response code varies, depending on whether you are using Adabas on mainframe systems or Adabas on open systems.

#### **Mainframe Systems**

The internal format buffer space has been exceeded. Either the LWP parameter setting is too small or the internal format buffer requires more than 2 G.

#### **Open Systems**

Multiple field or periodic group overflowed when using the N suffix in the format buffer for update.

The following information is returned in the Additions 2 field of the control block:

- The first two bytes will contain the number of the byte (in binary format) relative to the beginning of the record where the error was detected;
- The third and fourth bytes will contain the name of the field being processed when the error was detected.
- The method of resolving the error varies, depending on whether you are using Adabas on mainframe systems or Adabas on open systems. **Action**

#### **Mainframe Systems**

Increase the size of the LWP parameter and try again. If the problem persists, contact your Software AG technical support representative for assistance.

#### **Open Systems**

Because the multiple field or periodic group reached its absolute limit, the application must be re-designed.

#### **Response 46**

**Origin** Mainframe and open systems

**Explanation** The meaning of this response code varies, depending on whether you are using Adabas on mainframe systems or Adabas on open systems.

# **Mainframe Systems**

The maximum value for the NQCID parameter was exceeded (the number of TBI and/or TBQ elements is greater than NQCID).

# **Open Systems**

Mismatch of format buffer usage for the supplied command ID.

- A command ID of global ID format buffer has been found in the format pool and has a different file number to the file supplied by the caller;
- The file number was changed in subsequent Adabas calls with the same normal or global command ID.
- The method of resolving the error varies, depending on whether you are using Adabas on mainframe systems or Adabas on open systems. **Action**

# **Mainframe Systems**

Adjust the size of the NQCID parameter and try again.

# **Open Systems**

Check the command IDs used in the call and try again.

# **Response 47**

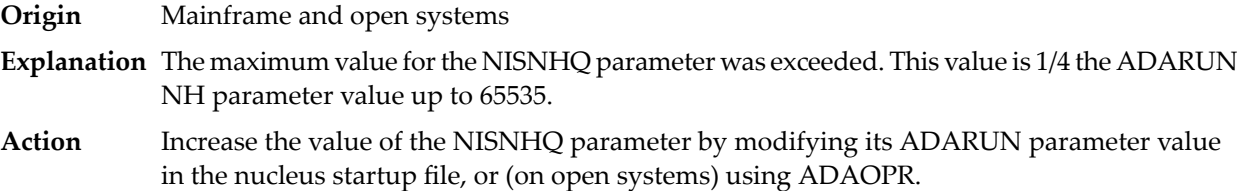

# **Response 48**

**Origin** Mainframe and open systems

**Explanation** An error occurred during the processing of a command such as OP or N1. Refer to the hexadecimal subcode that appears in the low-order (rightmost) two bytes of the ACB's Additions 2 field or in the ACBX's Error Subcode (ACBXERRC) field.

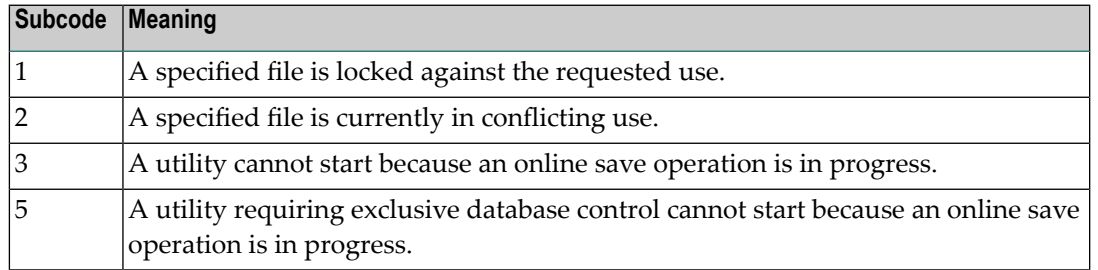

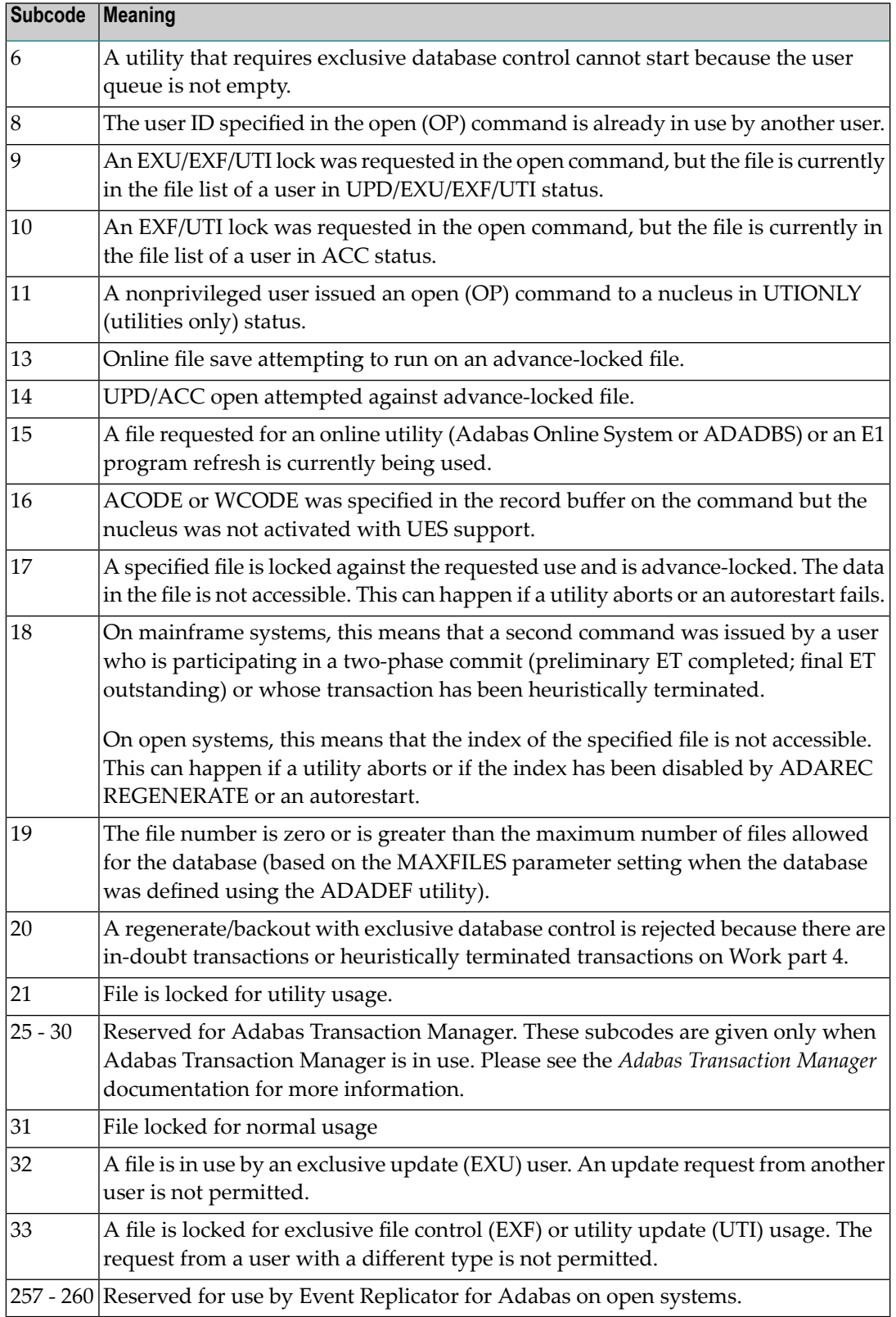

On open systems, the corresponding file number is returned in the first two bytes of the Additions 2 field in binary format except for value 8 in the third and fourth byte. The value 0 means the whole database.

- **Action** The following user actions are possible:
	- Wait for the other user or utility to finish, then retry the command.
	- Make the file available for all users (on open systems, if value 16 occurred in bytes 3 and 4).
	- Restore or unlock the file (on open systems, if value 17 occurred in bytes 3 and 4).
	- Rebuild the file's index (on open systems, if value 18 occurred in bytes 3 and 4).
	- On open systems, if the value in bytes 3 and 4 of the Additions 2 field is 8, and the nucleus was started with the OPEN\_REQUIRED option, you can reissue the OP command immediately. This will cause the other user with the same user ID to be stopped, unless that user is currently active.
	- On open systems, if a utility receives a response 48 because non-utility users are still active, you can lock the file with ADAOPR LOCK. This ADAOPR command stops all non-utility users from accessing the file and allows only utility users to access the file until it is unlocked again.

On mainframe systems, if a utility receives a response 48 because non-utility users are still active, you can lock the file with ADADBS MODFCB FILEREADONLY. The FILEREADONLY command stops all non-utility users from accessing the file and allows only utility users to access the file until it is unlocked again.

#### **Response 49**

- **Origin** Mainframe and open systems
- **Explanation** The compressed record was too long. It exceeds the maximum permitted compressed record length for the file.

On open systems, the first two bytes of the Additions 2 field contain the length of the compressed record in binary format.

On mainframe systems, the following subcodes may be indicated:

**Note:** This response code always means that the compressed record is too long and there are duplicate meanings for subcodes but the subcode can help your Software AG technical support representative analyze where in the code we are giving the response. This can be useful for debugging purposes. Please always provide the subcode when communicating about this response code with your Software AG technical support representative.
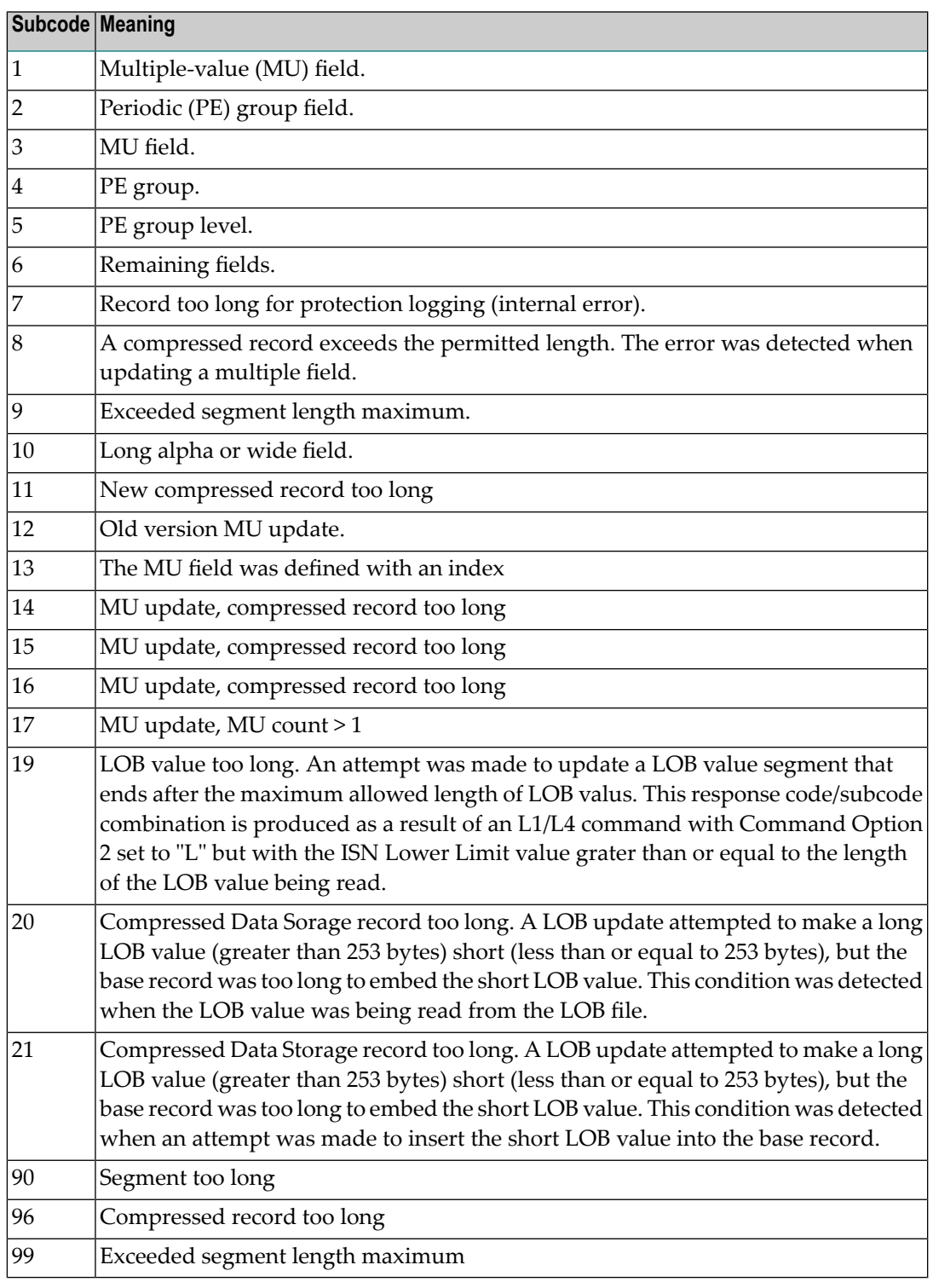

#### On open systems, add a new DATA extent with sufficient block size (block size >= compressed record size + 8). Alternatively you can start the nucleus with OPTIONS=AUTO\_EXPAND; then the Adabas nucleus automatically creates a new DATA extent with sufficient block size. **Action**

**Origin** Mainframe and open systems

**Explanation** A syntax error in the record buffer was detected during processing of an OP command, an invalid character set was specified, or an invalid time zone was specified.

> On open systems, the first two bytes of the Additions 2 field contain the number of bytes (in binary format) relative to the beginning of the record buffer where the error was detected. If a time zone problem occurs, the two right-most bytes of the Additions 2 field in the ACB will contain a subcode; in an ACBX, the Error Subcode field will contain the subcode.

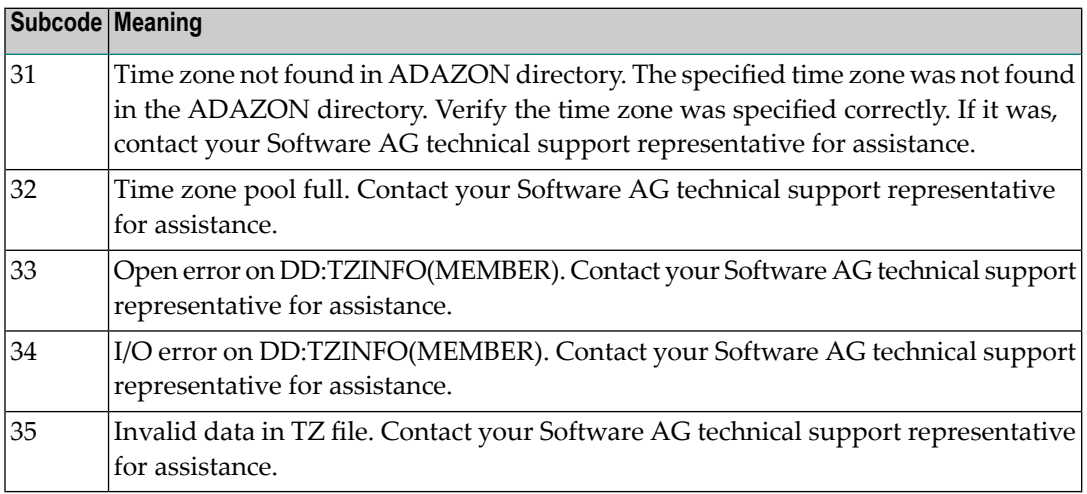

**Action** Correct the record buffer and try again.

#### **Response 51**

**Origin** Mainframe and open systems

**Explanation** An error in the record buffer was detected during processing of an OP command.

One of the keywords EXU, UPD, ACC or WCHARSET is duplicated.

On open systems, the following information is returned in the Additions 2 field of the control block:

- the first two bytes contain the number of bytes (in binary format) relative to the beginning of the record buffer where the error was detected;
- $\blacksquare$  the third and fourth bytes contain the open mode that failed (ACC = 1, UPD = 2, EXU = 4, WCHARSET = 128)
- **Action** Correct the record buffer and try again.

**Origin** Mainframe and open systems

**Explanation** The meaning of this response code varies, depending on whether you are using Adabas on mainframe systems or Adabas on open systems.

## **Mainframe Systems**

One of the following errors occurred while processing the record, value, or search buffer. In an ACB, the rightmost two bytes of the Additions 2 field contain the subcode; for subcodes 1-5, the leftmost two bytes contain the Adabas name of the field where the error occurred. In an ACBX, the subcode is stored in the Error Subcode (ACBXERRC) field; for subcodes 1-5, the Adabas field name where the error occurred is stored in the Error Character Field (ACBXERRB).

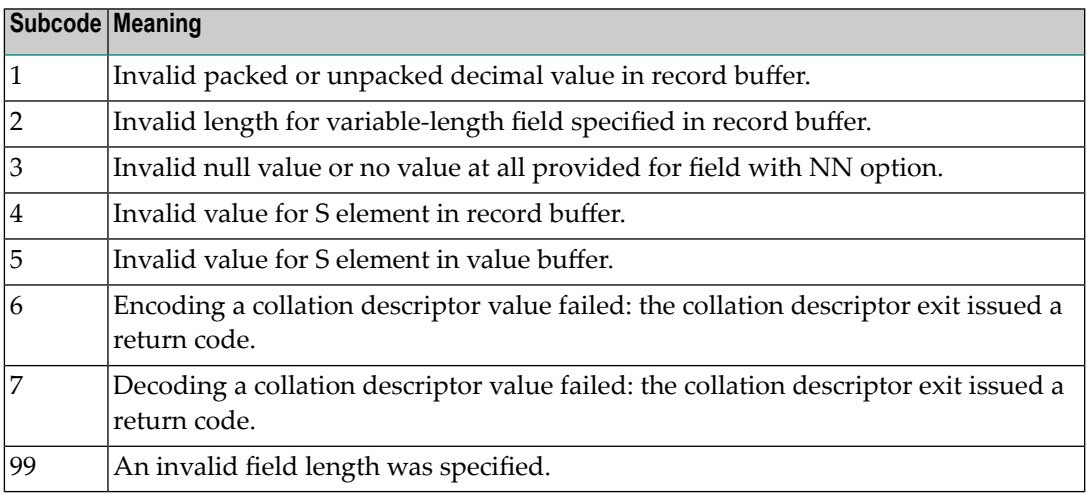

## **Open Systems**

- $\blacksquare$  The value of a G format field was not in floating point format;
- $\blacksquare$  The value of a P format field was not in packed decimal format;
- $\blacksquare$  The value of a U format field was not in unpacked decimal format;
- A variable-length field was specified without a length parameter;
- The SQL null value indicator (S element) has a value of less than -1;
- A field with the NN option is forced to take the SQL null value;
- $\blacksquare$  The resulting value exceeds 4 bytes (longword) if the format is F, or exceeds the maximum (format dependant) length;
- No record with the specified ADAM key was found.

The following information is returned in the Additions 2 field of the control block:

 $\blacksquare$  The first two bytes contain the number of the byte (in binary format) relative to the beginning of the record/value buffer where the error was detected. This value is -1 if a field with the NN option is forced to take the SQL null value.;

- The third and fourth bytes contain the name of the field being processed when the error was detected.
- **Action** Correct the format, record, value, or search buffer and try again.

**Origin** Mainframe and open systems

**Explanation** The meaning of this response code varies, depending on whether you are using Adabas on mainframe systems or Adabas on open systems.

#### **Mainframe Systems**

One of the following errors occurred:

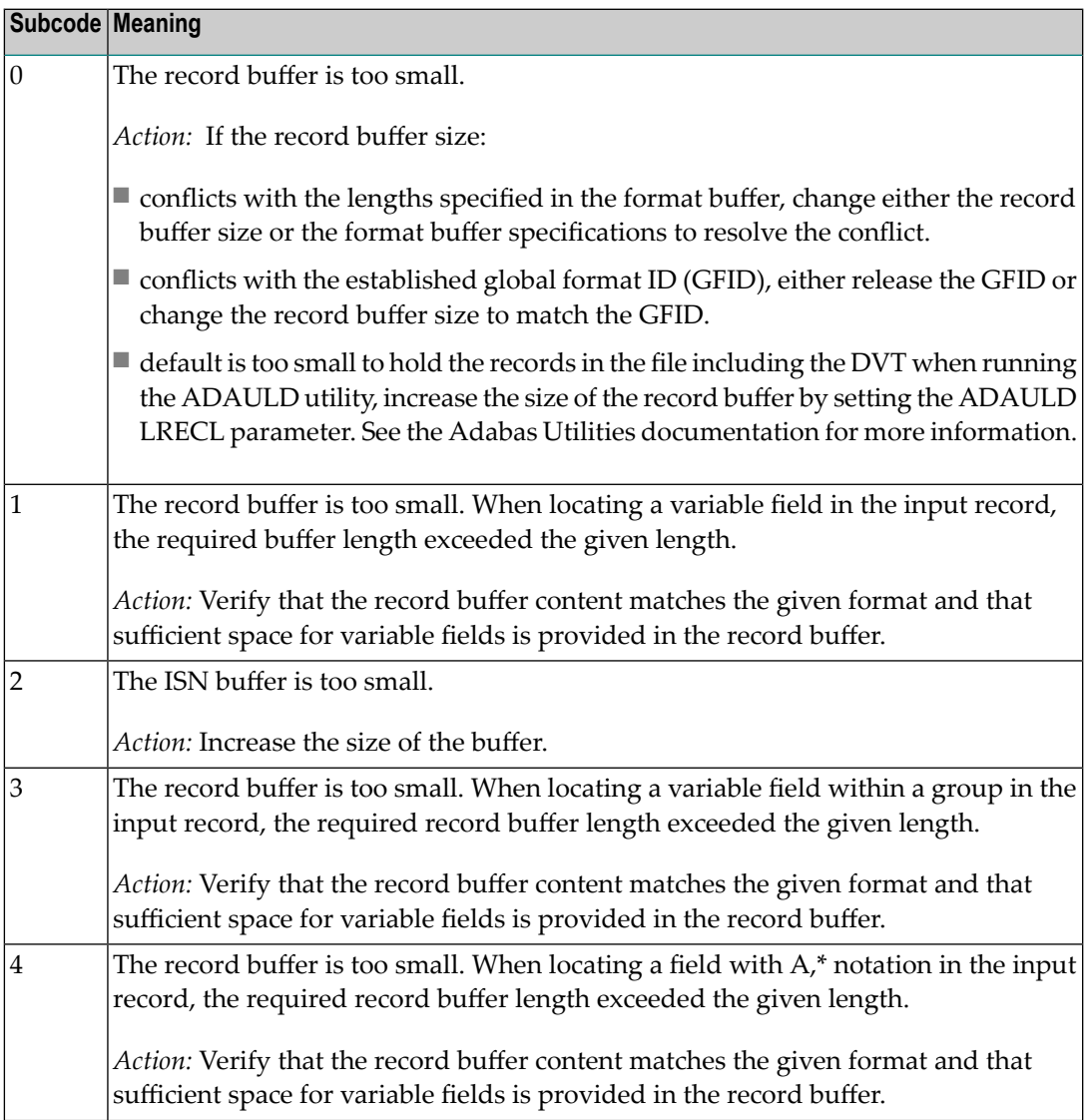

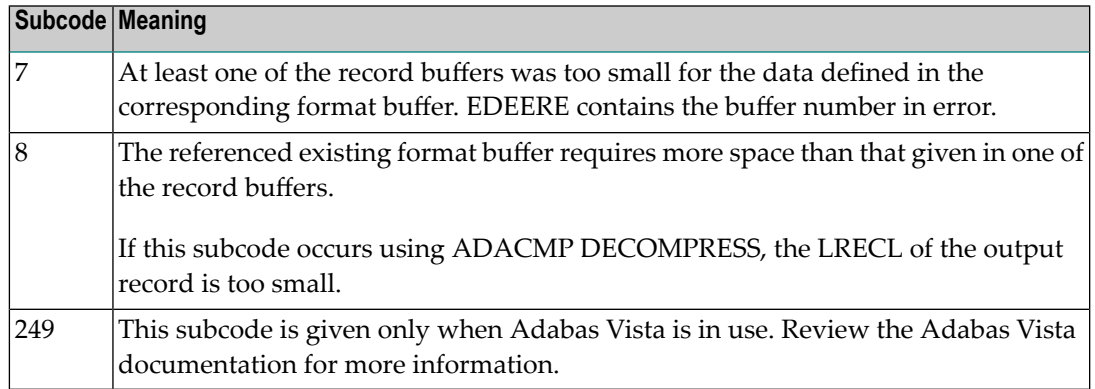

#### **Open Systems**

The record buffer was too small, or the ISN buffer was too small for a requested multifetch command. The following information is returned in the Additions 2 field of the control block:

- The first two bytes contain the expected buffer size in binary format. This value is -1 if the command would have exceeded the maximum record size.
- The third and fourth bytes contain the name of the buffer that was too small. ("RB" or "IB"). If the error occurred while using a hyperexit, the name of the hyperexit is stored here.
- Action Increase the record buffer or ISN buffer size, as appropriate.

#### **Response 54**

**Origin** Mainframe and open systems

**Explanation** The record buffer for a C3, C5, or ET command is too long. The maximum allowed size is 2048 bytes. The following subcodes provide more information:

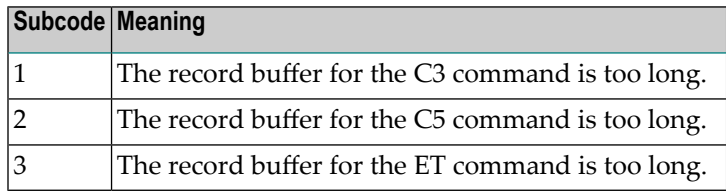

Action Correct the record buffer specification, then reissue the C3, C5, or ET command.

#### **Response 55**

**Origin** Mainframe and open systems

**Explanation** The meaning of this response code varies, depending on whether you are using Adabas on mainframe systems or Adabas on open systems.

#### **Mainframe Systems**

One of the following occurred:

■ During a read-type operation, a field defined with the SQL null (NC) option contained a null value, but the format buffer held no "S" (significant null) indicator for the field.

In an ACB, the Additions 2 may contain the field name in the leftmost two bytes; the rightmost two bytes may contain the offset into the record buffer. In an ACBX, the Error Character Field (ACBXERRB) may contain the field name; the Error Offset in Buffer (ACBXERRA or ACBXERRG) fields may contain the offset into the record buffer.

■ Attempted format conversion was not possible due to incompatible data formats or other compatibility problems.

In an ACB, the Additions 2 will contain the field name in the leftmost two bytes; the rightmost two bytes will contain the offset into the record buffer. In an ACBX, the Error Character Field (ACBXERRB) will contain the field name; the Error Subcode (ACBXERRC) field will contain the subcode.

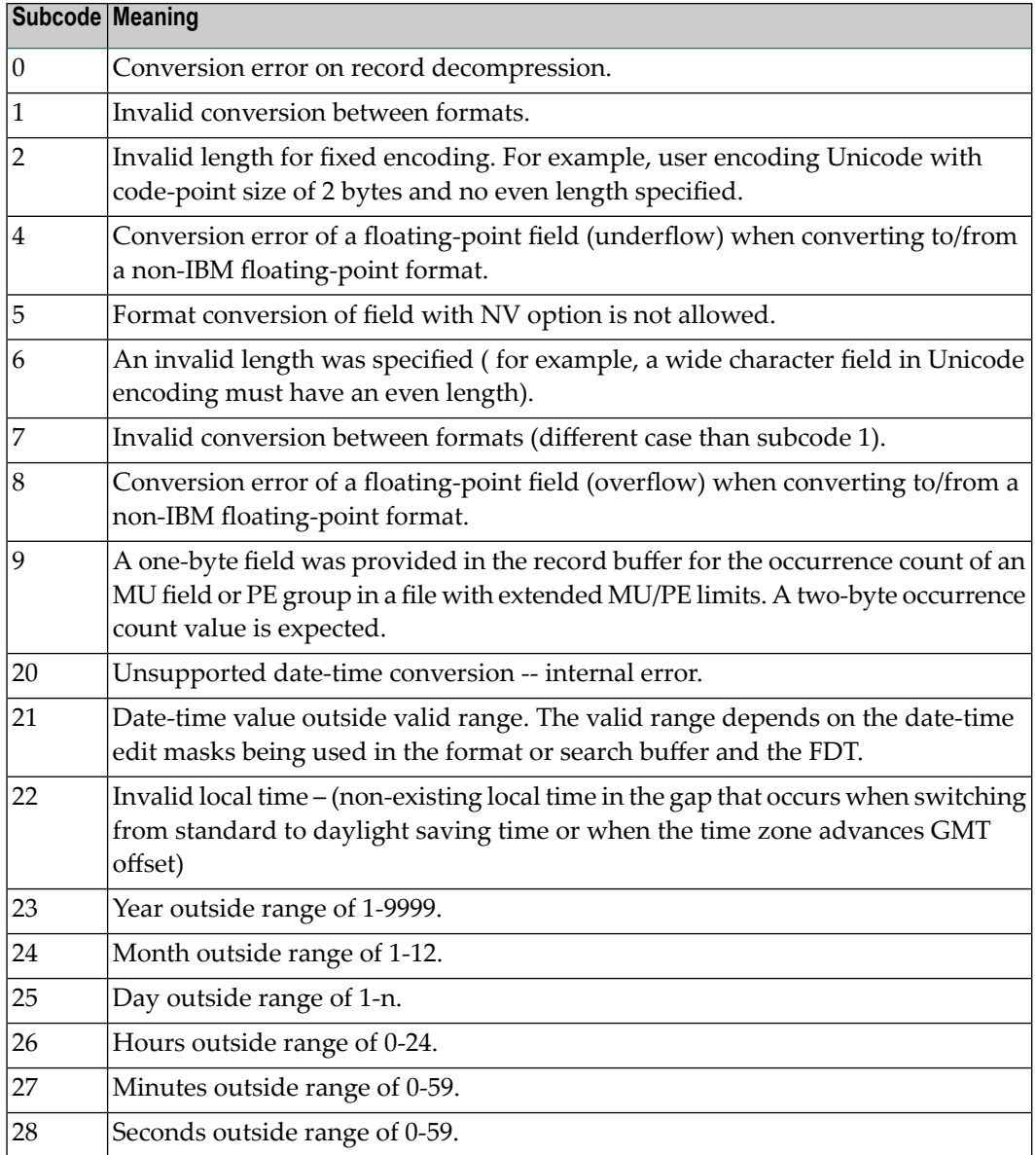

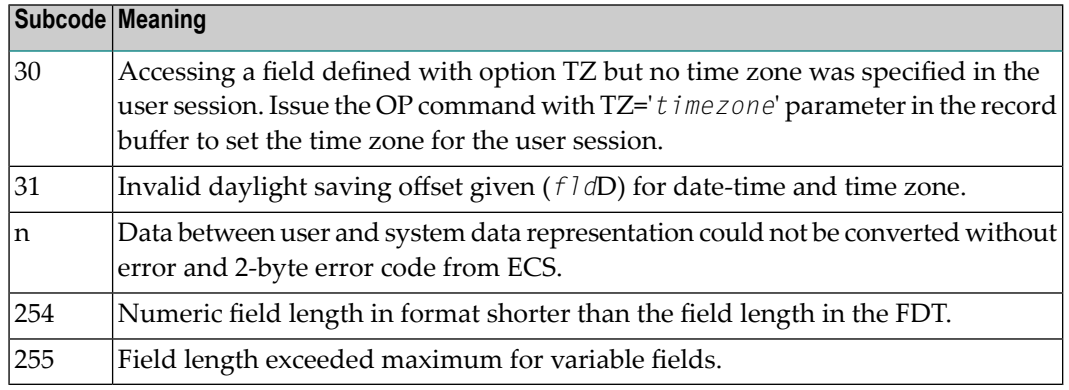

Entire Conversion Service (ECS) error codes are described in *Entire Conversion Service* (ECS) *Errors*, elsewhere in the Adabas Messages documentation.

#### **Open Systems**

A format, length conversion, or truncation error occurred while processing field values in the record buffer or value buffer.

- The value for an FI field is too long;
- The resulting value exceeds the border of the FI field;
- Truncation error of numeric field;
- Truncation of alphanumeric fields or truncation of numeric fields which are converted to alphanumeric, except when OPTIONS=TRUNCATION is enabled in ADANUC;
- A value defined without LA or L4 option with variable length is larger than 253 bytes. This may happen for Unicode fields after conversion to another encoding.
- The length specified for a Unicode field for a character set with fixed character length is not a multiple of the character length: in particular, the length for UTF-16 based character sets must be a multiple of 2, and the length for UTF-32 based character sets must be a multiple of 4;
- The specified value is not a valid date/time value;
- The field does not contain a valid date/time value. This can happen if the value was stored without a date/time edit mask;
- A date/time field with option TZ was specified in the format or search buffer, but there was no time zone specified in an OP command for the current Adabas user session;
- The attempted format conversion was not possible due to incompatible data formats or other compatibility problems.

The following information is returned in the first two bytes of the Additions 2 field, and in the case of an ACBX, also in the field ACBXERRC:

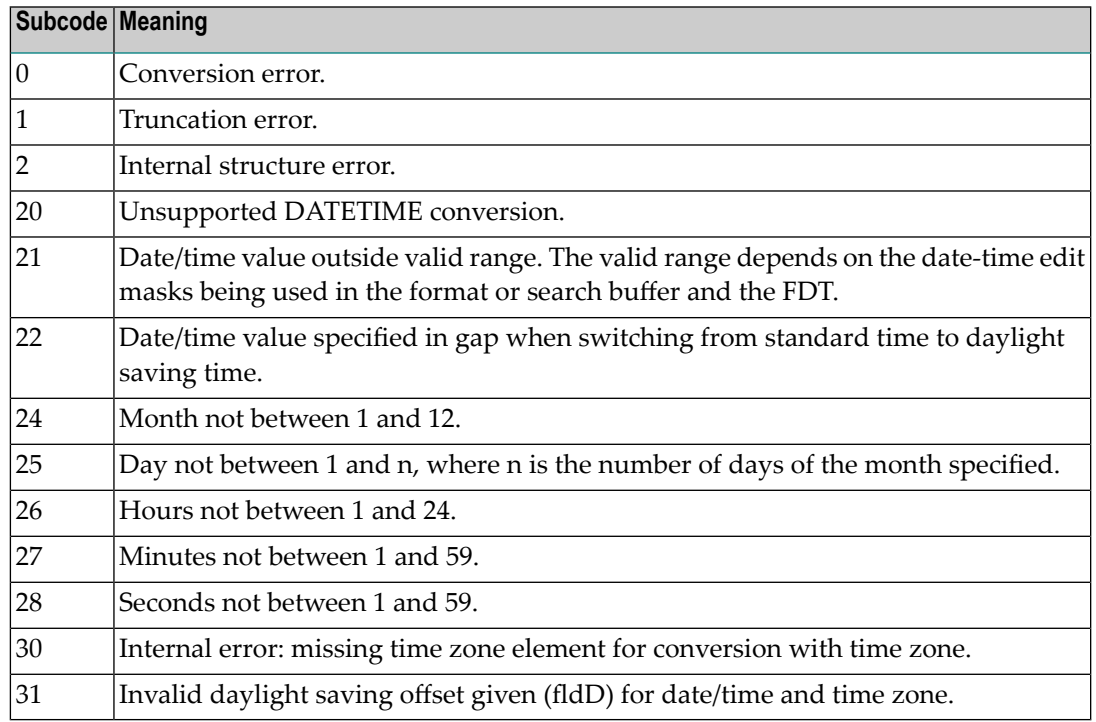

The field name is returned in the third and fourth byte of the Additions 2 field, and in the case of an ACBX in the field ACBXERRB.

In addition, the following information is returned in the case of an ACBX call:

- The offset in the record or value buffer in ACBXERRA;
- The type of buffer in ACBXERRD ('R' for error in record buffer, 'V' for error in value buffer).
- **Action** Depending on the reasone, correct the appropriate buffer and try again.

On open systems, if a record structure is indicated, run the ADAVFY FIELD against the corresponding file. If this produces errors, then the file must be unloaded, decompressed, recompressed, and reloaded.

If the time zone specification in the OP command is missing, correct and run the appropriate OP command.

#### **Response 56**

- **Origin** Mainframe and open systems
- **Explanation** One of the following occurred:

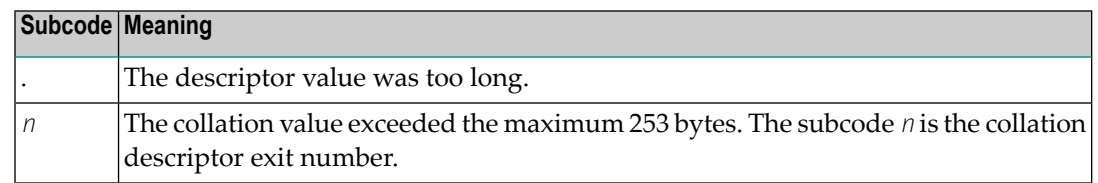

Store a shorter descriptor value or collation value. **Action**

> On open systems, you also can specify the TR option for the descriptor, which truncates larger descriptor values before they are stored in the index. Note that with the TR option, search results may be inaccurate: this is because values that are identical in the first 1144 bytes are considered to be equal to each other.

#### **Response 57**

**Origin** Mainframe and open systems

- **Explanation** In an L9 command, the descriptor specified in the format or search buffer or in the Additions 1 field was invalid or the descriptor was not specified:
	- The field name specified may not be the name of a descriptor.
	- The descriptor specified may be a phonetic descriptor or a hyperdescriptor, which are not allowed in an L9 command.
	- On open systems, the descriptor specified may be a collation descriptor with the option HE.

Action Correct the descriptor in the format buffer, search buffer, or Additions 1 field and try again.

## **Response 58**

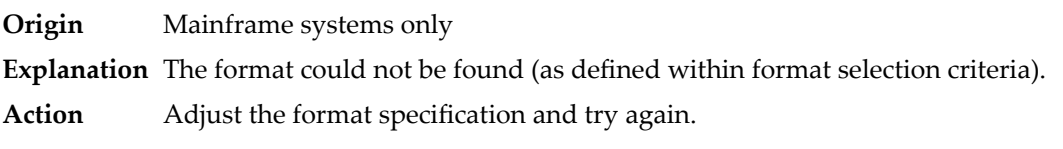

#### **Response 59**

**Origin** Mainframe systems only **Explanation** Format conversion of a subfield is not possible. The source field has fixed point (F) or floating point (G) format. **Action** Correct the field for which you are attempting format conversion and try again.

**Origin** Mainframe and open systems

**Explanation** The meaning of this response code varies, depending on whether you are using Adabas on mainframe systems or Adabas on open systems.

## **Mainframe Systems**

A syntax error was detected in the format or search buffer. Generally in an ACB, the first two bytes of the Additions 2 field contain the two characters under inspection when the error was detected and the rightmost two bytes of the Additions 2 field in the ACB contain one of the following subcodes. In an ACBX, the Error Character Field (ACBXERRB) contains the two characters under inspection when the error was detected and the Error Subcode (ACBXERRC) field contains one of the following subcodes.

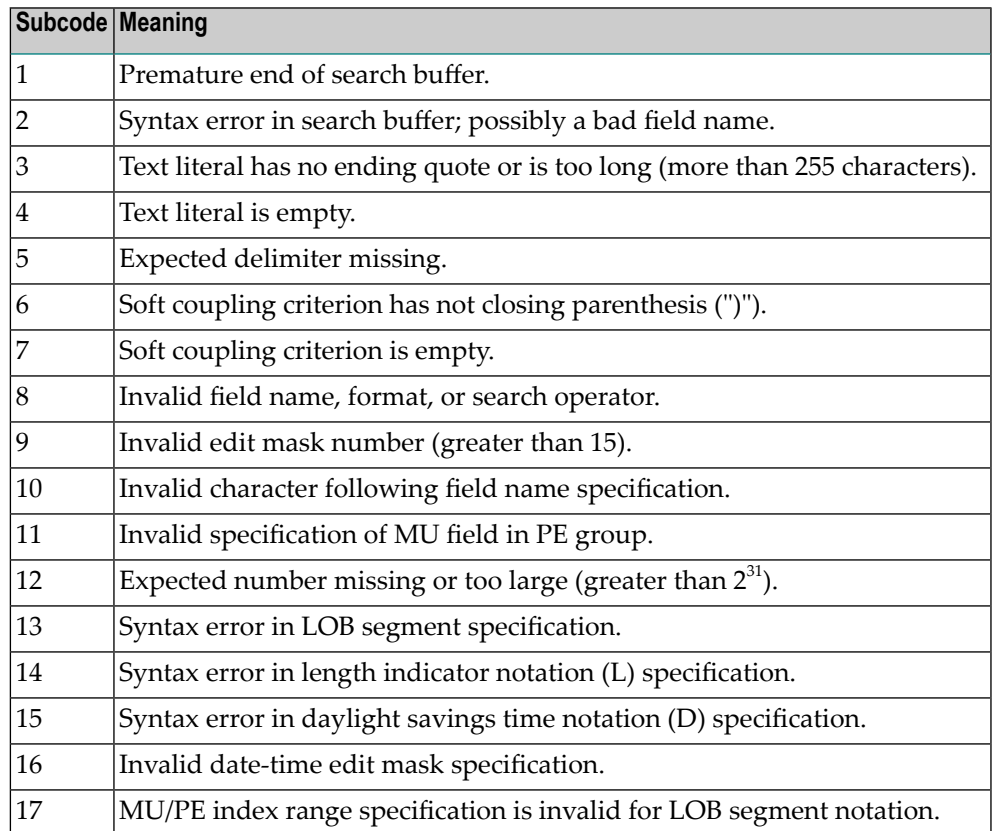

## **Open Systems**

A syntax error was detected in the search buffer.

The following information will be returned in the Additions 2 field of the control block:

- The first two bytes will contain the number of the byte (in binary format) relative to the beginning of the search buffer where the error was detected;
- The third and fourth bytes will contain the name of the field being processed when the error was detected.

**Action** Correct the format or search buffer and try again.

## **Response 61**

**Origin** Mainframe and open systems

**Explanation** An error was detected in the search buffer, value buffer, or during an S8 command.

## **Mainframe Systems**

On mainframe systems, one of the following subcodes may also be included with this response code:

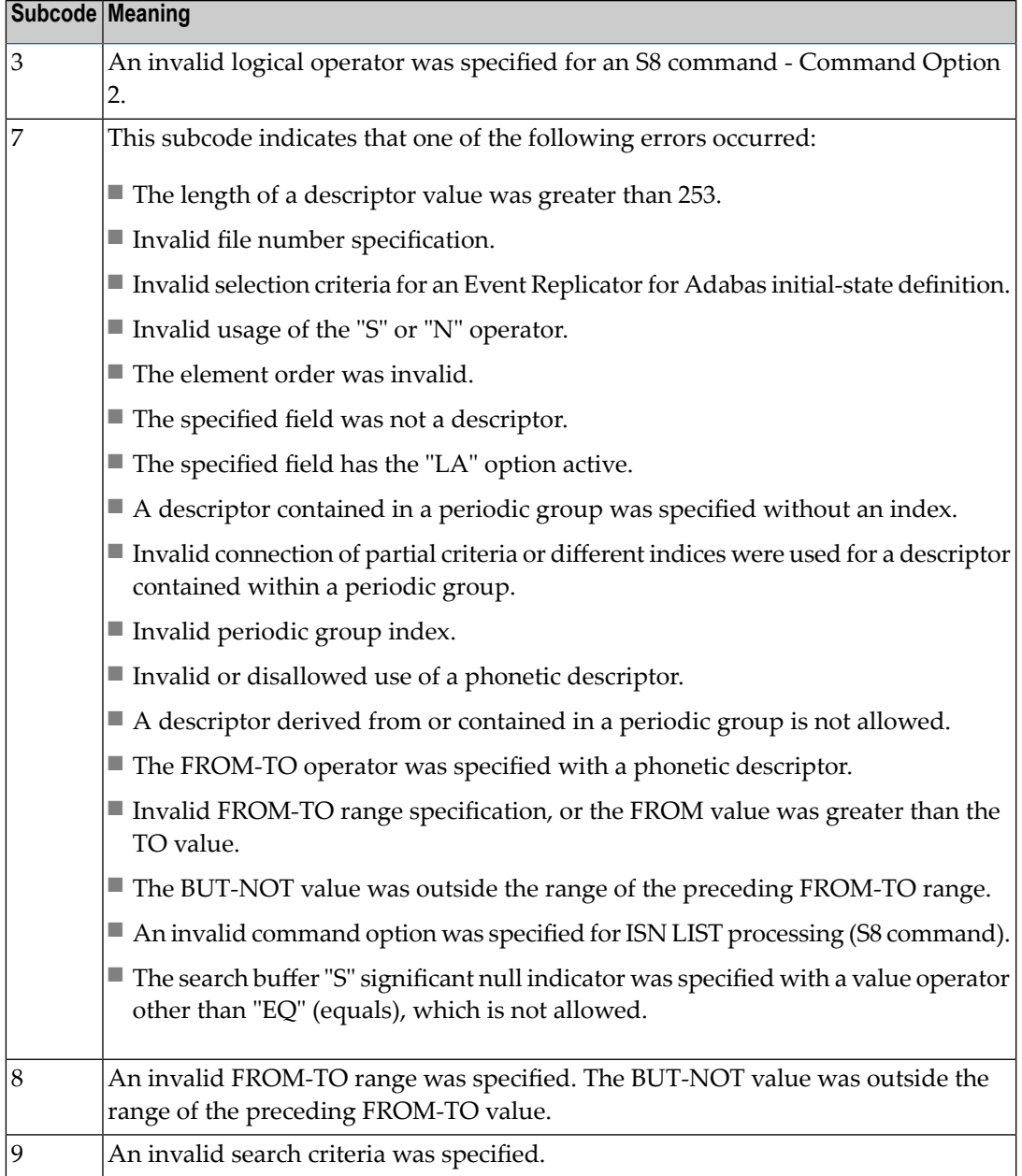

## **Open Systems**

On open systems, an error was detected in the search or value buffer, or during an S8 command:

- Invalid command option 2 specified for ISN LIST processing (S8 command);
- Invalid element or element order;
- The specified field was neither a descriptor, subdescriptor, superdescriptor nor a phonetic descriptor;
- Invalid connection of partial criteria and/or different indices used for a descriptor contained within a periodic group;
- Invalid use of a phonetic descriptor;
- Invalid periodic group index;
- Invalid index usage;
- The length of a descriptor value was greater than 253 or greater than the permitted length for the required format;
- Invalid format type;
- Invalid file number specification;
- Invalid usage of the S operator FROM value greater than TO value;
- Invalid usage of the N operator BUT NOT value was outside the range of the preceding FROM-TO range;
- Invalid comparator;
- The value in the value buffer cannot be converted into the field's FDT format;
- The specified file name is not an ADAM key while using the V option with an A1 or E1 command;
- $\blacksquare$  Invalid value given in the value buffer while using the V option with the A1 or E1 command;
- Invalid usage of the C option only allowed for collation descriptors;
- A field was specified with an edit mask that is not allowed for the field.

The following information is returned in the Additions 2 field of the control block (not for the S8 command):

- The first two bytes will contain the number of the byte (in binary format) relative to the beginning of the search buffer where the error was detected;
- If the third byte is zero, the fourth byte contains more information about the error:
	- Fourth byte 1: invalid length.

Otherwise the third and fourth bytes will contain the name of the field being processed when the error was detected.

**Action** Correct the search or value buffer or S8 command and try again.

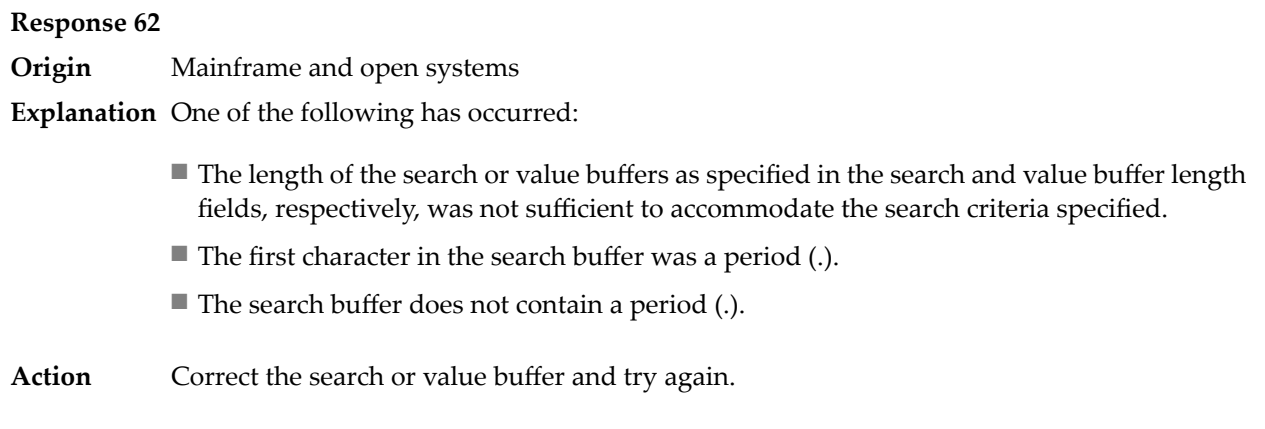

**Origin** Mainframe and open systems

**Explanation** The command ID value specified in the search buffer was invalid.

On open systems, the value in the first two bytes of the Additions 2 field indicates the reason (2 byte binary format):

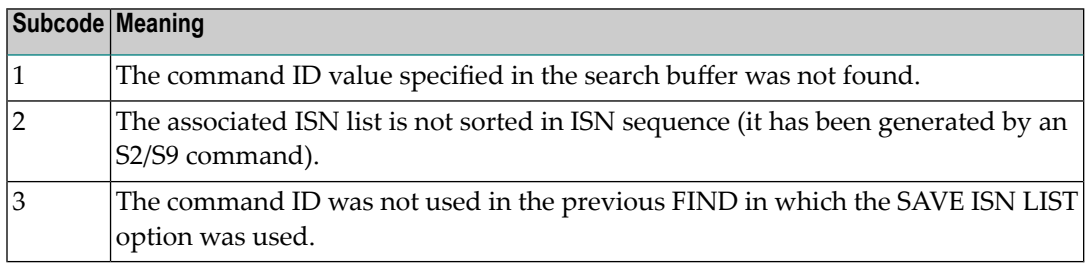

**Action** Correct the command ID in the search buffer and try again.

#### **Response 64**

**Origin** Mainframe systems only

**Explanation** This response code is used for communication with Adabas utilities and Adabas Online System (AOS), and was returned because the requested function could not be performed on the Adabas system (including checkpoint and security) files or because an error occurred in an AOS or utility function.

The following subcodes may be returned:

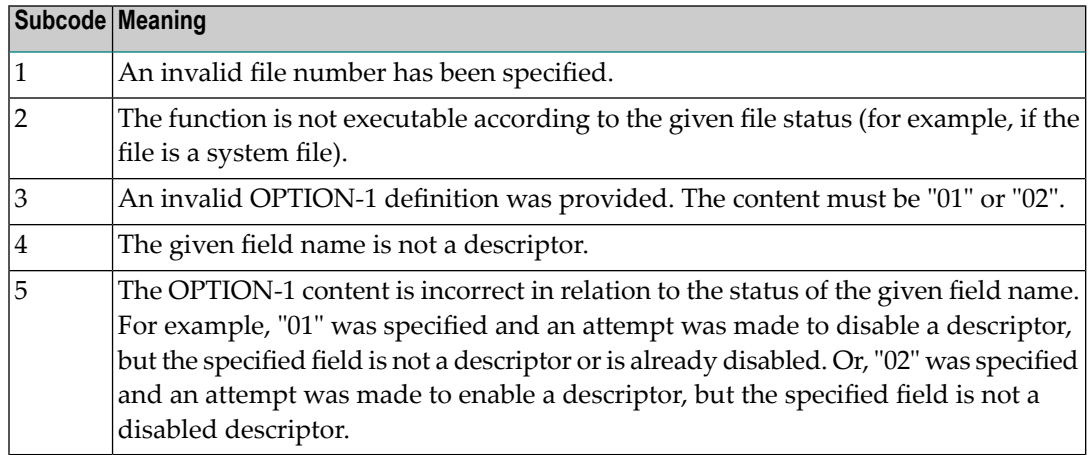

Refer to the ADAREP output report for a list of the system files, or to the subcodes in the job output for more information. For AOS, a subcode is displayed in the error message, following **Action** the AOS module number. For utility functions, the subcodes may be described within the message text.

> Ifyou do not understand the action to take for a response code 64 or subcode, note the subcode and the function that caused the response code, and call your Software AG technical support representative for assistance.

## **Response 65**

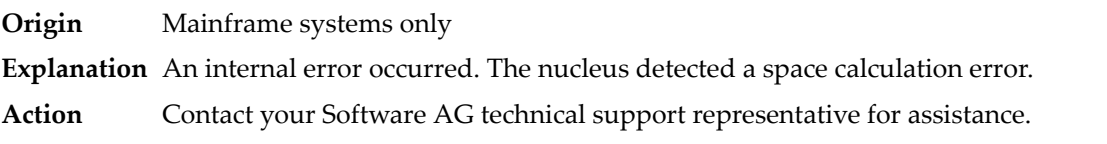

## **Response 66**

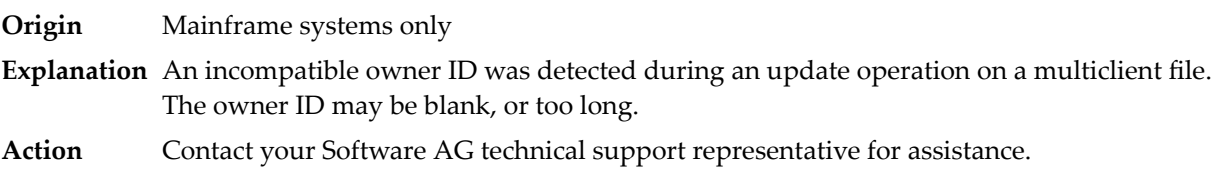

## **Response 67**

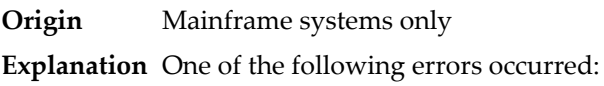

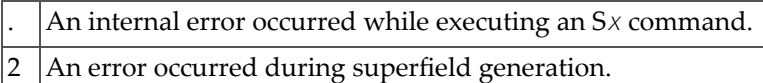

Retain all related information, and contact your Software AG technical support representative for assistance. **Action**

#### **Response 68**

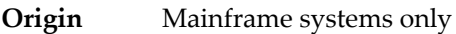

- **Explanation** A nondescriptor field was used as a search criterion, and the non-descriptor search facility has been set OFF (the default for this facility is ON).
- The ADARUN parameter NONDES has been set to reject non-descriptor searches; eitherreset the NONDES parameter to its default value, or remove non-descriptor searches from your **Action** application. Natural provides a trace facility which locates such Natural application characteristics. Contact Software AG for details.

#### **Response 70**

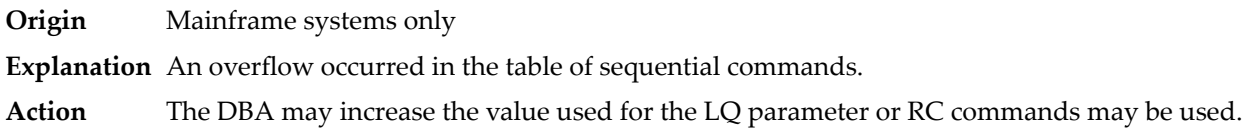

#### **Response 71**

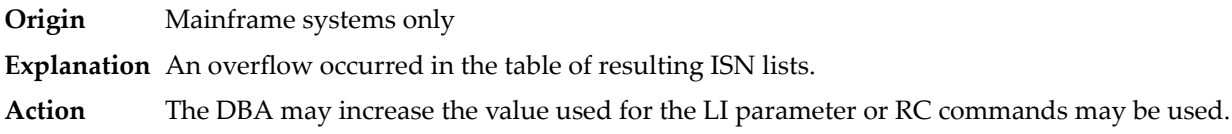

## **Response 72**

**Origin** Mainframe and open systems **Explanation** One of the following errors occurred:

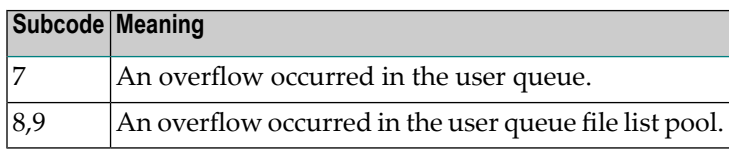

**Action** The DBA may increase the value used for the NU parameter.

**Origin** Mainframe and open systems

**Explanation** An overflow occurred in the section of the Work data set (mainframe systems) or the temporary working space (open systems) in which resulting ISN lists are stored.

> On open systems, please note that for read-only databases, temporary working space is only created if a location for it is explicitly specified (environment variable TEMPLOCn or entries for TEMPORARY\_LOCATION in the file *DBnnn.INI*); otherwise only some of the space in the Adabas buffer pool is used for storing the ISN lists.

On mainframe systems, the DBA mayincrease the size of the Work data set and/orthe number of saved ISN lists during an Adabas session may be decreased. **Action**

> On open systems, provide enough temporary working space. For read-only databases, specify the location for the temporary working space explicitly or increase the size of the Adabas buffer pool (ADANUC parameter LBP).

**Note:** The processing of ISN lists was changed for Adabas Version 5.1. If you get this error with an Adabas Version 3 database, please refer to the Adabas Version 3 documentation.

## **Response 74**

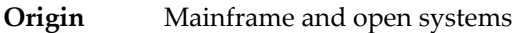

**Explanation** No space was available on the Work data set for complex find commands.

**Action** On open systems, increase the size of the Work data set.

On mainframe systems, increasing the size of the Work data set alone will not solve this problem. Instead, set the value of LWKP2 (WORK-PART-2) to a higher value than the calculated one (whatever that might be). Then increase the size of the Work data set to ensure there is sufficient space for WORK-PART-3.

#### **Response 75**

- **Origin** Mainframe and open systems
- **Explanation** Attempts to allocate additional Associator or Data Storage extents for a file were issued, but the maximum number of extents that can be handled by the FCB have already been allocated.

On mainframe systems, BT (backout) or autorestart processing could cause the file to be locked because of inadequate extent space (see response code 48).

On open systems, the last extent is allocated only for a command which is being backed out and for AUTORESTART and ADAREC REGENERATE. The first two bytes of the Additions 2 field contain the highest possible extent number (in binary format). The third and fourth bytes indicate where the overflow occurred. Possible values are: "DS" (Data Storage), "AC" (Address Converter), "NI" (Normal Index) and "UI" (Upper Index).

On mainframe systems, askyour DBA for assistance; Associator or Data Storage extents may have to be reallocated. **Action**

On open systems, unload the file and reload it with appropriate initial allocations.

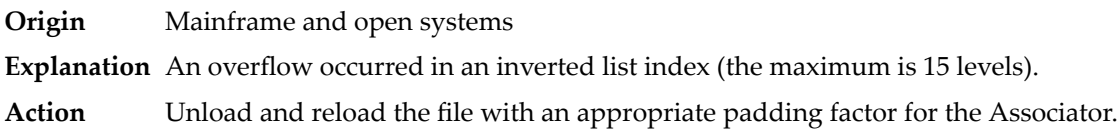

#### **Response 77**

**Origin** Mainframe and open systems

**Explanation** Sufficient space was not available for a required Associator or Data Storage extent.

On mainframe systems, the following subcodes further define the error:

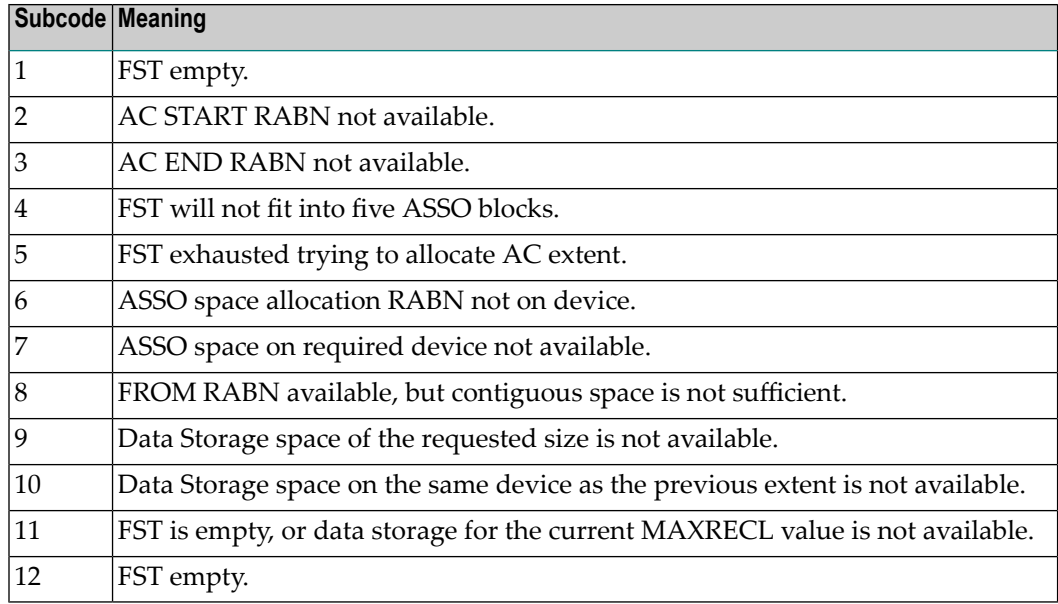

On open systems, the third and fourth bytes of the Additions 2 field contain either "AS" (Associator) or "DS" (Data Storage). You can also get the response 77 if you specified an explicit RABN for an Associator or Data Storage extent and the requested space is not available at the requested RABN. Please note that Adabas distinguishes between small (< 16KB) and large (>= 16KB) index blocks. This means that a response 77 can be returned even though there are enough free Associator blocks, but the free Associator blocks have the wrong size.

On mainframe systems, askyour DBA for assistance; Associator or Data Storage extents may have to be reallocated. **Action**

> On open systems, add a new Associator or Data Storage extent to the database using the ADADBM utility or specify a RABN where the requested space is available.

**Note:** Response 77 can sometimes be prevented by enabling database autoexpand to execute in the online mode (specify the open systems nucleus parameter OPTIONS=AUTO\_EXPAND).

- **Origin** Mainframe and open systems
- **Explanation** The meaning of this response code varies, depending on whether you are using Adabas on mainframe systems or Adabas on open systems.

#### **Mainframe Systems**

The cause of this response is indicated by one of the following subcodes:

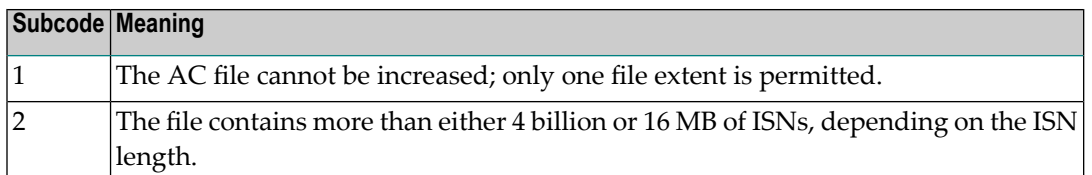

#### **Open Systems**

An overflow occurred in the free space table (FST) as a result of Associator or Data Storage fragmentation, or the maximum number of DSST extents has already been allocated.

The method of resolving the error varies, depending on whether you are using Adabas on mainframe systems or Adabas on open systems. **Action**

#### **Mainframe Systems**

If the file has reached the 16-MB limit, you might convert it to a file with the 4-byte ISN option or to an expanded file.

## **Open Systems**

If it is an FST problem, reorder the database. If it is a DSST problem, which can only occur in the context of a utility, refer to the message DSSTALL for further information.

#### **Response 79**

- **Origin** Mainframe and open systems
- **Explanation** The meaning of this response code varies, depending on whether you are using Adabas on mainframe systems or Adabas on open systems.

#### **Mainframe Systems**

A collation descriptor exit or hyperexit error occurred. The following table describes the possible subcodes for this response code and their meanings:

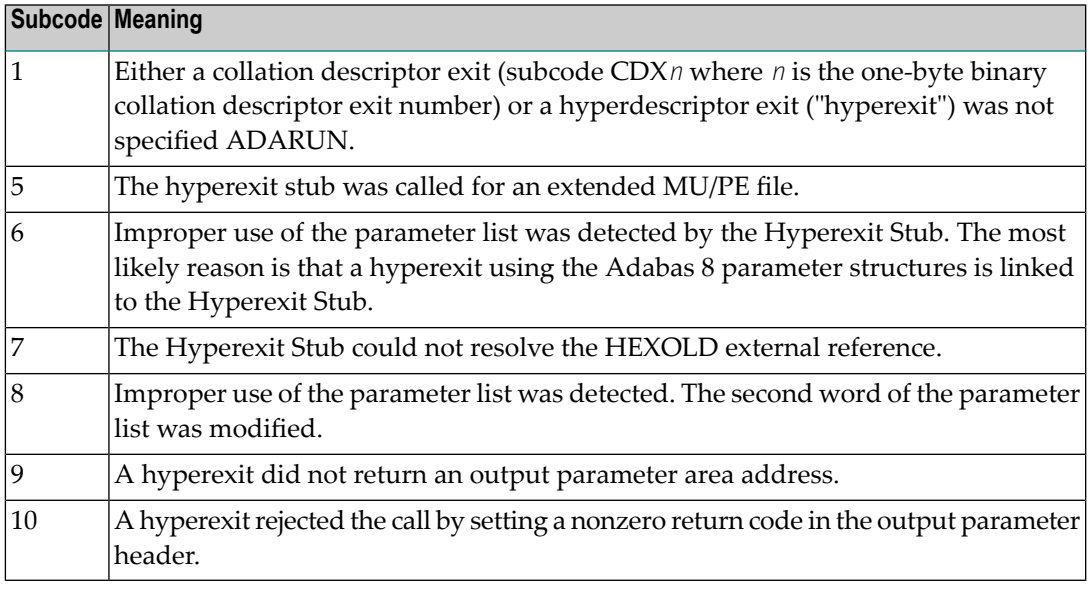

#### **Open Systems**

A hyperexit is not available to the nucleus. The following information is returned in the Additions 2 field of the control block:

- The first two bytes contain the number of the hyperexit,;
- The third and fourth bytes contain the name of the hyperdescriptor.
- The method of resolving the error varies, depending on whether you are using Adabas on mainframe systems or Adabas on open systems. **Action**

#### **Mainframe Systems**

The following table describes the actions you should take for each possible subcode for this response code:

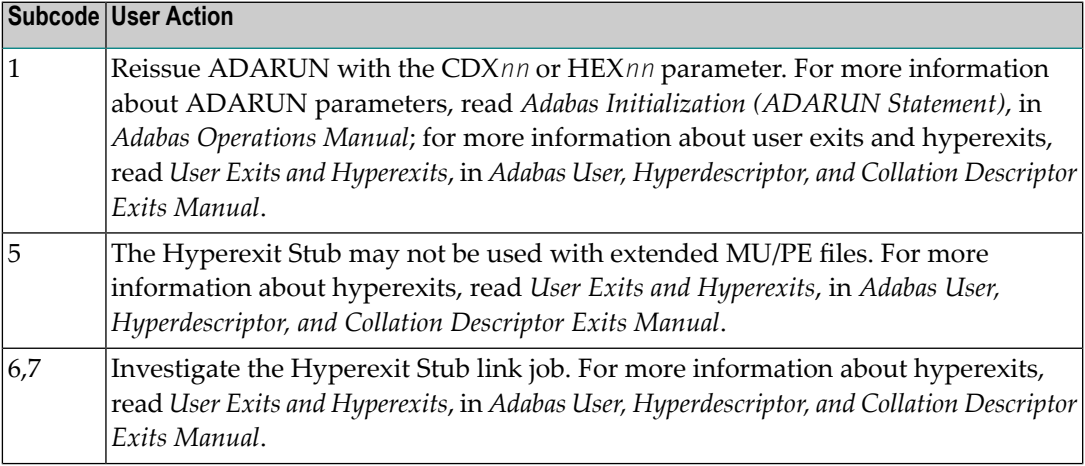

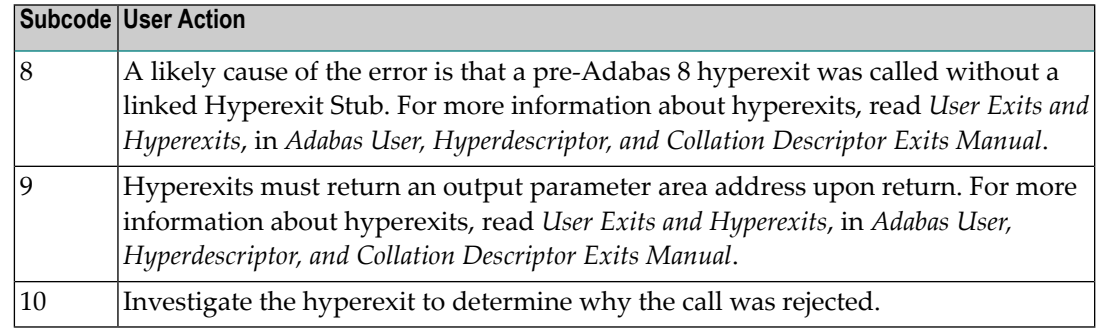

## **Open Systems**

Define the hyperexit and restart the nucleus.

## **Response 81**

**Origin** Mainframe systems only

**Explanation** An MU or PE field error occurred, as described by the subcode:

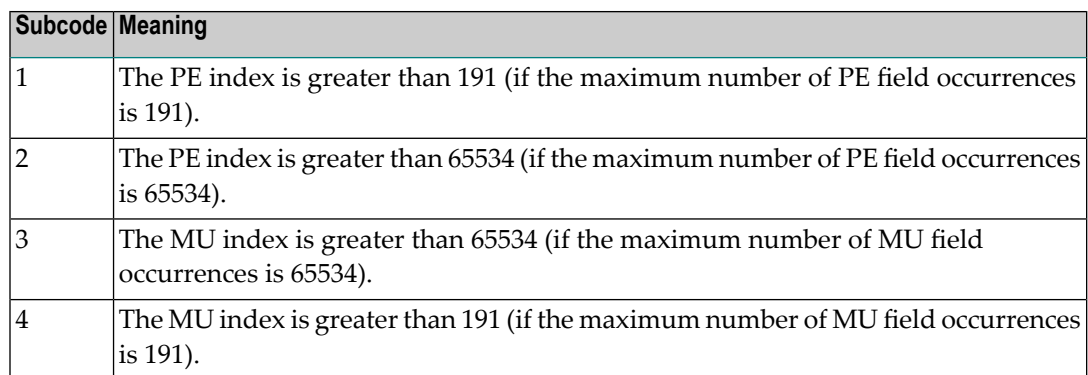

Correct the MU or PE field problem and try again. If the problem persists, contact your Software AG technical support representative for assistance. **Action**

## **Response 82**

- **Origin** Mainframe systems only
- **Explanation** A hyperexit routine returned an invalid ISN.
- Action Correct the hyperexit routine logic and restart the nucleus.

# **Response 83 Origin** Mainframe and open systems **Explanation** The meaning of this response code varies, depending on whether you are using Adabas on mainframe systems or Adabas on open systems. **Mainframe Systems** A hypertable overflow occurred. **Open Systems** A hyperexit routine returned an invalid ISN. The following information will be returned in the Additions 2 field of the control block: ■ The first two bytes contain the offset the invalid ISN in the specified ISN buffer in binary format; ■ The third and fourth bytes contain the name of the hyperdescriptor. The method of resolving the error varies, depending on whether you are using Adabas on mainframe systems or Adabas on open systems. **Action Mainframe Systems Open Systems** Correct the hyperexit routine and restart the nucleus. **Response 84 Origin** Mainframe systems only **Explanation** Too many values were present for a subdescriptor or a superdescriptor. **Action** Reduce the number of subdescriptor or superdescriptor values and try again.

#### **Response 85**

**Origin** Mainframe and open systems

**Explanation** The meaning of this response code varies, depending on whether you are using Adabas on mainframe systems or Adabas on open systems.

## **Mainframe Systems**

Too many descriptor values were present for an update or add record command.

## **Open Systems**

The descriptor value table space cannot be allocated from the buffer pool.

The method of resolving the error varies, depending on whether you are using Adabas on mainframe systems or Adabas on open systems. **Action**

## **Mainframe Systems**

## **Open Systems**

Increase the size of the LBP parameter.

## **Response 86**

**Origin** Mainframe and open systems

**Explanation** A hyperdescriptor exit return error occurred for one of the following reasons:

- An incorrect sign for a packed descriptor value was created.
- A value with an incorrect length byte was returned.
- The ISN was changed by an update command.

On open systems, the following information is returned in the Additions 2 field of the control block:

- The first two bytes contain a value. This value can be:
	- 1 the hyperdescriptor pool exceeds the nucleus buffer pool
	- 2 the hyperexit has returned an invalid pointer, length or count value
	- an element in the user-defined format buffer is not a parent field of the hyperdescriptor 3
	- 4 255 Adabas response code
	- >255 user-defined error return for hyperexit routine
- The third and fourth bytes contain the name of the hyperdescriptor or the name of the parent field.

## **Response 87**

**Origin** Mainframe systems only

**Explanation** The Adabas buffer pool is locked; it is too small to accommodate all blocks needed for (parallel) command execution.

**Action** Check the length of the buffer pool (LBP) as follows:

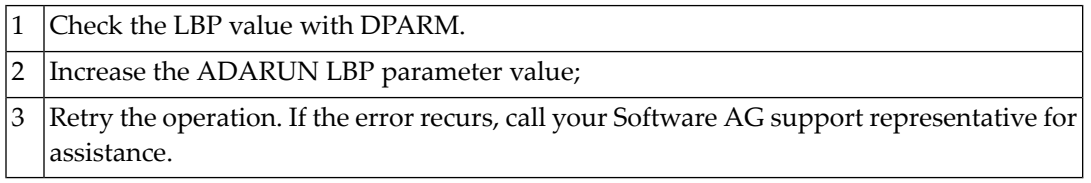

**Origin** Mainframe and open systems

**Explanation** This response code generally occurs when there is a workpool (LWP) shortage. Sufficient work pool space is not available or the sort work space is too small (even if only one user is active).

> On mainframes systems, when this response code occurs, refer to the hexadecimal subcode that appears in the low-order (rightmost) two bytes of the ACB's Additions 2 field or in the ACBX's Error Subcode (ACBXERRC) field. This subcode describes what kind of operation encountered the error.

> The following table describes the mainframe subcodes and provides recommended actions.

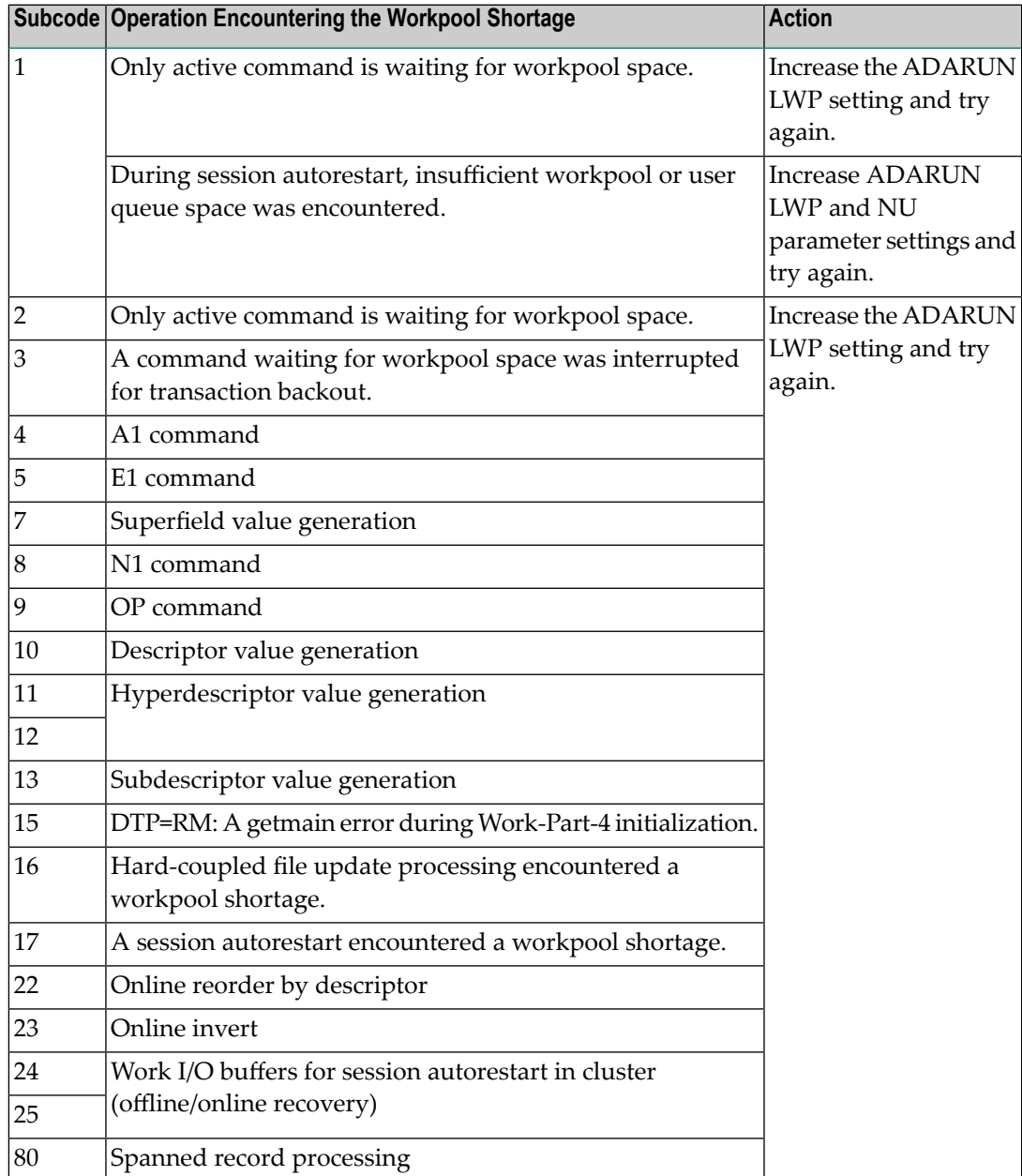

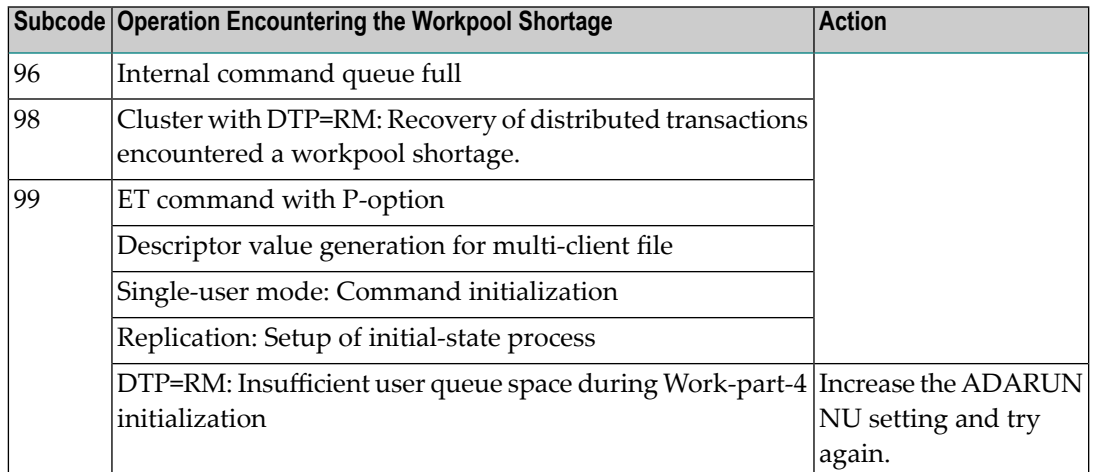

Action For mainframe systems, review the actions described in the table above.

For open systems, verify the parameter values for the database that relate to the working storage allocation. Askyour DBA to increase the size of the LWP or LS parameter, as necessary.

### **Response 89**

**Origin** Mainframe systems only

**Explanation** The UQE was already in use, and an attempt was made to execute two commands at the same time for the same user.

## **Response 94**

**Origin** Mainframe systems only

**Explanation** An I/O error occurred on DDWORKR4.

## **Response 95**

**Origin** Mainframe systems only **Explanation** An I/O error occurred on the Work LP area.

## **Response 96**

**Origin** Mainframe systems only

**Explanation** An error occurred during ADARES REPAIR utility execution.

## 2 An I/O error occurred during nucleus termination; Additions 2 may contain RABN.

## **Response 97 Origin** Mainframe systems only **Explanation** An I/O error occurred during buffer flush. Additions 2 may contain RABN. **Response 98 Origin** Open systems only **Explanation** A uniqueness violation of a unique descriptor was detected during a store or update processing if subtransactions are not activated, or otherwise at end of a subtransaction. The third and fourth bytes of the Additions 2 field contain the name of the descriptor which caused the uniqueness conflict. **Action** Check the descriptor values. **Response 99 Origin** Mainframe and open systems **Explanation** An I/O error occurred. On open systems, the first 2 bytes of the Additions 2 field ( in binary format) contain the extent number. The third and fourth bytes contain the container type ("AS" for ASSO, or "DS" for DATA or "WO" for WORK). On open systems, check whether any disk devices have gone offline or check the error log for hardware errors. **Action Response 101 Origin** Mainframe systems only An error has occurred using one of the client-based Adabas add-on products such as Adabas System Coordinator, Adabas Fastpath, Adabas Vista, Adabas Transaction Manager, or Adabas SAF Security. **Explanation**

■ Subcodes 1-20 are generated by Adabas Fastpath.

■ Subcodes 21-69, 32766 and 32767 are generated by Adabas System Coordinator.

Please refer to the documentation for the appropriate add-on product for further information on subcodes and console messages that can help you resolve the error.

## Nucleus Response Codes

#### **Response 102**

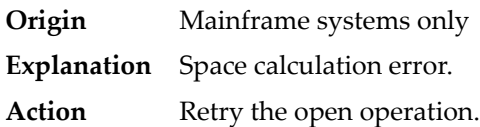

## **Response 106**

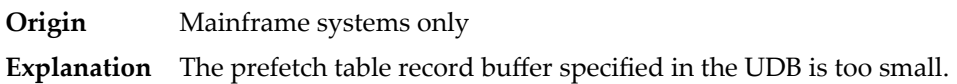

#### **Response 107**

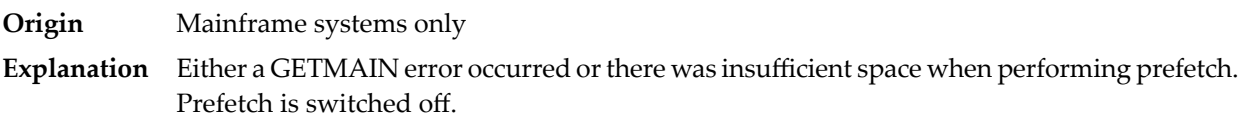

#### **Response 109**

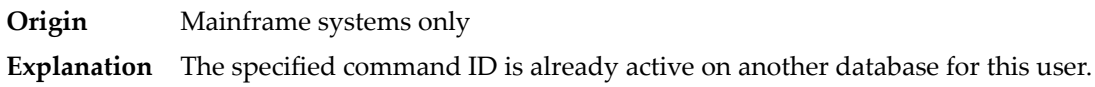

#### **Response 110**

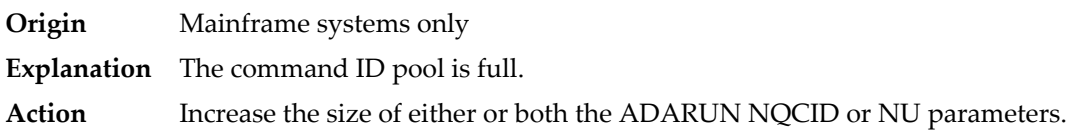

#### **Response 113**

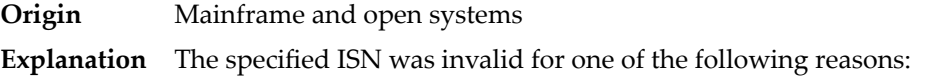

- An HI command was issued with ISN less than MINISN or with an ISN equal to zero (0).
- An N2 command was issued with ISN equal to 0 or larger than the MAXISN in effect for the file.
- An N2 command was issued and the specified ISN was assigned to another record in the file.
- An A1, L1/L4, E1, or S1/S2/S4 (with FB) command was issued for a nonexistent ISN.
- An L3/L6 command found an ISN in the index which did not exist in the address converter.
- An N1/N2 command tried to access a file protected by security-by-value, but the command user is not authorized to access the file.
- A read or update command tried to access a multiclient file's record using either a blank or incorrect-length owner ID, or an owner ID that does not apply to the record.
- An RI command was issued for a record that has been updated earlier in the same transaction. The record cannot be released from hold status prior to transaction end. On mainframe systems, subcode 5 is issued for this reason.
- Subcode 19 is given when a base file record is not found in the address converter (AC). At the end of a LOB update in the LOBfile, the associated base file record no longer existed.
- Subcode 249 is given only when Adabas Vista is in use. Refer to the Adabas Vista documentation for more information.

**Action** Correct the ISN problem and try again.

#### **Response 114**

**Origin** Mainframe and open systems

The meaning of this response code varies, depending on whether you are using Adabas on mainframe systems or Adabas on open systems. **Explanation**

#### **Mainframe Systems**

A refresh file error occurred. One of the following subcodes may be present:

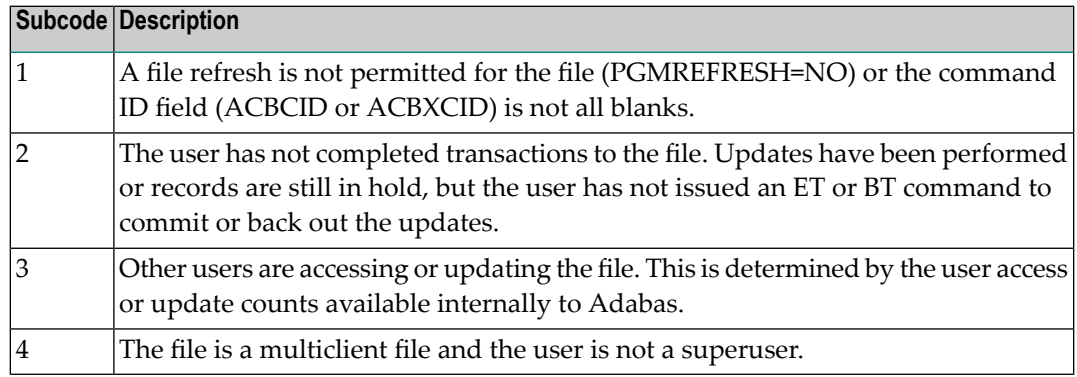

#### **Open Systems**

A refresh file function using the E1 command was issued (E1 with ISN=0), and one of the following situations has occurred:

- PGM\_REFRESH is not specified for the file.
- The user session is not at ET status.
- The method of resolving the error varies, depending on whether you are using Adabas on mainframe systems or Adabas on open systems. **Action**

## **Mainframe Systems**

## **Open Systems**

If you forgot to specify the ISN for the E1 command, or the command was not issued at ET status, correct your program. If PGM\_REFRESH was not specified for the file in question, specify PGM\_REFRESH for the file with ADADBM.

## **Response 123**

**Origin** Mainframe systems only

An error was reported by the Adabas cluster messaging service on the sender's side. The message was not sent. One of the following subcodes may be present: **Explanation**

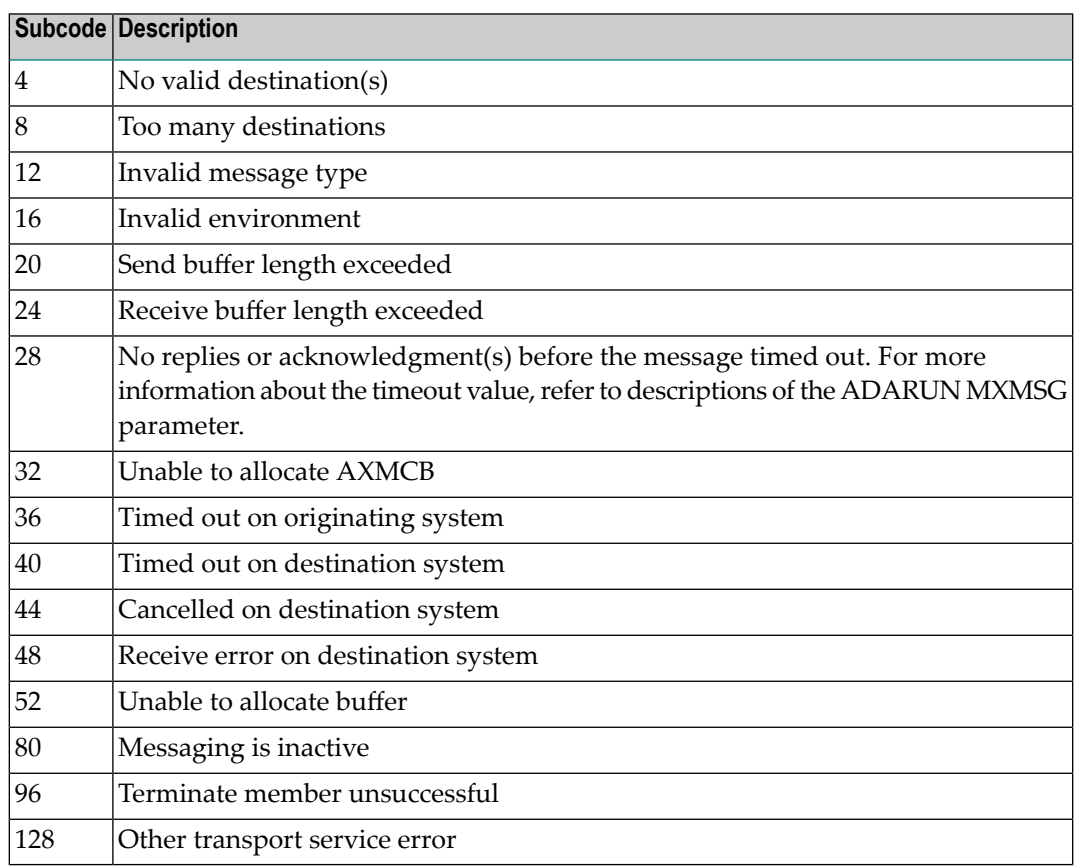

If you are unable to resolve the problem, contact your Software AG technical support representative. **Action**

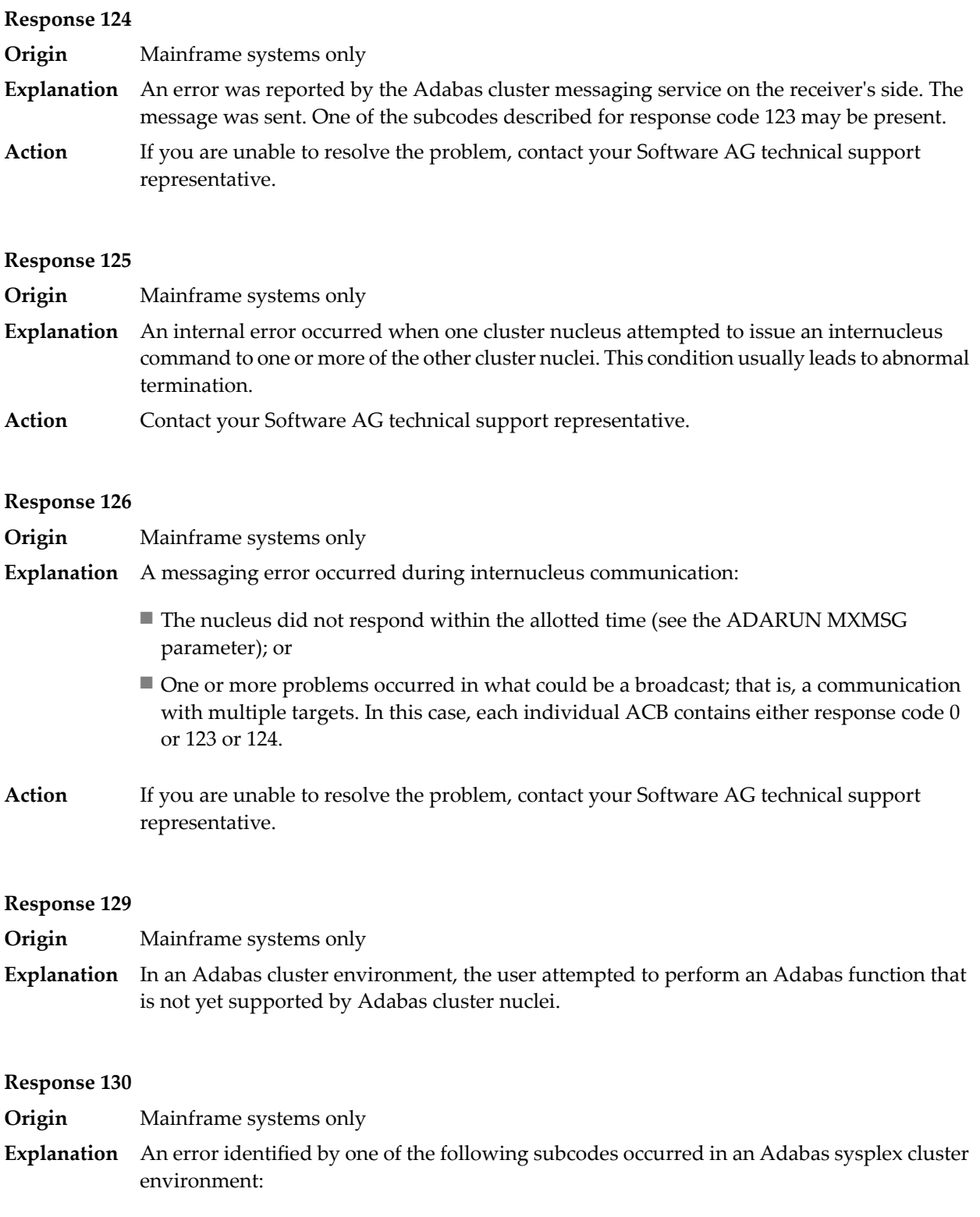

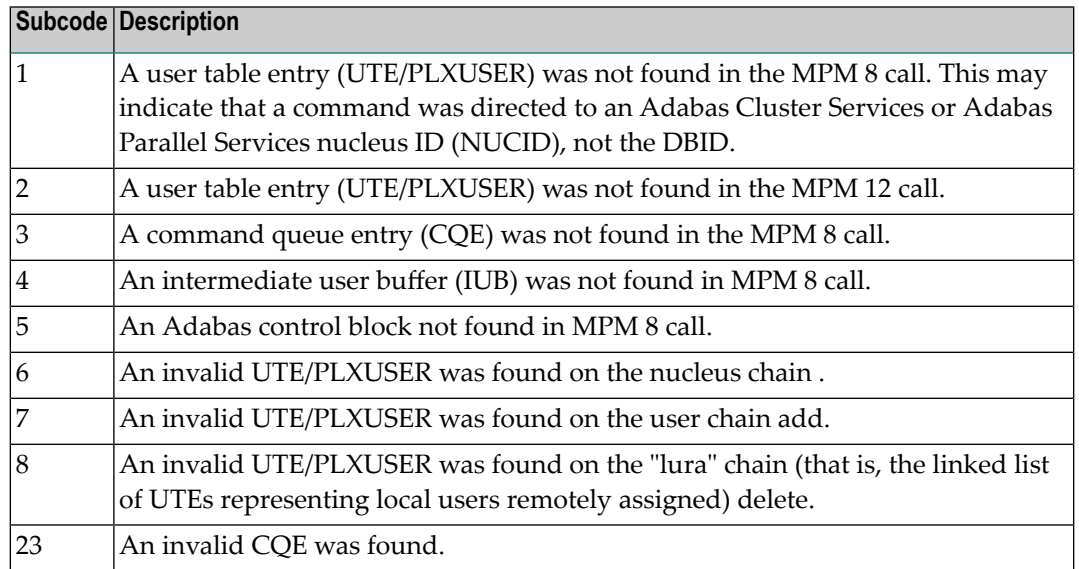

For subcode 1, correct the application program attempting to issue commands using the NUCID. If that is not the case, or for other subcodes, contact your Software AG technical support representative for assistance. **Action**

## **Response 131**

**Origin** Mainframe systems only

**Explanation** In most cases this response code will be given to the user in the URBRRSP field of the URBR block with the subcode in the URBRSUB field. The subcode appears either in the low-order (rightmost) two bytes of the additions 2 field or in the URBRSUB field. It indicates the specific cause and action for this response code. The following are the subcodes and their meanings:

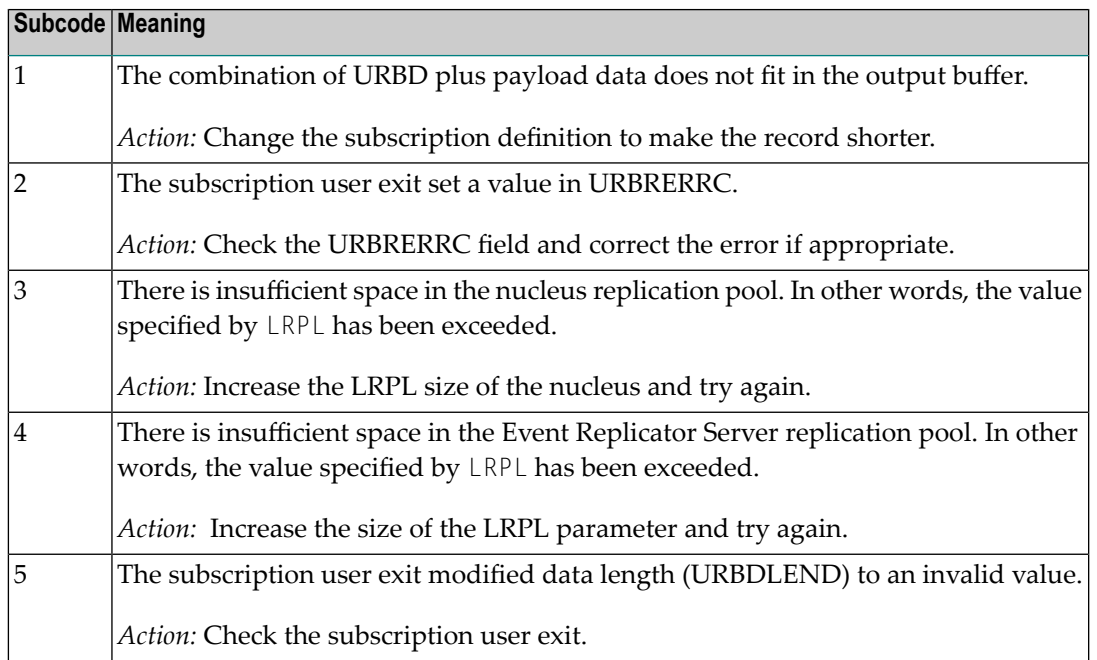

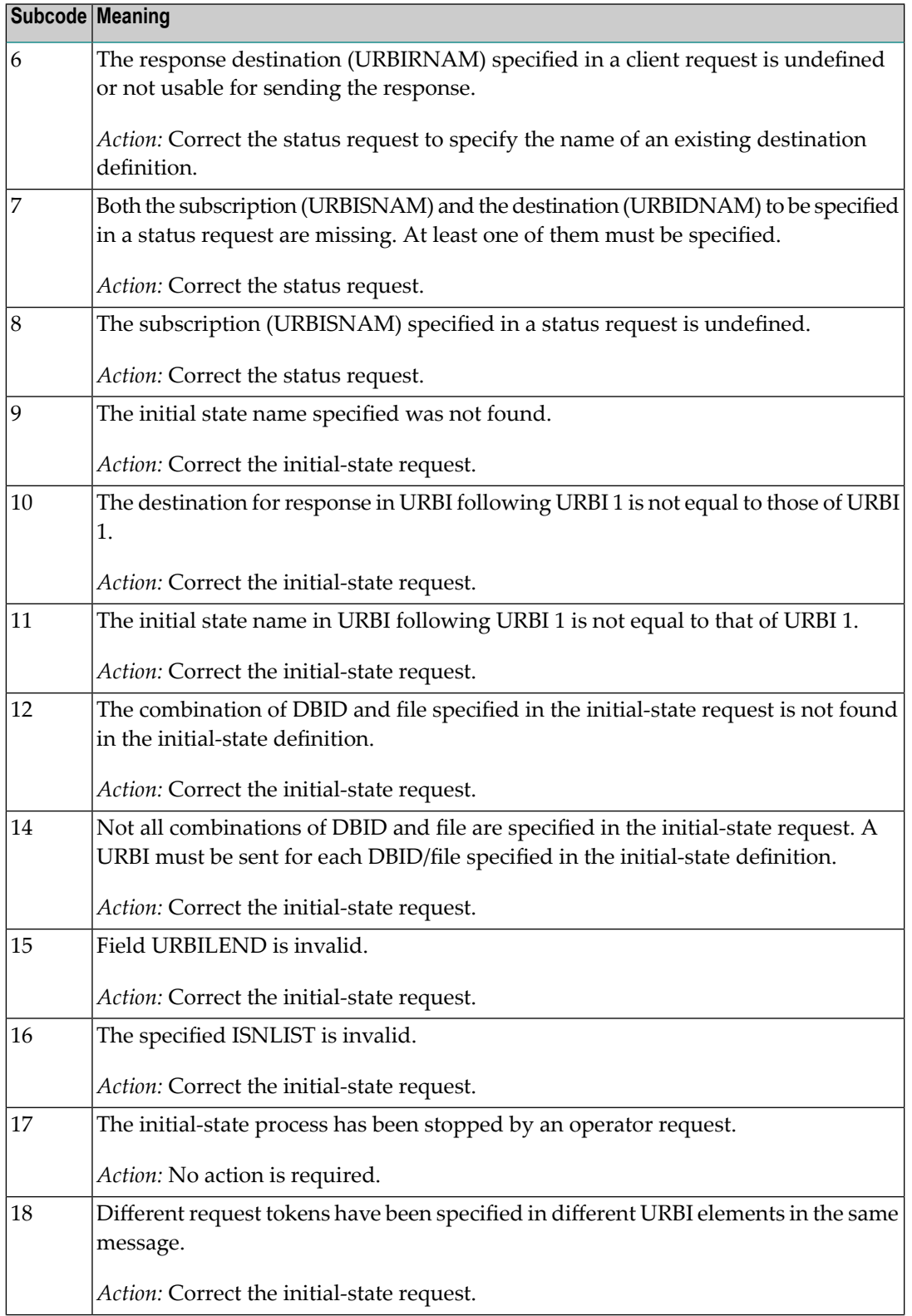

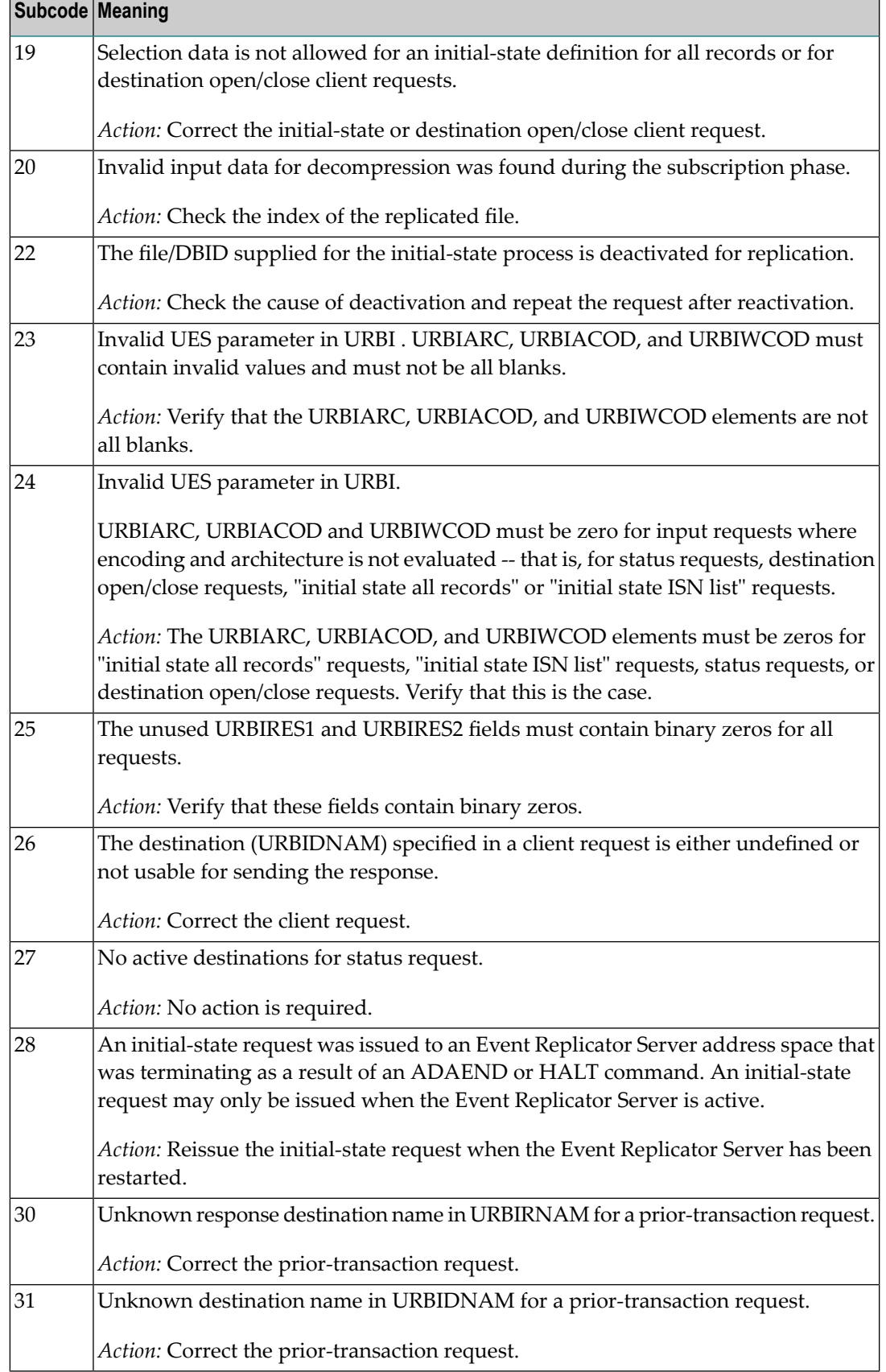

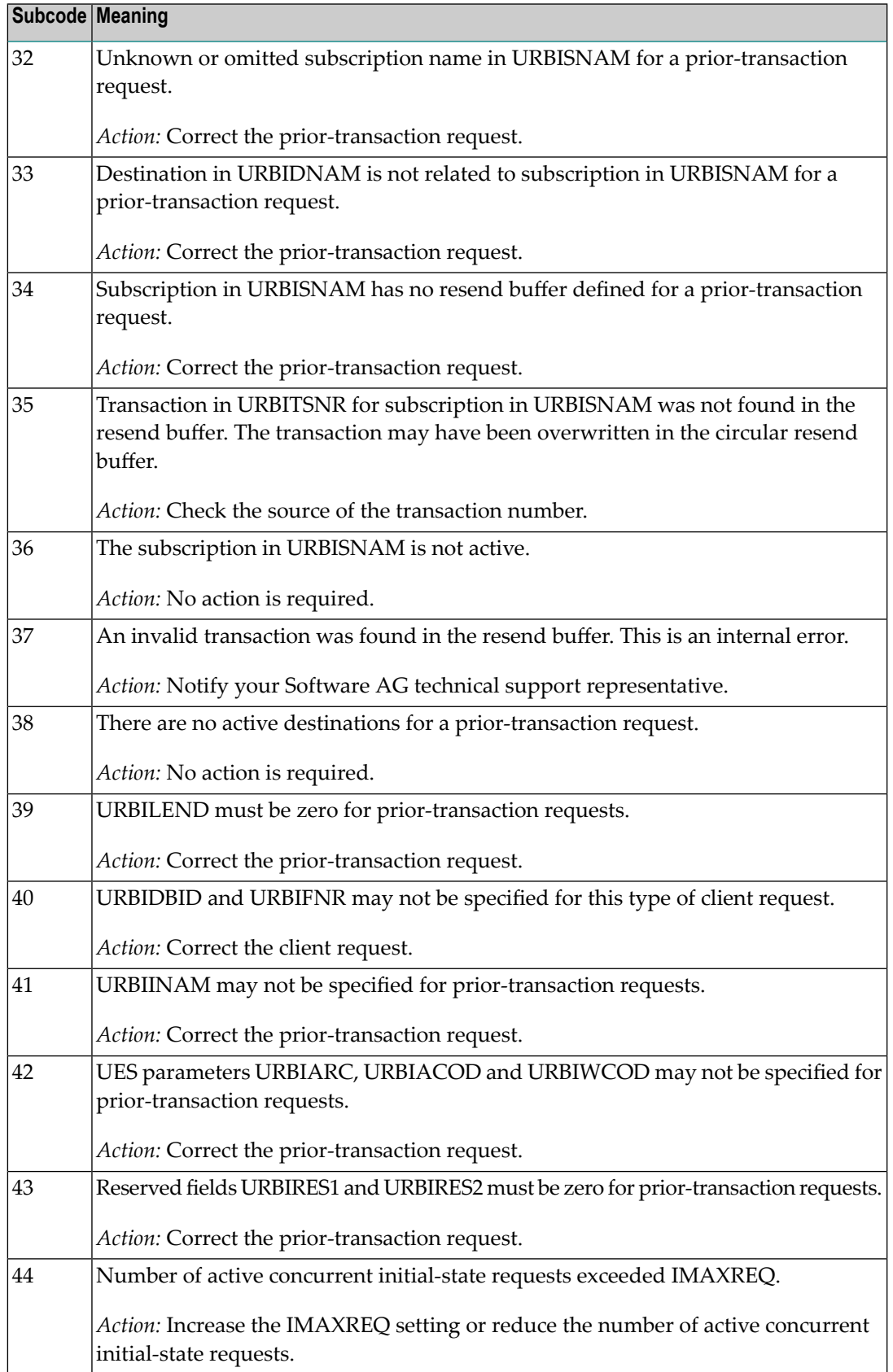

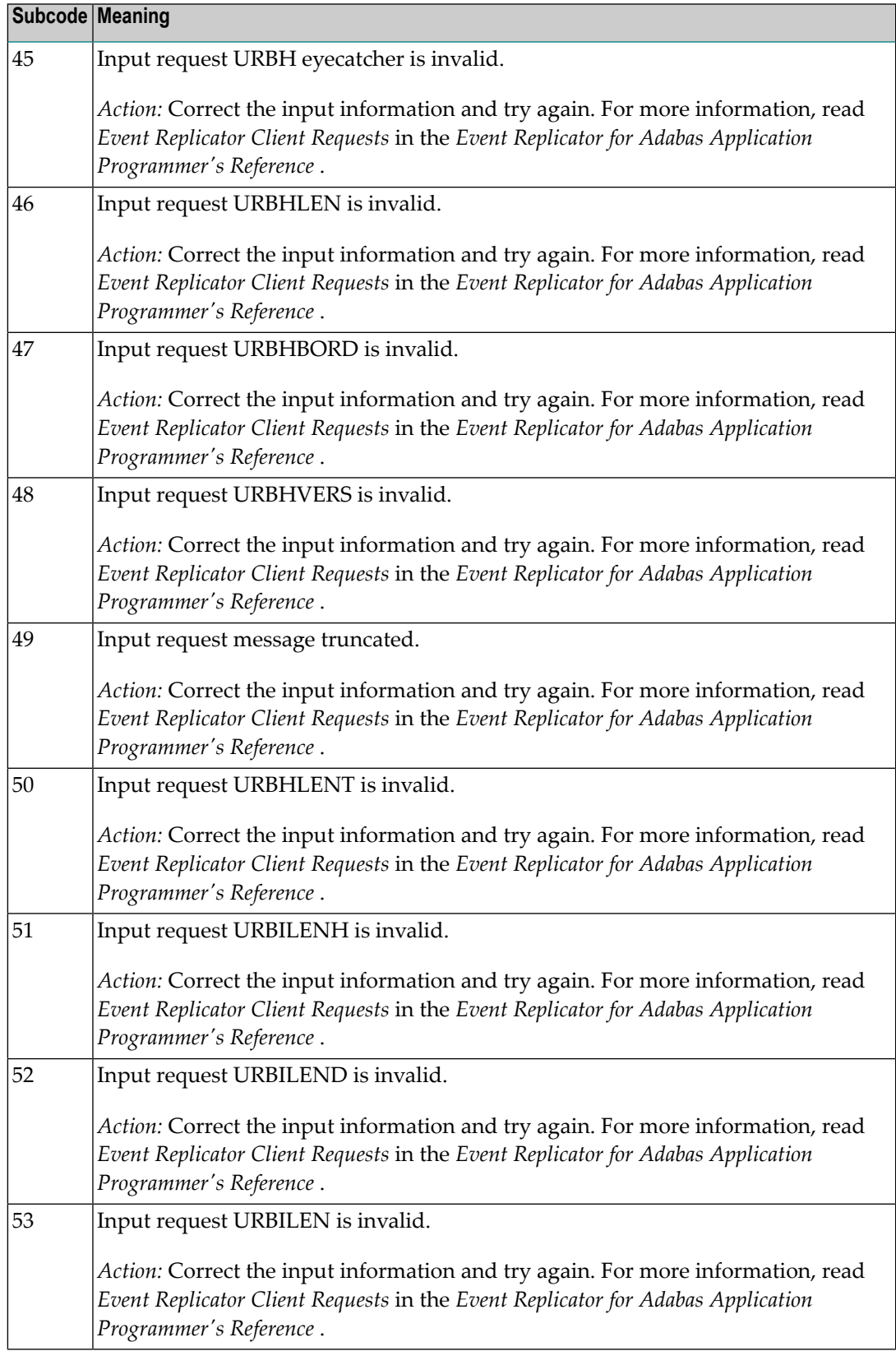

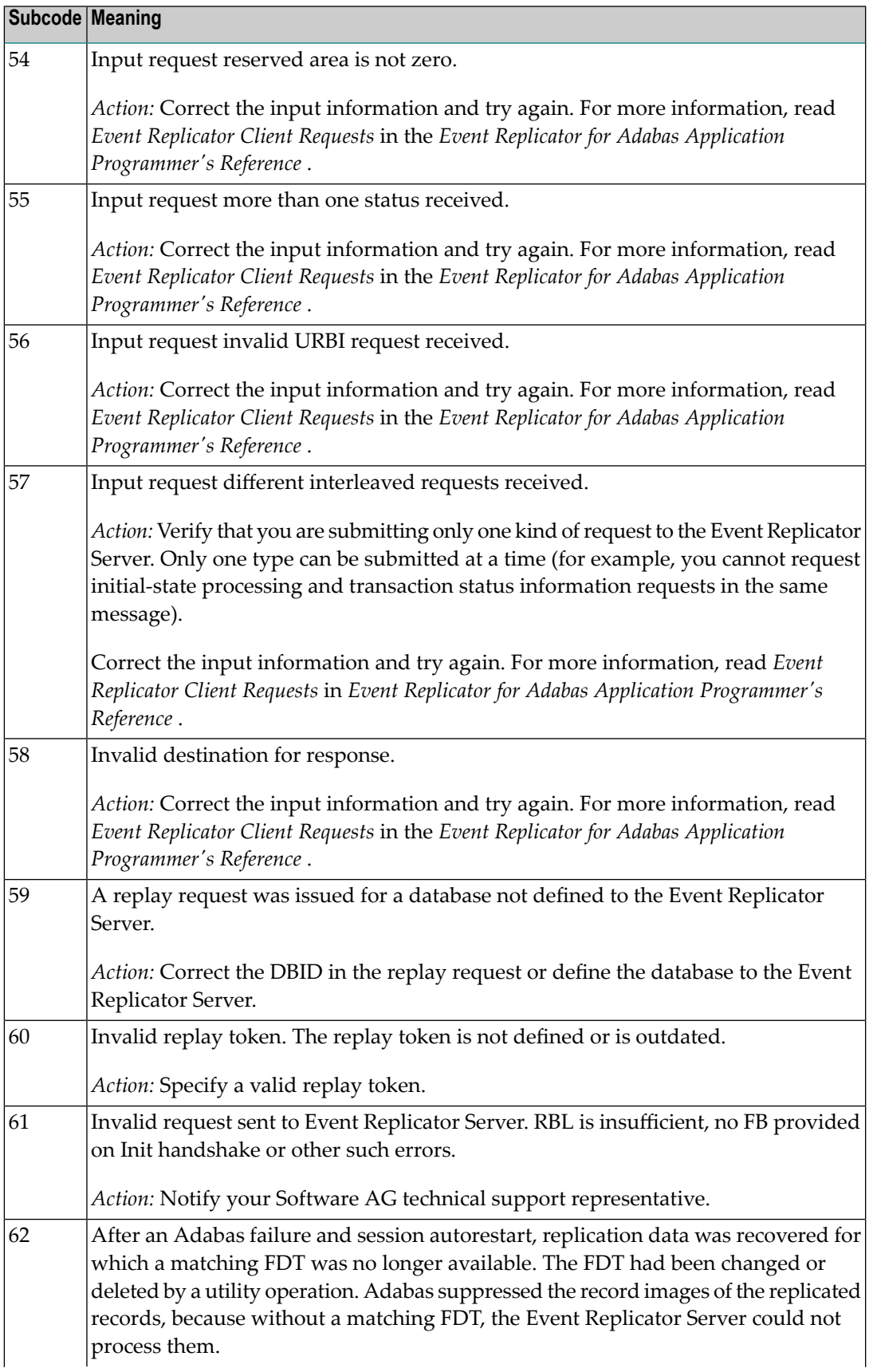

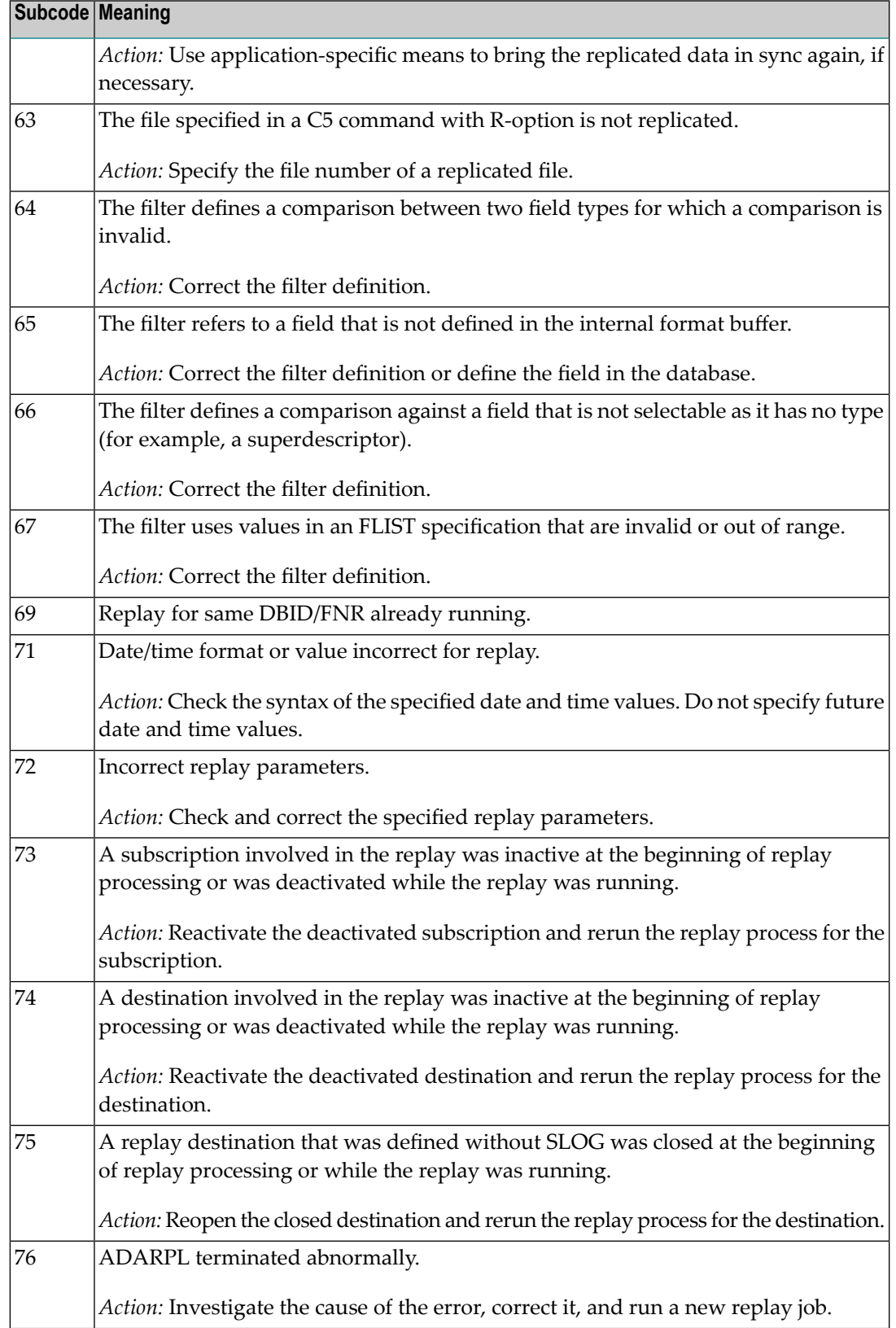
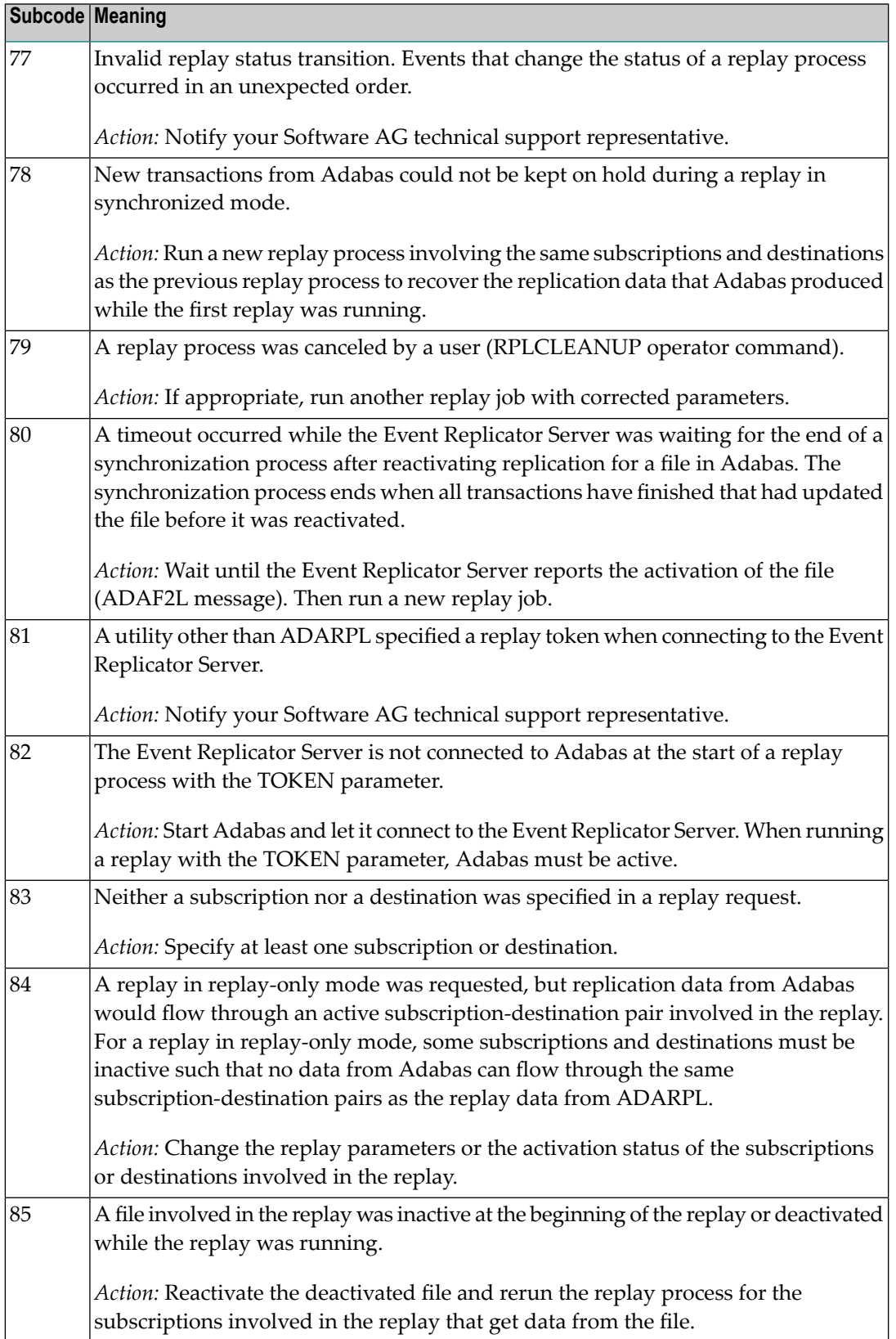

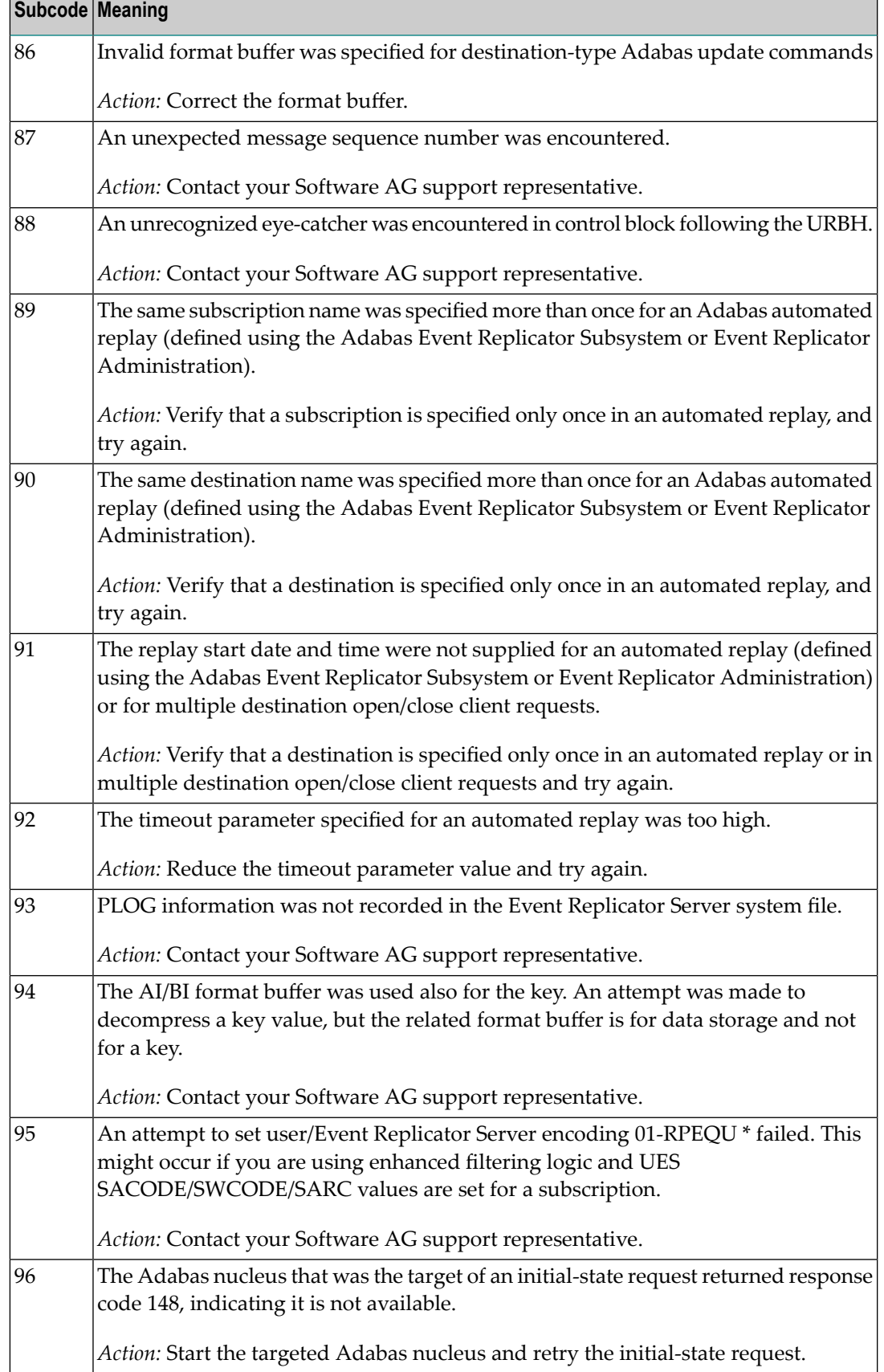

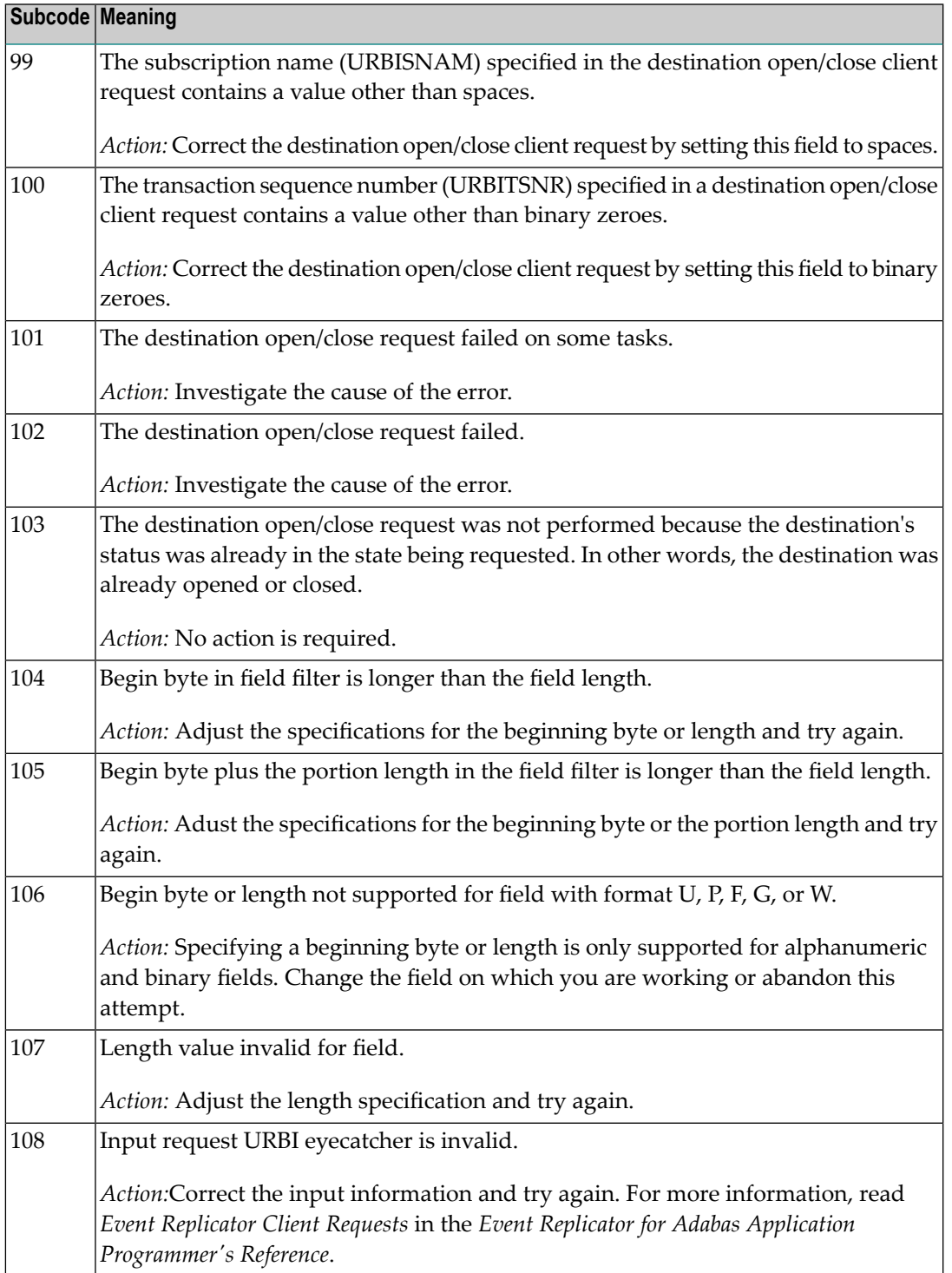

# **Response 132 Origin** Mainframe and open system

**Explanation** The exact meaning of this response code varies, depending on whether you are using Adabas on mainframe systems or Adabas on open systems.

# **Mainframe Systems**

This response code indicates that an error occurred while Adabas was reading or updating a *LOB file*. The subcode indicates the kind of error.

If the subcode is less than 256, it is the same as the original response code that occurred during LOB file processing. The most likely subcodes are listed in the table below. For subcodes not listed, see the description of the Adabas response code with the same value.

If the subcode is greater than 256, it signals an error condition unique to the processing of LOB files. These subcodes are listed in the table below.

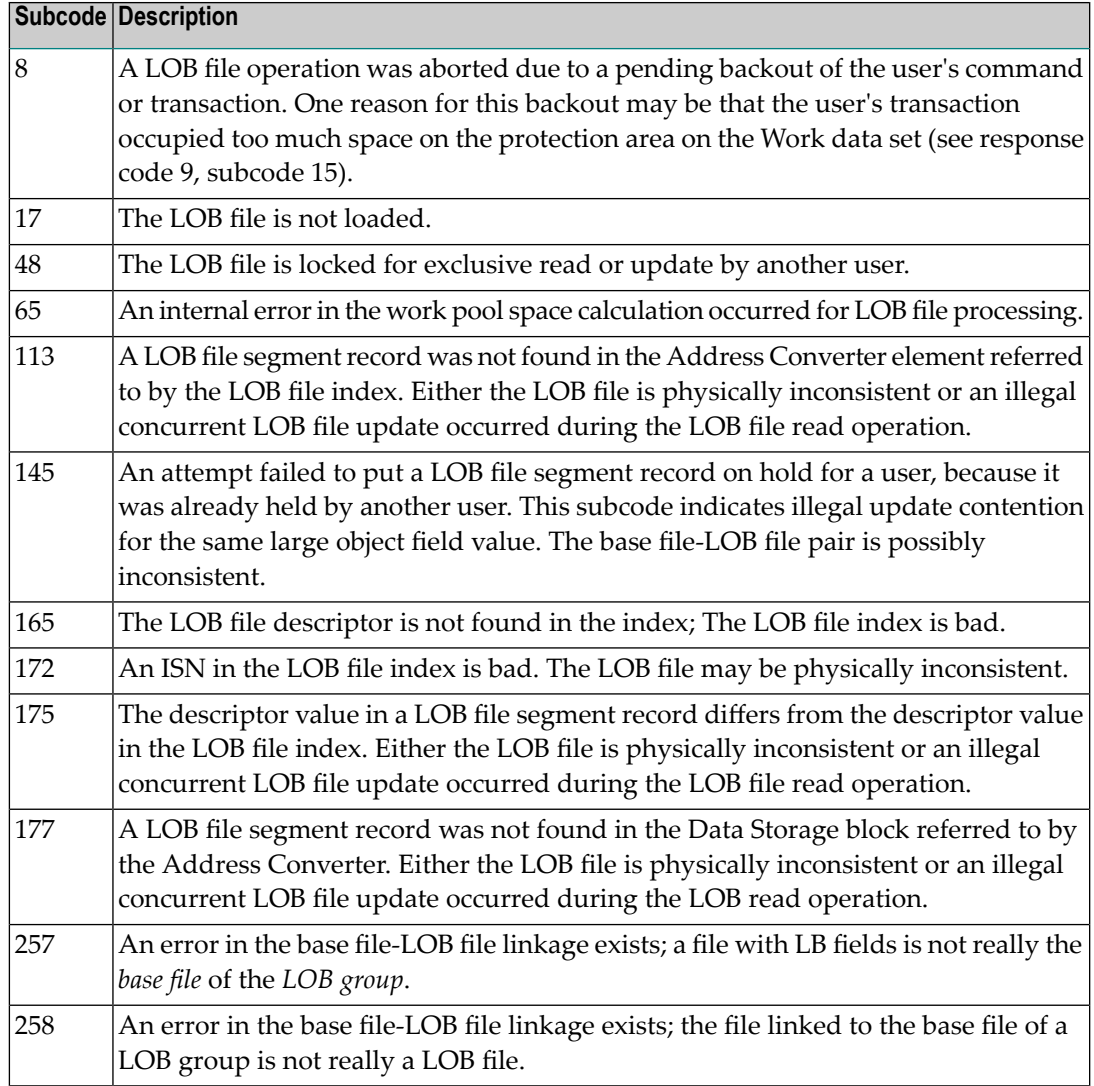

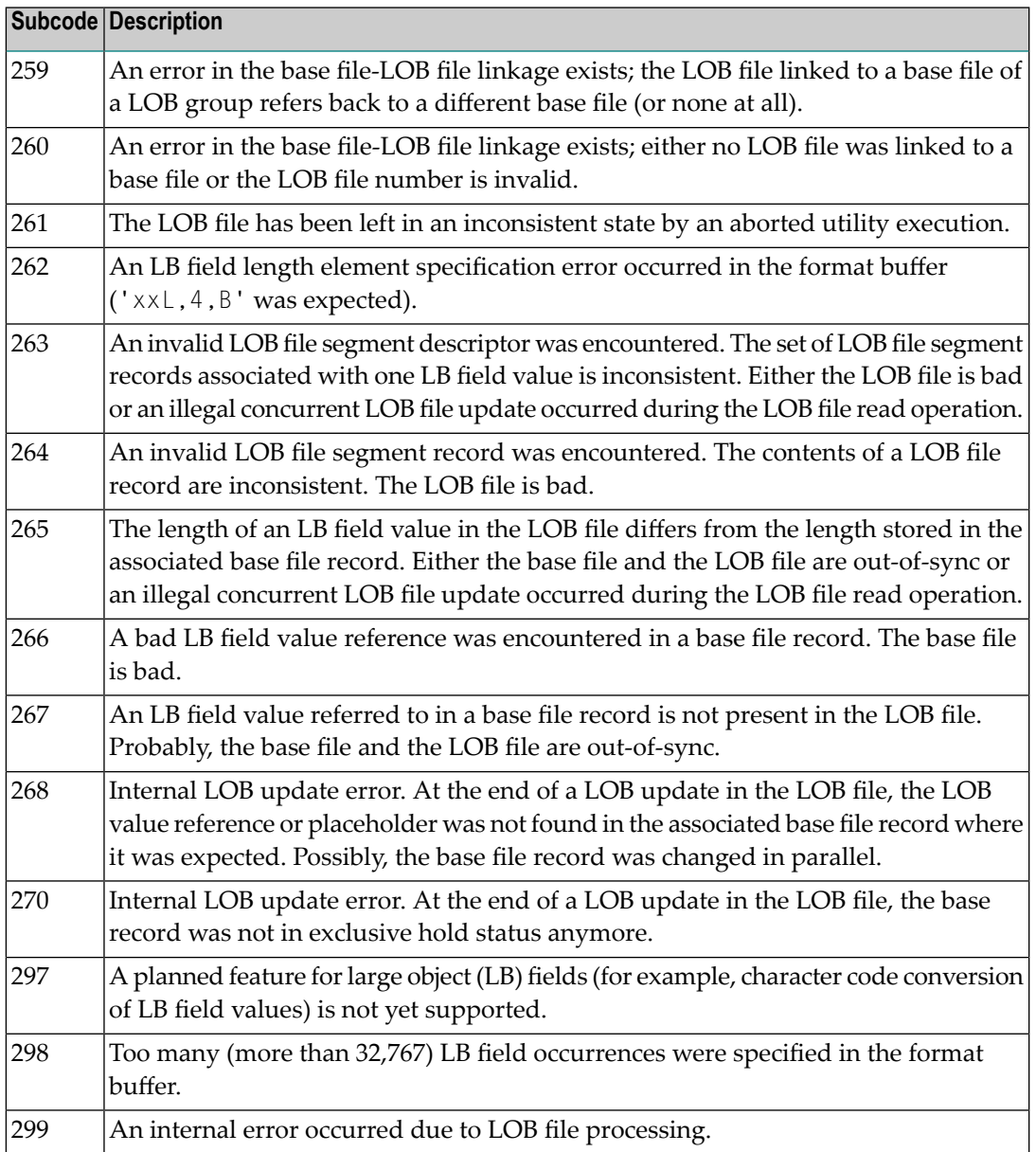

LOB data processing may fail because of concurrent updates. If a new attempt to process the LOB data also fails, this response code is returned.

The method of resolving the error varies, depending on whether you are using Adabas on mainframe systems or Adabas on open systems. **Action**

### **Mainframe Systems**

Resolve the problem described in the subcode list in the explanation.

If this response code is reproducible even though the accessed LOB fields are not being updated, contact your Software AG technical support representative.

If this response code is returned with subcode 297, a planned feature for large object (LB) fields (for example, character code conversion of LB field values) is not yet supported.

### **Response 133**

**Origin** Mainframe systems only

An error was detected when an attempt was made to replicate a compressed record. The subcode identifies the kind of error. **Explanation**

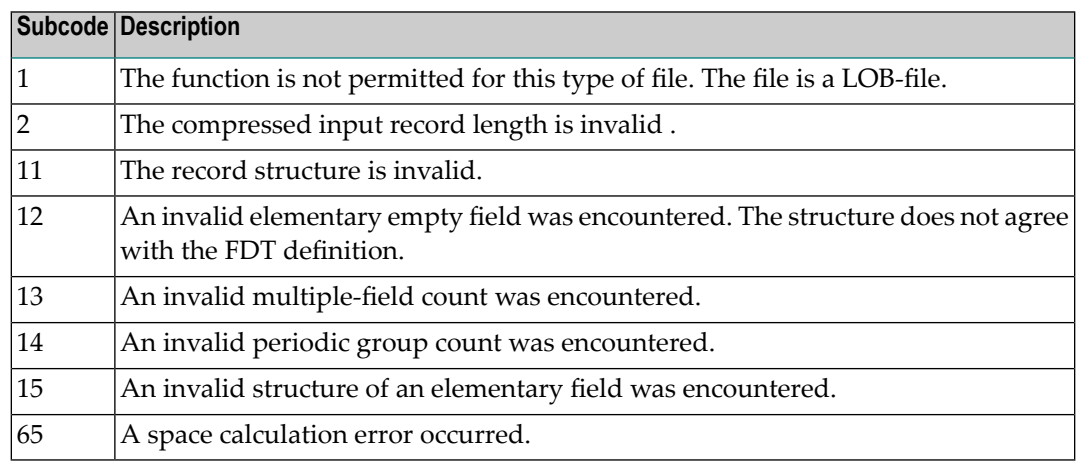

# **Response 134**

**Origin** Mainframe systems only

**Explanation** An error was detected when creating system fields. The subcode identifies the kind of error.

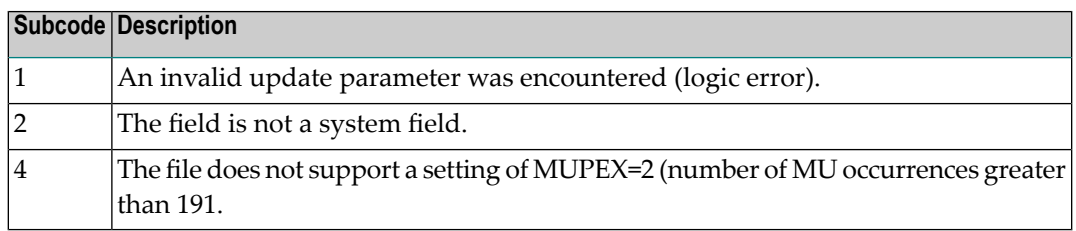

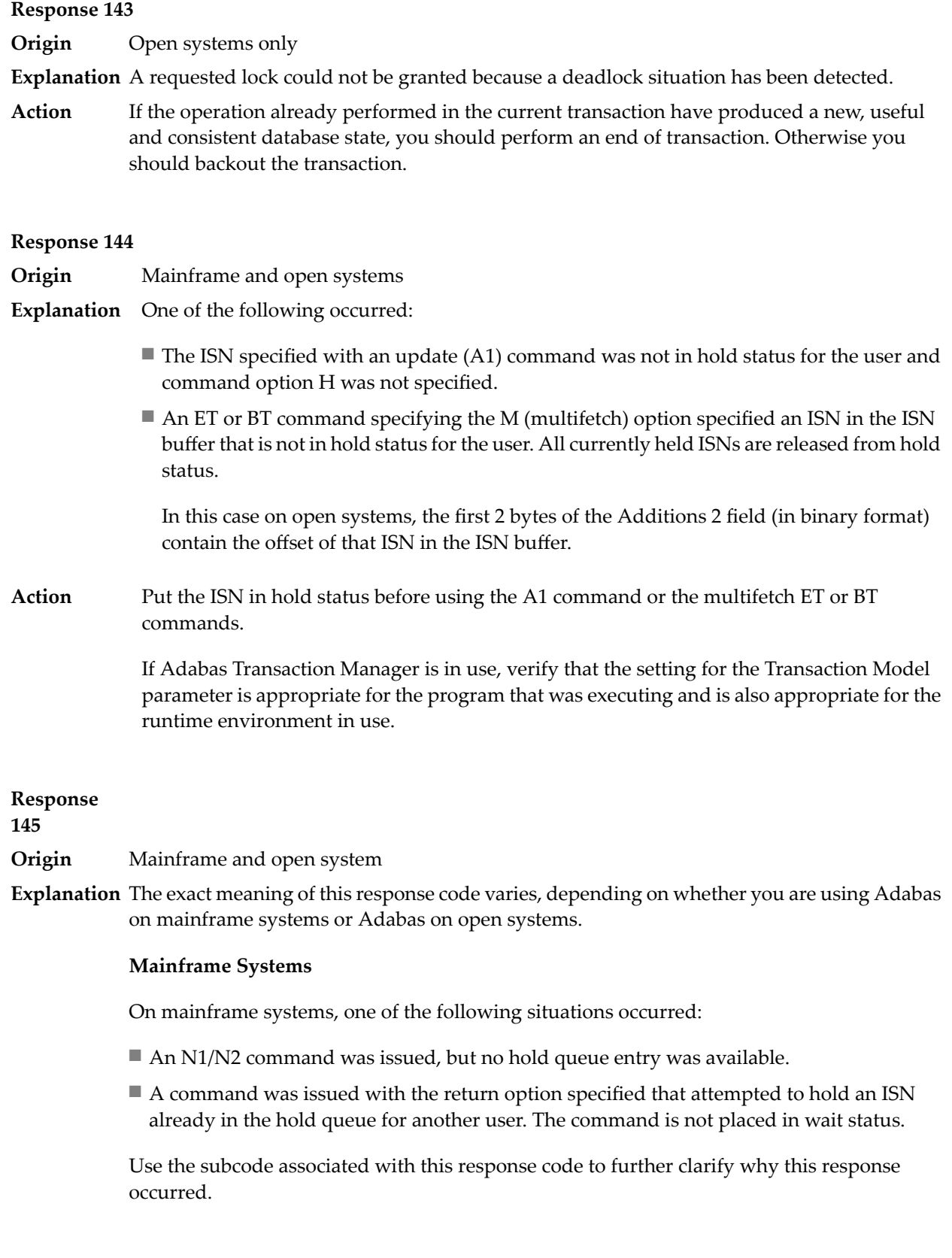

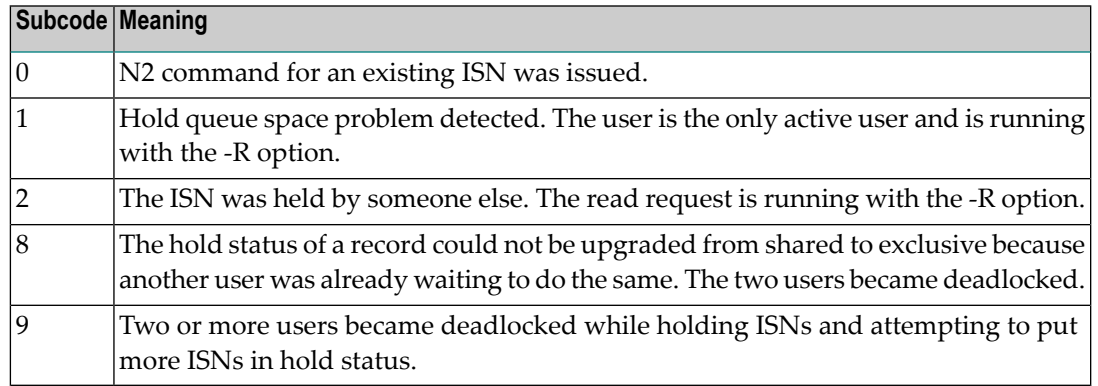

On open systems, one of the following situations occurred:

- An attempt was made to insert a record using an N2 command with an ISN that is in hold status.
- An attempt was made to hold an ISN which was in hold status for another user and the R option is specified. In this case, the Additions 2 field contains the binary value 0;
- Hold queue overflow. In this case, the Additions 2 field contains a value not equal to 0.

**Note:** This hold queue overflow error can only occur with Adabas versions  $\leq 5.1$ .

# **Response**

**146**

- **Origin** Mainframe and open systems
- **Explanation** The exact meaning of this response code varies, depending on whether you are using Adabas on mainframe systems or Adabas on open systems.

### **Mainframe Systems**

An invalid buffer length was detected by the Adabas interface routine. If the command uses a classic ACB, the buffer is larger than 32,767. If the command uses an ACBX, the buffer is greater than 2,147,483,647, or the send length in the ABD is greater than the buffer length. The subcode identifies the buffer type:

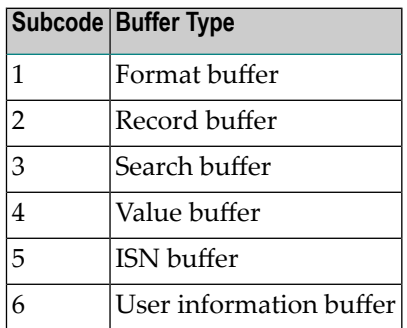

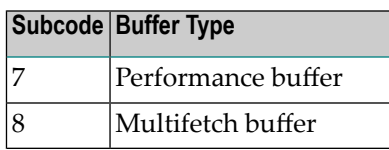

An invalid buffer length was detected by the Adabas interface routine, in an MC call, or one of the following errors occurred for a multifetch command:

- $\blacksquare$  the buffer header was invalid (both offsets are set)
- at least one ISN buffer offset was not divisible by 4
- $\blacksquare$  the start offset was outside the multicall buffer range
- the record buffer was not large enough to contain all subcommand control blocks.

The value in the Additions 2 field identifies the buffer: the first 2 bytes contain the buffer number in binary format, the last two bytes contain the buffer name, as shown in the following table:

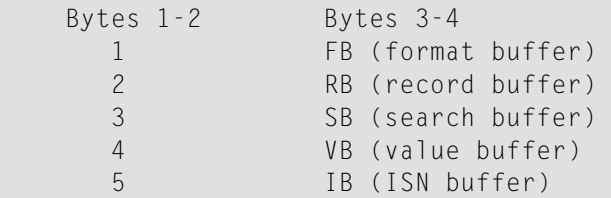

**Action** Correct the buffer length and try again.

# **Response 147**

**Origin** Mainframe and open systems

The exact meaning of this response code varies, depending on whether you are using Adabas on mainframe systems or Adabas on open systems. **Explanation**

# **Mainframe Systems**

The ISN was invalid. The ISN transformation resulted in a negative ISN or an ISN greater than the maximum ISN permitted for the file.

# **Open Systems**

A user buffer is not accessible by the Adabas interface routine.

The method of resolving the error varies, depending on whether you are using Adabas on mainframe systems or Adabas on open systems. **Action**

# **Mainframe Systems**

# **Open Systems**

Check whether the control block, format buffer, value buffer, record buffer and ISN buffer have valid addresses and lengths. Check whether the control block, ISN buffer and record buffer are write-protected.

# **Response 148**

# **Origin** Mainframe and open systems

**Explanation** The Adabas nucleus was either not active or not accessible (a call could not be sent to the Adabas nucleus when the command was issued). In an ACB, refer to the hexadecimal subcode that appears in the low-order (rightmost) two bytes of the Additions 2 field; in an ACBX, refer to the binary subcode that appears in the Error Subcode (ACBXERRC) field.

> **Note:** If you are running with Entire Net-Work, the leftmost two bytes of the Additions 2 field (in the ACB) or the ACBXERRC field (in the ACBX) may contain the ID of the Entire Net-Work node that issued this response code.

The following are the decimal equivalents of the subcodes and their meanings:

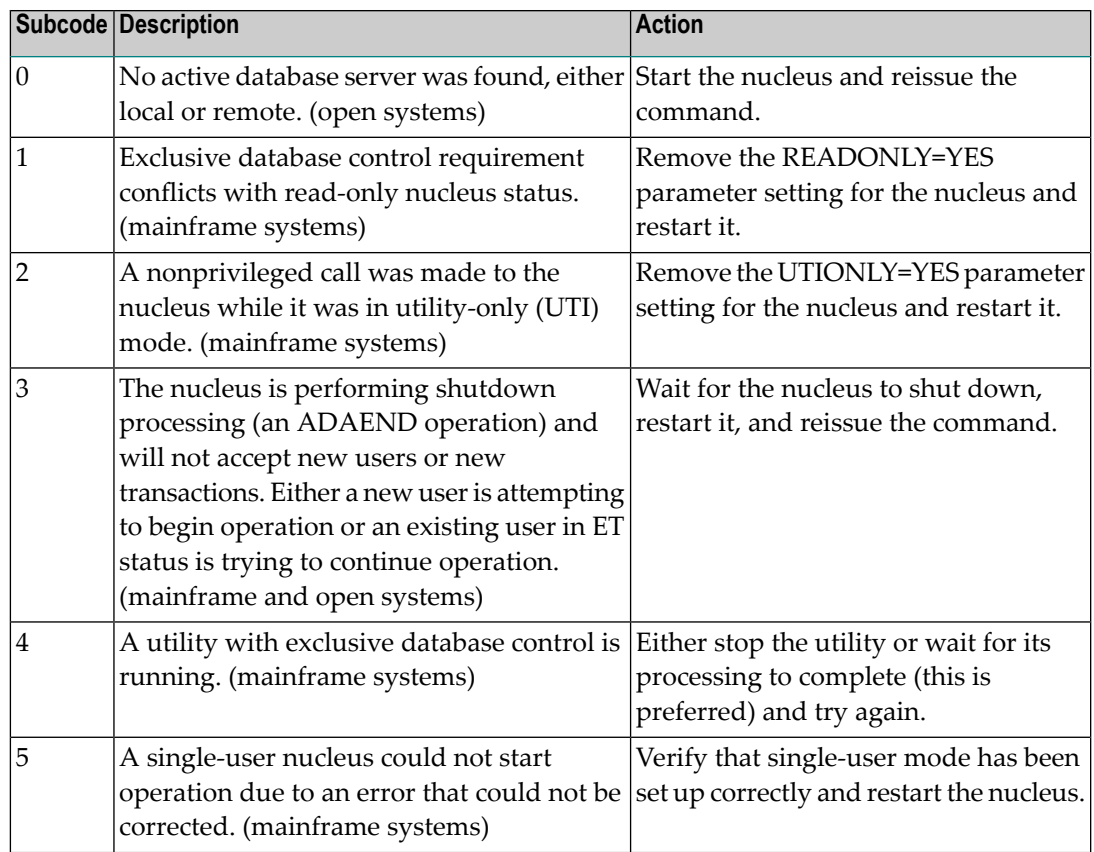

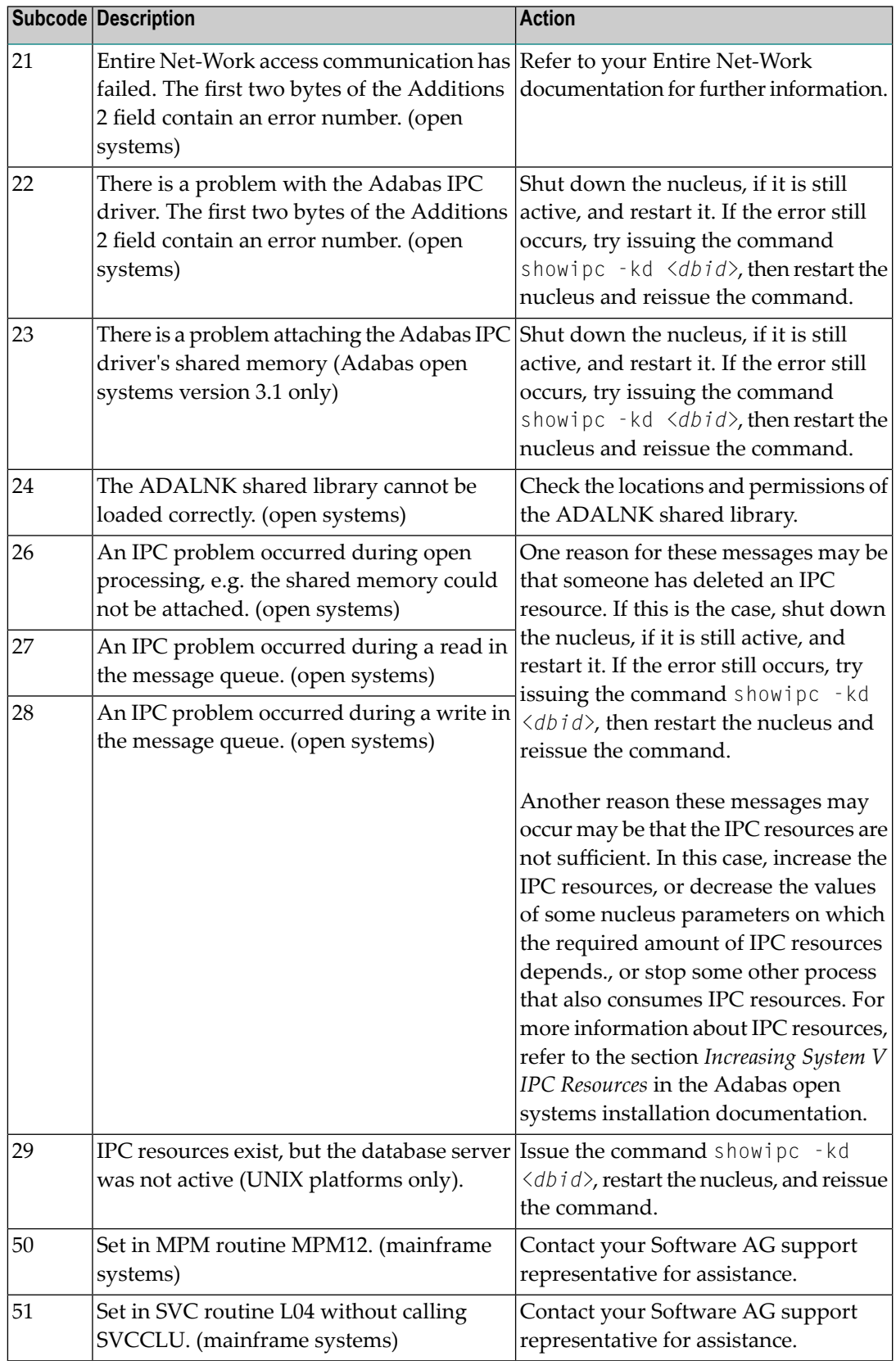

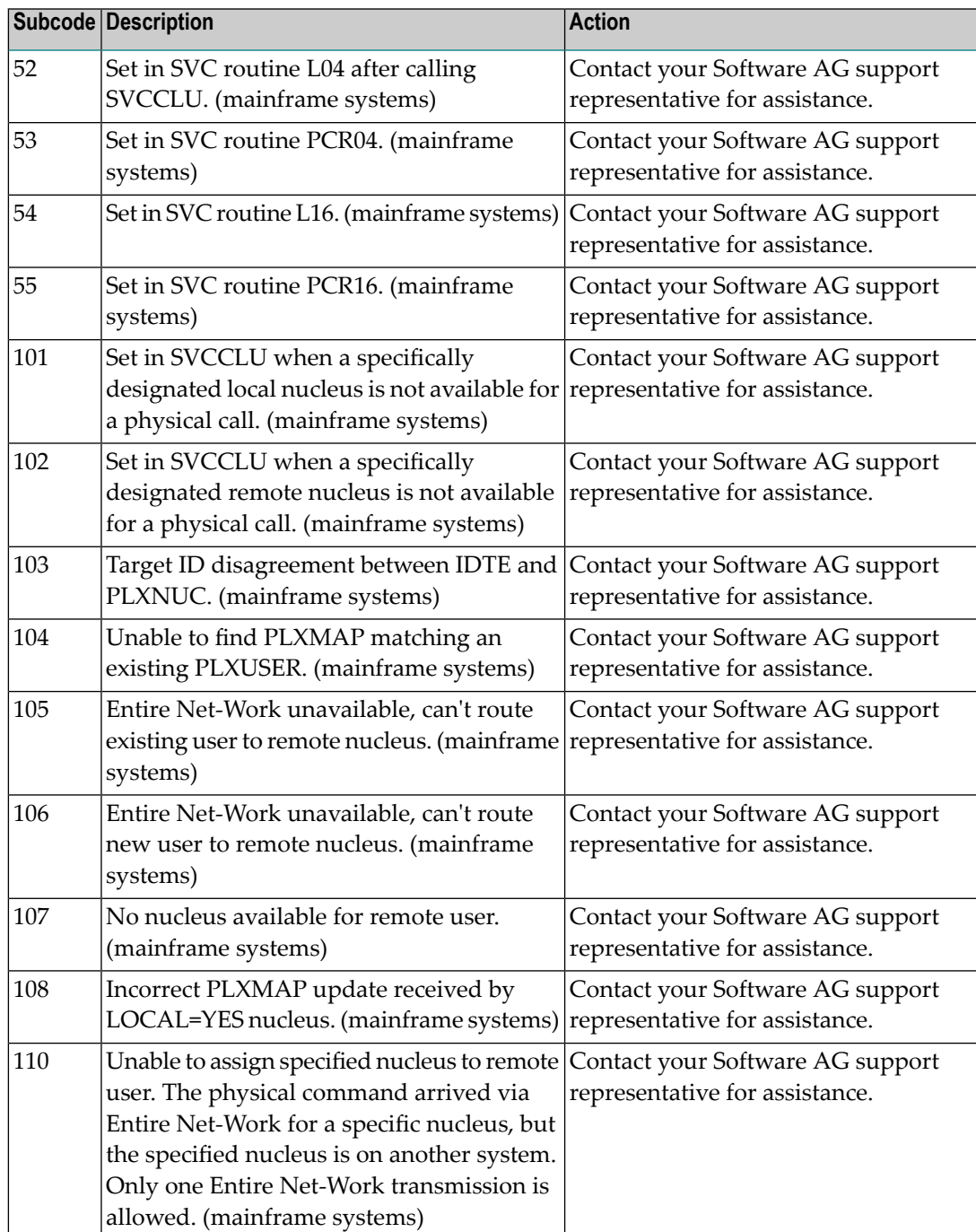

**Action** Review the user actions provided in the explanation above.

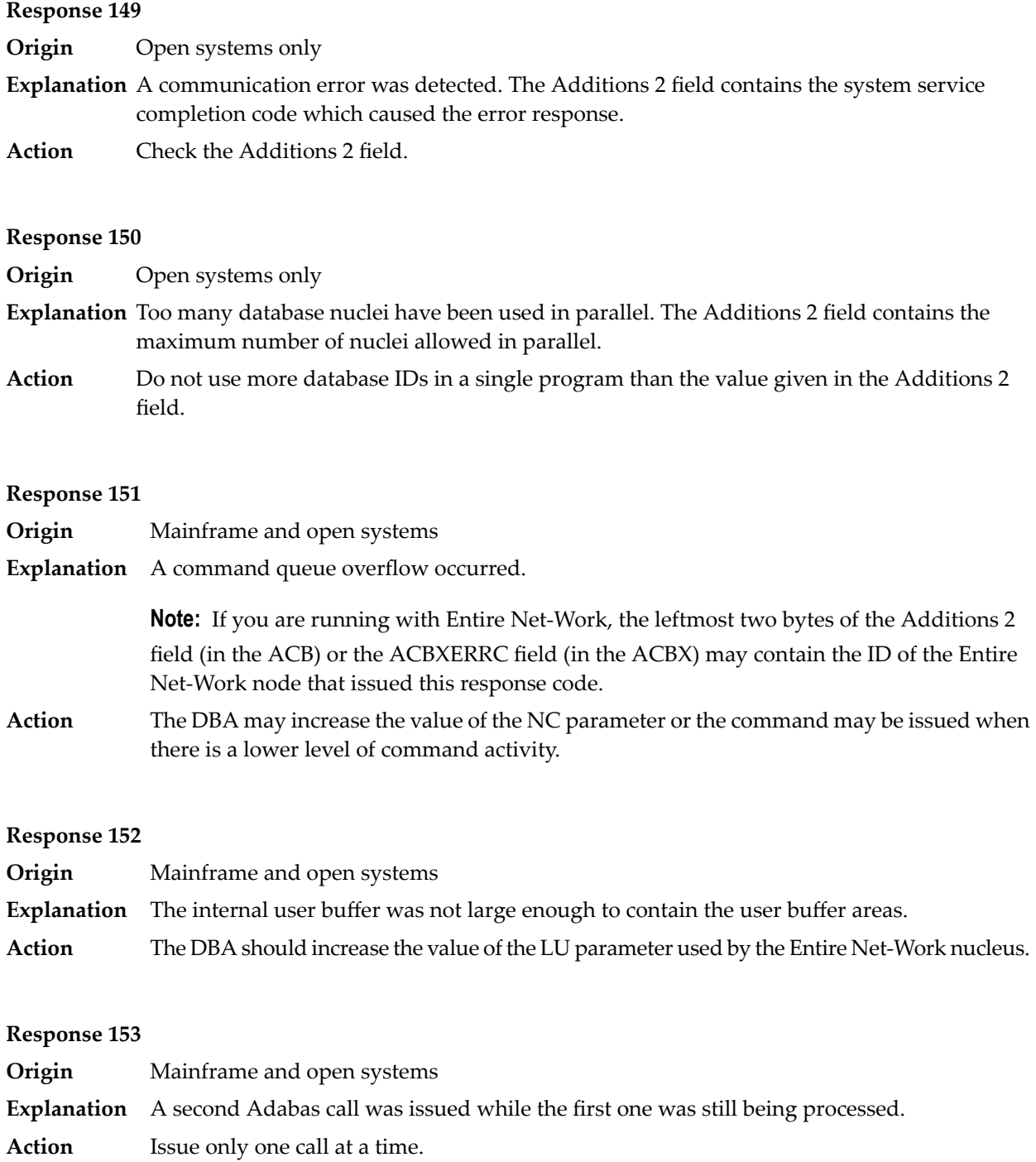

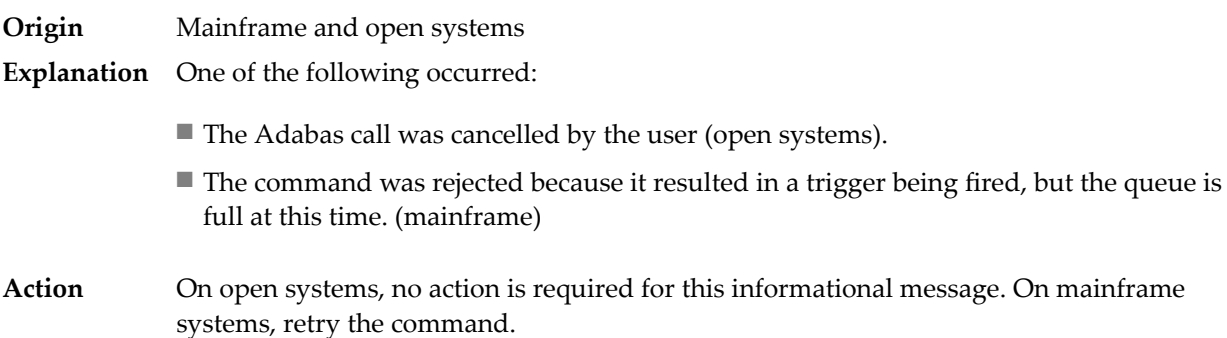

#### **Response 155**

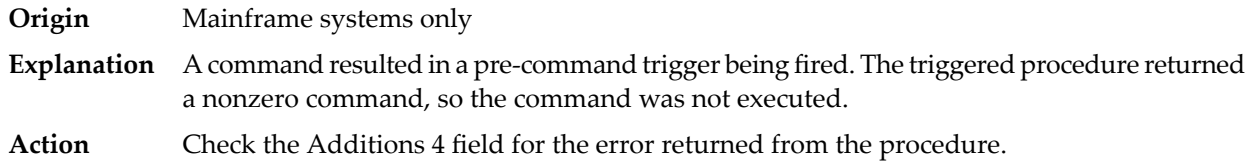

#### **Response 156**

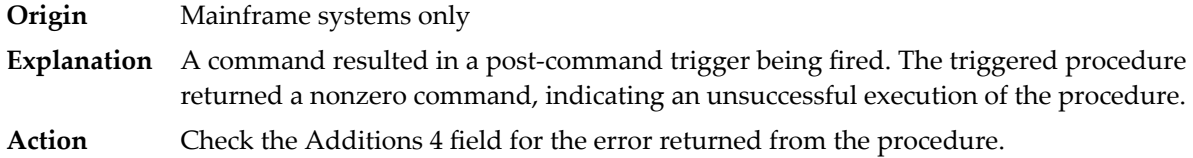

### **Response 157**

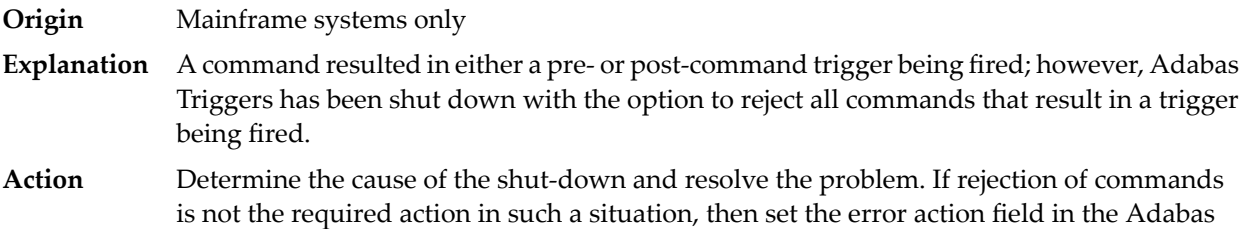

### **Response 159**

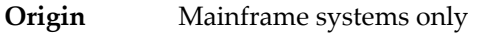

Triggers profile to halt or ignore.

**Explanation** The Adabas link module is missing or invalid. One of the following occurred:

- No Adabas link module is linked to the Natural nucleus and the Adabas link module specified in the Natural profile parameter ADANAME could not be loaded.
- (CICS only) The loaded Adabas link module is macro-level in a command-level only environment.

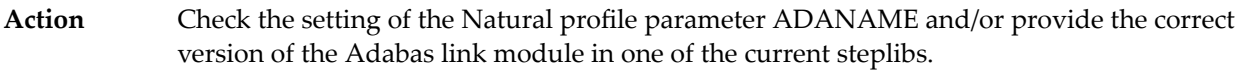

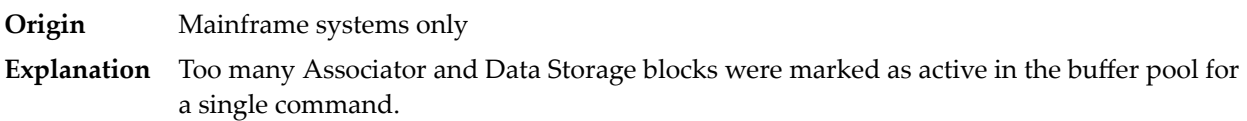

#### **Response 161**

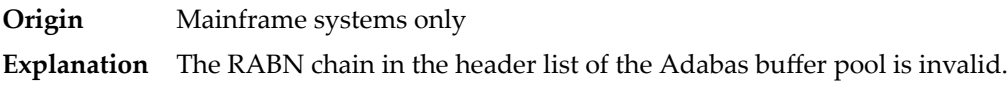

### **Response 162**

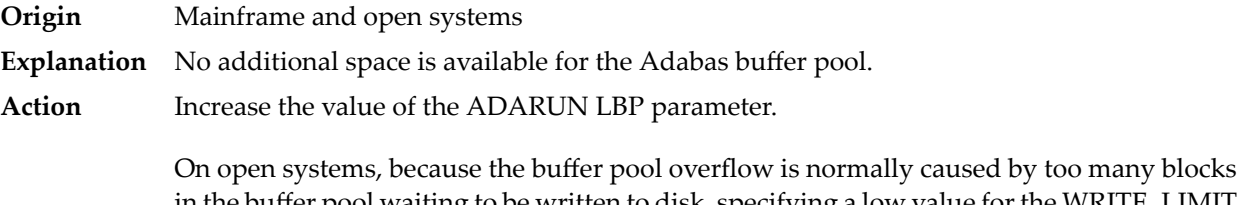

in the buffer pool waiting to be written to disk, specifying a low value for the WRITE\_LIMIT parameter is recommended.

# **Response 163**

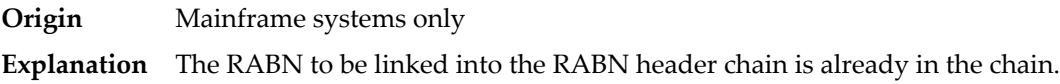

### **Response 164**

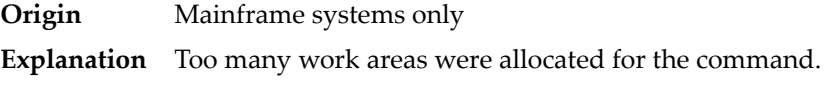

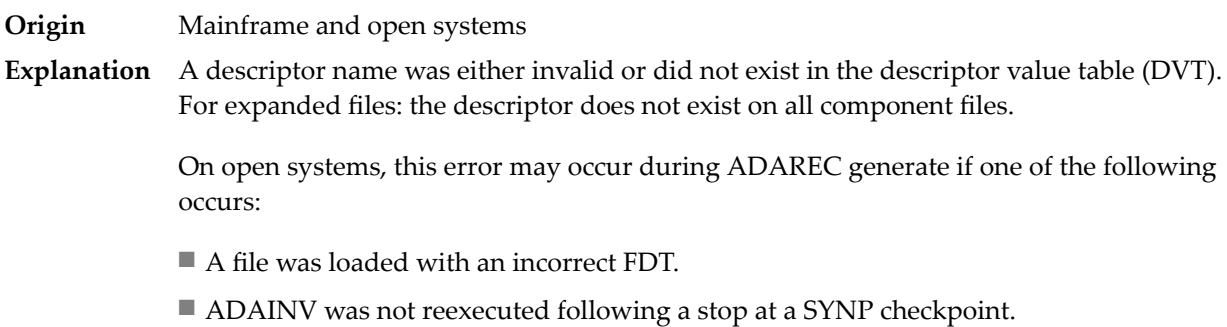

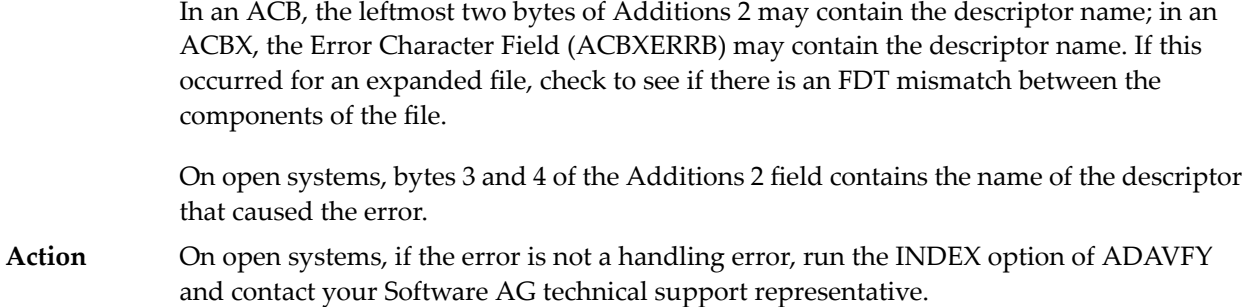

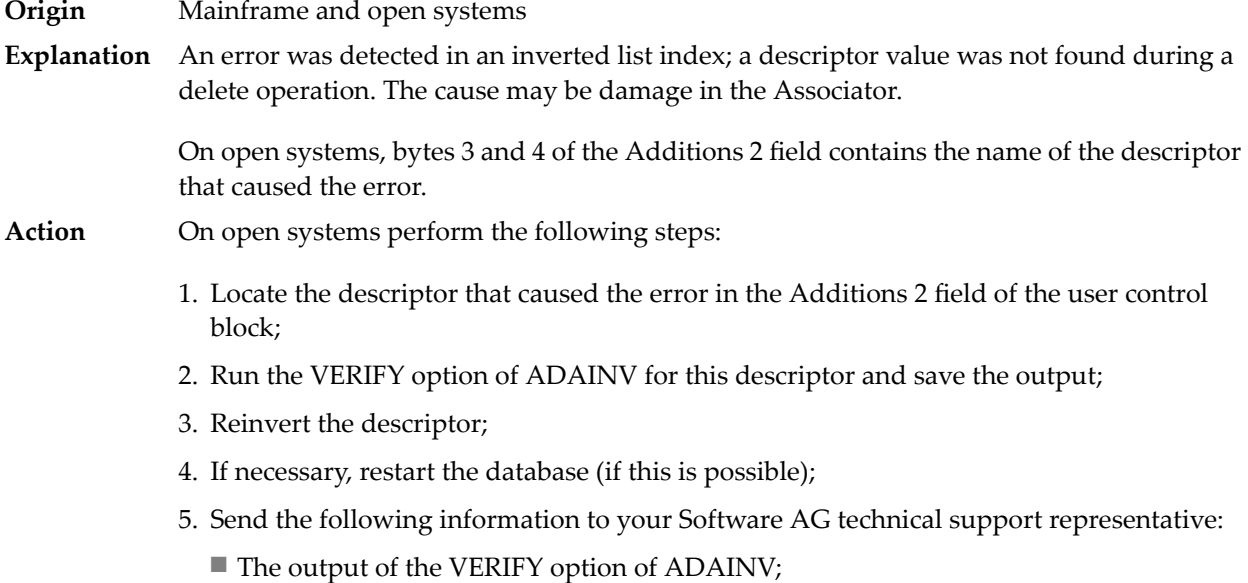

- All available PLOGs;
- The FDT of the file containing the error;
- If the nucleus crashed, the crash directory.

### **Response 167**

**Origin** Mainframe and open systems The meaning of this response code varies, depending on whether you are using Adabas on mainframe systems or Adabas on open systems. **Explanation**

### **Mainframe Systems**

The field in a coupled file does not exist or the coupled list is invalid.

### **Open Systems**

An error was detected in an inverted list index; a descriptor value was already present during an insert operation.

Bytes 3 and 4 of the Additions 2 field contains the name of the descriptor that caused the error.

The method of resolving the error varies, depending on whether you are using Adabas on mainframe systems or Adabas on open systems. **Action**

### **Mainframe Systems**

### **Open Systems**

Complete the following steps:

- 1. Locate the descriptor that caused the error in the Additions 2 field of the user control block;
- 2. Run the VERIFY option of ADAINV for this descriptor and save the output;
- 3. Reinvert the descriptor;
- 4. If necessary, restart the database (if this is possible);
- 5. Send the following information to your nearest support center:
	- The output of the VERIFY option of ADAINV;
	- All available PLOGs;
	- The FDT of the file containing the error;
	- If the nucleus crashed, the crash directory.

### **Response 168**

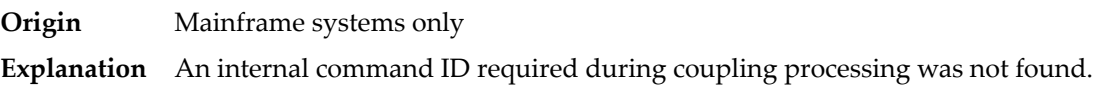

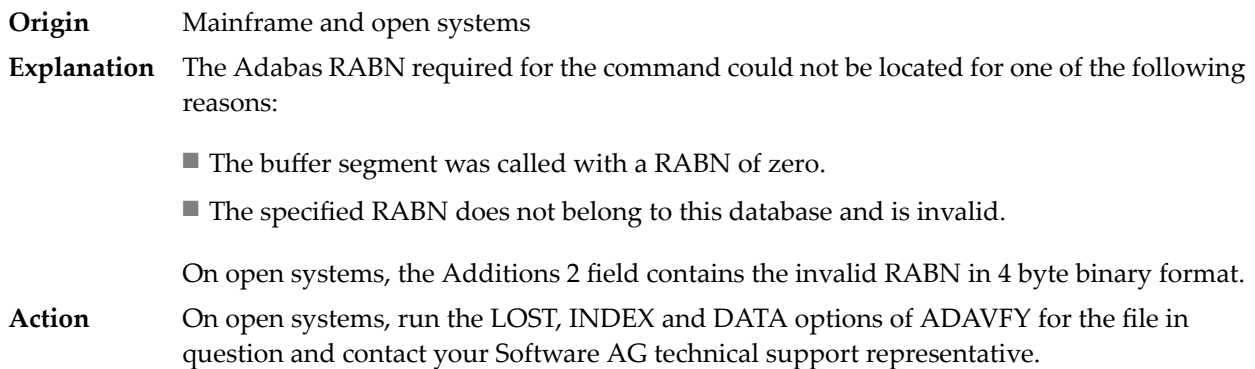

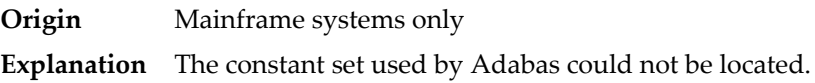

### **Response 172**

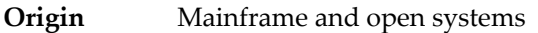

On mainframe systems, an ISN was less than the MINISN or greater than the MAXISN setting in effect for the file. **Explanation**

> On open systems, the maximum possible ISN of the file was reached and no more can be allocated.

On open systems, if the file contains significantly less than  $2^{32}$  records, you should unload the file with ADAULD and reload it with ADAMUP without USERISN. However, you must **Action** be aware that problems may arise if the ISNs have semantics for you - if, for example, you use the ISNs to reference records in this file, additional reorganization of these references will be necessary. The alternative to unloading and reloading the data is to split up your data into more than one file, and to adapt your application accordingly.

# **Response 173**

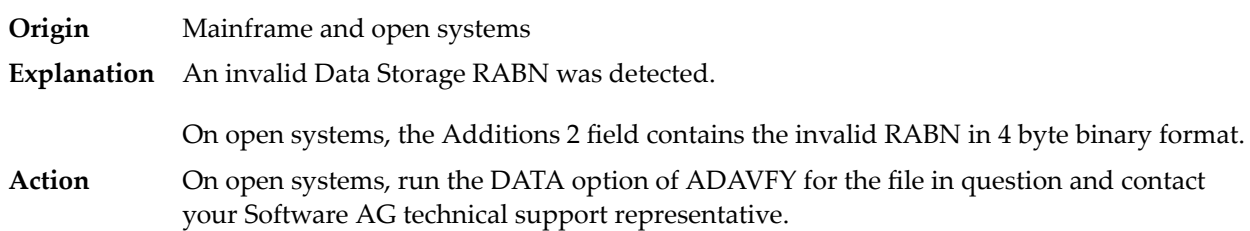

### **Response 174**

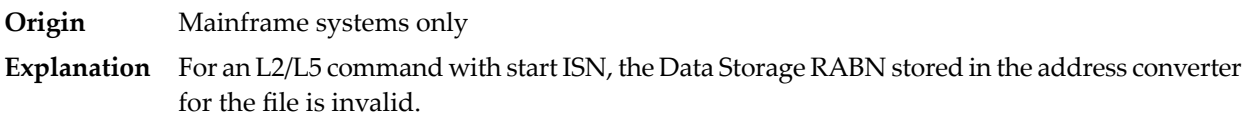

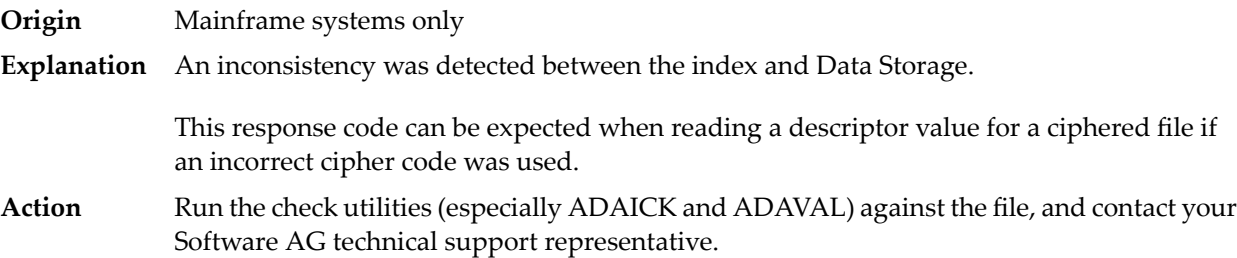

# **Response Origin** Mainframe and open systems **Explanation** Either an inconsistency was detected in an inverted list or an internal error occurred during inverted list processing.

On open systems, the Additions 2 field contains the inconsistent RABN in 4-byte binary format.

On mainframe systems, the following possible subcodes are associated with this response code:

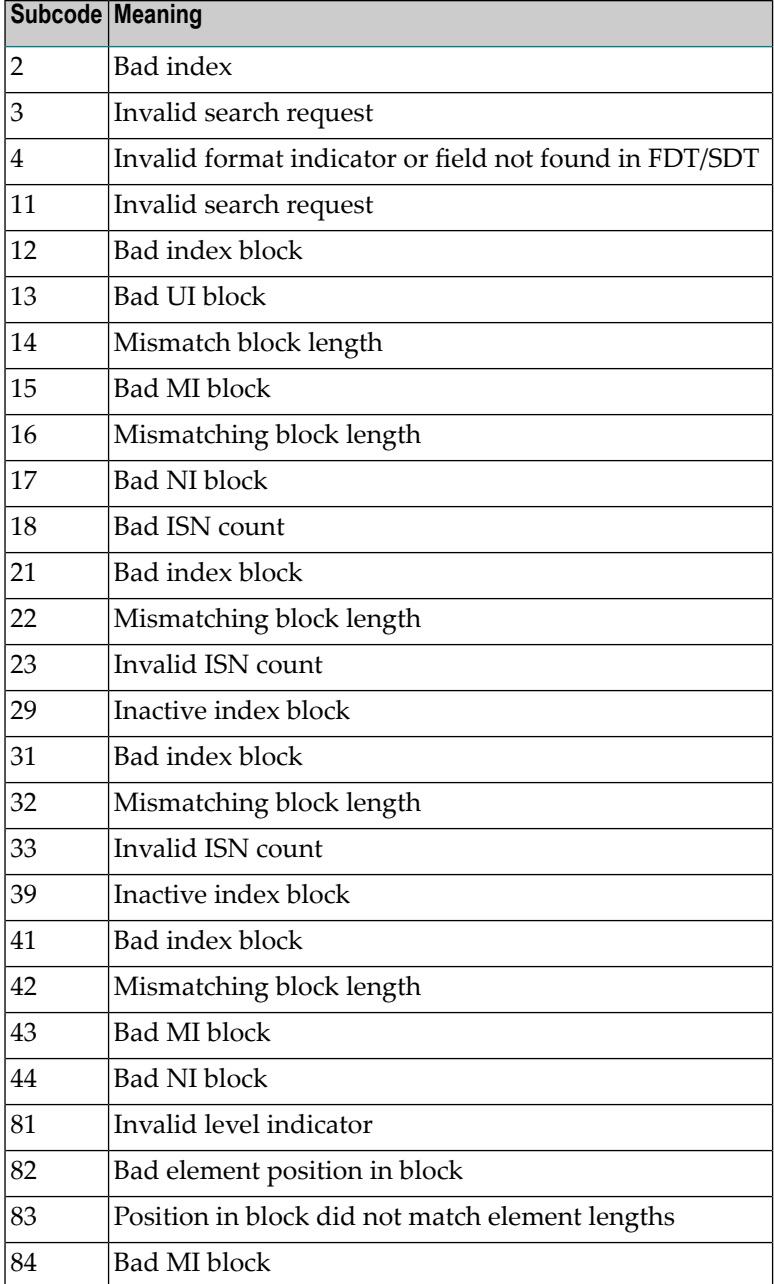

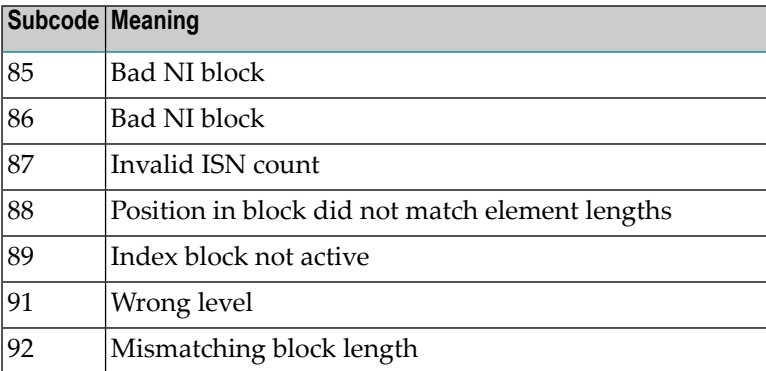

On mainframe systems, run ADAICK to determine whether an inconsistency exists in an inverted list. If not, contact your local Software AG technical support representative. Make sure to report the subcode to your Software AG technical support representative. **Action**

> On open systems, check if an autorestart or an ADAREC REGENERATE have disabled the index. If not, run the INDEX option of ADAVFY for the file in question. If the INDEX option signaled errors, you should recreate the entire inverted list with ADAINV REINVERT ALL or contact your Software AG technical support representative.

# **Response 177**

**Origin** Mainframe and open systems

A record could not be found in the Data Storage blockin which it should have been contained as indicated bythe address converter. On mainframe systems, if this response code is returned **Explanation** to the ADAULD UNLOAD utility function with the parameter SORTSEQ, the file might be inconsistent and data lost.

> Subcode 19 is issued because the base file record was not found in Data Storage. At the end of a LOB update in teh LOB file, the associated base file record was no longer present in the data storage block.

On mainframe systems, check the file with the check utilities, especially ADAACK, and contact your Software AG technical support representative. **Action**

> On open systems, run the AC option of ADAVFY for the file in question and contact your Software AG technical support representative.

# **Response 178**

**Origin** Mainframe systems only

**Explanation** An internal error occurred when updating a multiple-value field:

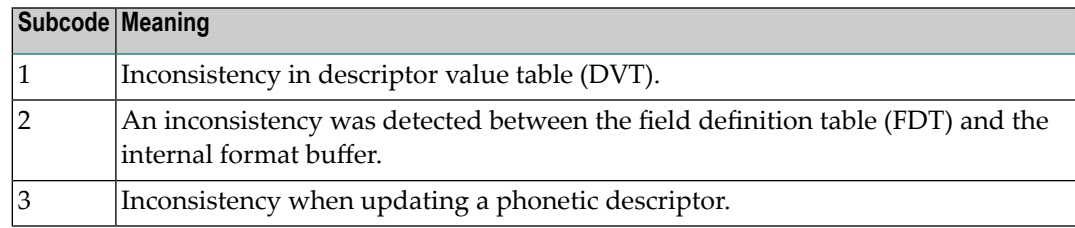

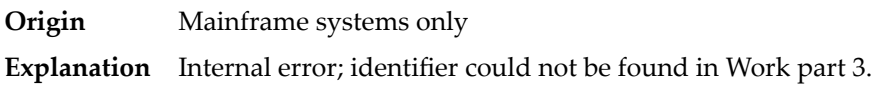

# **Response 181**

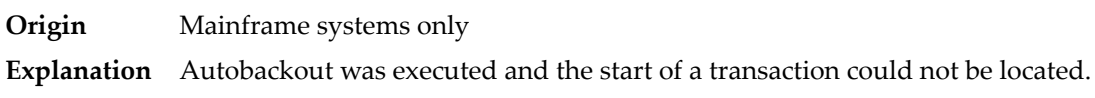

# **Response 182**

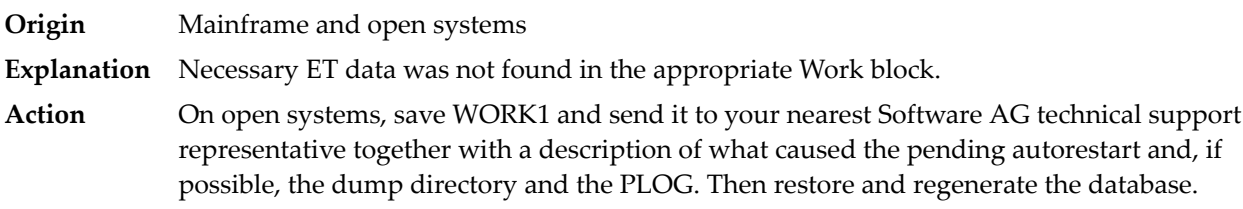

# **Response 183**

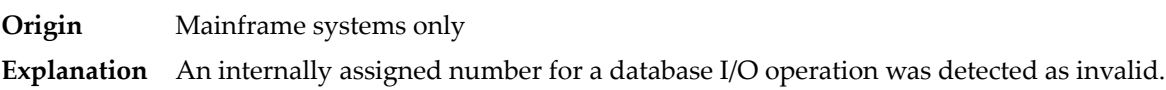

# **Response 184**

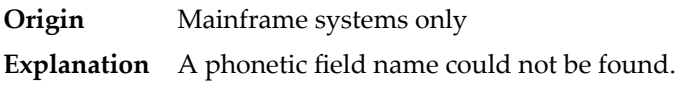

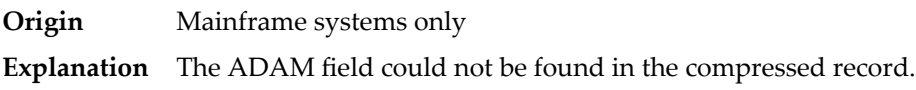

**Origin** Open systems only

**Explanation** Referential integrity has been violated. Bytes 3 and 4 of the Additions 2 field contain the name of the violated constraint. Bytes 1 and 2 of the Additions 2 field contain the reason as a two-byte binary number:

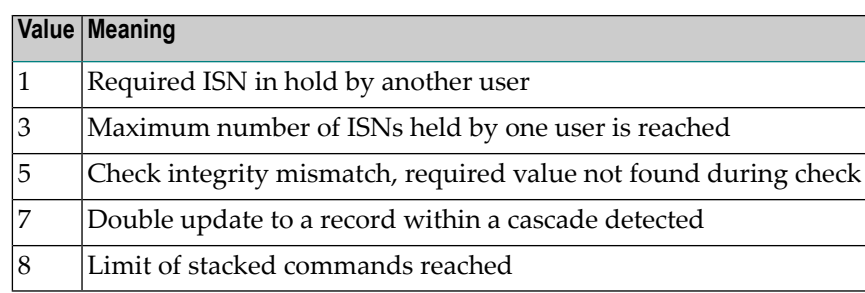

**Action** Handle the referential intergrity violation, for example, write an error message.

# **Response 197**

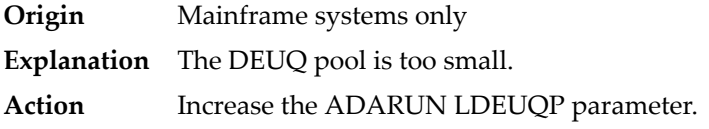

# **Response 198**

**Origin** Mainframe systems only

An attempt was made to duplicate a descriptor value for a unique descriptor. In an ACB, the leftmost two bytes of the Additions 2 field maycontain the descriptor name; in an ACBX, **Explanation** the Error Character Field (ACBXERRB) may contain the descriptor name. The following subcodes may accompany this response code:

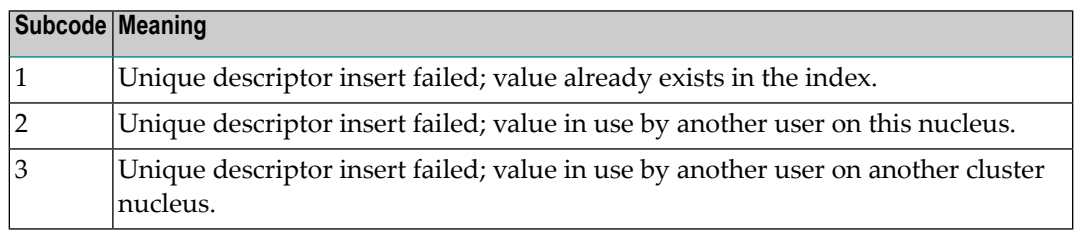

**Origin** Mainframe systems only

An inconsistency in the inverted list index was found during an update operation. In an ACB, the leftmost two bytes of Additions 2 may contain the descriptor name; in an ACBX, **Explanation** the Error Character Field (ACBXERRB) may contain the descriptor name. This response code can also occurif UTYPE=EXU was specified for an ADARES BACKOUT operation that uses the sequential (SIBA) log.

# **Response 200**

**Origin** Mainframe and open systems

Either an invalid cipher code or an Adabas SAF Security or Adabas security violation was detected. **Explanation**

> From Adabas SAF Security processing, the command could not satisfy the necessary security checks and may be accompanied by a subcode as follows:

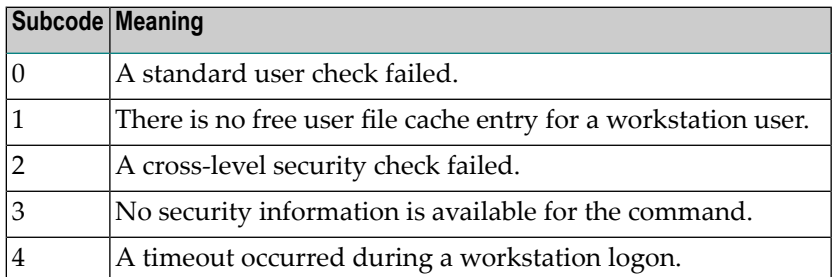

For more information about Adabas SAF Security, read the Adabas SAF Security documentation.

**Action** Resolve the security error, perhaps by simply supplying the correct password.

# **Response 201**

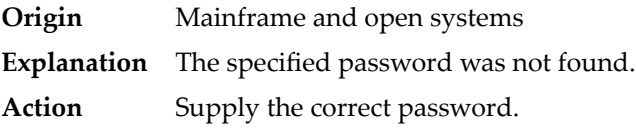

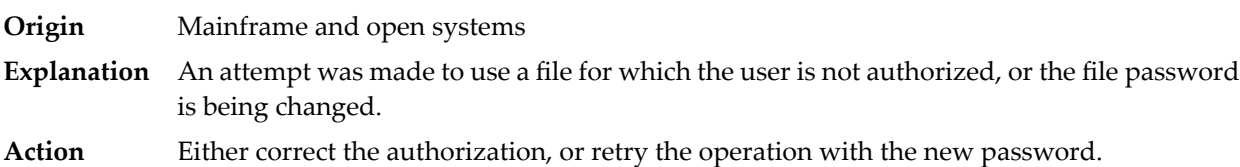

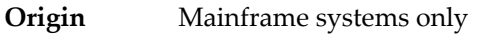

**Explanation** An attempt was made to delete a record in a file for which the user is not authorized.

### **Response 204**

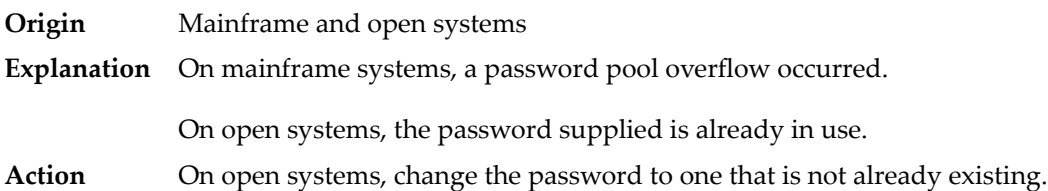

# **Response 207**

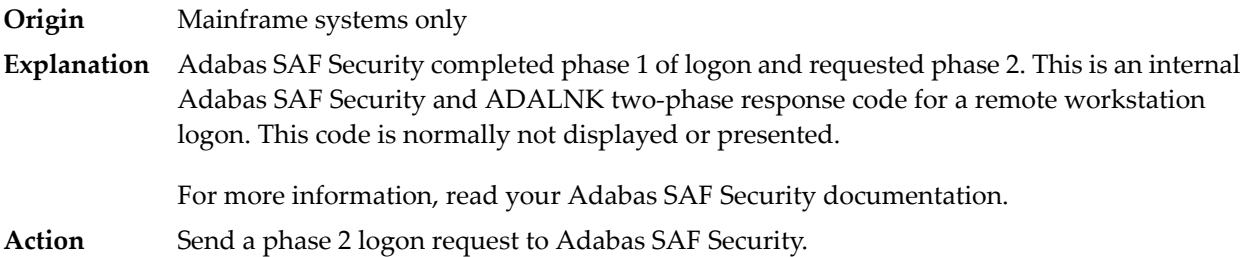

# **Response 208**

- **Origin** Mainframe systems only
- As an Adabas SAF Security remote user, you should execute a phase 1 logon. The logon ID and your password are sent to Adabas SAFSecurity. This response indicates that two-phase logon can continue. **Explanation**

For more information, read your Adabas SAF Security documentation.

If the user application receives this response, it is on a workstation platform that does not have the proper Adabas link routine installed. This response code is intercepted by the workstation Adabas link routine and phase 1 logon is performed. **Action**

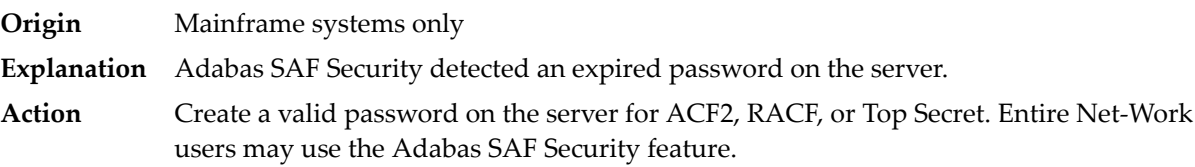

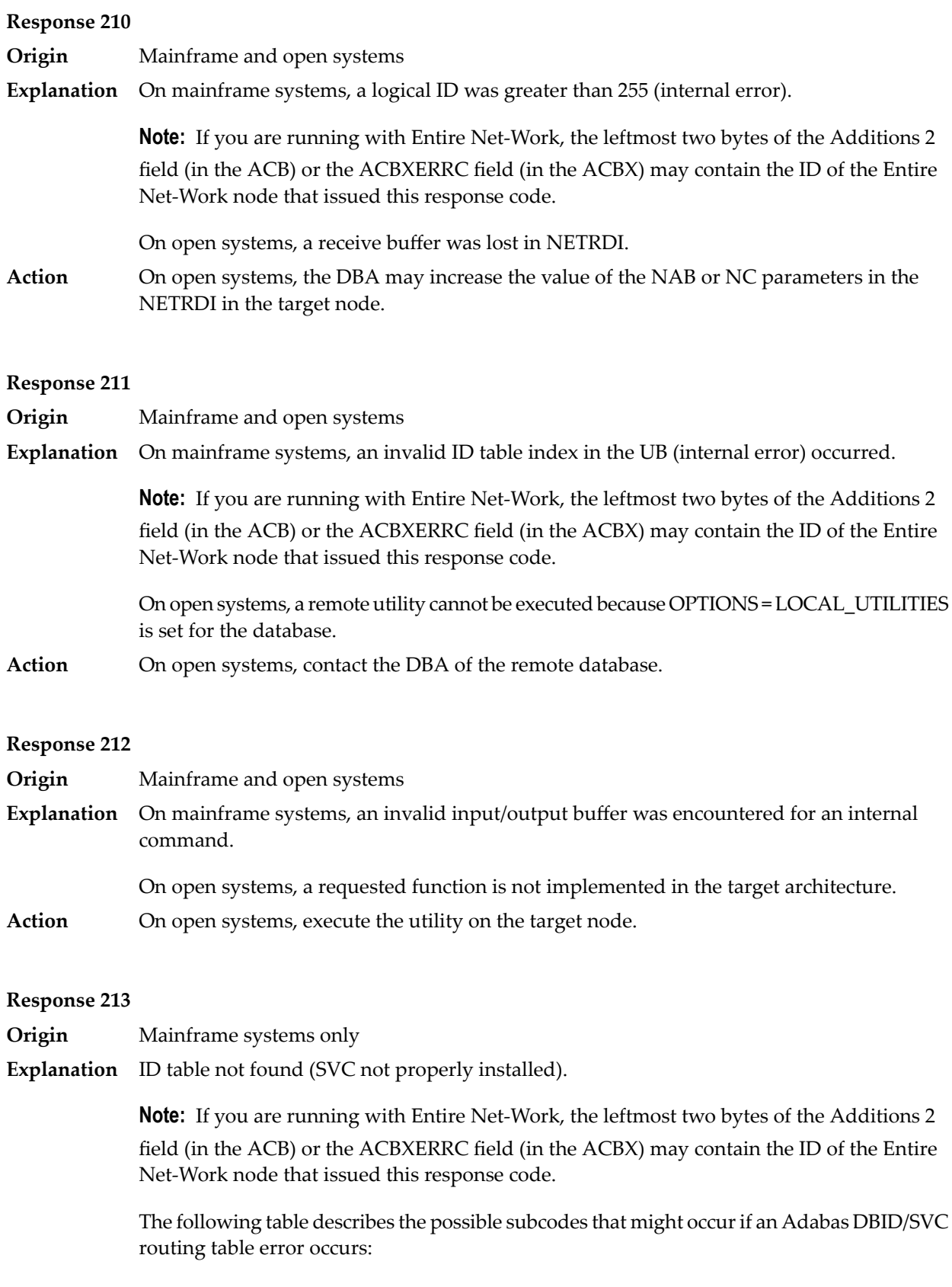

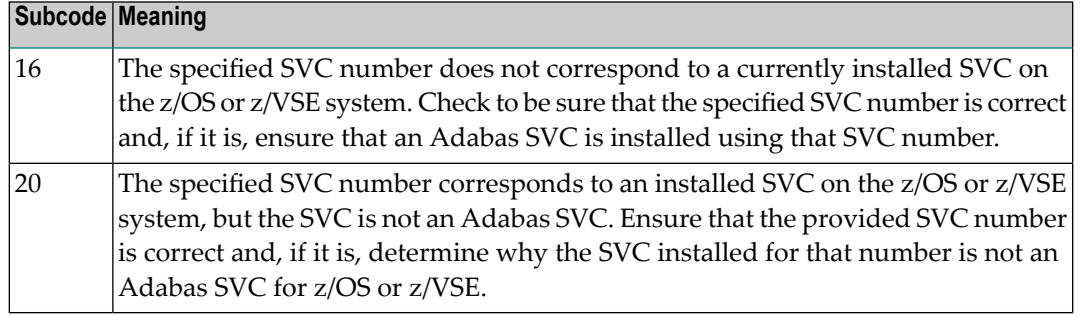

**Action** Inform the DBA. The Adabas installation procedure was not properly executed.

### **Response 214**

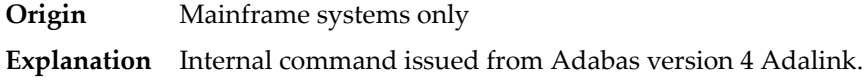

### **Response 215**

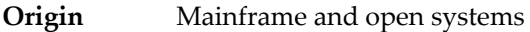

**Explanation** On mainframe systems, an SVC 04/16 call was received from Adabas version 4 Adalink, with Adabas version 5/6/7 UB or AMODE=31.

> On open systems, the Adabas interface (adalnkx, adalnk, adalnknc) used by the application program, or the Entire Net-Work version used is not supported by the Adabas nucleus. For example, the Adabas nucleus Version 6.1 does not support the Adabas interface of Version 5.1. If a 32-bit version and a 64-bit version of Adabas exists for an operating system, the 64-bit nucleus does not support the Adabas interface of the 32-bit version - 32-bit applications must use the 32-bit mode Adabas interface of the 64-bit version.

**Note:** The compatible Entire Net-Work versions supported by an Adabas open systems version are documented in the Adabas open systems Release Notes.

On open systems, if you are using an incompatible version of Entire Net-Work, upgrade it to a compatible version. Check the definition of the environment variable PATH (Windows) **Action** or LD\_LIBRARY\_PATH (UNIX). If the application has been linked with the s-bit on UNIX, it is necessary that the correct Adabas interface has been installed with  $$SAG =$ /opt/softwareag.

### **Response 216**

- **Origin** Mainframe systems only
- **Explanation** Command rejected by user exit.

**Note:** If you are running with Entire Net-Work, the leftmost two bytes of the Additions 2 field (in the ACB) or the ACBXERRC field (in the ACBX) may contain the ID of the Entire Net-Work node that issued this response code.

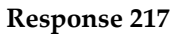

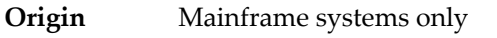

**Explanation** Command rejected by user exit.

**Note:** If you are running with Entire Net-Work, the leftmost two bytes of the Additions 2 field (in the ACB) or the ACBXERRC field (in the ACBX) may contain the ID of the Entire Net-Work node that issued this response code.

### **Response 218**

**Origin** Mainframe systems only

**Explanation** The following table describes the subcodes that appear with this response code, clarifying why the response was received.

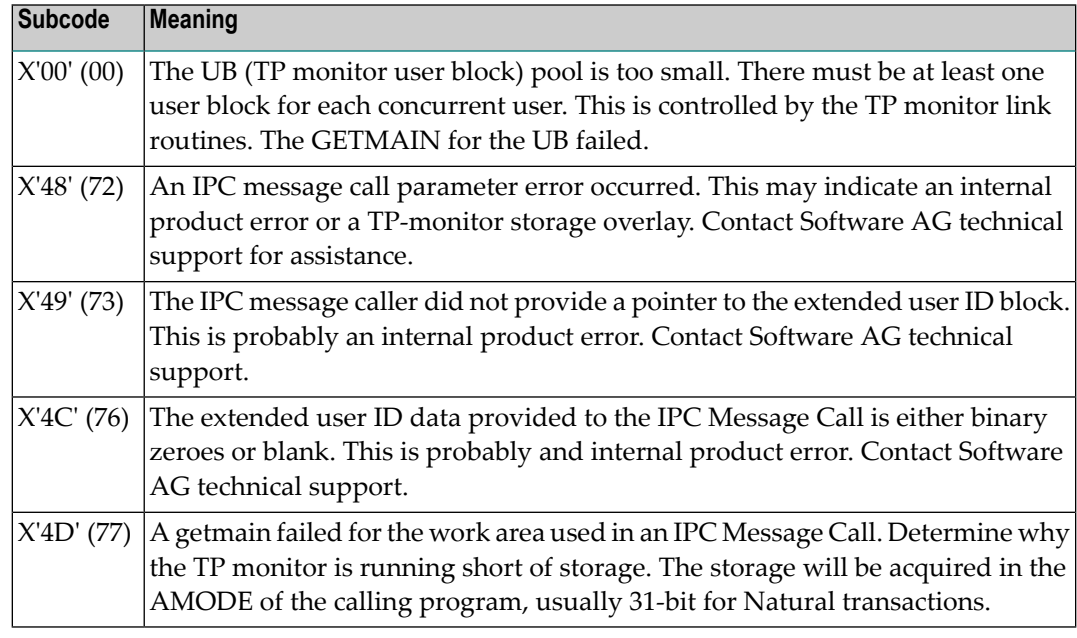

Increase the UB pool by respecifying the NUBS parameter in the link routines. See the ADAGSET macro information in the Adabas Installation documentation. **Action**

**Response**

**219**

**Origin** Mainframe systems only

**Explanation** This response code should only occur when Adabas Transaction Manager is being used.

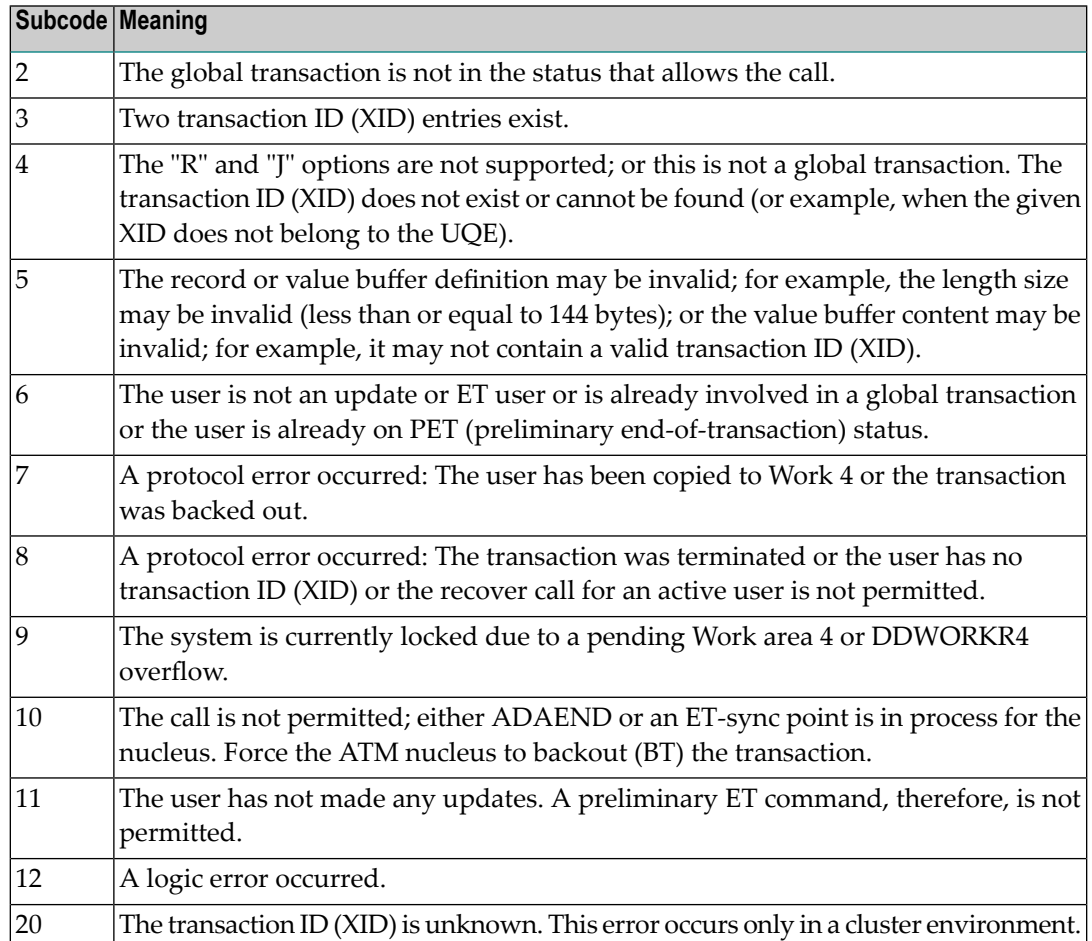

**Origin** Mainframe systems only

**Explanation** The request was rejected by Entire Net-Work due to a shortage of short term buffers.

**Note:** If you are running with Entire Net-Work, the leftmost two bytes of the Additions 2 field (in the ACB) or the ACBXERRC field (in the ACBX) may contain the ID of the Entire Net-Work node that issued this response code.

For BS2000 systems running Sockets 2.2 or later, check the address space limit using the SHOW-USER-ATTRIBUTES command in the field ADDRESS-SPACE-LIMIT (the value is in **Action** megabytes). If necessary, increase it using the MODIFY-USER-ATTRIBUTES command from a privileged user ID.

> For BS2000 systems running Sockets 2.1 or earlier, increase the CMSIZE parameter to enlarge the common memory pool, as longas there is enough room in the address space. Then restart Entire Net-Work.

For z/OS and z/VSE, increase the region size.

**Origin** Mainframe systems only **Explanation** The LU size of the remote partner is smaller than the size required for the Adabas request. Either increase the size specified for the LU= parameter on the remote system, or modify the application to reduce its buffer sizes. **Action**

**Response 222 - 223 (reserved)**

### **Response 224**

**Origin** Mainframe and open systems

- **Explanation** An Adabas command has been timed out by Entire Net-Work. The request waited for a reply for a longer time period than specified by the REPLYTIM parameter in either the Entire Net-Work NODE statement or the SET operator command. The reply may be delayed or lost due to a target malfunction, or because of a connecting link failure. If you are using Natural, and all connections are verified, check the ADAMODE setting. The ADAMODE=0 setting is the only option Entire Net-Work supports.
- **Action** Check the node and remote database or contact your database administrator for assistance.

#### **Response 225**

- **Origin** Mainframe and open systems
- **Explanation** A command was issued from a server, such as an Adabas nucleus, to another server, such as Entire Net-Work. The command did not complete within a prescribed time period. The issuer proceeds and no longer expects a response to the command.

Note that the command may still execute in the target. There will be no notification to the issuer if it does. The target may display message ADAM92, User Gone, if the target attempts to notify the issuer of command completion.

The subcode identifies the environment from which the command was issued.

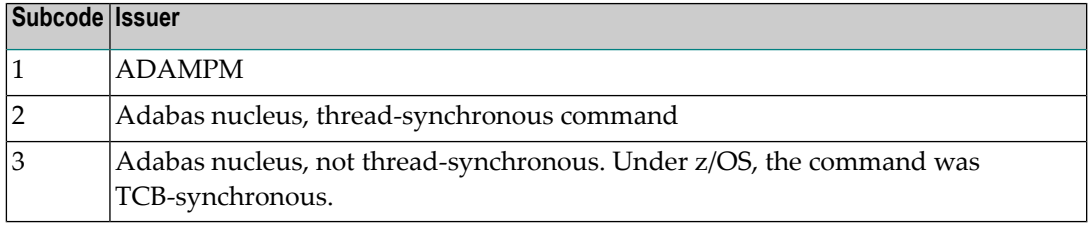

Contact your Software AG technical support representative for assistance if the reason for the command's failure to complete cannot be identified. **Action**

# **Response 226 - 227 (reserved)**

**Response 228**

**Origin** Mainframe systems only

This response is issued by an Adabas link routine. It indicates that an ASCII-formatted user request has been issued against an EBCDIC-formatted database that is not properly configured to handle the translation: **Explanation**

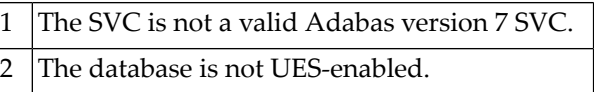

Ensure that your Adabas installation is for a supported version and that the database is UES-enabled. Refer to the UES information. **Action**

# **Response 229**

**Origin** Mainframe systems only

**Explanation** The Entire Net-Work 5 convertor detected an inconsistency or error in the application format buffer or search buffer and is unable to correctly translate the user's data.

### **Response 230**

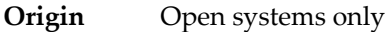

- **Explanation** The protocol defined by the X/Open XA specification is violated. This happens, for example, if a user tries to issue an ET call for an XA transaction.
- **Action** Follow the XA specification.

# **Response 231-239 –**

- **Explanation** These response codes are assigned in some Adabas user exits, and have meanings as defined by the user. One example is the response code in the ADALOG log data field issued by user exit 4.
- Refer to the description of user exits in the Adabas user, hyperdescriptor, and collation descriptor exits documentation for more information. **Action**

# **Response 240-244 –**

**Explanation** These response codes are returned by Adabas Transaction Manager. Consult the Adabas Transaction Manager documentation for more information.

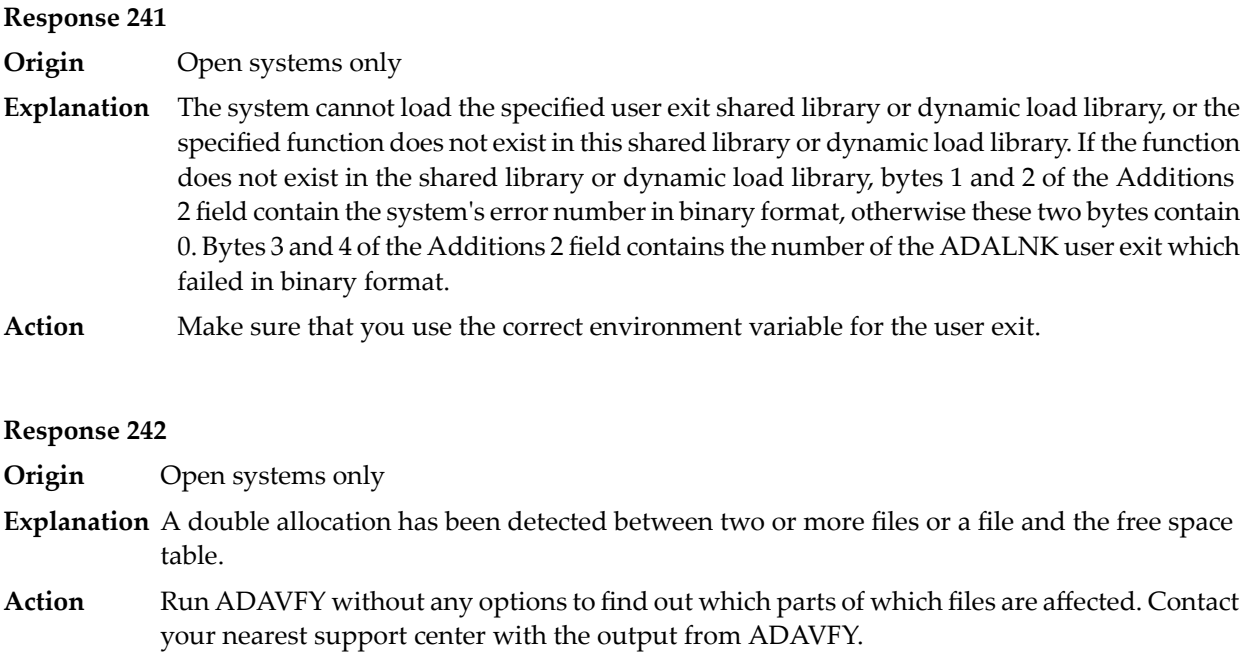

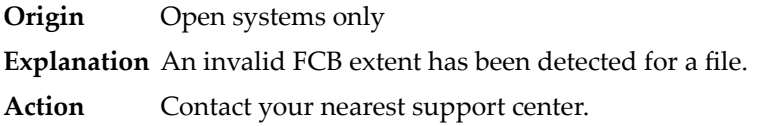

# **Response 245**

**Origin** Mainframe and open systems

On mainframe systems, this response code is issued for communication problems between add-on products that use the system coordinator (COR) interface to Adabas; that is, Adabas Fastpath, Adabas Vista, Adabas SAF Security, and Adabas Transaction Manager. **Explanation**

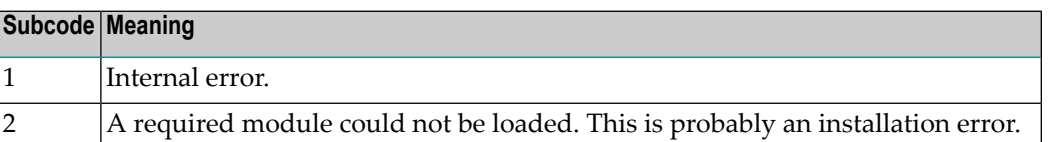

On open systems, pending utility entries exist in the UCB.

On mainframe systems, for subcode 1, contact your Software AG technical support representative. For subcode 2, consult the installation instructions for the add-on product. **Action**

> On open systems, delete the entries with RESET = UCB before executing RECOVER, but ensure that the utilities which own the UCB entries are no longer running.

**Origin** Open systems only

**Explanation** Utility communication block (UCB) overflow.

Execute the RESET function of ADADBM to remove unused entries from the utility communication block if the utilities that own them are no longer running. **Action**

### **Response 247**

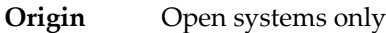

**Explanation** Correct ID not found in the utility communication block.

The utility cannot be restarted. Delete the utility communication block entry and rerun the utility. **Action**

# **Response 248**

**Origin** Mainframe systems only

**Explanation** These response codes are returned by Adabas Data Archiving processing. Review the Adabas Data Archiving documentation for more information.

### **Response 249**

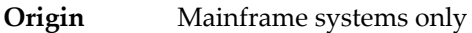

This response code is given only when Adabas Vista is in use. Review the Adabas Vista documentation for more information. **Explanation**

### **Response 250**

- **Origin** Mainframe and open systems
- On mainframe systems, the ACBX (ACBX) failed validation. The following subcodes are possible: **Explanation**

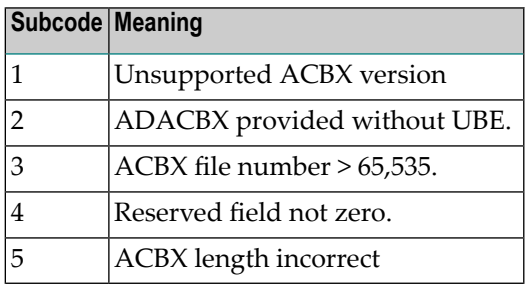

On open systems, a requested function is not yet implemented.

On mainframe systems, if subcode 3 occurs, notify your Software AG technical support representative. If anyof the other subcodes occur, correct the ACBX specification and rerun. **Action**

On open systems, wait for a later version of Adabas.

**Origin** Mainframe and open systems

- **Explanation** On mainframe systems, an error occurred in Adabas cluster processing. Under certain conditions, the Adabas cluster SVC (SVCCLU) component of the ADASVC returns response code 251 in the ACB's response code field, along with a hexadecimal subcode (listed below in decimal) in the low-order (rightmost) two bytes of the Additions 2 field. In the case of an ACBX, the ADASVC returns response code 251 in the ACBX's Response Code (ACBXRSP) field and the subcode in the Error Subcode (ACBXERRC) field.
	- If the local SVCCLU detects the condition, the subcode will range from 2 through 30.
	- If a remote SVCCLU detects the condition, it will range from 102 through 130.

**Note:** If you are running with Entire Net-Work, the leftmost two bytes of the Additions 2 field (in the ACB) or the ACBXERRC field (in the ACBX) may contain the ID of the Entire Net-Work node that issued this response code.

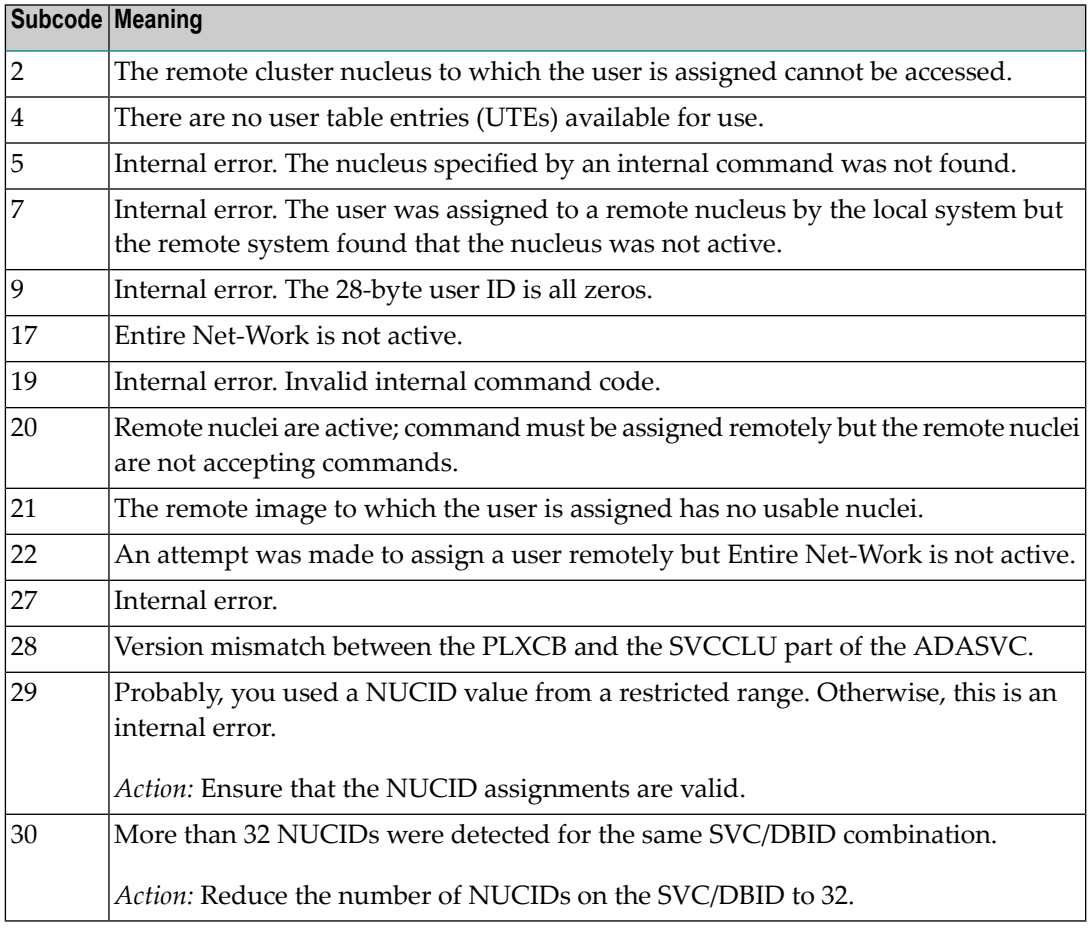

On open systems, an invalid utility call - versions conflict occurred.

For internal errors on mainframe systems, contact your Software AG technical support representative. For all other mainframe errors except as noted, contact your systems administrator. **Action**

On open systems, check whether the utilities and database nuclei are of the same version. Contact your Software AG technical support representative for assistance.

# **Response 252 Origin** Mainframe and open systems **Explanation** On mainframe systems, an error occurred during Adabas SVC processing (post error). **Note:** If you are running with Entire Net-Work, the leftmost two bytes of the Additions 2 field (in the ACB) or the ACBXERRC field (in the ACBX) may contain the ID of the Entire Net-Work node that issued this response code. On open systems, an invalid subroutine call - codingerror occurred. This response mayalso be returned on setting the Entire Net-Work timeout via Adaset Timeout if Entire Net-Work is not correctly installed. Action For open systems, contact your Software AG technical support representative.

### **Response 253**

- **Origin** Mainframe and open systems
- **Explanation** On mainframe systems, an error occurred processing a buffer.

**Note:** If you are running with Entire Net-Work, the leftmost two bytes of the Additions 2 field (in the ACB) or the ACBXERRC field (in the ACBX) may contain the ID of the Entire Net-Work node that issued this response code.

The following subcodes are possible:

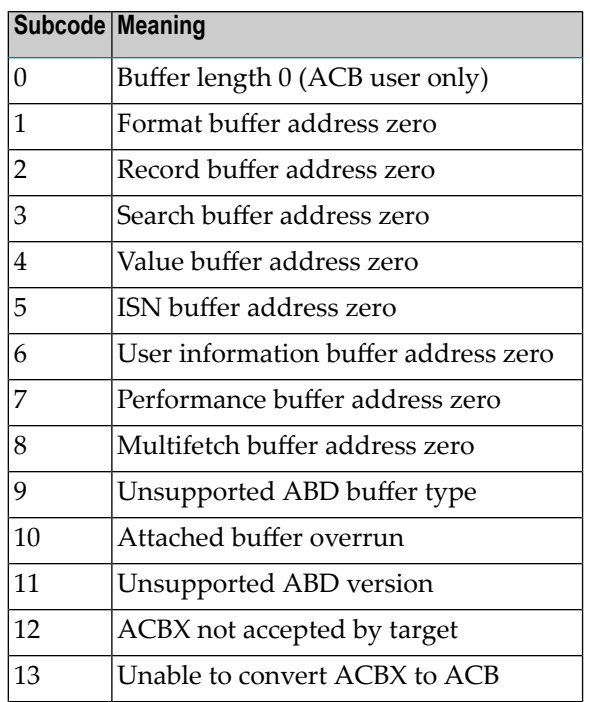

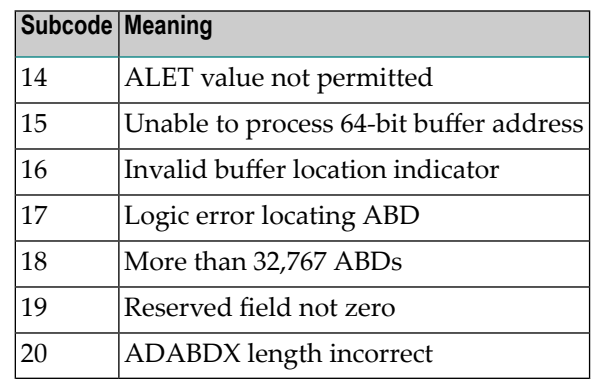

On open systems, the system file is not loaded or inconsistent.

For mainframe systems, subcodes 10 and 17 are internal logic errors; notify your Software AG support representative. For all other subcodes, correct the buffer specification error and rerun. **Action**

On open systems, check the system files by running ADAVFY.

# **Response**

**254**

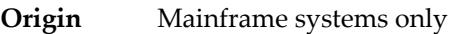

**Explanation** A validation error occurred during command completion processing while attempting to return results to the caller.

One of the following has occurred:

- An internal error occurred during processing of an attached buffer (buffer overflow)
- The CT parameter limit was exceeded. Message ADAM93 (or a similar message) is printed or displayed on the console.

If the CT parameter limit was exceeded, the nucleus terminated the user, generated the equivalent of a BT command internally, released the CQE and attached buffer space, and issued ADAM93 (or a similar message).

If the user was not terminated, the subcode in the right-most two bytes of the ACB's Additions 2 field or the subcode in the ACBX's Error Subcode (ACBXERRC) field describes the failed validity check.

**Note:** If you are running with Entire Net-Work, the leftmost two bytes of the Additions 2 field (in the ACB) or the ACBXERRC field (in the ACBX) may contain the ID of the Entire Net-Work node that issued this response code.

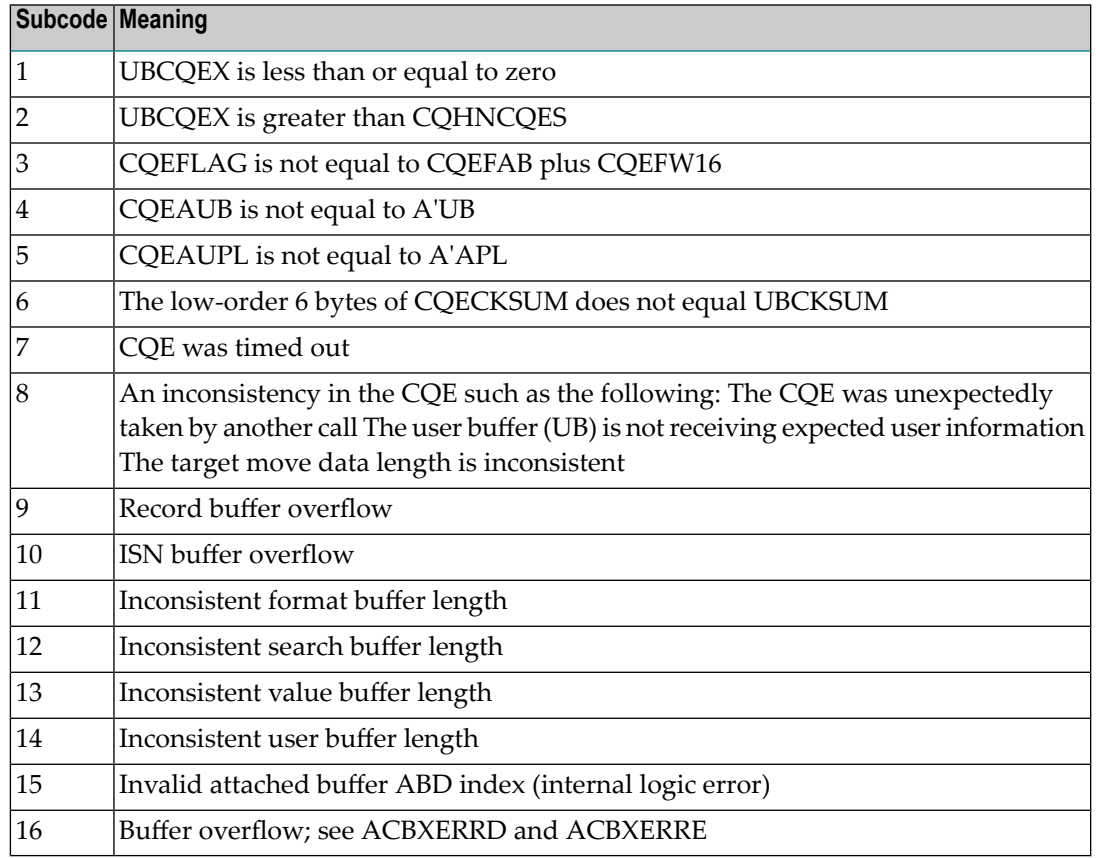

Ensure that the caller's control structures and parameters are not altered while the command is being processed. If you are unable to resolve the error, notify your Software AG support representative. **Action**

# **Response 255**

**Origin** Mainframe and open systems

On mainframe systems, all attached buffers were allocated at the time the command was processed. Buffer allocation (NAB) "high water marks" may not reflect this condition when no buffer allocation occurs. **Explanation**

> **Note:** If you are running with Entire Net-Work, the leftmost two bytes of the Additions 2 field (in the ACB) or the ACBXERRC field (in the ACBX) may contain the ID of the Entire Net-Work node that issued this response code.

On open systems, the Adabas command could not be processed because not enough Adabas nucleus or operating system resources are available. The value in the first two bytes of the Additions 2 field indicates the reason (2-byte binary format).

**Action** On open systems, perform the following actions, based on the subcode:
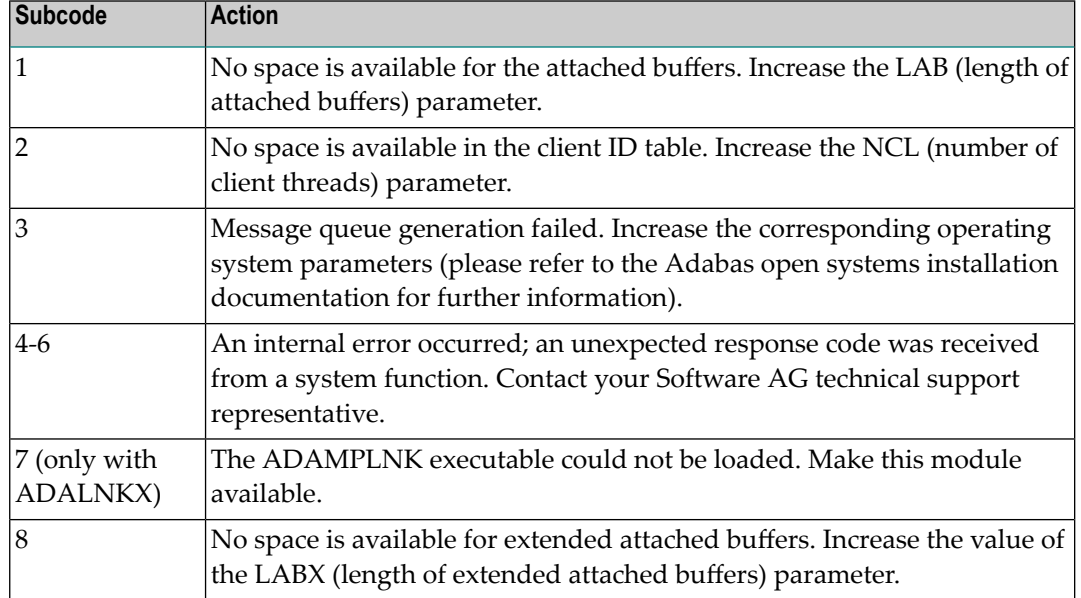

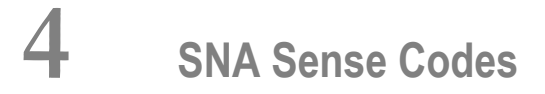

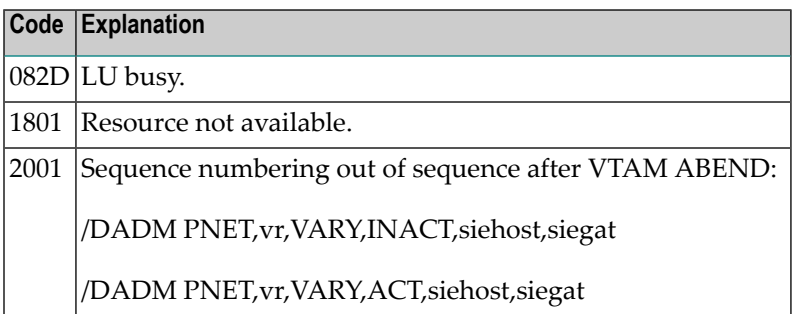

# **5 APSPSX\* - ADAECS or ADATCP Messages**

The informational messages beginning with APSPSX are ADAECS (Conversion Services) or AD-ATCP (TCP/IP interface) messages from the ISE/POSIX subsystem that occur when running the nucleus. The same messages appear with ADACMP and other programs that call the modules ADAECS or ADATCP.

# **APSPSX0008 {ADAECS | ADATCP} ISE/POSIX V{vrs} system initialized nucleus size {bytes}K bytes**

- **Explanation** The ISE/POSIX subsystem has been successfully initialized.
- Action No action necessary for this informational message.

# **APSPSX0012 {ADAECS | ADATCP} ISE/POSIX {CDI PH FILE | V{vrs}} system terminated**

- **Explanation** The ISE/POSIX subsystem server has terminated.
- Action No action necessary for this informational message.

# **APSPSX0015 {ADAECS | ADATCP} ISE/POSIX V{vrs} initialization in progress**

- **Explanation** The ISE/POSIX subsystem server has started its initialization processing.
- Action No action necessary for this informational message.

# **APSPSX0027 {ADAECS | ADATCP} initializing with configuration 'PAANCONF'**

**Explanation** Indicates the ISE/POSIX subsystem configuration module is being used.

Action No action necessary for this informational message.

# **APSPSX0036 {ADAECS | ADATCP} global environment variables processed successfully**

- **Explanation** The global environment variable file of the ISE/POSIX subsystem was processed successfully and the global environment variables specified in the file were successfully defined.
- **Action** No action necessary for this informational message.

#### **APSPSX0049 Required configuration parameter {parameter} missing or invalid**

- **Explanation** During the initialization of a CDI protocol driver, a required configuration parameter was missing or invalid. This initialization cannot proceed.
- Add or correct the specified parameter and restart the nucleus. See the Adabas Installation documentation for more information. **Action**

#### **APSPSX0050 {ADAECS | ADATCP} ISE/POSIX CDI {file} protocol initialized**

- **Explanation** The ISE/POSIX subsystem CDI protocol driver implementing the file protocol was successfully initialized.
- **Action** No action necessary for this informational message.

# **6 Software AG Licensing Messages**

The messages in this document may be produced by Software AG mainframe license processing or when using the license utility, LICUTIL.

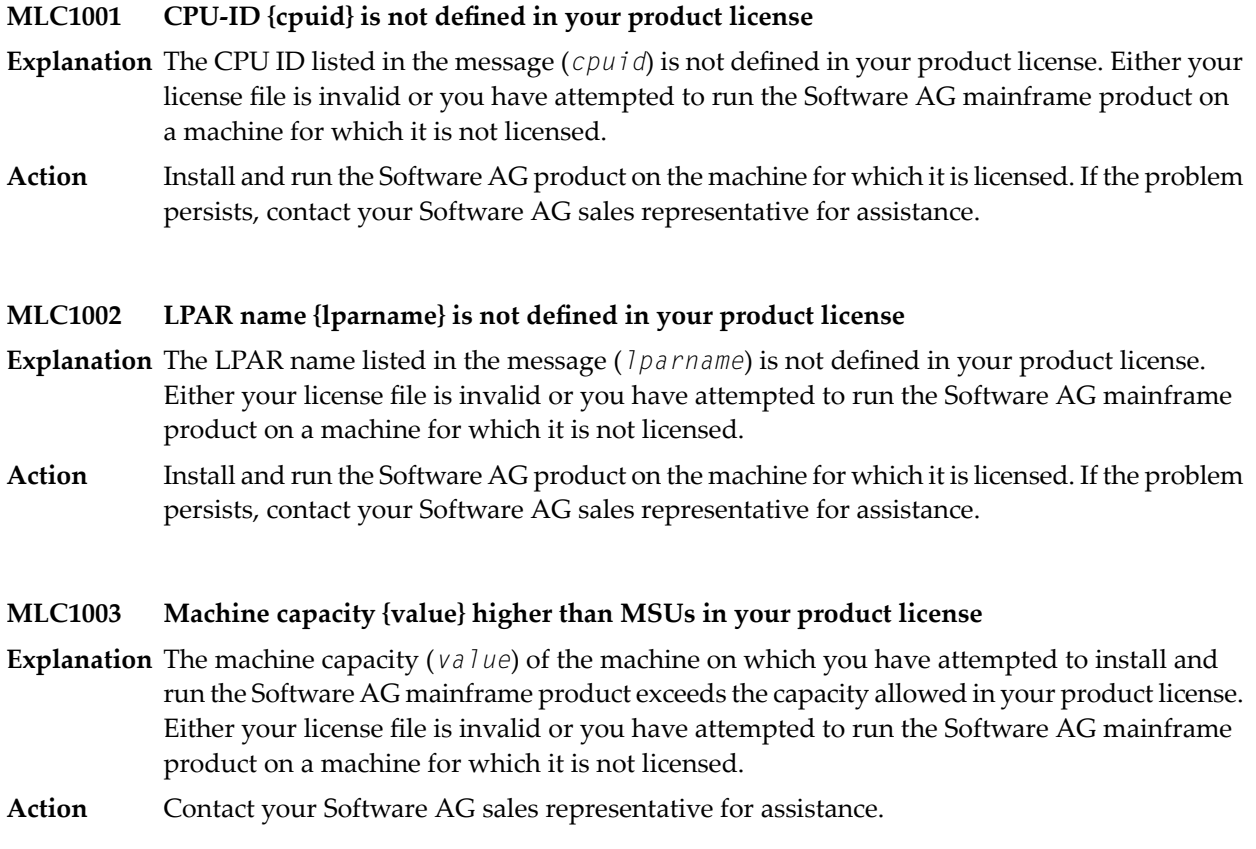

# **MLC1004 The product license will expire on {timestamp}**

- **Explanation** This warning message provides the date and time (*timestamp*) when the license will expire for this Software AG mainframe product.
- No action is required for this warning message. However, you should contact your Software AG sales representative to obtain an updated license soon. **Action**

# **MLC1005 We assume CPU-ID {cpuid} as your DR or DR testing environment**

- **Explanation** The CPU ID listed in the message (*cpuid*) is not defined in your product license. Therefore we assume that you are running in a disaster recovery environment.
- If you are running in a disaster recovery environment, no action is required for this warning message. If you are not running in a disaster recovery environment, contact your Software AG sales representative to obtain an updated license. **Action**

# **MLC2001 The product license is invalid**

- **Explanation** Your product license is invalid.
- Action Contact your Software AG sales representative for assistance.

# **MLC2002 The product license key is invalid**

**Explanation** The license file for the Software AG mainframe product is invalid.

Verify that the license file was transferred correctly to the mainframe host and that it is still in ASCII format. If the problem persists, contact your Software AG sales representative for assistance. **Action**

#### **MLC2003 The product license is not for{value}**

- **Explanation** The license file for the Software AG mainframe product is not for the operating system (OS), product code, or product version listed in the message (*value*).
- Use the correct license file. If the problem persists, contact your Software AG sales representative for assistance. **Action**

# **MLC2004 The product license has expired on {timestamp}**

- **Explanation** The product license has expired. The date and time it expired is given in the message (*timestamp*)
- Action Contact your Software AG sales representative for assistance.

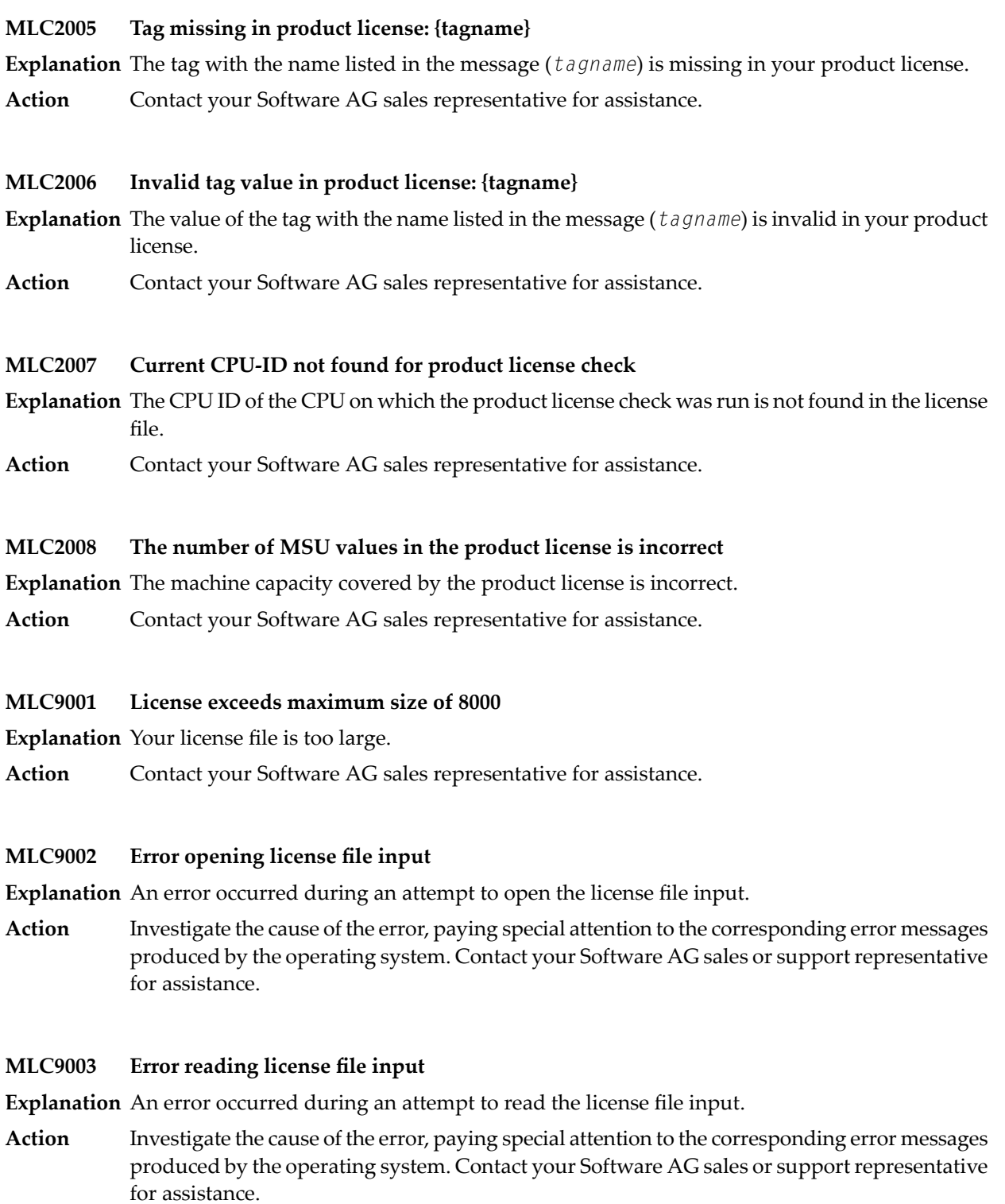

# **MLC9004 Error opening license file assembler output**

**Explanation** An error occurred during an attempt to open the license file assembler output.

Investigate the cause of the error, paying special attention to the corresponding error messages produced by the operating system. Contact your Software AG sales or support representative for assistance. **Action**

# **MLC9005 Error writing license file assembler output**

**Explanation** An error occurred during an attempt to write the license file assembler output.

Investigate the cause of the error, paying special attention to the corresponding error messages produced by the operating system. Contact your Software AG sales or support representative for assistance. **Action**

# **MLC9006 License converted to assembler output records written to output file**

- **Explanation** The license file was successfully converted to an assembler source module. Output records were written to the output file.
- Action No action is required for this informational message.

# **MLC9009 DMS Error**

**Explanation** A DMS error occurred (only in BS2000/OSD environments).

Investigate the cause of the BS2000/OSD DMS error. If you need assistance, contact your Software AG support representative. **Action**

# **7 NETnnnn - Entire Net-Work Control Module Messages**

Messages relevant to overall Entire Net-Work operation are listed below. Messages are eitherissued to the print data set or displayed at the operator console and logged to the print data set, as appropriate.

#### **NET0001I: STATEMENT TOO LONG**

**Explanation** Entire Net-Work parameter statements, even though they may extend over multiple lines, may not be infinitely long. The current maximum for any one statement is approximately 4000 characters (not counting embedded comments).

> The statement in question is not interpreted; any statements following it are scanned for errors; session initialization is aborted after all statements have been read.

**Note:** Errors reported in subsequent statements may result from this error.

**Action** Try to abbreviate some keywords or eliminate some unnecessary blanks from the statement.

#### **NET0002I: INVALID STATEMENT: {aaaaaaaa}**

**Explanation** The statement verb, *aaaaaaaa*, is not one of those recognized by Entire Net-Work (NODE, DRIVER, or LINK).

> The statement in question is not interpreted; any statements following it are scanned for errors; session initialization is aborted after all statements have been read.

**Note:** Errors reported in subsequent statements may result from this error.

Ensure correct coding of recognized statements; you may have coded a comment or a continuation line incorrectly. **Action**

#### **NET0003I: INVALID KEYWORD: {aaaaaaaa}**

**Explanation** A keyword parameter was coded (*aaaaaaaa*), that is not recognized in this statement.

The statement in question is not interpreted beyond this point; it and anystatements following it are scanned for errors; session initialization is aborted after all statements have been read.

**Note:** Errors reported in subsequent statements may result from this error.

Ensure correct coding of recognized keywords; note that the set of valid keywords is likely to be different between access methods, and between DRIVER and LINK statements of the same access method. **Action**

#### **NET0004I: INVALID VALUE FOR KEYWORD: {aaaaaaaa nnn}**

**Explanation** There are certain constraints on valid values for some keyword parameters, such as:

- numeric values
- hexadecimal values
- YES or NO only, etc.

In this case, parameter *aaaaaaaa* was not correctly specified. The *nnn* value in the message is specified for multiple value parameters only; if given, it specifies the position of the subparameter in error.

The statement in question and any statements following it are scanned for errors; session initialization is aborted after all statements have been read.

Refer to the section *Entire Net-Work Parameter Statements* in *Entire Net-Work Reference* for the allowed parameter values. **Action**

#### **NET0005I: DUPLICATE NODE STATEMENT**

**Explanation** More than one NODE statement was coded in the parameter data set.

The statement in question is not interpreted. Any statements following it are scanned for errors. Session initialization is aborted after all statements have been read.

**Note:** Errors reported in subsequent statements may result from this error.

**Action** Eliminate all but one of the NODE statements from the parameter data set.

#### **NET0006I: INVALID DRIVER NAME: aaaaaaaa**

**Explanation** The value aaaaaaaa is not a valid line driver name.

The statement in question is not interpreted; any statements following it are scanned for errors; session initialization is aborted after all statements have been read.

**Note:** Errors reported in subsequent statements may result from this error.

For the valid name, see the documentation for the Simple Connection Line Driver in *Entire Net-Work Administration*. **Action**

#### **NET0007I: DUPLICATE aaaaaaaa DRIVER STATEMENT**

**Explanation** More than one DRIVER statement was coded for the access method aaaaaaaa.

The statement in question is not interpreted; any statements following it are scanned for errors; session initialization is aborted after all statements have been read.

**Note:** Errors reported in subsequent statements may result from this error.

**Action** Eliminate any extraneous DRIVER statements from the parameter data set.

#### **NET0008I: {aaaa} DRIVER NOT AVAILABLE**

The NET*aaaa* line driver module could not be loaded from your libraries. This is either due **Explanation** to an error in specifying the line driver name, or the line driver is not installed in your libraries.

> The statement in question is not interpreted; any statements following it are scanned for errors; session initialization is aborted after all statements have been read.

**Note:** Errors reported in subsequent statements may result from this error.

Ensure that the driver NET*aaaa* is available and installed correctly, verify correct spelling, or check your JCL for correct library specifications. **Action**

#### **NET0009I: MORE THAN nn VALUES FOR KEYWORD: aaaaaaaa**

**Explanation** More values than expected were coded for the multiple-value keyword parameter aaaaaaaa. The value nn is the maximum number of values permitted by the definition of the parameter.

> The statement in question and any statements following it are scanned for errors; session initialization is aborted after all statements have been read.

**Note:** Errors reported in subsequent statements may be caused by this error.

Refer to the section *Entire Net-Work Parameter Statements* in *Entire Net-Work Reference* for the allowed parameter values. **Action**

#### **NET0010I: REQUIRED PARAMETER NOT SPECIFIED: aaaaaaaa nnn**

**Explanation** The keyword or positional parameter aaaaaaaa was either incorrectly specified or was missing. The value nnn is specified for multiple value parameters only; if given, it specifies the position of the missing subparameter.

> The statement in question and any statements following it are scanned for errors; session initialization is aborted after all statements have been read.

**Note:** Errors reported in subsequent statements may be caused by this error.

Refer to the section *Entire Net-Work Parameter Statements* in *Entire Net-Work Reference* for the allowed parameter values. **Action**

#### **NET0011I: EOF FOUND BEFORE END OF STATEMENT**

**Explanation** The last statement line found before the end of the data set indicated that a continuation line was to be expected.

The Entire Net-Work session is terminated abnormally.

Action Correct the parameter statement.

#### **NET0012I: Adabas LIBRARY IS NOT Y2K READY**

**Explanation** This message informs you that your Adabas library does not provide Year 2000 support.

None. This message is informational only.

If you want Year 2000 compliance, upgrade the Adabas installed on your system to Version 6.2 SP1 or later or use the WAL library provided with Entire Net-Work. **Action**

#### **NET0013I: BUFFER POOL INIT FAILED, RC=nn**

**Explanation** The Entire Net-Work Buffer Pool Manager failed to set up the buffer pools as specified in the BUFFERS keyword parameter on the NODE statement.

> Return codes of 20 and 24 indicate that the required amounts of memory were not available; other values indicate possible internal errors, and should be reported to your Software AG technical support representative.

The Entire Net-Work session is terminated abnormally.

Correct the condition that caused the buffer pool failure (provide enough storage in the partition or address space, provide enough real storage to permit page-fixing the page-fixed **Action** buffer pool, or consider reducing the buffer pool sizes). On BS2000 systems, check the address space limit by calling SHOW-USER-ATTRIBUTES and, if necessary, increase it using MODIFY-USER-ATTRIBUTES from a privileged user ID.

#### **NET0014I: CONTROL BLOCK SPACE UNAVAILABLE**

**Explanation** A storage request for permanent control blocks failed. Permanent control blocks describing the network topology are not allocated from the buffer pools but obtained from the operating system instead.

The Entire Net-Work session is terminated abnormally.

Action Provide more storage in the partition or address space.

#### **NET0015I: aaaa DRIVER INIT FAILED (RC=nn)**

**Explanation** Line driver initialization failed; an explanatory message should have been issued by the line driver. The return code (nn) is access method dependent; it may relate to possible internal errors.

> The statements following this DRIVER statement are scanned for errors; session initialization is aborted after all statements have been read.

**Note:** Errors reported in subsequent statements may be caused by this error.

Refer to the access-method-specific messages for corrective action. If an internal error is indicated, have a system dump and any other documentation available and contact your Software AG technical support representative. **Action**

#### **NET0016I: aaaa DRIVER NOT PREVIOUSLY INITIALIZED**

**Explanation** A LINK statement referred to the access method aaaa, but either a DRIVER statement for aaaa was not specified, the specified line driver could not be loaded, or the driver initialization failed. Note that the DRIVER statement must appear before the LINK statement.

> The statement in question and any statements following it are scanned for errors; session initialization is aborted after all statements have been read.

**Note:** Errors reported in subsequent statements may be caused by this error.

Ensure that a DRIVER statement is before the LINK statement and that the LINK statement specifies the correct DRIVER statement name. **Action**

#### **NET0017I: DUPLICATE LINK NAME: aaaaaaaa**

**Explanation** The names of all links on a node must be unique.

The statement in question and any statements following it are scanned for errors; session initialization is aborted after all statements have been read.

**Note:** Errors reported in subsequent statements may be caused by this error.

**Action** Assign unique link names to all LINK statements on the node.

#### **NET0018I: ADAMPM CALL nn FAILED**

**Explanation** An error occurred during interregion processing. Most likely, ADAMPM has also issued a NETM*xx* message to explain the problem; otherwise, an internal system error occurred. The call type is specified as nn.

The Entire Net-Work session is terminated abnormally.

Refer to the section *[ADAMPM](#page-154-0) Messages* for details. If a system error occurred, have a system dump and anyother documentation available, and contactyour Software AG technical support representative. **Action**

# **NET0019I: COMMAND QUEUE SPACE UNAVAILABLE**

**Explanation** The storage request for the command queue (request queue) failed. The amount of storage necessary is (NC+1)\*192 bytes, where NC is the value of the NC parameter in the ADARUN statement.

The Entire Net-Work session is terminated abnormally.

Provide more storage in the partition or address space or reset the NC parameter value. Note that the amount of storage required for the command queue is usually small compared to the overall storage requirements of Entire Net-Work. **Action**

# **NET0020I: UNRESOLVED VCONS IN DRIVER MODULE**

**Explanation** An internal error occurred; an incorrect line driver module was probably loaded.

The Entire Net-Work session is terminated abnormally.

Have the storage dump and/or dumps of the Entire Net-Work modules available, then contact your Software AG technical support representative. **Action**

# **NET0021I: UNEXPECTED EVENT INDICATOR: {xxxxxxxx}**

**Explanation** An internal error occurred; an incorrect line driver module was probably loaded.

The Entire Net-Work session is terminated abnormally.

Have the storage dump and/or dumps of the Entire Net-Work modules available, then contact your Software AG technical support representative. **Action**

#### **NET0022I: ACM WORK BUFFER SHORTAGE**

**Explanation** The access method working storage requests could not be satisfied by the line driver. This typically indicates an insufficient asynchronous buffer pool size.

The Entire Net-Work session is terminated abnormally.

Check the buffer pool statistics printed at the end of the session, provide more storage in the asynchronous buffer pool. **Action**

> For BS2000 systems running TCP/IP with subtask NETTCP, the ADARUN CMSIZE parameter and possibly the address space size need to be increased.

#### **NET0023I: NODE STATEMENT MISSING**

**Explanation** A NODE statement must be given as the first parameter statement.

The Entire Net-Work session is terminated abnormally.

Code an appropriate NODE statement as the first parameter statement. For more information, see the section *Entire Net-Work Parameter Statements* in *Entire Net-Work Reference*. **Action**

# **NET0024I: NO DRIVER LOADED**

**Explanation** After initialization, the number of successfully initialized line drivers is zero. With no active line drivers, there is no point in continuing the Entire Net-Work session.

The Entire Net-Work session is terminated abnormally.

Verify that all line drivers and their environments have been installed correctly, and that all DRIVER statements have been coded accordingly. **Action**

#### **NET0025I: TRACE TABLE INIT FAILED, RC=nn**

**Explanation** The requested trace table could not be initialized. RC=4 indicates that not enough storage was available; any other value indicates an internal error.

The system continues to run, but with tracing disabled.

If RC=4, either try to run with a smaller trace table or provide a larger partition or address space. If nn is other than 4, contact your Software AG technical support representative. **Action**

# **NET0026I: INITIALIZATION FAILED**

**Explanation** This is an informational message only, specific error conditions are described in preceding messages.

The Entire Net-Work session is terminated abnormally.

Action Refer to the preceding messages for the reasons for the failure.

#### **NET0027I: HANDSHAKE BUFFER SHORTAGE (RC=nn)**

**Explanation** There were not enough short-term buffers available to sustain the handshake process. It is highly unlikely that the present amount of buffer space is adequate to handle any message traffic.

> Return code values other than 4 or 8 may indicate an internal problem and should be reported to your Software AG technical support representative.

The Entire Net-Work session is terminated abnormally.

Provide more storage in the short term (or possibly the page-fixed) buffer pool, according to the buffer pool statistics provided. **Action**

#### **NET0028I: MESSAGE BUFFER SHORTAGE**

**Explanation** There were not enough short-term buffers available to handle message traffic.

The Entire Net-Work session is terminated abnormally.

No action is usually required for this mainly informational message. If followed by a NET017I Disconnect message, there is a buffer pool shortage. Provide more storage in the asynchronous **Action** buffer pool. In BS2000 systems running a TCP/IP subtask, increase the CMSIZE ADARUN parameter and possibly the address space size.

#### **NET0029I: B1: TARGET {xxxxx} INIT ON UNKNOWN NODE {yyyyy}**

**Explanation** A B1 broadcast message was received from an unknown node. This indicates an error condition in the internal network tables.

None. This message is informational only. The Entire Net-Work session continues operation.

If this message occurs repeatedly, attempt to locate inconsistent Entire Net-Work descriptions. Report the problem to your Software AG technical support representative. **Action**

#### **NET0031I: INVALID LOG PARAMETER**

**Explanation** The value specified for the LOG keyword on the NODE statement or the SET operator command was invalid.

The erroneous parameter is ignored. Processing continues normally.

**Action** Use the SET operator command to specify the correct LOG parameter value.

#### **NET0032I: EXCESSIVE ECB COUNT IN DRIVER {aaaa}**

**Explanation** An internal error occurred; an incorrect module was probablyloaded as line driver NET*aaaa*.

The Entire Net-Work session is terminated abnormally.

Have the storage dump and/or dumps of the Entire Net-Work modules available, then contact your Software AG technical support representative. **Action**

#### **NET0033I: aaaa DRIVER REQUIRES PAGE-FIXED BUFFERS**

**Explanation** The access method aaaa requires a page-fixed buffer pool in order to function in your operating system configuration.

> The line driver initialization is aborted. The system may continue operating if other line drivers are active.

Use the BUFFERS parameter on the NODE statement to specify a page-fixed buffer pool. For more information, see the section *Entire Net-Work Parameter Statements* in *Entire Net-Work Reference*. **Action**

#### **NET0034I: UNSUPPORTED VERSION OF ADAIOR. NETWRK TERMINATING**

**Explanation** An unsupported version of Adabas or the WAL library is being used.

**Action** Supply the appropriate Adabas or WAL libraries.

# **NET0035: ISOLATED TARGET {targetid} CANNOT BE ACCESSED FROM THIS NODE**

- **Explanation** The *targetid* specified in the message cannot be handled because its value is greater than 255. This should only happen when Entire Net-Work is using an unsupported release of the WAL component. This target is unavailable to this node.
- Verify that the Entire Net-Work node that issued this message is using a supported version of WAL. **Action**

#### **NET0036I: {rrrrrrrr mmmmmmmmmm nnnnnnnnnn }**

- **Explanation** This message is issued in response to operator command DISPLAY STATS EXTENDED. It lists statistics for internal Entire Net-Work service routines.
- Action No action is required. This message is for Software AG use only.

# **NET0037I: module ({yyyy-mm-dd} SM={sss}) ZAP LEVEL {zzzz}**

- **Explanation** This message is issued in response to operator command DISPLAY ZAPS. For each Entire Net-Work module, its name, assembly date, system maintenance level, and zap level are displayed. If zaps were applied after initial shipment, their numbers are listed as 'Additional Zaps .
- **Action** No action is required. This message is informational only.

#### **NET0039I: xxxxxxxx, NETSAF VERSION IS INVALID, SHUTDOWN**

- **Explanation** The NETSAF module version is invalid or the NETSAF module is not available; xxxxxxxx is the name of the module issuing the message. Entire Net-Work will shut down following this message.
- **Action** Save the DDPRINT and contact your Software AG technical support representative.

#### **NET0040I: GET NETSAF WORK AREA FAILED FOR LINK {xxxxxxxx};**

- **Explanation** An attempt to obtain buffer pool storage for the NETSAF work area failed for link xxxxxxxx. Security authorization cannot be performed without this work area, so the link is disconnected.
- The failure may be due to a buffer pool shortage. Check the buffer pool statistics. In z/VM and BS2000/OSD environments (running Sockets 2.1 or earlier), you may need to increase the **Action** value of the buffer pool parameters. In other environments, you may need to increase the region size.

#### **NET0041I: NETRCV BUFFER SHORTAGE, NET-WORK TERMINATING.**

- **Explanation** NETRCV was unable to get the necessary storage. Entire Net-Work will shut down following this message.
- Save the DDPRINT and the DUMP, if available, and contact your Software AG technical support representative. **Action**

#### **NET0042I: LOCAL TARGET {nnnnnn} ACTIVE.**

- **Explanation** This message is issued for each new target that becomes activated when Entire Net-Work is active.
- Action No action is required for this informational message.

#### **NET0043I: LOCAL TARGET {nnnnnn} INACTIVE.**

- **Explanation** This message is issued for each new target that becomes deactivated when Entire Net-Work is active.
- Action No action is required for this informational message.

#### **NET0050I: PAGE FIXED BUFFERS MUST BE SET TO 0 IN CMS**

**Explanation** In z/VM environments, the Page-Fixed Buffer Pool size set by the BUFFERS parameter on the NODE statement must be zero (0). For more information, see the section *Entire Net-Work Parameter Statements* in *Entire Net-Work Reference*.

> Entire Net-Work resets the Page-Fixed Buffer Pool size to 0 and continues the initialization process.

**Action** Set the fourth value of the BUFFERS parameter on the NODE statement to 0.

#### **NET0051I: NUCLEUS EXTENSION xxxxxxxx NOT FOUND**

**Explanation** The module xxxxxxxx has not previously been loaded as a nucleus extension. This message applies to z/VM environments only

Entire Net-Work terminates the initialization process.

Ensure that Entire Net-Work is being started properly. The NUCXTNTS EXEC must be run before Entire Net-Work is started. **Action**

#### **NET0052I: INVALID LOGSIZE VALUE; LOGSIZE SET TO 32000**

**Explanation** A value greater than 32000 has been specified for the LOGSIZE parameter. The valid range is 0 - 32000.

The value is set to 32000 and Entire Net-Work continues.

**Action** Specify a valid LOGSIZE value.

**Module** NETWRK

# **NET0053W: UNABLE TO VERIFY LICENSE MODULE NETLIC**

**Explanation** The customer license file is not available for Entire Net-Work to authenticate. This is a warning message, Entire Net-Work will initialize normally.

Issue warning message and continue initialization.

- Contact your Software AG sales representative to obtain a valid Entire Net-Work license file. The severity of this message may increase in future releases. **Action**
- **Module** NETWRK

# **NET0054I: STARTING LICENSE VERIFICATION FOR ENTIRE NET-WORK {node}**

- **Explanation** Entire Net-Work is verifying your customer license.
- Action No action is required for this informational message.
- **Module** NETWRK

# **NET0055E: NETFLIC INTERNAL BUFFER ERROR. LICENSE VERIFICATION TERMINATED.**

- **Explanation** License processing was unable to obtain the storage required to invoke LICMAIN, the Software AG license verification module. After this error, license verification will terminate, but Entire Net-Work will complete coming up and will run without license verification.
- **Action** Contact your Software AG technical support representative about the error.
- **Module** NETFLIC

# **NET0086I: INVALID SNAP PARAMETER: xxxxxxxx**

- **Explanation** A SNAP operator command was issued with an invalid additional parameter. Valid parameters are MAIN, MYBLK, TRACE, CURRMSG, UBQ, CQ, and BPH.
- Re-issue the SNAP command with valid parameters. For more information, see the section *Entire Net-Work Operator Commands* in *Entire Net-Work Reference*. **Action**

# **NET0087I: {nnnnnnnnnn} REQUESTS FROM LOCAL RQ**

**Explanation** This is an informational message displaying the number of requests Entire Net-Work received from its local Request Queue for transmission to other nodes.

#### **NET0088I: {nnnnnnnnnn} REQUESTS FOR TARGET {nnnnn} ON NODE {aaaaaaaa}**

**Explanation** This is an informational message displaying the number of requests Entire Net-Work handled for target nnnnn.

> If aaaaaaaa is the local node, the number specifies incoming requests, otherwise outgoing requests.

This message is not displayed for targets with a message count of zero.

#### **NET0089I: {nnnnnnnnnn} REQUESTS TOTAL ......... FOR NODE {aaaaaaaa}**

**Explanation** This is an informational message displaying the number of requests that Entire Net-Work handled for all targets on node aaaaaaaa.

> If aaaaaaaa is the local node, the number specifies incoming requests, otherwise outgoing requests. This message is not displayed for nodes with a request count of zero.

#### **NET0090I: BUFFER USAGE STATISTICS**

**Explanation** This is an informational message that immediately precedes the NET0091 message.

**Action** Refer to the NET0091 message for more information.

#### **NET0091I: resourcename: sizea (= nn.n %) OF sizeb K USED**

- **Explanation** At the end of each Entire Net-Work session, usage statistics (sizea) for major buffer pool resources are displayed; values are in Kbytes (1024-byte units, or sizeb), and fractional values are rounded to the next lower value; the percentages given provide a better measurement of buffer pool usage (Request Queue statistics are specified in the number of Queue elements).
- **Action** Monitor buffer usage, and take corrective action if any of the usage figures are near 100%.

#### **NET0092I: nnnnnnnnnn NODE STACK EXPANSIONS PERFORMED**

- **Explanation** The value provided by the MAXPATH keyword parameter on the NODE statement determines the size of the node stack in the message header, which in turn records the message's path through the network. Whenever a message path exceeds the capacity of the originally created node stack, the relay node detecting the condition has to expand the node stack by copying the message into another buffer. To avoid this overhead, specify a larger MAXPATH value on the originating node (not on the node that presents this message to alertyou to the condition at session termination).
- If the number of node stack expansions becomes significant, try to identify the originating node and increase the MAXPATH value. A good look at the network topology is likely to **Action** provide all the necessaryclues.For more information, see the section *Entire Net-Work Parameter Statements* in *Entire Net-Work Reference*.

#### **NET0093I: nnnnnnnnnn REPLIES COULD NOT BE ROUTED**

**Explanation** This is an informational message giving the number of cases where a reply could not be routed to the user s node, probably because the node ended operation or became unreachable after the subject messages were sent. No provision is made to deliver the reply elsewhere. The reply is abandoned; the count in this message is the only remaining indication of the abandoned replies.

# **NET0094I: nnnnnnnnnn MESSAGES WERE STRANDED**

**Explanation** This is an informational message. 'Stranded' messages are user requests that could not be routed to the target node, but also could not be returned to the user to provide a response code because the user s node (or the only link to it) terminated or became unusable after the message was sent. Since there is nowhere else the messages could be delivered, they were abandoned. The count in this message is the only remaining indication of the abandoned messages.

# **NET0095I: nnnnnnnnnn REQUESTS TIMED OUT (RSP224)**

- **Explanation** This is an informational message displaying the number of times this Entire Net-Work node had to issue the Response Code 224 for message timeouts.
- If the number becomes significant, it indicates certain bottlenecks somewhere in the network. You should identify and eliminate these. Alternatively, increase the REPLYTIM parameter **Action** on the NODE Statement. For more information, see the section *Entire Net-Work Parameter Statements* in *Entire Net-Work Reference*.

# **NET0096I: nnnnnnnnnn REQUESTS FAILED DUE TO BUFFER SHORTAGE**

- **Explanation** This is an informational message displaying the number of times this Entire Net-Work node had to issue the Response Code 220 for short term buffer shortage conditions.
- **Action** If the number becomes significant, increase the size of the short term buffer pool.

#### **NET0097I: NETWORK TERMINATING DUE TO PARM ERRORS**

- **Explanation** This informational message is issued after all parameter statements have been read, indicating that due to previously listed parameter errors the session of Entire Net-Work is about to be terminated.
- Action No action is required. This message is informational only.

#### **NET0098I: ABNORMAL TERMINATION COMPLETED**

**Explanation** This is an informational message indicating that the abnormal termination procedures were completed successfully.

#### **NET0099I: NORMAL END OF RUN**

**Explanation** This is an informational message indicating that the normal termination procedures were completed successfully.

# **NET0101I: {aaaaaaaa} DRIVER OPEN FAILED (RC={nn})**

The line driver *aaaaaaaa* could not be opened. More specific messages should have been **Explanation** issued by the line driver. The return code (*nn*) is access method dependent.

> If this condition is detected during session initialization, Entire Net-Work will terminate abnormally; if it occurred during an attempt to re-open a line driver after access method failure (either manually by the START operator command or automatically based on the RESTART parameter values specified in the DRIVER statement), normal system operation continues - without the line driver in question.

Refer to the related access-method-specific line driver error message for information on what condition caused this error. Correct the access method problem and issue a START operator **Action** command for the driver, or wait for the next RESTART to occur. Under certain circumstances, you may have to stop and restart the Entire Net-Work session to make the line driver available.

# **NET0103I: LINK {aaaaaaaa} ({bbbb}) OPEN FAILED (RC={nn})**

The link *aaaaaaaa* (of driver *bbbb*) could not be opened. More specific messages describing **Explanation** the link problem were probably issued by the line driver. The return code (*nn*) is access method dependent.

The system continues to run normally without the link.

Refer to the related line driver error message for information on the cause of this error. Rectify the access-method problem and issue a CONNECT operator command for the link, or wait **Action** for the next RESTART to occur. Under certain conditions you may have to stop and restart the Entire Net-Work session in order to make the link available.

# **NET0104I: LINK {aaaaaaaa} ({bbbb}) CONNECT FAILED**

The link *aaaaaaaa* (for driver *bbbb*) could not be connected. More specific messages describing **Explanation** the link problem were probably issued by the line driver.

> Note that this is an actual error condition. The normal operating case where one node tries to connect before the partner is available cannot cause this error.

The system continues to run normally without the link.

Refer to the access-method-specific error messages for information on the cause of this error. Correct the access method problem and issue a CONNECT operator command for the link, **Action** or wait for the next RESTART to occur. Under certain circumstances, you may have to stop and restart the Entire Net-Work session in order to make the link available.

# **NET0105I: ALL {aaaa} LINKS CLOSED BY ACCESS METHOD TERMINATION**

**Explanation** The access method aaaa was terminated. Links using that access method can no longer function.

The system continues to run normally without the links.

When the access method becomes available again, use the operator commands START and CONNECT to restart the line driver and links involved. You may want to specifythe RESTART **Action** parameters on the DRIVER or LINK statements to automate this process.For more information, see the section *Entire Net-Work Operator Commands* in *Entire Net-Work Reference*.

# **NET0106I: LINK {aaaaaaaa} CAN'T CONNECT TO NODE {bbbbbbbb} REASON {reason}**

Handshaking could not be completed to node *bbbbbbbb* via link *aaaaaaaa* for the *reason* **Explanation** given, which can be one of the following reasons:

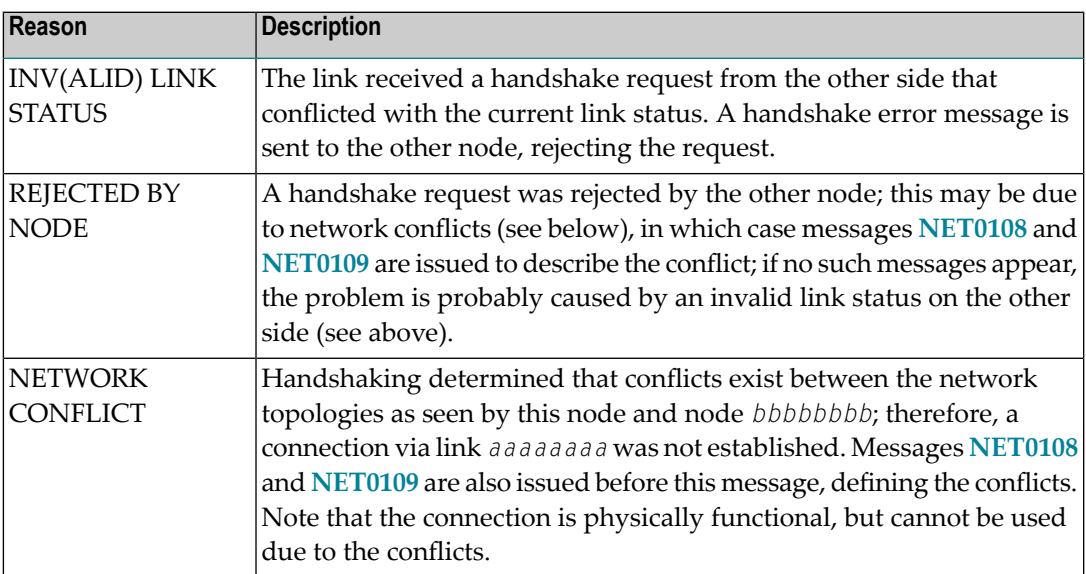

The link is disconnected.

Remove the conflict from the network. This may require terminating and renaming a node, or terminating one or more targets with duplicate target IDs. Then use the CONNECT operator command to resume handshaking. **Action**

# **NET0107I: LINK {aaaaaaaa} DISCONN. FROM NODE {bbbbbbbb}**

Explanation The link aaaaaaaa was disconnected from node *bbbbbbbb* by one of the following events: node termination, a DISCONNECT operator command, certain types of link failures (described by related line driver messages), or a disconnect request from the other node due to one of these causes.

The system continues processing without the link.

If appropriate, try to reconnect the link with the CONNECT operator command. If the cause of the disconnect has not been corrected, the reconnect attempt will fail. **Action**

#### **NET0108I: CONFLICT: TARGET {nnnnn} ON NODE {aaaaaaaa} AND {bbbbbbbb}**

**Explanation** Target IDs have to be unique throughout the network. If multiple targets with the same ID are detected during link connection, the link cannot be connected until the conflict is resolved. Message **NET0106** or **NET0306** is issued after all detected conflicts have been listed.

The link is disconnected.

Remove the conflict from the network by terminating targets with duplicate target IDs. Then use the CONNECT operator command to resume handshaking. **Action**

#### **NET0109I: CONFLICT: NODE {aaaaaaaa}**

**Explanation** Node names must be unique throughout the network. If multiple nodes with the same name are detected during link connection, the duplicate link cannot be connected. Message NET0106 or **NET0306** is issued after all detected conflicts have been listed.

The link is disconnected.

Remove the conflict from the network by terminating and renaming the conflicting node(s). As an alternative, first try the PROBE operator command to verify if node aaaaaaaa is actually active, then issue the CONNECT operator command to resume handshaking. **Action**

#### **NET0110I: LINK {aaaaaaaa} CONNECTED TO NODE {bbbbbbbb}**

Link *aaaaaaaa* was successfully connected to node *bbbbbbbb*. The function may have been **Explanation** initiated from either side.

Normal processing continues, the newly connected link will be considered for message traffic.

#### **NET0111I: LINK {aaaaaaaa} CLOSED**

**Explanation** During Entire Net-Work termination, link aaaaaaaa was closed. Usage statistics for the link follow this message.

After displaying the usage statistics, termination processing continues normally.

#### **NET0112I: {nn,nnn,nnn,nnn} MSGS; BLK FACTOR = {nnn.nn}**

**Explanation** This message details the number of messages and transmission blocks sent via the link and the blocking factor achieved. This last item is only displayed if BLOCKMSG=Y and STATBLK=Y are in effect for this link.

> This message is displayed as a result of the DISPLAY LINK operator command. With the Simple Connection Line Driver, this count is reset to zero (0) after link connect processing.

# **NET0113I: {nn,nnn,nnn,nnn} {INPUT | OUTPUT} THROWBACKS;**

- **Explanation** This message is printed in conjunction with message NET0111 if throwbacks occurred. It is an indication that not enough message buffers (short term or page-fixed buffer pool) were available at some point during the session. The worst case figure specifies how often one individual message was thrown back.
- Check the buffer pool usage statistics; increase the appropriate buffer pool size to prevent future occurrences of this message. **Action**

# **NET0114I: SNAP DUMP WRITTEN TO NETPRNT / DDPRINT**

**Explanation** The SNAP output is written to NETPRNT if it is available; otherwise, the output is written to DDPRINT.

# **NET0115I: OPERATOR COMMAND NOT RECOGNIZED**

**Explanation** The last operator command entered was not recognized by Entire Net-Work.

The command is ignored.

For the correct syntax, see the section *Entire Net-Work Operator Commands* in *Entire Net-Work Reference*; then reissue the operator command. **Action**

# **NET0116I: LINK {aaaaaaaa} NOT FOUND**

**Explanation** An operator command was issued to act on link aaaaaaaa, but no link with that name is defined.

The command is ignored.

To determine which links are defined, use the DISPLAY LINKS operator command, then reissue the corrected command. **Action**

#### **NET0117I: LINK aaaaaaaa CANNOT BE CONNECTED, STAT={ssssss}**

**Explanation** An operator command was issued to connect link aaaaaaaa, but the link is in a state that does not allow connection (the link is probably already connected). STAT=ssssss may be one of the following status codes:

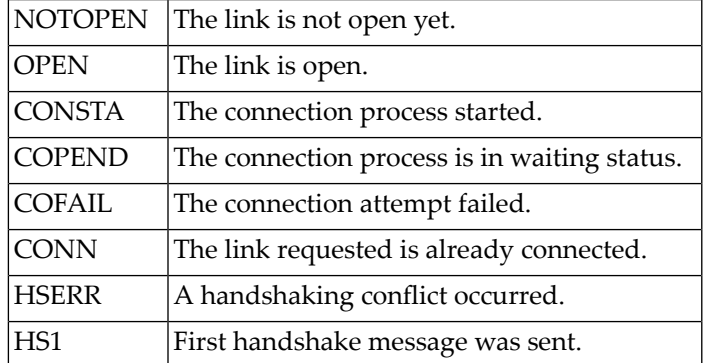

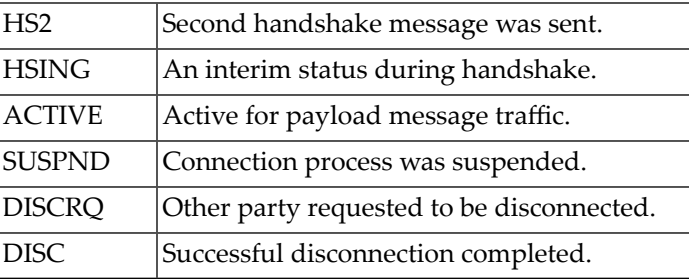

The command is ignored.

# **NET0118I: INVALID RQE ADDRESS IN REPLY; DETAILED SNAP DUMP**

**Explanation** A reply was received for a user request originating at this node. The message header's pointer to this request s Request Queue Element (RQE) is invalid. This is probably an internal error. A possible valid cause for this condition could be that the node was terminated and restarted while the message was under way in the network.

> The message in error is dumped to the printer data set for diagnostic pureness and then discarded. A user waiting for this reply is timed out with response code 224.

If a node restart did not cause the message, have the printout (as well as any other related information) available, and contact your Software AG technical support representative. **Action**

# **NET0119I: REPLY CANNOT BE MATCHED TO RQE; USER=userid**

**Explanation** A reply to user userid s message has arrived, but the user no longer owns the Request Queue Element (RQE) associated with the dialogue. This might be caused by the user program terminating abnormally or by a timeout condition due to the REPLYTIM parameter on the NODE statement. In either case, the user program that requested the reply is no longer waiting for it.

> This condition is very similar to the 'USER GONE' error detailed in messages **NETM91**, **NETM92**, and **NETM93**, which are described in the section *ADAMPM Messages*.

The message in error is discarded.

To reduce the chance of this error, increase the REPLYTIM parameter value on the NODE statement to accommodate the longest transmission time that typicallyoccurs in the network. **Action** For more information, see the section *Entire Net-Work Parameter Statements* in *Entire Net-Work Reference*.

# **NET0120I: {aaaa} LINK {bbbbbbbb} TO NODE {cccccccc} STAT={ssssss}**

**Explanation** This message is issued in response to the DISPLAY LINKS operator command. aaaa specifies the access method forthe link, *bbbbbbbb* is the link name from the LINK parameter statement, *cccccccc* is the name of the node on the other side of the link, and *ssssss* is the link status. Refer to the status code descriptions for **NET0117** explaining the meaning of the link status codes.

If the link is a TCPX link, the partner's TCP/IP address is displayed rather than the node name (*cccccccc* setting).

# **NET0121I: OUTPUT QUEUE: {nnnn} MSGS, {mmmm} TR.BLKS**

**Explanation** This message is issued in response to the DISPLAY LINKS operator command unless both nnnn and mmmm are zero. It indicates a transmission backlog for the link.

> A small backlog is normally not an error condition, but a backlog that increases over time may indicate a problem with the link.

> Note that there are usually no messages in the input queue when operator commands are handled.

#### **NET0122I: NODE {aaaaaaaa} ({bbbbbbbb}) DIST {nnnnnn} ({lll}) VIA LINK {cccccccc}**

**Explanation** This message is issued in response to the DISPLAY NODES, DISPLAY PATHS, or PROBE operator command. The node name (*aaaaaaaa*) from the NODE parameter statement, the node ID (*bbbbbbbb*) or target ID of the communicator, the distance (*nnnnnn*) to the node (computed by adding all link weights along the path to the node), the number (*lll*) of links between this Entire Net-Work node and node *aaaaaaaa*, and the name of the first link (*cccccccc*) on the path are given in the message.

> See the WEIGHT parameter in the section *Entire Net-Work LINK Statement* in *Entire Net-Work Reference*) for more information about link weights.

> In the case of a DISPLAY NODES command, only the shortest path is shown; in this case, the local node is shown with the term LOCAL in place of the distance information.

Either a DISPLAY NODES command specifying a node name or a PROBE command can cause 'INACTIVE' or 'NOT FOUND' to be displayed in place of the link information. For a DISPLAY PATHS command, all paths to all nodes are displayed; that is; each node is listed once for each link which has a path to it.

The distance shown is the shortest path length via the link.

#### **NET0123I: TARGETS: {nnnnn},{mmmmm}, ... j NONE**

**Explanation** This message is issued in response to the DISPLAY NODES operator command. It lists the IDs of all targets currently active on the node named in the preceding message **NET0122**; the communicator's ID is not listed again in this message. The term NONE indicates that no targets except the communicator are active on that node.

# **NET0124I: TARGET {nnnnn} ({tt} - {tr}) LOCKED | ACTIVE | INACTIVE ON NODE {aaaaaaaa}**

**Explanation** This message is issued in response to the DISPLAY TARGETS operator command or at Entire Net-Work startup. All targets that were ever active in the network are listed. The target ID (*nnnnn*), the target type (*tt*), and the name of the node (*aaaaaaaa*) on which the target is or was active are given in the message. The value of *tr* is T if the target uses Adabas Version 7 translation or N if it does not.

> At Entire Net-Work startup, this message is issued only for the local target; remote targets will not be displayed.

Inactive targets are shown on the node where they were last active. The following table contains the possible target types:

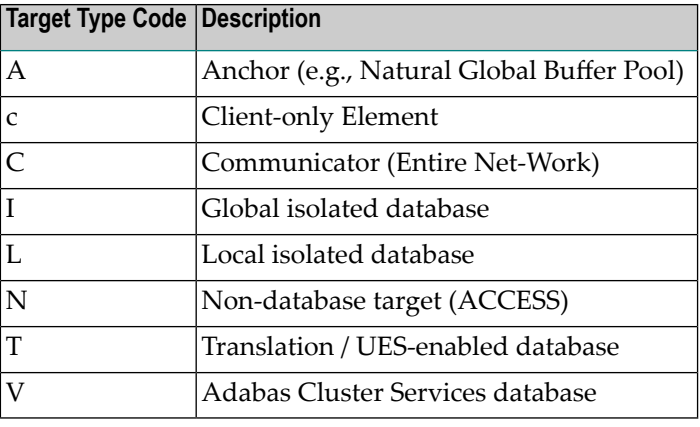

# **NET0125I: NO ACTIVE PATHS**

**Explanation** This message is displayed in response to a DISPLAY PATHS operator command when no paths are currently active.

# **NET0126I: NO LINKS FOUND**

**Explanation** This message is displayed in response to a DISPLAY LINKS operator command when no links have been defined or no links match the qualifier specified.

> **Note:** Although it may seem pointless to have a communicator active with no links defined, a DRIVER statement specifying ACCEPTUI=YES could be used togenerate links dynamically when other nodes attempt to connect.

# **NET0127I: SET COMMAND ACCEPTED**

**Explanation** This message is displayed to acknowledge a SET operator command.

# **NET0128I: Entire Net-Work TERMINATING TARGET {nnnnn} DUE TO**

**Explanation** Entire Net-Work usually prevents concurrent sessions by more than one target with the same ID. If targets with the same ID are started simultaneously on different nodes, the condition is recognized as soon as the broadcast messages meet.

> All targets with the same ID are terminated by their respective communicators, and this message is displayed on the operator consoles.

Action One of the conflicting targets may be started again.

# **NET0129I: {aaaa} DRIVER OPENED**

**Explanation** This message acknowledges the successful execution of a OPEN driver (or START driver) operator command. *aaaa* defines the access method of the driver that was restarted.

# **NET0130I: {aaaa} DRIVER NOT OPENED**

**Explanation** The CONNECT link operator command could not be executed because the associated line driver was not open. *aaaa* is the access method of the line driver.

The command is ignored.

#### **NET0131I: {aaaa} DRIVER ALREADY OPEN**

**Explanation** The START driver operator command could not be executed because the line driver is already open. *aaaa* is the access method of the line driver.

The command is ignored.

# **NET0133: INVALID TRACE ARGUMENT: {aaaaaaaa}**

 $\bf{Explanation}$  An invalid argument  $\it{a}$  aaaaaa was given for either the TRACE, TRON or TROFF parameter on the NODE statement or on a SET operator command. Valid trace arguments are 'MAIN' for the control module, 'BPM for the buffer pool manager, "TQM" for the Transmission Queue Manager, and "RQM" for the Receive Queue Manager as well as the access method names of all loaded line drivers. For more information, see the section *Entire Net-Work Parameter Statements* in *Entire Net-Work Reference*.

# **NET0134I: NO SUCH TARGET**

**Explanation** The target ID specified as an argument of a DISPLAY TARGETS operator command was either invalid, or does not exist.

The command is ignored.

**Action** Re-specify the command with a valid target ID.

# **NET0135I: PROBE FOR NODE {aaaaaaaa} ({nnnn.nnn} SEC)**

**Explanation** A PROBE operator command was issued for node aaaaaaaa, and the resulting message was returned. PROBE messages are time-stamped to measure the time needed to communicate between the local node and node *aaaaaaaa*. The required time is displayed in nnnn.nnn seconds.

# **NET0136I: PROBE MSG SENT. USER DATA LENGTH: {nnnnn}**

**Explanation** This message acknowledges a PROBE operator command and displays the length of the random user data sent (maximum length is 64512 bytes). Message **NET0135** is displayed when the PROBE reply is returned.

# **NET0137I: LINK {aaaaaaaa} CONNECT INITIATED**

**Explanation** This is an informational message indicating that a connect request was issued for link *aaaaaaaa*. Further message will be displayed as the connection process progresses. If the partner node is not active some access methods may display appropriate messages, others may not.

> The link is placed in 'Connect Pending' status; when all required actions by both nodes are completed, the link will be placed in 'Active' status and message **NET0110** will be displayed.

# **NET0139I: {nn,nnn} a BYTES SENT; COMPRESSION RATE nnn.nn**

**Explanation** This is an informational message displaying the number of (uncompressed) bytes sent via this link and the compression rate that was accomplished. The multiplier character 'a' may take on one of the following values:

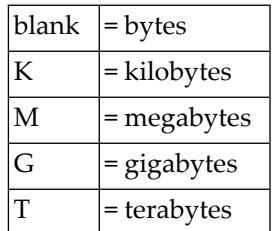

# **NET0141I: VIA NODE(S): {nodename}**

**Explanation** This message appears in response to a PROBE command if the node being probed is not directly connected; that is, it is reached via some other node. The message shows the relay node(s) used to complete the end-to-end connections.

# **NET0144I: CSCI FUNCTION NOT AVAILABLE**

**Explanation** A DISPLAY CSCI operator command was issued, but the NETCSI module is not linked to Entire Net-Work and is not available for dynamic load.

# **NET0145I: LINK xxxxxxxx DISABLED**

**Explanation** This message is a confirmation message in response to a DISABLE operator command. For more information, see the section *Entire Net-Work Operator Commands* in *Entire Net-Work Reference*.

# **NET0146I: LINK xxxxxxxx SUSPENDED**

**Explanation** This message is a confirmation message in response to a SUSPEND operator command. For more information, see the section *Entire Net-Work Operator Commands* in *Entire Net-Work Reference*.

# **NET0147I: LINK xxxxxxxx IS NOT ACTIVE**

**Explanation** A SUSPEND operator command was issued for a link whose status is not active. Only active links can be suspended. For more information, see the section *Entire Net-Work Operator Commands* in *Entire Net-Work Reference*.

#### **NET0148I: LINK xxxxxxxx IS NOT SUSPENDED**

**Explanation** A RESUME operator command was issued for a link that was not previously SUSPENDed. For more information, see the section *Entire Net-Work Operator Commands* in *Entire Net-Work Reference*.

#### **NET0149I: LINK xxxxxxxx RESUMED**

**Explanation** This message is a confirmation message in response to a RESUME operator command. For more information, see the section *Entire Net-Work Operator Commands* in *Entire Net-Work Reference*.

# **NET0150I: 'NODE DOWN' MESSAGE SENT**

**Explanation** This is the response to the Entire Net-Work operator command FORCE node. For more information, see the section *Entire Net-Work Operator Commands* in *Entire Net-Work Reference*.

#### **NET0151I: INVALID NET-WORK MESSAGE ON LINK xxxxxxxx (REASON=nn)**

**Explanation** A message was received on link xxxxxxxx that violates the internal Entire Net-Work message protocol. The reason code indicates the type of error detected, as follows:

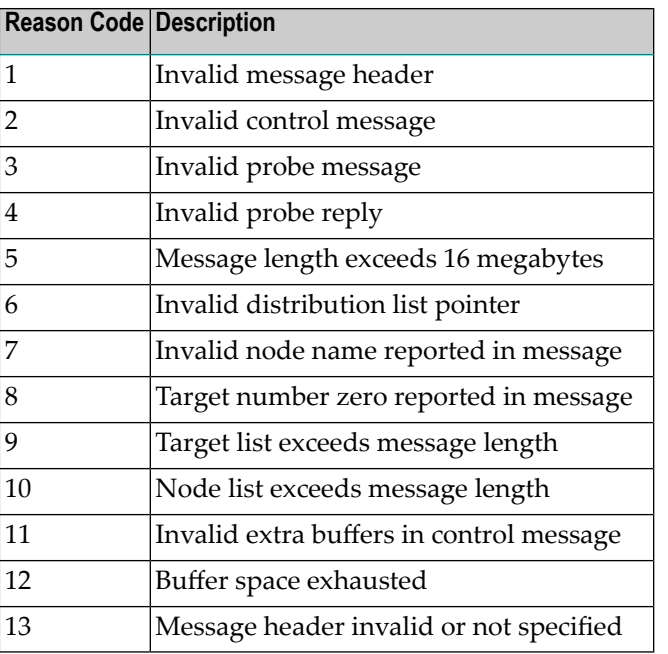

A hexadecimal dump of the message is written to DDPRINT, and linkxxxxxxxx is disconnected.

Action Retain all related information and contact your Software AG technical support representative.

#### **NET0153I: PARMS: link parameters**

**Explanation** This message is issued in response to operator command DEFINE LINK. It lists the parameters initially in effect for the new link. For more information, see the section *Entire Net-Work Operator Commands* in *Entire Net-Work Reference*.

#### **NET0154I: LINK {xxxxxxxx} USER EXIT DETECTED ON PARTNER SYSTEM**

**Explanation** A message was received on link *xxxxxxx* that was manipulated by a user exit on the sending Entire Net-Work node. A corresponding user exit was not defined on this Entire Net-Work node.

The link is disconnected.

Ensure that the adjacent Entire Net-Work nodes both have a user exit defined, or delete the user exit on the other side. **Action**

# **NET0170E: Verify argument not valid**

- **Explanation** A non-numeric or out of range(1-65535) target ID was specified for the VERIFY operator command.
- **Action** Correct the VERIFY operator command input

# **NET0171I: Verify target {target-id} already active**

**Explanation** The target to be verified and listed in the message (*target-id*) is in the networkand is active. Action No action is required for this informational message.

# **NET0172I: Verify target {target-id} not in this Net-Work**

**Explanation** The target to be verified and listed in the message (*target-id*) is not in this network.

Action No action is required for this informational message.

# **NET0174I: Verify target {target-id} is relocatable or virtual**

**Explanation** The target to be verified and listed in the message (*target-id*) is relocatable or virtual.

Action No action is required for this informational message.

# **NET0240E: UNKNOWN NETPRNT REQUEST**

**Explanation** An invalid NETPRNT request was detected. The only requests currently supported are OPEN, CLOSE, and WRITE.

This message indicates a logic problem in Entire Net-Work and should be reported to your Software AG technical support representative. **Action**

**Module** NETDUMP

# **NET0241I: NETPRNT FILE CLOSED**

**Explanation** The NETPRNT file has been closed. All print output is sent to DDPRINT until this file is re-opened. While the file is closed it remains allocated, but it can be copied and re-opened.

Action No action is required. This message is informational only.

**Module** NETDUMP

# **NET0242I: NETPRNT FILE OPENED**

**Explanation** The NETPRNT file has been opened. All print output is sent to the file allocated to the NETPRNT DD statement. If the file was allocated SHR or OLD, it contains no existing print records. If the file was allocated MOD, the new records are placed after the existing records.

No action is normally required. However, if you are running in z/VSE and the file has an expiration date that has not been met, you will need to issue a DELETE or CANCEL operator **Action** command. If DELETE is issued, the file is overwritten and Entire Net-Work continues

processing. If CANCEL is issued, Entire Net-Workterminates. And if the initial space allocation becomes exhausted, you will need to specify a secondary extent allocation.

**Module** NETDUMP

#### **NET0243E: NETPRNT FILE OPEN FAILED - USING DD PRINT**

- **Explanation** The NETPRNT file failed to open. This may be caused by a missing NETPRNT DD statement or some other allocation error. All output is sent to the DDPRINT file until the NETPRNT file can be successfully opened.
- Check the JOBLOG and SYSLOG for operating system messages that indicate the cause of the allocation failure. **Action**
- **Module** NETDUMP

#### **NET0244E: WRITE FAILED TO NETPRNT FILE**

- **Explanation** A WRITE to the NETPRNT file failed. The cause may be an out-of-space condition such as ABENDSD37 or other I/O error or short-on-storage condition (e.g., IOR failed to get the storage it needed). The NETPRNT file is closed and all output is sent to the DDPRINT file. It may be possible to re-open the NETPRNT file if it was allocated SHR. The data set should be copied before reopening because all records will be deleted.
- Check the JOBLOG and SYSLOG for operating system messages that indicate the cause of the I/O error. **Action**
- **Module** NETDUMP

# **NET0245E: WRITE FAILED TO NETPRNT FILE**

- **Explanation** A CLOSE of the NETPRNT file failed. This is an internal logic error or I/O error. The NETPRNT file will be unusable until Entire Net-Work is brought down.
- Check the JOBLOG and SYSLOG for operating system messages that indicate the cause of an I/O error. If no I/O error can be found, report this to your Software AG technical support representative. **Action**
- **Module** NETDUMP

#### **NET0246E: LOGBUFSZ=0; LOG BUFFER NOT ALLOCATED**

- **Explanation** The LOGBUF parameter is set "ON" and logging is active, but there is no log buffer available because the LOGBUFSZ parameter is set to "0". As a result, LOGBUF is turned off (set to "OFF").
- **Action** Specify a size for the LOGBUFSZ parameter and set the LOGBUF parameter to "ON" again.
# **NET0247E: FAILED TO GET LOG BUFFER STORAGE**

- **Explanation** An attempt to get the storage specified by the LOGBUFSZ parameter failed. As a result, LOGBUF is turned off (set to "OFF").
- Increase the amount of storage available to Entire Net-Work or specify a smaller value for the LOGBUFSZ parameter. In either case, set the LOGBUF parameter to "ON" again. **Action**

# **NET0250I: DUMP OPTIONS {aaaaaaaa}**

**Explanation** This message lists the values specified for the DUMP parameter on the NODE statement. This message will also be seen as a reply to the SET DUMP operator command. For more information, see the section *Entire Net-Work Parameter Statements* in *Entire Net-Work Reference*.

**Action** This is an informational message only and no action is required.

**Module** NETMAIN

# **NET0251I: INVALID DUMP OPTIONS {aaaaaaaa}**

- **Explanation** An invalid value was specified for the DUMP parameter on the NODE statement. The default value 'ALL' is used to dump all areas. This message may also be seen as a reply to an invalid SET DUMP operator command specification.
- Correct the DUMP parameter specification on the NODE statement before restarting Entire Net-Work(see the DUMP parameterin the section *NODE Statement Parameters*). A SET DUMP **Action** operator command can be used to specify the dump options for the currently running Entire Net-Work (see SET DUMP in the section *Entire Net-Work Operator Commands*). Both sections are in *Entire Net-Work Reference*.
- **Module** NETMAIN

#### **NET0306I: DISCONNECTING LINK {xxxxxxxx} DUE TO NETWORK CONFLICT**

**Explanation** An Entire Net-Work conflict was detected in a control message received on link xxxxxxxx. The nature of the conflict is reported in preceding messages **NET0108**, **NET0109**, or NET0308.

The link is disconnected.

Follow the user action recommended in the description of the preceding message, i.e., NET0108, NET0109, or NET0308. **Action**

# **NET0308I: NODEID ON {xxxxxxxx} IN CONFLICT WITH TARGET {ttttt}**

**Explanation** An Entire Net-Work control message reported a node xxxxxxxx whose target ID is already active elsewhere in the network. This presents a network conflict, as target IDs must be unique throughout the network. Message **NET0106** or **NET0306** is issued after all detected conflicts have been listed.

The link is disconnected.

Remove the conflict from the network by either terminating target ttttt, or assigning a new unique target ID to node xxxxxxxx. **Action**

# **NET0322I: NODE {dddddd.aaaaaaaa} ({bbbbb}) DIST {nnnnnn} (lll) VIA {cccccccc}**

**Explanation** This message replaces the corresponding form of **NET0122**, when a node is listed that has a non-blank domain name. Also see the DOMAIN parameter in the section *NODE Statement Parameters* in *Entire Net-Work Reference*.

# **NET0328E: MESSAGE BUFFER SHORTAGE. SENDING DEFERRED**

**Explanation** A message is to be sent on a link that has a user exit defined. There is not enough buffer space to provide a work area to the user exit.

> The message is not sent at this time. An attempt is made to free enough working storage. Sending the message is then tried again.

**Action** Increase the size of the Short Term Buffer Pool to prevent future occurrences of this problem.

# **NET0333I: operator command - short description**

**Explanation** Multiple messages NET0333 are issued in response to the HELP command. The available operator commands are listed with a short explanation of their function.

# **NET0334E: ADAIOR FUNCTION CALL {nnn} FAILED WITH RC={xxx}; TERMINATING**

**Explanation** The ADAIOR function call named in the message failed with the return code given in the message. The values are displayed in decimal.

> This is a critical error; Entire Net-Work terminates. Probable causes are a storage shortage or incompatible version of the WAL data set.

Determine if the problem is caused by a storage shortage or if there is an incompatibility with the WAL data set version and fix the problem. If neither of these conditions are causing the problem, contact your Software AG Customer Support representative. **Action**

#### **NET0998I: Entire Net-Work NODE aaaaaaaa ABNORMAL END**

**Explanation** This is an informational console message indicating that abnormal termination procedures have been started.

#### **NET0999I: Entire Net-Work NODE aaaaaaaa TERMINATING**

**Explanation** This is an informational console message indicating that normal termination procedures have been started.

# **NET1000I: Entire Net-Work NODE aaaaaaaa ACTIVE**

**Explanation** This is an informational console message indicating that the Entire Net-Work session has successfully completed initialization and is now ready for processing.

# **NET1001I: CURRENT DATE IS yyyy-mm-dd**

**Explanation** This message is displayed on the operator console and on the Entire Net-Work log data set at the beginning and end of a session as well as just after midnight. It helps to identify the exact time and date of any events recorded in the log.

# **NET1002I: NET-WORK NODE xxxxxxxx ACTIVE SINCE yyyy-mm-dd hh:mm:ss**

**Explanation** This message is issued in response to the operator command DISPLAY STATS. It shows the startup date and time of the local node xxxxxxxx.

# **NET1003I: DBID {dbid} RELOCATED FROM LOCAL NODE TO {node}**

- **Explanation** The database target identified in the message (dbid) was previously active on this Entire Net-Work node. The target has been relocated to the node identified in the message (*node*). This message is associated with Adabas Cluster Services and Adabas Parallel Services database ID targets. Relocation was done on behalf of a command issued by an Adabas nucleus.
- Action No action is required for this informational message.

# **8 NETB\* - Entire Net-Work Expandable Buffer Pool Messages**

# **NETB001I: STATISTICS FOR BUFFER POOL {nnnn} LOC = {llll}**

- **Explanation** One of a group of messages generated in response to the DISPLAY STATS operator command or the end of an Entire Net-Work session. It provides the name of the buffer pool (*nnnn*) and the storage location (*llll*).
- Action No action is required. This message is informational only.

#### **NETB004E: LOAD FAILED FOR MODULE {xxxxxxxx}**

- **Explanation** During buffer pool initialization, module xxxxxxxx could not be loaded and the buffer pool initialization was terminated.
- Action Contact your Software AG technical support representative.

#### **NETB008I: REQ = ({nnnnnnnn}, {xxxxxxxx}, {yyyyyyyy}, {zzzzzzzz})**

- **Explanation** One of a group of messages generated in response to the DISPLAY STATS operator command or at the end of an Entire Net-Work session. It provides the number of successful (*nnnnnnnn*) and failed (*xxxxxxxx*) GET requests and the number of successful (*yyyyyyyy*) and failed (*zzzzzzzz*) FREE requests processed for a subpool within the buffer pool identified by the preceding **NETB001I** message.
- Action No action is required. This message is informational only.

#### **NETB009I: HIGH ALLC = {hhhhhhhh} CURR ALLC = {cccccccc}**

- **Explanation** One of a group of messages generated in response to the DISPLAY STATS operator command or the end of an Entire Net-Work session. It provides the highest storage allocation (*hhhhhhhh*), the current storage allocation (*cccccccc*), and the current storage available (aaaaaaaa) for the buffer pool identified in the preceding **NETB001I** message.
- **Action** No action is required. This message is informational only.

# **NETB010: ELM = ({bbbbbbbb}, {hhhhhhhh}, {cccccccc}, {llllllll}), Sz={ssssssss}**

- **Explanation** One of a group of messages generated in response to the DISPLAY STATS operator command or the end of an Entire Net-Work session. It describes an element for a specific subpool. It provides the base (*bbbbbbbb*), highest (*hhhhhhhh*), current available (*cccccccc*) and lowest (*llllllll*) number of elements as well as the element size (*ssssssss*) in bytes.
- **Action** No action is required. This message is informational only.

# **NETB011I: STR = ({bbbbbbbb}, {hhhhhhhh}, {cccccccc}, {llllllll}) K**

- **Explanation** One of a group of messages generated in response to the DISPLAY STATS operator command or the end of an Entire Net-Work session. It describes the storage environment of a specific subpool. It provides the base (*bbbbbbbb*), highest (*hhhhhhhh*), current available (*cccccccc*) and lowest ( $1111111$ ) storage allocations.
- Action No action is required. This message is informational only.

# **NETB012I: EXP = ({nnnnnnnn}, {xxxxxxxx}, {yyyyyyyy}, {zzzzzzzz})**

**Explanation** One of a group of messages generated in response to the DISPLAY STATS operator command or the end of an Entire Net-Work session. It describes the expansion within a subpool. It provides the number of times this subpool has expanded (*nnnnnnnn*), the maximum number of times it is allowed to expand (*xxxxxxxx*), the current total number of expansions (*yyyyyyyy*), and the highest number of expansions at any time (*zzzzzzzz*).

When *xxxxxxxx* is equal to "1", unlimited expansions are allowed.

**Action** No action is required. This message is informational only.

# **NETB013I: COMBINED BUFFER POOLS SIZE {nnnnnnnn} K**

- **Explanation** One of a group of messages generated in response to the DISPLAY STATS operator command or the end of an Entire Net-Work session. It describes the total size of the buffer pool, i.e., *nnnnnnnn* is the combined size of all subpools in all buffer pools belonging to Entire Net-Work.
- **Action** No action is required. This message is informational only.

# **NETB014I: BUFFER POOL STARTING INTERNAL TRACING**

**Explanation** The buffer pool manager detected an invalid request and the error trace table was initialized.

Beginning with this error, errors are traced in the error trace table until the error trace table is full (see message **NETB015I**).

**Action** No action is required. This message is informational only.

# **NETB015I: BUFFER POOL ERROR TRACING TABLE IS FULL**

**Explanation** The error trace table is full.

Stops tracing errors in the error trace table.

Issue the operator command SNAP to output the trace table information. The SNAP command will then automatically clear the contents of the error trace table so that error tracing can continue. Save the DDPRINT and contact your Software AG technical support representative. **Action**

# **9 NETInn - ADAIOR Messages**

These Entire Net-Work system messages are identical to the corresponding ADAI*nn* messages documented in *Adabas Messages and Codes* documentation.

# **NETI02: GETMAIN {mmmmmmmm} ({ssssss})**

**Explanation** The first form of the message is written whenever memory is dynamically acquired and the requested memoryis available. The second form of the message is written whenever memory is dynamically acquired and less than the requested memory is available. In the messages, *mmmmmmmm* is the amount of memoryrequested; *aaaaaaaa* is the amount of memoryavailable; and *ssssss* (printed only under z/VSE), is the source of the memory (GETVIS, COMREG, ADABUF).

#### **NETI22: ADAIOR TRACE TABLE: --> IS CURRENT ENTRY**

**Explanation** This is an informational message that occurs when the ADAIOR TRACE TABLE is made active and printed.

#### **NETI23: node-id jobname ABEND CODE code**

**Explanation** z/VSE or BS2000/OSD: This message indicates that Entire Net-Work requested cancellation. A dump is normally also provided. The value code corresponds to the user abend code. For more information, see the section *Entire [Net-Work](#page-222-0) Abend Codes* in this manual. The value *jobname* is the z/VSE job name or BS2000/OSD program name.

# **NETI24: node-id READY FOR OPERATOR COMMUNICATION**

- **Explanation** SYSLOG displays this message once operator communications has been requested by the operator with the z/VSE 'MSG' command. The value 'node-id' is the target ID of the node.
- **Action** Enter a valid Entire Net-Work command.

# **NETI29: OPER CMD: command**

**Explanation** z/VSE and BS2000/OSD: This message occurs in SYSLST as part of the session statistics during Adabas session termination. The value 'command' is the operator command last entered from SYSLOG.

# **NETI32: node-id INTERNAL ERROR - FUNCTION {funcname} ERROR {error}**

- **Explanation** An internal error has occurred in ADAIOR.
- Make a note of all recent messages, and contact your Software AG technical support representative. **Action**

# **10 NETM\* - ADAMPM Messages**

These Entire Net-Work system messages are identical to the corresponding ADAM*nn* messages documented in *Adabas Messages and Codes* documentation.

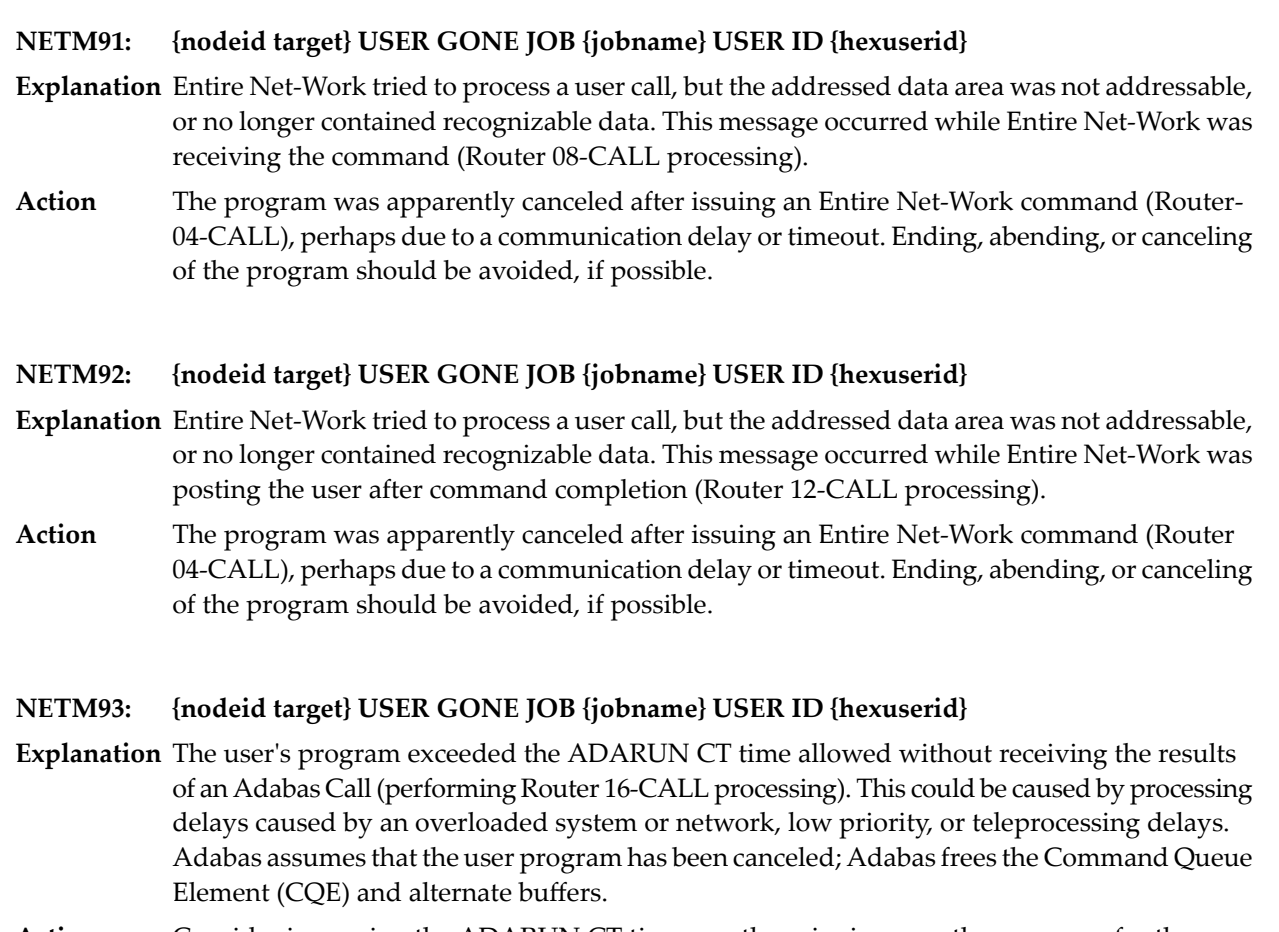

Consider increasing the ADARUN CT time, or otherwise increase the resources for the user program. Avoid canceling or ending the user program, if this was done. If a user program eventually issues a Router 16-CALL, a response code 254 also occurs. **Action**

# **NETM98: {nodeid} TARGET INITIALIZATION ERROR: {cause}**

**Explanation** ADAMPM was unable to establish interregion communication for the reason specified by *cause*, which is one of the following:

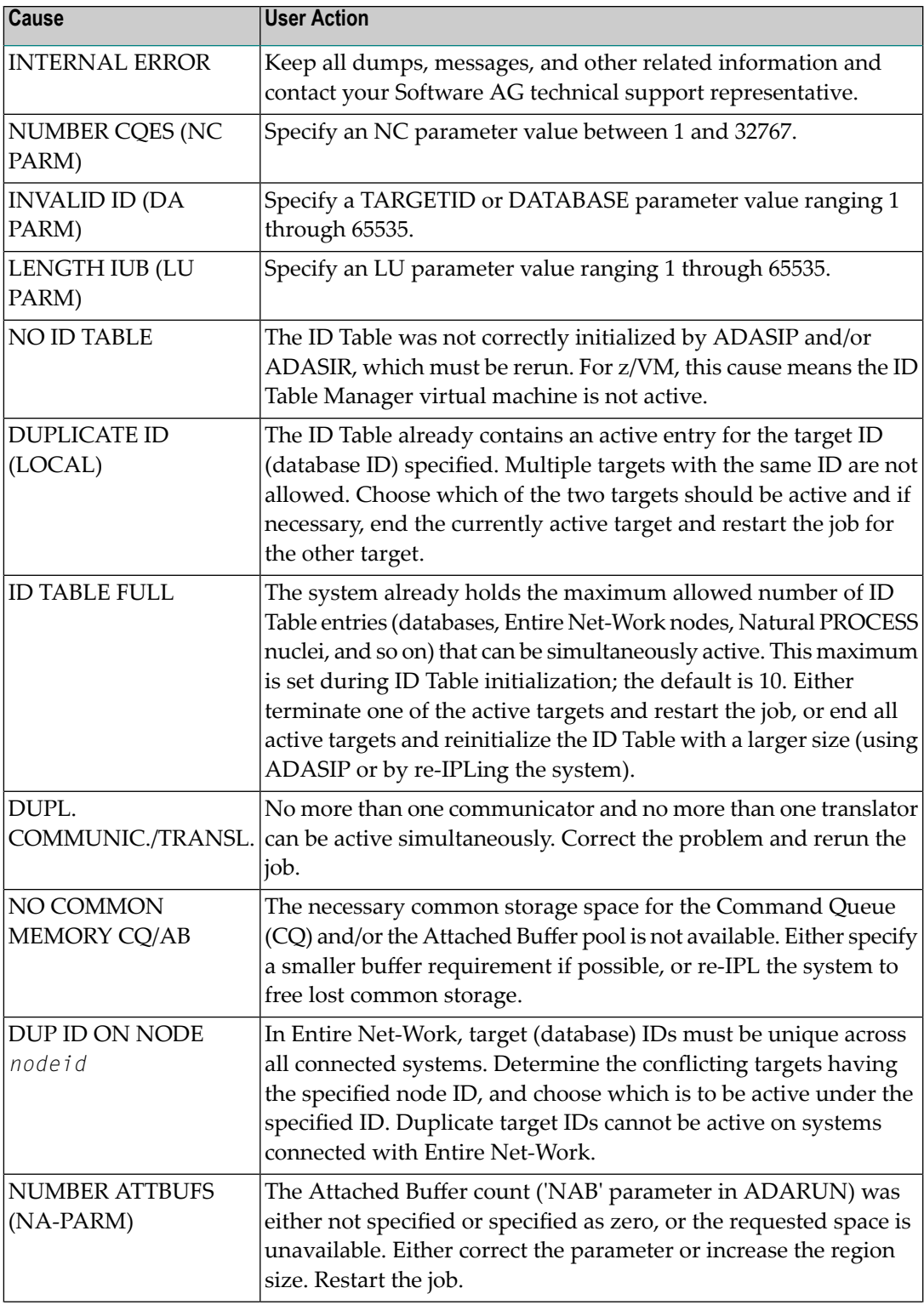

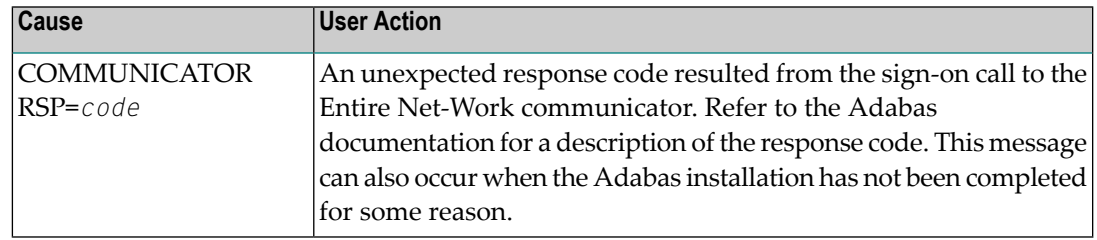

#### **{nodeid} Entire Net-Work ABEND CODE {code} PSW {psw} {xxxxxxxx} . . . . {xxxxxxxx} (R0-7) {xxxxxxxx} . . . . {xxxxxxxx} (R8-F) NETM99:**

**Explanation** Either a system or Entire Net-Work abend activated the abnormal termination routine. In MVS systems, the rightmost three digits of operating system abend codes are zeros. The system abend code is then quoted as the value formed by the next three digits to the left (00ccc000). Abend codes contained in the rightmost three digits (00000ccc) are Entire Net-Work abend codes. Note that system abend codes are usually quoted in hexadecimal; user abend codes (Entire Net-Work), although displayed here in hexadecimal, are usually quoted in decimal (this is also true for the 'abend code' section of this manual).

> The message also displays the active program status word ( $psw$ ) and the work register contents at the time of the abend. *psw* is the 16-character program status word and has the following format:

#### *xxxxxxxx xxxxxxxx*

where the rightmost six, or eight (XA systems) characters contain the instruction address at the time of the abend. The 16 register values (reg0 - regF) are the work register contents at the time of failure.

# **11 NETNL\* -- Licensing Messages**

# **NETNL0: Error opening license file (DDLIC)**

**Explanation** An error occurred opening the license file specified by the DDLIC statement.

**Action** Omit the DDLIC statement and use the load module method of licensing instead.

# **NETNL1: License file size exceeds limit**

**Explanation** The license being read is larger than expected (8000 bytes).

**Action** Verify that you are using the original license file obtained from Software AG.

# **NETNL2: Error reading license file**

**Explanation** An empty file or invalid record structure was detected.

Verify that the license file has been copied correctly to the license data set. The file should not be empty and the data should not have been converted to EBCDIC (it should be in ASCII format). **Action**

# **NETNL3: Error license function {fx} subfunction {sfx} returned {err}**

**Explanation** An unexpected error occurred while performing the Entire Net-Work license check.. The license function (*fx*), subfunction (*sfx*) and return code (*err*) are given in the message.

Examine the Adabas nucleus JCL and verifythat the Adabas license is available as load module NETLIC or is assigned with the link (DD) name DDLIC. **Action**

# **NETNL4: License module could not be loaded**

**Explanation** The license processor module could not be loaded.

**Action** Verify that the modules from the MLC*vrs* load library can be loaded by the Adabas nucleus.

#### **NETNL6: License check failed**

- **Explanation** The license file is physically correct, but some license property was found that did not match your Adabas nucleus execution environment. This is a final message, accompanied by another message specifying details of the failure. The Adabas nucleus is started.
- Contact your Software AG sales representative to resolve the discrepancy between your license file and your execution environment. **Action**

#### **NETNL7: License check completed**

**Explanation** The license check completed successfully and the Adabas nucleus is started.

Action No action is required for this informational message.

# **NETNL9: NETLIC license could not be loaded**

**Explanation** The NETLIC license module could not be loaded.

Verify that the installation of the license file occurred correctly. For more information, read about the Adabas database installation steps for your operating environment. If problems persist, contact your Software AG technical support representative for assistance. **Action**

# **12 NETP\* - Simple Connection Line Driver Messages**

The following are the categories used for operator messages for the Simple Connection Line Driver:

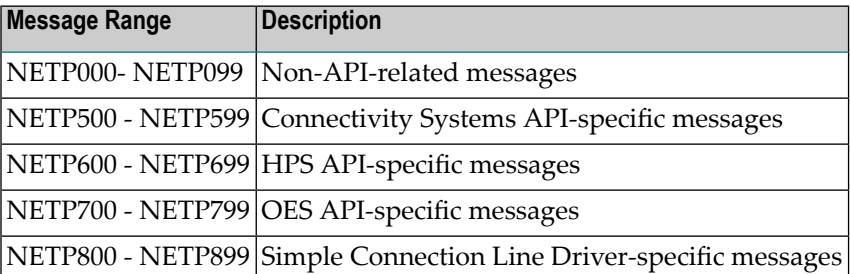

# **NETP040I: LINK {llllllll} HAS RESUMED PROCESSING**

- **Explanation** Link 11111111, which was previously suspended, has resumed processing as a result of the RESUME command.
- **Action** None.
- **Module** NWTCPOPC

# **NETP041W: PROCESSING ON LINK {llllllll} HAS BEEN SUSPENDED**

- **Explanation** Message processing has been suspended on link 11111111 as a result of the SUSPEND command.
- **Action** Issue the RESUME command to restart message processing when appropriate.
- **Module** NWTCPOPC

#### **NETP042W: INCORRECT LINK SPECIFIED IN COMMAND**

**Explanation** An operator command was issued, however, the value specified for the link name was not "\*", "#" or a valid link name. The command is ignored.

**Action** Reissue the command with a correct link name or a wild card value.

**Module** NWTCPOPC

#### **NETP043I: TCP/IP COMMAND(S) ACCEPTED**

**Explanation** An operator command was issued. The command passed initial parsing, that is, each subcommand was processed. The success or failure of a subcommand is independent of this message being issued.

**Action** None.

**Module** NWTCPOPC

# **NETP044I: LINK {llllllll} STATISTICS {xxxxxxx}**

**Explanation** Statistics for link 1111111 or the TCPI driver have been either printed or reset, as indicated by xxxxxxxx.

**Action** None. **Module** NWTCPOPC

#### **NETP046W: LINK {llllllll} NOT ALTERED, BAD CONFIGURATION PARAMETERS**

- **Explanation** An attempt to alter the active configuration for link llllllll or the TCPI driver has failed due to invalid parameter specifications in the command TCPI lllllll ALTER xxxx, where llllllll is a link name or a wildcard value and xxxx is one or more configuration keywords and parameters. The cause of the problem may be one of the following:
	- A parameter specification contains a typographical or format error that makes the specification invalid.
	- A value specified as the operand for a specific keyword is out of range, of incorrect format, or otherwise invalid.
	- A keyword that is valid only when the link or driver is closed was specified when the link or driver was open.
- If a keyword that is valid only when the link or driver is closed was specified, close the link or driver and reissue the command. Be aware that if the value specified for the RESTART **Action** parameter is too low, the link or driver may be automatically reopened after the CLOSE command is issued and before the ALTER command can be reentered. To prevent this, specify CLOSE (CL) in the command string immediately before the subcommand ALTER. For example:

TCPI linkname CL ALTER INETADDR=(127,0,0,1)

If the specified keywords are valid for the current state of the link or driver, verify that the keywords are spelled correctly, that all punctuation is correct, and that the operands are valid.

**Module** NWTCPOPC

# **NETP047I: LINK llllllll HAS BEEN MANUALLY {xxxxxx}**

- **Explanation** A TCPI command was issued to one or more links or to the TCPI driver, and the action identified by xxxxxx was taken as a result.
- **Action** None.

#### **NETP048I: LINK {llllllll} {xxxxxxxxxxxxxxxxxxxxxxxx}**

**Explanation** This message is issued in response to an operator command that was sent to link or driver *llllllll*. The link or driver name is followed by informational message text, which is one of the following:

> Invalid State For Cmnd - The driver or link was in an invalid state (open) for the command to be executed.

Configuration Altered - The driver or link configuration was successfully updated.

Manual Open Failed - Open processing failed.

Connect In Progress - Connect processing for the link has been initiated.

Disconnect In Progress - Disconnect processing for the link has been initiated.

- No action is required unless the message is 'Invalid State For Cmnd'. If so, wait for the link or driver to go into the proper state; then reissue the command, if appropriate. **Action**
- **Module** NWTCPOPC

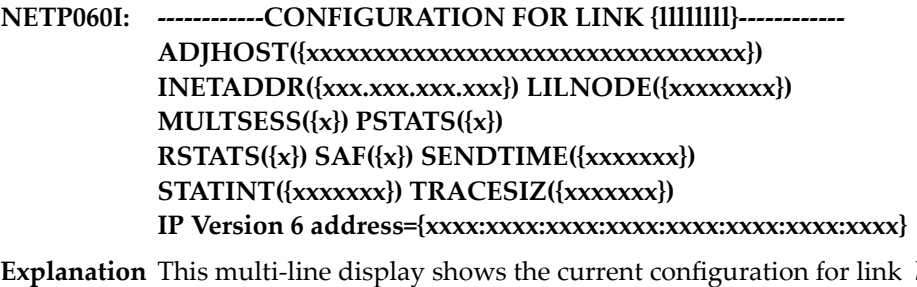

*IIIIIIII*. The parameters displayed may be different from those specified at Entire Net-Work initialization if they have been modified manually, or if they have been modified internally as a result of being out of range. For example, the last line appears only if IP Version 6 is in use.

**Action** None.

**Module** NWTCPOPC

#### **NETP061I: LINK {llllllll} STATE({xxxxxxxxxxxx}) MSGS SENT({xxxxxxx})**

**Explanation** The current state of link or driver 11111111 is displayed with a count of messages sent and received. The message counts are for the period of time since the driver was opened, the link connected, or the statistics reset for either the driver or the link.

> This message is automatically produced as a result of a command being issued to a link or driver while the link or driver was in an incorrect state for the command or as a result of a TCPI *11111111* STATUS command being issued.

**Action** None.

**Module** NWTCPOPC

- **CONFIGURATION FOR DRIVER {dddd} NETP062I: ACCEPTUI({x}) API({xxx}) APITRACE({x,x,x,x,x,x,x,x,x,x}) CONNQUE({xxxxx}) DRVNAME({xxxx}) PSTATS({x}) RESTART({xxxxx,xxxxx}) RSTATS({x}) SERVERID({xxxxx}) STATINT({xxxxxxx}) SUBSYS({xxxx}) TRACE({xxx}) TRACELEV({x,x,x,x,x,x,x,x,x,x}) TRACESIZ({xxxxxxx}) MULTSESS ({x}) USERID({xxxxxxxx}) OPTIONS1({xxxxxxxx,xxxxxxxx,xxxxxxxx,xxxxxxxx,xxxxxxxx xxxxxxxx,xxxxxxxx,xxxxxxxx,xxxxxxxx,xxxxxxxx}) OPTIONS2({xxxxxxxx,xxxxxxxx,xxxxxxxx,xxxxxxxx,xxxxxxxx}) IP VERSION 6 ALLOWED={x}, SUPPORTED={x} CURRENT SIZE OF CLIENT TABLE {xxx}**
- **Explanation** This multi-line display shows the current configuration for driver *dddd*. The parameters displayed may be different from those specified at Entire Net-Work initialization if they have been manually modified or if they have been modified internally as a result of being out of range.

**Note:** The client table size is initially determined by the NUMUSERS parameter setting.

**Action** None. **Module** NWTCPOPC

#### **NETP063I: STATISTICS FOR LINK {llllllll} OR DRIVER {dddddddd}**

#### **Explanation** ↩

```
+----------------------------------------------------------------------+
(a) + Statistics For Link XXXXXXXX Period xxxxx:xx:xx (xxxxxxx.xxx Secs) \leftrightarrow+
     ------------ ---Bytes---- --Messages-- -Api Calls-- -----------
+
(b) + Writes xxxxxxx.xxxz xxxxx,xxx,xxx Xxxxx,xxx,xxx Total ↩
  +(c) + xxxxxxx.xxxz xxxxx,xxx,xxx Xxxxx,xxx,xxx Per Second +
(d) + Reads xxxxxxx.xxxz xxxxx,xxx,xxx Xxxxx,xxx,xxx Total ↩
   +
(e) + xxxxxxx.xxxz xxxxx,xxx,xxx Xxxxx,xxx,xxx Per Second +
   + ------------ ----Total---- ----Task---- ---Other----
```
+ (f) + WRITE Cmds xxxxx,xxx,xxx xxxxx,xxx,xxx xxxxx,xxx,xxx Total ↩  $^{+}$ (g) +  $xxxxxxxxxxxxxxx$  xxxxx,xxx,xxx,xxx Xxxx,xxx,xxx Per Second  $\leftrightarrow$ + (h) + REAC Cmds  $xxxxx,xxx,xxx,xxxx,xxx,xxx,xxxx,xxx,xxx,xxx$  Total  $\leftarrow$  $^{+}$ (i) +  $xxxxxx,xxx,xxx,xxxx,xxxx,xxx,xxxx,xxx,xxx,xxx,pxx$  Per Second  $\leftrightarrow$ + ↩ +----------------------------------------------------------------------+

This multi-line display is produced when the command TCPI xxxx STATS is issued, or when the automatic statistics interval has expired and PSTATS=Y is specified in the LINK statement. Values are displayed and updated asynchronously; therefore, the totals displayed may not always be accurate.

The display contains the following information:

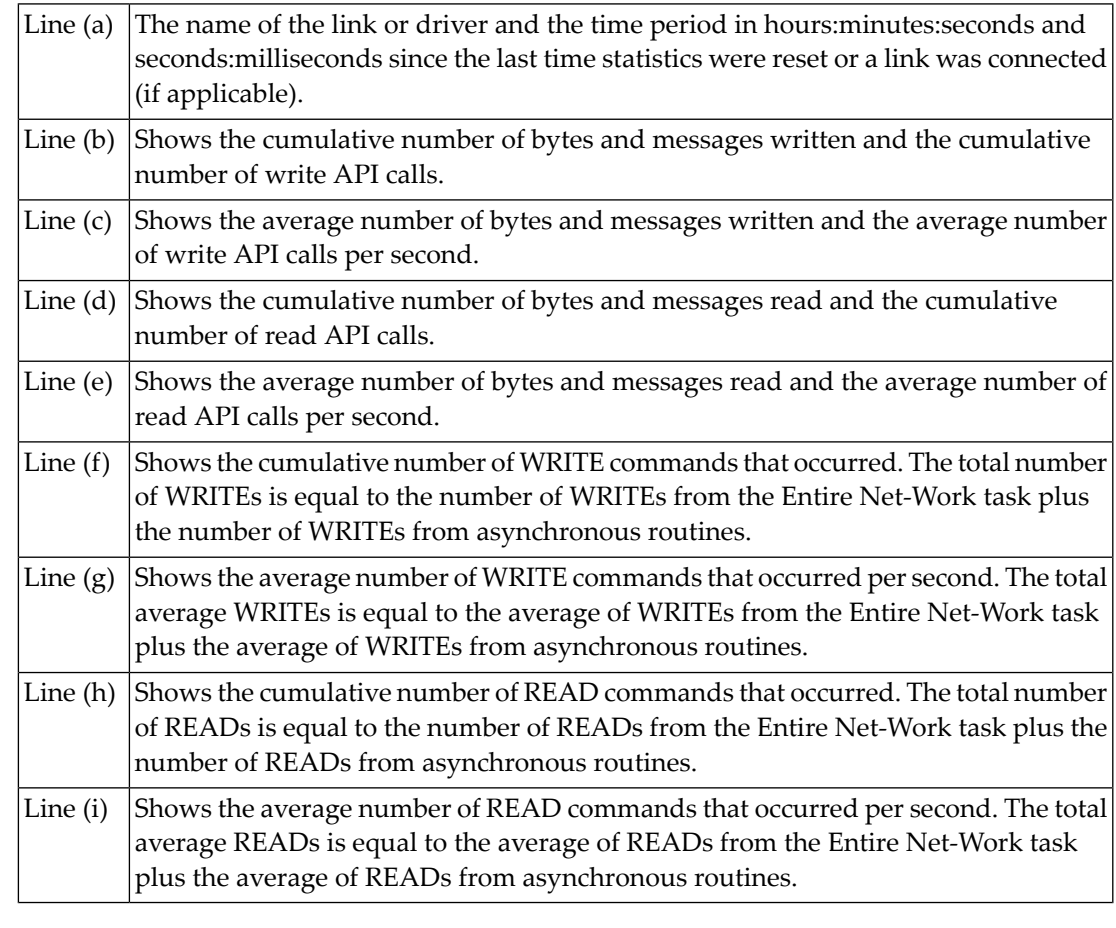

**Action** None.

**Module** NWTCPOPC

#### **NETP065I: ACTIVE USERS FOR {type} {name}**

**Explanation** This multi-line display is produced when you issue the USERS operator command for the Simple Connection Line Driver. The *type* in the message indicates whether the statistics listed in the output are for a driver or a link. The *name* in the message indicates the name of the driver or link to which the statistics apply.

This is a sample of the output that will appear when issued to the driver:

```
NETP065I: Active Users For Driver TCPX 
NETP065I: --------- Client ID 1 -------
NETP065I: Active on Link TCX00001 TCP/IP address 10.132.33.48 
NETP065I: Adabas Userid: 
NETP065I: Char( NET-WORKS NORGAY )
NETP065I: Hex(01210000 00000000 D5C5E360 E6D6D9D2 E22B0001 D2C5D5E3 ↔
40404040)
NETP065I: Context ID(E22B0001) Context Verifier(01000000) 
NETP065I: Number of requests processed 1
NETP065I: 1 Active Users printed
```
This is a sample of the output that will appear when issued to a link:

```
NETP065I: Active Users For Link TCX00001 TCP/IP address 10.132.33.48 
NETP065I: --------- Client ID 1 ------------
NETP065I: Adabas Userid: 
NETP065I: Char(
NETP065I: Char(
NETP065I: Char(
NETP065I: Char(
NETP065I: Char(
NETP065I: Char(
NETP065I: Char(
NETP065I: Char(
NETP065I: Char(
NETP065I: Char(
NETP065I: Char(
NETP065I: Char(
NETP065I: Char(
NETP065I: Hex(01210000 00000000 D5C5F360 F6D6D9D2 F22B0001 D2C5D5F3 ↔
40404040)
NETP065I: Context ID(E22B0001) Context Verifier(01000000) 
NETP065I: Number of requests processed 1
NETP065I: 1 Active Users printed
```
**Action** None.

**Module** NWXTSOPC

- **------------CONFIGURATION FOR LINK {llllllll}------------ NETP066I: ADJHOST({xxxxxxxxxxxxxxxxxxxxxxxxxxxxxxxxx}) ADJNODE({xxxxxxxx}) INETADDR({xxx.xxx.xxx.xxx}) KEEPALIV({x}) MULTSESS({x}) PSTATS({x}) RSTATS({x}) SAF({x}) SENDTIME({xxxxxxx}) STATINT({xxxxxxx}) TRACESIZ({xxxxxxx})**
- **Explanation** This multi-line display shows the current configuration for the Simple Connection Line Driver link  $1111111$ . The parameters displayed may be different from those specified at Entire Net-Work initialization if they have been modified manually, or if they have been modified internally as a result of being out of range.

**Action** None.

**Module** NWXTSOPC

- **CONFIGURATION FOR DRIVER TCPX NETP067I: ACCEPTUI({x}) API({api}) APITRACE({x,x,x,x,x,x,x,x,x,x}) CONNQUE({n}) DRVCHAR({x}) DRVNAME({name}) KEEPALIV({x}) MULTSESS({x}) PSTATS({x}) RESTART({xxxxx,xxxxx}) RSTATS({x}) SERVERID({serverid}) STATINT({seconds}) SUBSYS({subsys}) TRACE({x}) TRACELEV({x,x,x,x,x,x,x,x,x,x}) TRACESIZ({bytes}) USERID({userid}) OPTIONS1({xxxxxxxx,xxxxxxxx,xxxxxxxx,xxxxxxxx,xxxxxxxx xxxxxxxx,xxxxxxxx,xxxxxxxx,xxxxxxxx,xxxxxxxx}) OPTIONS2({xxxxxxxx,xxxxxxxx,xxxxxxxx,xxxxxxxx,xxxxxxxx}) IP VERSION 6 ALLOWED={x}, SUPPORTED={x} CURRENT SIZE OF CLIENT TABLE (NUMUSERS){n}**
- **Explanation** This multi-line display shows the current configuration for the Simple Connection Line Driver. The parameters displayed may be different from those specified at Entire Net-Work initialization if they have been manually modified or if they have been modified internally as a result of being out of range.

**Note:** The client table size is initially determined by the NUMUSERS parameter setting.

**Action** None.

**Module** NWXTSOPC

# **NETP502W: UNABLE TO ALLOCATE CONNECT QUEUE ENTRY**

**Explanation** All connect queue entries are in use.

The number of connect queue entries is specified by the CONNQUE parameter on the DRIVER statement. Increase the value of this parameter to accommodate the maximum number of simultaneous connection requests from remote nodes. **Action**

# **NETP509E: ERROR OCCURRED OBTAINING OR FREEING STORAGE**

- **Explanation** An error occurred when attempting to obtain or release virtual storage. This error usually occurs because there is insufficient storage in the region to satisfy the obtain or one of the buffer pools is not large enough to satisfy the storage request.
- Check the buffer pool statistics by issuing the DISPLAY STATS operator command. If necessary, increase the size of the buffer pools. Otherwise, increase the private area size of **Action** the region to allow storage requests that are not allocated from buffer pools to properly complete.
- **Module** NWTCPCNS

# **NETP511W: TCP API ERROR ON LISTEN - RC = xxxx**

- **Explanation** There was an error in acquiring storage to perform a passive OPEN call to the TCP/IP partition. RC = 4 indicates a problem acquiring partition GETVIS storage. RC = 16 indicates a problem acquiring SVA GETVIS storage.
- For RC=4, increase the size of the Entire Net-Work partition or decrease the SIZE parameter on the EXEC card if possible. With RC=16, additional allocation is required in the system **Action** GETVIS area in the SVA. For other values, contact your Software AG technical support representative.
- **Module** NWVSESTK

#### **NETP512W: TCP RETURNED LISTEN ERROR - RC = xxxx**

- **Explanation** RC is the return code passed back to Entire Net-Work by the TCP/IP partition on a passive OPEN(Listen) call.
- **Action** Report the error to your Software AG technical support representative.

**Module** NWVSESTK

#### **NETP521W: TCP API ERROR ON CONNECT - RC = xxxx**

- **Explanation** There was an error in acquiring storage to perform an OPEN call to the TCP/IP partition. RC is the return code from a z/VSE GETVIS call. For more information, refer to the appropriate z/VSE documentation.
- For RC=4, increase the size of the Entire Net-Work partition or decrease the SIZE= parameter on the EXEC card if possible. With RC=16, additional allocation is required in the system **Action** GETVIS area in the SVA. For other values, contact your Software AG technical support representative.

**Module** NWTCPCNS

# **NETP522W: TCP RETURNED CONNECT ERROR - RC = xxxx**

**Explanation** RC is the return code passed back to Entire Net-Work by the TCP/IP partition on an OPEN call.

- Action Report the error to your Software AG technical support representative.
- **Module** NWTCPCNS

#### **NETP531W: TCP API ERROR ON SEND - RC = xxxx**

- **Explanation** There was an error in acquiring storage to perform a SEND call to the TCP/IP partition. RC is the return code from a z/VSE GETVIS call. For more information, refer to the appropriate z/VSE documentation.
- For RC=4, increase the size of the Entire Net-Work partition or decrease the SIZE= parameter on the EXEC card if possible. With RC=16, additional allocation is required in the system **Action** GETVIS area in the SVA. For other values, contact your Software AG technical support representative.

**Module** NWTCPCNS

# **NETP532W: TCP RETURNED SEND ERROR - RC = xxxx**

Explanation RC is the return code passed back to Entire Net-Work by the TCP/IP partition on a SEND call.

- **Action** Report the error to your Software AG technical support representative.
- **Module** NWTCPCNS

# **NETP541W: TCP API ERROR ON RECEIVE - RC = xxxx**

- **Explanation** There was an error in acquiring storage to perform a RECEIVE call to the TCP/IP partition. RC is the return code from a z/VSE GETVIS call. For more information, refer to the appropriate z/VSE documentation.
- For RC=4, increase the size of the Entire Net-Work partition or decrease the SIZE= parameter on the EXEC card if possible. With RC=16, additional allocation is required in the system **Action** GETVIS area in the SVA. For other values, contact your Software AG technical support representative.
- **Module** NWTCPCNS

# **NETP542W: TCP RETURNED RECEIVE ERROR - RC = xxxx**

- **Explanation** RC is the return code passed back to Entire Net-Work by the TCP/IP partition on a RECEIVE call.
- Action Report the error to your Software AG technical support representative.
- **Module** NWTCPCNS

#### **NETP551W: TCP API ERROR ON DISCONNECT - RC = xxxx**

- **Explanation** There was an error in acquiring storage to perform an CLOSE call to the TCP/IP partition. RC is the return code from a z/VSE GETVIS call. For more information, refer to the appropriate z/VSE documentation.
- For RC=4, increase the size of the Entire Net-Work partition or decrease the SIZE= parameter on the EXEC card if possible. With RC=16, additional allocation is required in the system **Action** GETVIS area in the SVA. For other values, contact your Software AG technical support representative.
- **Module** NWTCPCNS

# **NETP552W: TCP RETURNED DISCONN ERROR - RC = xxxx**

- **Explanation** RC is the return code passed back to Entire Net-Work by the TCP/IP partition on a CLOSE call.
- Action Report the error to your Software AG technical support representative.
- **Module** NWTCPCNS

#### **NETP561W: TCP API ERROR ON OPEN - RC = xxxx**

- **Explanation** There was an error in acquiring storage to perform an OPEN CONTROL call to the TCP/IP partition. RC is the return code from a z/VSE GETVIS call. For more information, refer to the appropriate z/VSE documentation.
- For RC=4, increase the size of the Entire Net-Work partition or decrease the SIZE= parameter on the EXEC card if possible. For RC=8, correct the value of the USERID parameter on the **Action** DRIVER statement to match the ID= subparameter of the PARM field for an active TCP/IP stack. With RC=16, additional allocation is required in the system GETVIS area in the SVA. For other values, contact your Software AG technical support representative.
- **Module** NWTCPCNS

#### **NETP562W: TCP RETURNED OPEN ERROR - RC = xxxx**

- **Explanation** RC is the return code passed back to Entire Net-Work by the TCP/IP partition on an OPEN CONTROL call.
- Action Report the error to your Software AG technical support representative.
- **Module** NWTCPCNS

#### **NETP571W: TCP API ERROR ON CLOSE - RC = xxxx**

- **Explanation** There was an error in acquiring storage to perform a CLOSE,CONTROL call to the TCP/IP partition. RC is the return code from a z/VSE GETVIS call. For more information, refer to the appropriate z/VSE documentation.
- For RC=4, increase the size of the Entire Net-Work partition or decrease the SIZE= parameter on the EXEC card if possible. With RC=16, additional allocation is required in the system **Action** GETVIS area in the SVA. For other values, contact your Software AG technical support representative.

**Module** NWTCPCNS

#### **NETP572W: TCP RETURNED CLOSE ERROR - RC = xxxx**

- **Explanation** RC is the return code passed back to Entire Net-Work by the TCP/IP partition on a CLOSE CONTROL call.
- Action Report the error to your Software AG technical support representative.
- **Module** NWTCPCNS

# **NETP581W: TCP API ERROR ON RESOLVE - RC = xxxx**

**Explanation** An error was received while executing a call to resolve the host name or address. RC is the contents of Register 15 on return from the call. For more information, see the appropriate z/VSE documentation.

Action The action to take depends on the return code (RC=), as shown in the following table:

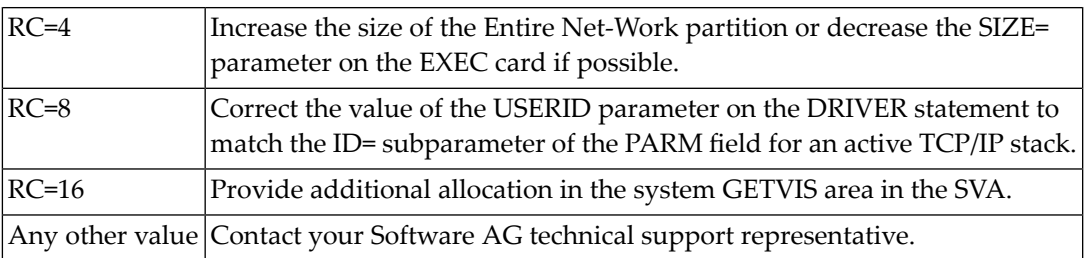

#### **Module** NWTCPCNS

#### **NET0582W: TCP RETURNED RESOLVE ERROR - RC=xxxx**

- **Explanation** RC is the return code passed back to Entire Net-Work by the TCP/IP partition on a call to resolve the host name or address.
- Action Report the error to your Software AG technical support representative.
- **Module** NWTCPCNS

#### **NETP600I: xxxxxxxx ERROR NUMBER nnnnn SOCKET sssss**

- **Explanation** A call to the IBM TCP/IP HPS API failed for function xxxxxxxx. The error number nnnnn provides the reason the failure and sssss is the socket where the failure occurred. This message provides diagnostic information about a previous error message. It may also be followed by a **NETP601I** message that explains the error number.
- **Action** Locate message NETP601I for a description of the error number.
- **Module** NWTCPHPS

#### **NETP601I: variable text message**

**Explanation** This message describes the error number provided in message **NETP600I**.

- Action Try to eliminate the condition that caused the message.
- **Module** NWTCPHPS

#### **NETP602E: INVALID FUNCTION REQUESTED**

**Explanation** An invalid request was made to the API.

**Action** Contact your Software AG technical support representative.

**Module** NWTCPHPS

#### **NETP603E: TCP/IP FAILED TO LOAD**

- **Explanation** An attempt to load a required module for TCP/IP failed. The driver and all links using this API will be unusable. This is most likely caused by TCP/IP not being correctly installed. It could also be caused by a short-on-storage condition or an I/O error.
- Check the joblog and syslog for any additional messages, such as operating system messages, that may provide a reason for the problem. **Action**

**Module** NWTCPHPS

#### **NETP604E: UNABLE TO ALLOCATE STORAGE FOR SCT**

**Explanation** An attempt to allocate storage for a required control block failed. The control block is needed for the driver and all active links using the API. Only the new link being connected to or the new driver being opened is affected. All active links and drivers continue to run as long as the storage shortage does not cause other problems with Entire Net-Work.

**Action** Look for other messages indicating storage problems and perform any recommended action. **Module** NWTCPHPS

#### **NETP605W: UNABLE TO CLOSE SOCKET**

**Explanation** An error occurred while trying to close a socket used for a connection. The Entire Net-Work connection is closed, but the socket is not usable for future connections.

**Action** Locate messages **NETP600I** and **NETP601I** for additional information.

**Module** NWTCPHPS

#### **NETP606I: HPS DRIVER CLOSED**

**Explanation** A TCP/IP driver using API=HPS has been closed.

**Action** None required. This message is informational only.

**Module** NWTCPHPS

# **NETP610E: INVALID OPERATING SYSTEM FOR API=HPS**

- **Explanation** API=HPS was specified for a driver on a system that does not support it. MVS is currently the only operating system that supports this API.
- **Action** Specify a valid API for the system and the TCP/IP stack that you are running.
- **Module** NWTCPHPS

# **NETP611E: UNABLE TO INITIALIZE TCP/IP INTERFACE**

- **Explanation** An INITAPI function call was made to TCP/IP and failed. NETP600I will provide an error number that indicates why it failed.
- **Action** Locate messages NETP600I and **NETP601I** for additional information.
- **Module** NWTCPHPS

# **NETP612E: UNABLE TO GET A SOCKET**

- **Explanation** A call made to TCP/IP to get a new socket failed. **NETP600I** will provide an error number that indicates why it failed.
- Locate messages **NETP600I** and **NETP601I**for additional information. You may need to adjust some TCP/IP parameters to allow for more sockets. **Action**
- **Module** NWTCPHPS

# **NETP613E: UNABLE TO BIND SOCKET TO LOCAL SYSTEM**

**Explanation** A BIND function call to TCP/IP failed. The BIND function tells TCP/IP which port to listen on, as well as any restrictions on who can connect to this port. **NETP600I** will provide an error number that indicates why it failed.

**Action** Locate messages NETP600I and **NETP601I** for additional information.

**Module** NWTCPHPS

#### **NETP614E: UNABLE TO DETERMINE MAXIMUM SENDMSG SIZE**

- **Explanation** A GETSOCKOPT function call to TCP/IP failed. The GETSOCKOPT function is used to determine the maximum message size that can be sent. **NETP600I** will provide an error number that indicates why it failed.
- **Action** Locate messages NETP600I and **NETP601I** for additional information.
- **Module** NWTCPHPS

# **NETP615E: UNABLE TO SET LISTEN OPTIONS**

- **Explanation** A LISTEN function call to TCP/IP failed. The LISTEN function is used to set the number of connection requests that can be queued. **NETP600I** will provide an error number that indicates why it failed.
- **Action** Locate messages NETP600I and **NETP601I** for additional information.

**Module** NWTCPHPS

#### **NETP616E: UNABLE TO LISTEN FOR NEW CONNECTIONS**

- **Explanation** An ACCEPT function call to TCP/IP failed. The ACCEPT function waits for a connection request and returns a socket to be used for the new conversation. **NETP600I** will provide an error number that indicates why it failed.
- **Action** Locate messages NETP600I and **NETP601I** for additional information.

**Module** NWTCPHPS

# **NETP617W: UNABLE TO ALLOCATE CONNECT QUEUE ENTRY**

**Explanation** The connection request was rejected because there was no connect queue entry available to process the request.

**Action** Increase the value of the CONNQUE parameter on the DRIVER statement.

**Module** NWTCPHPS

#### **NETP618W: UNABLE TO SETSOCKOPT KEEPALIVE OPTION**

- **Explanation** A SETSOCKOPT function call to TCP/IP failed. The SETSOCKOPT function is used to set the KEEPALIV parameter on the TCP/IP DRIVER and LINK statements. If KEEPALIV=YES, a message is sent periodically to verify that a connection is still active. **NETP600I** will provide an error number that indicates why it failed.
- Locate messages NETP600I and **NETP601I**for additional information. To disable this function, specify KEEPALIV=NO on the DRIVER and LINK statements. **Action**
- **Module** NWTCPHPS

# **NETP620W: UNABLE TO CONNECT TO REMOTE SYSTEM**

- **Explanation** A CONNECT function call to TCP/IP failed. The CONNECT function is used to connect to a remote Entire Net-Work node. **NETP600I** will provide an error number that indicates why it failed.
- Locate messages **NETP600I** and **NETP601I** for additional information. Make sure that the remote Entire Net-Work node is running and is accepting connections from this node. **Action**
- **Module** NWTCPHPS

# **NETP621E: UNABLE TO SENDMSG TO REMOTE SYSTEM**

- **Explanation** A SENDMSG function call to TCP/IP failed. The SENDMSG function is used to send a data packet to a remote Entire Net-Work node. NETP600I will provide an error number that indicates why it failed.
- **Action** Locate messages NETP600I and **NETP601I** for additional information.
- **Module** NWTCPHPS

# **NETP622E: UNABLE TO RECV DATA FROM REMOTE SYSTEM**

- **Explanation** A RECV function call to TCP/IP failed. The RECV function is used to receive a data packet from a remote Entire Net-Work node. This call waits for incoming data before returning to Entire Net-Work. NETP600I will provide an error number that indicates why it failed.
- **Action** Locate messages NETP600I and **NETP601I** for additional information.
- **Module** NWTCPHPS

#### **NETP623W: UNABLE TO DETERMINE TCP/IP ADDRESS**

- **Explanation** A GETHOSTBYNAME function call to TCP/IP failed. This type of function is used to determine the TCP/IP address of an Entire Net-Work node that used the ADJHOST parameter to specify the name. NETP600I will provide an error number that indicates why it failed.
- Locate messages NETP600I and **NETP601I** for additional information. Make sure the name specified on ADJHOST parameter is correct and that this name is in the hosts file or domain name server. Read about the ADJHOST parameterin the *Entire Net-Work Administration Guide* **Action**

**Module** NWTCPHPS

#### **NETP624W: UNABLE TO DETERMINE HOST NAME FROM ADDRESS**

- **Explanation** A GetHostByAddr function call to TCP/IP failed, probably because the host name address was not defined in the DNS (Domain Name Service). The GetHostByAddr call is used to determine the name of a connecting IP address when ADJHOST has been specified on a LINK statement.
- **Action** Add the host name and IP address to your domain name server.
- **Module** NWTCPHPS

#### **NETP630E: ASYNC EXIT ENTERED FOR UNKNOWN ROUTINE**

- **Explanation** This message indicates an internal logic error in the HPS API.
- **Action** Issue the TRACE and SNAP operator commands for the line driver.

For more information, see the section *Entire Net-Work Operator Commands*in the *Entire Net-Work Reference Guide*. Then contact your Software AG technical support representative.

**Module** NWTCPHPS

#### **NETP631I: ASYNC EXIT ENTERED FOR TCP/IP TERMINATION**

- **Explanation** TCP/IP is being terminated on the local system. All connections using this driver will be disconnected. This is an informational message and does not indicate an error in Entire Net-Work.
- **Action** Determine why the TCP/IP address space is being terminated.
- **Module** NWTCPHPS

#### **NETP632I: ASYNC EXIT ENTERED FOR LINK TERMINATION**

**Explanation** TCP/IP has terminated the connection for this link. Therefore, the link is no longer active.

- Look for other messages on both the local and remote systems that will help you determine why the link was terminated. **Action**
- **Module** NWTCPHPS

#### **NETP633I: ASYNC EXIT ENTERED FOR PREVIOUS ABEND**

- **Explanation** The asynchronous exit abended processing a previous TCP/IP function. This message indicates an internal logic error in the HPS API.
- Action Issue the TRACE and SNAP operator commands for this driver.

For more information, see the section *Entire Net-Work Operator Commands*in the *Entire Net-Work Reference Guide*. Then contact your Software AG technical support representative.

**Module** NWTCPHPS

#### **NETP634I: ASYNC EXIT ENTERED FOR UNKNOWN REASON**

**Explanation** This message indicates an internal logic error in the HPS API.

Issue the TRACE and SNAP operator commands for this driver. For more information, see the section *Entire Net-Work Operator Commands* in the *Entire Net-Work Reference Guide*. Then contact your Software AG technical support representative. **Action**

**Module** NWTCPHPS

#### **NETP635I: ASYNC EXIT ENTERED WITH INVALID SCT TOKEN**

- **Explanation** The asynchronous exit was entered without a required token. This message indicates an internal logic error in the HPS API.
- Issue the TRACE and SNAP operator commands for this driver. For more information, see the section *Entire Net-Work Operator Commands* in the *Entire Net-Work Reference Guide*. Then contact your Software AG technical support representative. **Action**
- **Module** NWTCPHPS

# **{xxxxxxxx} ERROR NUMBER {nnnnn} REASON {rrrrrrrr} SOCKET {sssss} NETP700I: {xxxxxxxx} AIOCB ERRNUM {nnnnn} REASON {rrrrrrrr} SOCKET {sssss}**

- **Explanation** A call to the IBM TCP/IP stack failed for function *xxxxxxxx*. The error number nnnnn and the reason code *rrrrrrrr* indicate the reason the call failed, while *sssss* is the socket that the function failed on. This message provides diagnostic information about a previous error message. This message may also be followed by a **NETP701I** message that explains the error number and reason codes.
- Locate message NETP701I for a description of the error number. Refer to the IBM documentation for an explanation of the error number and the reason code. **Action**
- **Module** NWTCPOES

# **NETP701I: variable text message**

**Explanation** The text of this message describes the error number from message **NETP700I**.

- **Action** Eliminate if possible the condition that caused this message.
- **Module** NWTCPOES

# **NETP702E: INVALID FUNCTION REQUESTED**

**Explanation** An invalid request was made to this API.

- Action Contact your Software AG technical support representative
- **Module** NWTCPOES

# **NETP703E: TCP/IP FAILED TO LOAD**

- **Explanation** An attempt to load a required module for TCP/IP failed. The driver and all links using this API will be unusable. This is most likely caused by TCP/IP not being correctly installed. It could also be caused by a short on storage condition or an I/O error.
- Check the joblog and syslog for any additional messages that may indicate a reason for the problem. These messages may be operating system messages. **Action**
- **Module** NWTCPOES

# **NETP704E: UNABLE TO ALLOCATE STORAGE FOR SCT**

- **Explanation** An attempt to allocate storage for a required control block failed. This control block is needed for the driver and all active links using this API. Only the new link being connected or the new driver being opened are affected. All active links and drivers will continue to run as long as the storage shortage does not cause other problems with Entire Net-Work
- **Action** Look for other messages indicating storage problems and perform any action recommended.
- **Module** NWTCPOES

# **NETP705W: UNABLE TO CLOSE SOCKET**

**Explanation** An error occurred trying to close a socket used for a connection. The Entire Net-Work connection is closed, but this socket will be unusable for a future connection.

**Action** Locate messages **NETP700I** and NETP701I for additional information.

**Module** NWTCPOES

#### **NETP706I: OES DRIVER CLOSED**

- **Explanation** A TCP/IP driver using API=OES has been closed. This is an informational message and does not indicate an error.
- **Action** None

**Module** NWTCPOES

# **NETP707E: OES Driver requires APF authorization**

**Explanation** This message indicates that Entire Net-Work is not APF authorized. APF authorization is required in order to use the API=OES.

**Action** Provide APF authorization for all load libraries in the Entire Net-Work STEPLIB.

**Module** NWTCPOES

# **NETP710E: INVALID OPERATING SYSTEM FOR API=OES**

- **Explanation** API=OES was specified for a driver on a system that does not support it. Currently OS390 is the only operating system that supports this API.
- **Action** Specify a valid API for the system and TCP/IP stack you are running.

**Module** NWTCPOES

# **NETP711E: UNABLE TO INITIALIZE TCP/IP INTERFACE**

- **Explanation** An Open Edition call to DUB the TCB failed. NETP700I will provide an error number that indicates why it failed.
- **Action** Locate messages **NETP700I** and **NETP701I** for additional information.
- **Module** NWTCPOES

# **NETP712E: UNABLE TO GET A SOCKET**

- **Explanation** A call made to TCP/IP to get a new socket failed. **NETP700I** will provide an error number that indicates why it failed.
- Locate messages **NETP700I** and NETP701I for additional information. Some adjusting of parameters for TCP/IP may need to be done to allow for more sockets. **Action**
- **Module** NWTCPOES

# **NETP713E: UNABLE TO BIND SOCKET TO LOCAL SYSTEM**

- **Explanation** A BIND function call to TCP/IP failed. The BIND function is used to tell TCP/IP what port to listen on and what restrictions apply, i.e., who can connect to this port. NETP700I will provide an error number that indicates why it failed.
- **Action** Locate messages NETP700I and **NETP701I** for additional information.
- **Module** NWTCPOES

# **NETP714E: UNABLE TO DETERMINE MAXIMUM SENDMSG SIZE**

- **Explanation** A GETSOCKOPT function call to TCP/IP failed. The GETSOCKOPT function is used to determine the maximum message size that can be sent. **NETP700I** will provide an error number that indicates why it failed.
- **Action** Locate messages NETP700I and **NETP701I** for additional information.
- **Module** NWTCPOES

# **NETP715E: UNABLE TO SET LISTEN OPTIONS**

- **Explanation** A LISTEN function call to TCP/IP failed. The LISTEN function is used to set the number of connection requests that can be queued. **NETP700I** will provide an error number that indicates why it failed.
- **Action** Locate messages **NETP700I** and **NETP701I** for additional information.
- **Module** NWTCPOES

#### **NETP716E: UNABLE TO LISTEN FOR NEW CONNECTIONS**

- **Explanation** An ACCEPT function call to TCP/IP failed. The ACCEPT function waits for a connection request and returns a socket to be used for the new conversation. **NETP700I** will provide an error number that indicates why it failed.
- **Action** Locate messages NETP700I and **NETP701I** for additional information.
- **Module** NWTCPOES

#### **NETP717W: UNABLE TO ALLOCATE CONNECT QUEUE ENTRY**

- **Explanation** A connect queue entry is needed to process a connection request and none is currently available. The connection request is rejected.
- **Action** Increase the value of the CONNQUE parameter on the DRIVER statement.
- **Module** NWTCPOES

# **NETP718W: UNABLE TO SETSOCKOPT KEEPALIVE OPTION**

- **Explanation** A SETSOCKOPT function call to TCP/IP failed. The SETSOCKOPT function is used to set the KEEPALIVE option in TCP/IP. KEEPALIVE is a TCP/IP option that regularly sends a message to verify that a connection is still active. NETP700I will provide an error number that indicates why it failed.
- Locate messages NETP700I and **NETP701I** for additional information. Set KEEPALIVE=NO parameter on driver and link statements to disable this function. **Action**

**Module** NWTCPOES

# **NETP719W: UNABLE TO SETSOCKOPT REUSEADDR OPTION**

- **Explanation** A SETSOCKOPT function call to TCP/IP failed. The SETSOCKOPT function is used to set the REUSEADDR option in TCP/IP so that a socket can be reused immediately after being closed.
- **Action** Locate messages **NETP700I** and **NETP701I** for additional information. .

**Module** NWTCPOES

# **NETP720W: UNABLE TO CONNECT TO REMOTE SYSTEM**

- **Explanation** A CONNECT function call to TCP/IP failed. The CONNECT function is used to connect to a remote Entire Net-Work node. **NETP700I** will provide an error number that indicates why it failed.
- Locate messages NETP700I and **NETP701I** for additional information. Make sure that the remote Entire Net-Work node is running and is accepting connections from this node. **Action**
- **Module** NWTCPOES

# **NETP721E: UNABLE TO SENDMSG TO REMOTE SYSTEM**

- **Explanation** A SENDMSG function call to TCP/IP failed. The SENDMSG function is used to send a data packet to a remote Entire Net-Work node. **NETP700I** will provide an error number that indicates why it failed.
- **Action** Locate messages NETP700I and **NETP701I** for additional information.
- **Module** NWTCPOES

# **NETP722E: UNABLE TO RECV DATA FROM REMOTE SYSTEM**

- **Explanation** A RECV function call to TCP/IP failed. The RECV function is used to receive a data packet from a remote Entire Net-Work node. This call waits for incoming data before returning to Entire Net-Work. **NETP700I** will provide an error number that indicates why it failed.
- **Action** Locate messages **NETP700I** and **NETP701I** for additional information.
- **Module** NWTCPOES
#### **NETP723W: UNABLE TO DETERMINE TCP/IP ADDRESS**

- **Explanation** A GETHOSTBYNAME function call to TCP/IP failed. The GETHOSTBYNAME function is used to determine the TCP/IP address of an Entire Net-Work node that used the ADJHOST parameter to specify the name. **NETP700I** will provide an error number that indicates why it failed.
- Locate messages **NETP700I** and **NETP701I** for additional information. Make sure that the name specified on ADJHOST parameter is correct and that this name is in the hosts file or **Action** domain name server. Read about the ADJHOST parameterin the *Entire Net-Work Administration Guide*
- **Module** NWTCPOES

#### **NETP724W: UNABLE TO DETERMINE HOST NAME FROM ADDRESS**

- **Explanation** A GetHostByAddr function call to TCP/IP failed, probably because the host name address was not defined in the DNS (Domain Name Service). The GetHostByAddr call is used to determine the name of a connecting IP address when ADJHOST has been specified on a LINK statement.
- **Action** Add the host name and IP address to your domain name server.
- **Module** NWTCPOES

#### **NETP730E: ASYNC EXIT ENTERED FOR UNKNOWN ROUTINE**

**Explanation** This message indicates an internal logic error in the OES API.

- Issue the TRACE and SNAP Entire Net-Work commands for this driver. Then contact your Software AG technical support representative. **Action**
- **Module** NWTCPOES

#### **NETP731I: ASYNC EXIT ENTERED FOR TCP/IP TERMINATION**

- **Explanation** TCP/IP is being terminated on the local system. All connections using this driver will be disconnected. This is an informational message and does not indicate an error in Entire Net-Work.
- **Action** Determine why the TCP/IP address space is being terminated.
- **Module** NWTCPOES

#### **NETP732I: ASYNC EXIT ENTERED FOR LINK TERMINATION**

**Explanation** TCP/IP has terminated the connection for this link. This link is no longer active.

- Look for other messages on both the local and remote systems to determine why the link was terminated. **Action**
- **Module** NWTCPOES

#### **NETP733I: ASYNC EXIT ENTERED FOR PREVIOUS ABEND**

**Explanation** The asynchronous exit abended while processing a previous TCP/IP function. This message indicates an internal logic error in the OES API.

Issue the TRACE and SNAP Entire Net-Work commands for this driver. Then contact your Software AG technical support representative. **Action**

**Module** NWTCPOES

#### **NETP734I: ASYNC EXIT ENTERED FOR UNKNOWN REASON**

**Explanation** This message indicates an internal logic error in the OES API.

- Issue the TRACE and SNAP Entire Net-Work commands for this driver. Then contact your Software AG technical support representative. **Action**
- **Module** NWTCPOES

#### **NETP735I: ASYNC EXIT ENTERED WITH INVALID SCT TOKEN**

- **Explanation** The asynchronous exit was entered without a required token. This message indicates an internal logic error in the OES API.
- Issue the TRACE and SNAP Entire Net-Work commands for this driver. Then contact your Software AG technical support representative. **Action**

**Module** NWTCPOES

#### **NETP800I: ACT ARRAY ALLOCATED AT xxxxxxxx**

- **Explanation** The Simple Connection Line Driver's Active Client Table (ACT) array was allocated at the indicated address. This message is issued at initialization, and also if the ACT array is expanded.
- **Action** None required. This message is informational only.
- **Module** NETTCPX, NXTSRV

#### **NETP801E: ACT ALLOCATION ERROR; NO FREE ENTRIES**

- **Explanation** Allocation of a client control block failed. Possible causes are:
	- shortage of storage
	- exceeding the total number of clients allowed (32767)
	- internal error
- Action Increase storage or limit the number of clients.
- **Module** NXTSRV

#### **NETP802E: ERROR FREEING ACT; ARRAY AND ELEMENT MISMATCH**

**Explanation** An internal error occurred when attempting to free a client control block.

**Action** Contact your Software AG technical support representative.

**Module** NETTCPX

#### **NETP803I: MAXIMUM NUMBER OF CLIENTS INCREASED TO xxxxx**

**Explanation** The Active Client Table (ACT) array has been increased because it was full and a new client attempted to initialize. The table is increased by 50% of its current size.

**Action** If this message occurs frequently, increase NUMUSERS to minimize expansions.

**Module** NXTSRV

#### **MSG RECEIVED FROM UNKNOWN CLIENT; CONTEXTID {xxxxxxxx}, CONTEXTV NETP804I: {xxxxxxxx}**

- **Explanation** Each incoming request is validated against that client's current information. This message is issued if there was a mismatch or the client was not found.
- Collect traces on the client and server side and contact your Software AG technical support representative. **Action**
- **Module** NETTCPX

#### **NETP805E: INTERNAL ERROR, UNABLE TO CONVERT MESSAGE**

- **Explanation** An error occurred when converting the message to Entire Net-Work's MHDR format. The probable cause is a shortage of storage.
- If increasing storage does not resolve the error, contact your Software AG technical support representative. **Action**
- **Module** NETTCPX

#### **NETP806E: INVALID NUMUSERS VALUE, SETTING TO DEFAULT OF 100**

**Explanation** An invalid value was specified for NUMUSERS. Entire Net-Work sets NUMUSERS to 100 and continues to initialize.

- **Action** Correct the NUMUSERS value.
- **Module** NETTCPX

#### **NETP807E: CONNECT COMMAND NOT ALLOWED WITH TCPX/SSL DRIVER**

**Explanation** The CONNECT command is not allowed with the Simple Connection Line Driver. Connect processing is handled automatically when a client initiates.

Action No action is required for this informational message.

**Module** NETTCPX

#### **NETP808E: CLIENT xxxxx IS NO LONGER ACTIVE; UNABLE TO SEND REPLY**

- **Explanation** Client *xxxxx* was terminated before the current reply could be sent back, where *xxxxx* is the ACT index and the rightmost two bytes of the Context ID in the A1 message header. This can happen if the client times out or otherwise terminates while Entire Net-Work is processing a reply for that client.
- If the client did not legitimately time out or terminate, obtain traces and contact your Software AG technical support representative. **Action**
- **Module** NETTCPX

#### **NETP809E: UNABLE TO LOAD MODULE: {modname}, FOR SSL SUPPORT.**

- **Explanation** The attempt failed to load the module named in the message (modname). This module is required for SSL support. The driver fails to open.
- **Action** Make sure this module is available to the Entire Net-Work job.

#### **NETP811I: COMPLETED SSL INITIALIZATION, DRIVER ({drvname}).**

**Explanation** SSL support for the driver named in the message  $(drvname)$  has been successfully initialized.

Action No action is required for this informational message.

#### **NETP813E: DRIVER ({drvname}) SSL SUPPORT FAILED, RC({code})**

- **Explanation** Initialization of SSL support failed for the driver named in the message (drvname) with the internal return code shown in the message (*code*). The driver is not opened.
- **Action** Contact your Software AG customer support representative for assistance.

#### **NETP814E: {sslfunction} FAILED WITH RC {code} FOR LINK {lnkname}**

- **Explanation** The SSL function named in the message (sslfunction) failed with the displayed return code (*code*) for the link named in the message (*lnkname*).
- **Action** Contact your Software AG customer support representative for assistance.

#### **NETP816E: INVALID VALUE FOR SSLVRS**

**Explanation** An invalid value was specified for the SSLVRS parameter.

**Action** Specify a valid value for the parameter and try again.

#### **NETP817E: INVALID VALUE FOR SSLVRF**

**Explanation** An invalid value was specified for the SSLVRF parameter.

**Action** Specify a valid value for the parameter and try again.

#### **NETP818I: LINK {link} CONNECTED TO ADDRESS {nnn.nnn.nnn.nnn}**

**Explanation** The link named in the message was successfully connected to the partner TCP/IP address named in the message.

> This message is issued for TCPX links in place of NET0110. It is written only to DDPRINT/NETPRNT, not the console.

Normal processing continues and the newly connected link can be used for message traffic.

**Action** None required. This message is informational only.

#### **NETP819I: LINK {link} DISCONN. FROM ADDRESS {nnn.nnn.nnn.nnn}**

**Explanation** The link named in the message was disconnected from the partner TCP/IP address named in the message by one of the following events:

- The node terminated.
- A DISCONNECT operator command was issued.
- One of several types of link failures occurred (these link failures are described by related line driver messages)
- The partner TCP/IP address terminated the socket connection.

This message is issued for TCPX links in place of NET0107. It is written only to DDPRINT/NETPRNT, not the console.

The system continues processing without the link. If the disconnection was due to an error, other messages should indicate the cause of the disconnection.

Action Correct the error, if required, and retry the application.

#### **NETP820E: ERROR POSTING SSL HANDSHAKE SUBTASK RC=({rc}) LINK={link}**

**Explanation** An error occurred attempting to notify the SSL subtask to process a new connection. The connection fails for the specified link.

#### **Action** This is an internal error. Contact your Software AG customer support representative.

#### **NETP821E: SSLSETSESSION FAILED WITH RETURN CODE {code}**

**Explanation** The SslSetSession function failed with the return code displayed in the message (*code*).

**Action** Check your SSL configuration and try again.

#### **NETP822E: API= OES IS REQUIRED WITH SSL**

**Explanation** On z/OS systems, only API=OES can be used with the SSL driver.

**Action** Specify API=OES and restart.

#### **NETP899I: {msg-text}**

**Explanation** This message displays various informational messages during SSL initialization.

**Action** No action is required for this informational message.

# **13 NETT\* - Translation Routine Messages**

NETTnnn messages are specific messages coming from the translation routines.

#### **NETT001: INPUT BUFFER TRANSLATION ERROR; RESULT RSP=229**

**Explanation** An error has been detected in the application's FB (Format buffer) or SB (Search Buffer). All the buffers are snapped to help assist in the application debugging.

Forces an RSP=229 to be returned to the application.

**Action** Verify that the application s format and/or search buffer is specified in valid syntax.

#### **NETT002: ENTIRE BUFFER NOT TRANSLATED**

**Explanation** An error has been detected in user buffer translation. The length specified for a buffer is less than the actual length returned by Adabas.

Translation for this request is terminated.

**Action** Verify that each field specified in the format buffer has a related format and length.

#### **NETT003: DBID dbid AVAILABLE ON NODE nodeid**

- **Explanation** A connection to an RDA message-based remote node has been established. The messages displays a list of targets available on the node.
- **Action** No action is required. This message is informational only.

#### **NETT004: message-identifier ADMIN MSG FROM NODE nodeid RECEIVED**

**Explanation** An administration message has been received from an RDA message-based remote node.

**Action** No action is required. This message is informational only.

#### **NETT005: INCOMING ADMIN MSG NOT A REQUEST**

**Explanation** An administration message has been received from an RDA message-based remote node but the request indicator has not been set.

The incoming message is ignored and processing continues.

**Action** Contact your Software AG technical support representative.

#### **NETT006: UNKNOWN OUTPUT MESSAGE**

**Explanation** It has been determined that a message that is to be sent cannot be properly translated.

The message is neither translated nor sent, and processing continues.

Action Contact your Software AG technical support representative.

#### **NETT007: UNKNOWN INPUT MESSAGE**

**Explanation** It has been determined that a message that has been received cannot be properly translated.

The message is ignored, and processing continues.

Action Contact your Software AG technical support representative.

#### **NETT008: COMPRESSED MESSAGE NOT SUPPORTED**

**Explanation** A message to be sent to a remote VMS, UNIX, or OS/2 node is in compressed format.

The outgoing message is ignored.

Make sure that the compression option is not turned on for any other links within the network task. **Action**

#### **NETT010: REPLY DISCARDED ON LINK xxxxxxxx**

**Explanation** The link was reconnected after a request was received from the link, but before the reply was received from the target and sent back across the link.

The message is discarded.

Action No action is required. This message is informational only.

#### **NETT011: nnnnn OUTSTANDING REQUESTS FREED ON LINK xxxxxxxx**

**Explanation** nnnnn messages were discarded as a result of the link being disconnected.

Messages were discarded.

Action No action is required.

#### **NETT012: SHORT TERM BUFFER SHORTAGE/ERRORS**

**Explanation** A failure occurred trying to obtain or release Entire Net-Work short-term buffers.

The link is marked "suspended".

**Action** Increase the short-term buffer allocation.

#### **NETT013: TRANSLATION DEFINITION ADDED SUCCESSFULLY**

- **Explanation** A translation add request was issued to Entire Net-Work and was successfully added to the active translation table.
- Action No action is required. This message is informational only.

#### **NETT014: TRANSLATION DEFINITION DELETED SUCCESSFULLY**

- **Explanation** A translation delete/remove request was issued to Entire Net-Work and a translation definition with matching criteria was successfully removed from the active translation table.
- **Action** No action is required. This message is informational only.

#### **NETT015: TRANSLATION DEFINITION DELETE FAILED**

- **Explanation** A translation delete/remove request was issued to Entire Net-Work and no translation definition with matching criteria could be located in the active translation table.
- Action Check the translation delete/remove request for correctness.

#### **NETT016: DBID FILE FIELD ATOE ETOA EXIT FORMAT**

#### **NETT017: output from the translat display list operator command**

#### **NETT018: TRANSLATION DISPLAY COMPLETE**

- **Explanation** This group of messages is issued for each TRANSLAT DISPLAY LIST command issued to Entire Net-Work. Message **NETT017** will be issued for each active translation definition.
- Action No action is required. This message is informational only.

#### **NETT019: TRANSLATION DEFINITION ALREADY EXISTS - IGNORED**

- **Explanation** A TRANSLAT DEFINE ADD request was issued to Entire Net-Work and was not added to the active translation table due to an active translation definition already existing for the specified database ID, file ID and field ID.
- Check the translation define/add request for correctness. If correct, a duplicate already exists. Otherwise, correct the request and try again. **Action**

#### **NETT021: CONVERTER LOGGING DATA**

- **Explanation** If logging is turned on (LOGGING=Y), this DDPRINT message precedes the actual logging data.
- Action No action is required. This message is informational only.

#### **NETT024: CONNECTION REJECTED DUE TO INVALID NODE ID FROM NODE xxxxxxxx**

**Explanation** A UNIX or OpenVMS Entire Net-Work node tried to connect with node ID = 0.

**Action** Specify a node ID in the configuration file on the UNIX or OpenVMS node.

#### **NETT025: TEXT MESSAGE RECEIVED ON LINK linkname**

- **Explanation** A text message from an Entire Net-Work workstation node has been received on the identified link. The message is displayed immediately following the NETT025 message.
- See the *Entire Net-Work 7 User's Guide* or the Entire Net-Work 7 online documentation for a description of the message received from the workstation node. **Action**

#### **NETT026: SERVER MESSAGE DISCARDED FROM CLIENT ONLY LINK xxxxxxxx**

- **Explanation** A server broadcast message was received from a partner Entire Net-Work node with a node ID of 0. The message is ignored and the servers listed in the message are inaccessible.
- If the servers on the partner machine need to be accessible from the mainframe, a node ID must be specified in the configuration file of the partner node. **Action**

#### **NETT027: NODE MESSAGE DISCARDED FROM CLIENT ONLY LINK**

- **Explanation** A node message was received from a partner Entire Net-Work node with a node ID of 0. The message is ignored.
- Action No action is required for this informational message.

#### **NETT028: Entire Net-Work V5 IGNORES SERVERS ON NODES WITH A NODE ID OF 0**

**Explanation** A server broadcast message was received from a partner Entire Net-Work node with a node ID of 0. The servers on the partner node are ignored.

This message is sent to the partner node as an informational message.

Action No action is required for this informational messsage.

#### **NETT029: CONNECTION REJECTED; PARTNER DOES NOT SUPPORT EXTENDED HS/B2**

**Explanation** A connection was attempted between an Entire Net-Work node that uses extended handshake messages and one that does not. Extended handshake messages were introduced with zap WM612033 for Entire Net-Work 6.1 SP2, zap WM621028 for Entire Net-Work 6.2 SP1, and are included in Entire Net-Work 6.2 SP2 and later versions of Entire Net-Work. Nodes that use extended handshake messages cannot connect with nodes that do not; so if these zaps are applied to any node, all nodes in the network must have them applied.

The connection is rejected.

**Action** On Entire Net-Work6.1 SP2 systems, apply WM612033 to all nodes that will connect together.

On Entire Net-Work6.2 SP1 systems, apply WM621028 to all nodes that will connect together.

# **14 NETU\* - Batch Utility Program Messages**

#### **NETU001E: -- OPEN ERROR FOR {xxxxxxx}**

- **Explanation** An error occurred while trying to open file xxxxxxx (DDCARD, NETFILE, or DDPRINT) and the file could not be opened. This error causes the utility program to terminate with a return code of 8.
- Look at the job log or system log for additional system messages that indicate why the file could not be opened. **Action**
- **Module** NETPFIL1, NETPFIL2

#### **NETU002E: -- READ ERROR FOR {xxxxxxx}**

- **Explanation** An error occurred while trying to read from file xxxxxxx (DDCARD or NETFILE). This error causes the utility program to terminate with a return code of 8.
- Look at the job log or system log for additional system messages that indicate the cause of the I/O error. **Action**
- **Module** NETPFIL1, NETPFIL2

#### **NETU003E: -- WRITE ERROR FOR DDPRINT**

- **Explanation** An error occurred while trying to write to the DDPRINT file. This error causes the utility program to terminate with a return code of 8.
- Look at the job log or system log for additional system messages that indicate the cause of the I/O error. **Action**
- **Module** NETPFIL1, NETPFIL2

#### **NETU004E: -- CLOSE ERROR FOR xxxxxxx**

**Explanation** An error occurred while trying to close file xxxxxxx (DDCARD, NETFILE or DDPRINT). This error causes the utility program to terminate with a return code of 8. The files are not closed until the end of the program, so the output file may or may not contain the desired data.

Look at the job log or system log for additional system messages that indicate the cause of the I/O error. **Action**

**Module** NETPFIL1, NETPFIL2

#### **NETU005E: -- INVALID FIND PARM SPECIFIED**

**Explanation** A FIND parameter was specified with an invalid syntax. This probably means that the OFFSET or VALUE keywords were not specified or were specified out of order.

**Action** Correct the FIND parameter using the following syntax:

FIND=logging title,OFFSET=nnn,VALUE=characters FIND=logging title,OFFSET=nnn,VALUE=X'hex values'

**Module** NETPFIL2

#### **NETU006E: -- INVALID OFFSET SPECIFIED ON FIND**

- **Explanation** The OFFSET specified on a FIND parameter did not contain a valid hexadecimal displacement. The displacement value must be a valid hexadecimal number containing only 0-F.
- **Action** Correct the FIND parameter OFFSET=xxx to a valid hexadecimal displacement.
- **Module** NETPFIL2

# 15 XTS\* - Software AG Internal Transport Subsystem

# **Messages**

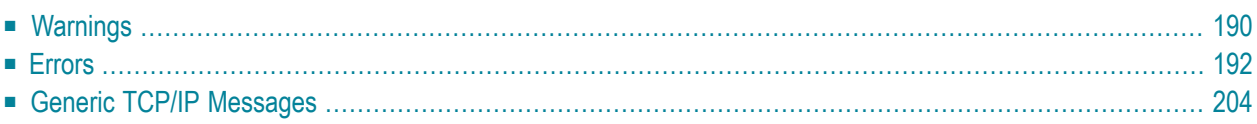

The Software AG internal transport subsystem Messages and Codes documentation provides information for each warning and error message that you can encounter using the internal transport subsystem of Software AG products.

This documentation is organized as follows:

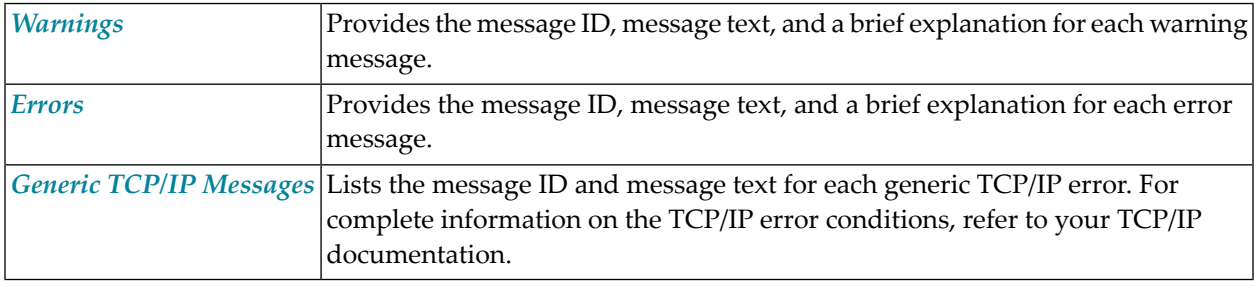

<span id="page-195-0"></span>**Note:** The internal component API returns warnings as positive values and errors as negative values.

# **Warnings**

#### **XTS0000W XTS Success**

**Explanation** The transport subsystem processing completed successfully.

#### **XTS0001W XTS No LISTEN has been issued**

**Explanation** A server has only XTSconnect entries and no XTSlisten. It is possible for a server to connect only to a proxy, and the warning helps applications determine if XTSlisten is missing.

#### **XTS0003W XTS Load message file failed**

**Explanation** The transport subsystem failed to load the *XTS.MSG* file. This file contains text for the error messages; there is an internal table also, so *XTS.MSG* is not mandatory.

#### **XTS0004W XTS Client already registered**

**Explanation** Multiple XtsBindClient calls occurred for the same client. Only the first call is considered.

#### **XTS0005W XTS More data**

**Explanation** The receive buffer defined by a transport subsystem send and wait call is not big enough to get all data received by the transport subsystem. A subsequent call has to be made to receive all data.

#### **XTS0006W XTS No SSL random file warning**

**Explanation** There is no random file defined for a transport subsystem/Secure Sockets Layer (SSL) application; a random file usage by SSL is highly recommended.

#### **XTS0007W XTS Notify connect**

**Explanation** This is a receive callback notification for an incoming connection.

#### **XTS0008W XTS Notify disconnect**

**Explanation** This is a receive callback notification for a disconnection.

#### **XTS0009W XTS Notify chirp**

**Explanation** This is a receive callback notification for a chirp.

#### **XTS0010W XTS Notify unsupported**

**Explanation** This is a receive callback notification when protocols set by XTSlisten are not supported.

#### **XTS0011W XTS Notify message reference dead**

**Explanation** This is a receive callback notification indicating the active message references are deleted when a client disconnects.

#### **XTS0012W XTS Notify outbound connect**

**Explanation** This is a receive callback notification for an outbound connection.

#### **XTS0013W XTS Notify listen failure**

**Explanation** This is a notification to the callback routine submitted by XtsRegisterByTargetName or XtsRegisterByTargetId indicating a failure of an XTSlisten URL.

#### **XTS0014W XTS Notify connect failure**

**Explanation** This is a notification to the callback routine submitted by XtsRegisterByTargetName or XtsRegisterByTargetId indicating a failure of an XTSconnect URL.

#### **XTS0015W XTS Notify unchirp**

<span id="page-197-0"></span>**Explanation** This is a notification to the callback routine submitted by XtsRegisterByTargetName or XtsRegisterByTargetId indicating an unchirp message was received from another node.

### **Errors**

#### **XTS0050E XTS Semaphore Error**

**Explanation** A failure to create a semaphore occurred. Contact Software AG customer support.

#### **XTS0051E XTS Memory Allocation Error**

**Explanation** A failure to allocate memory occurred. Contact Software AG customer support.

#### **XTS0052E XTS Server already registered**

**Explanation** The transport subsystem server is already registered.

#### **XTS0053E XTS Incorrect URL**

**Explanation** A URL with a syntax error was encountered. Check the Directory Server repositories.

#### **XTS0054E XTS Failure Loading Protocol Handler**

A failure to load protocol handlers (for example, *Xtstcp.lib*) occurred. It was probably caused **Explanation** by a configuration problem. Contact Software AG customer support.

#### **XTS0055E XTS Protocol Init failed**

**Explanation** A protocol initialization failure occurred. Contact Software AG customer support.

#### **XTS0056E XTS Invalid protocol type**

**Explanation** The specified protocol is not supported by the transport subsystem. This is possibly and error in URL syntax.

#### **XTS0057E XTS Listen Failed**

**Explanation** A listen failed. Check the log file for protocol-specific errors. This is caused mostly by trying to listen on a port taken by another server.

#### **XTS0058E XTS Accept Failed**

**Explanation** The accept failed. Check the log file for protocol-specific errors.

#### **XTS0059E XTS Connect Failed**

**Explanation** The connect failed. Check the log file for protocol-specific errors.

#### **XTS0060E XTS No directory information**

**Explanation** No XTSaccess information is provided for the server to which the application wants to connect. Please add a target definition through the Directory Server.

#### **XTS0061E XTS Failure to create a thread**

**Explanation** A failure to create a thread occurred. Contact Software AG customer support

#### **XTS0062E XTS Timeout error**

**Explanation** A failure to connect or send data in the time set by the user occurred. To complete the connect or send, repeat the call or increase the timeout value.

#### **XTS0063E XTS Send Failed**

**Explanation** A completion code is returned to the send callback routine when send fails. Check the log file for the protocol-specific error code.

#### **XTS0064E XTS Invalid reference**

**Explanation** An invalid message reference was passed by the user.

#### **XTS0065E XTS Send incomplete**

**Explanation** A send was interrupted by a client disconnection.

#### **XTS0066E XTS No such server**

**Explanation** A nonexistent server name was passed by the user. It applies to the transport subsystem statistics and dumps calls.

#### **XTS0069E XTS Resolve Target failed**

**Explanation** The client failed to send a handshake message to the server; Error caused by the server going down or a protocol send error.

#### **XTS0070E XTS Resolve Target Reply failed**

**Explanation** The server failed to reply to the client during handshaking. This error is caused by the client going down or by a protocol send error.

#### **XTS0071E XTS Target cannot be resolved**

**Explanation** The client failed to resolve the target name. This error is caused by different names used by the server and the client but with the same address.

#### **XTS0072E XTS Not initialized**

**Explanation** The transport subsystem call was submitted before the transport subsystem was initialized. Errors were returned by XtsShutdown, XtsSendMessageByRT, and the transport subsystem statistics call.

#### **XTS0073E XTS Bind Client failed**

**Explanation** The client bind failed because of a protocol send error or because the server went down.

#### **XTS0074E XTS Too many user threads**

**Explanation** The number of user threads in existence reached the maximum (64). Stop creating new user threads or reduce their time to live (timeout).

#### **XTS0075E XTS Created thread failed**

**Explanation** The transport subsystem failed to create a new user thread. This is an SMP error, possibly because of the limitations of the number of threads that a system can support. Contact Software AG customer support.

#### **XTS0077E XTS Conversion failed**

**Explanation** The conversion between wide character and MBNS failed. Contact Software AG customer support.

#### **XTS0078E XTS No Target Name**

**Explanation** The target name is a zero pointer. Pass a valid string.

#### **XTS0079E XTS No Client Name**

**Explanation** The client name is a zero pointer. Pass a valid string.

#### **XTS0082E XTS Zero Length not accepted**

**Explanation** The length of the data to be sent is zero, Make the length a positive number.

#### **XTS0083E XTS Target ID Out of Range**

**Explanation** The target ID value is bigger than "2113929215".

#### **XTS0084E XTS Channel Inactive**

**Explanation** The server-client connection was no longer active when XtsSendByRt or XtsBindClient were called. This error is generated by a client going down during the call.

#### **XTS0085E XTS Disconnect message**

**Explanation** A client or server disconnection was detected during a transport subsystem call.

#### **XTS0086E XTS Hash table error**

**Explanation** An internal transport subsystem hash table error occurred. Contact Software AG customer support.

#### **XTS0087E XTS Thread key error**

**Explanation** An allocate/delete thread memory failure occurred. Contact Software AG customer support.

#### **XTS0088E XTS No CONNECT or LISTEN has been issued**

**Explanation** A server registration failed to submit at least one listen or connect. Check the XTSlisten or XTSconnect URL parameters.

#### **XTS0089E XTS Protocol not supported**

**Explanation** An attempt was made to use XtsBindClient over the RAW or XTSDS protocol. This feature is not supported.

#### **XTS0090E XTS Single Thread not supported**

**Explanation** This error code is returned when the transport subsystem call does not support the single thread feature. Examples include XtsRegisterServerByName(ID) and XtsGiveThread.

#### **XTS0094E XTS Zero pointer**

**Explanation** A zero pointer was passed by the user. This is an invalid value.

#### **XTS0095E XTS Hash table full**

**Explanation** An internal transport subsystem hash table error occurred. Contact Software AG customer support.

#### **XTS0096E XTS Send User Exit failed**

**Explanation** The user exit send routine failed. Check the user exit code.

#### **XTS0097E XTS Recv User Exit failed**

**Explanation** The user exit receive routine failed. Check the user exit code.

#### **XTS0098E XTS Load User Exit failed**

**Explanation** The transport subsystem failed to load the user exit library. Check the environment or the user exit routine names.

#### **XTS0100E XTS Shutdown in process**

**Explanation** This error code is returned when the transport subsystem is in shutdown mode (because XtsShutdown was called by another thread).

#### **XTS0101E XTS Route Timeout**

**Explanation** The proxy cannot deliver the message because the route timeout was insufficient. Change the route timeout.

#### **XTS0102E XTS Route Table overflow**

**Explanation** The proxy cannot deliver the message because of a route table overflow. Repeat the transport subsystem call.

#### **XTS0103E XTS Route TTL expired**

**Explanation** The proxy cannot deliver the message because the route time to live was insufficient. Change the time to live time.

#### **XTS0104E XTS Route failed**

**Explanation** The proxy cannot deliver the message because of a route failure. Repeat the transport subsystem call.

#### **XTS0105E XTS Null parameter**

**Explanation** A null parameter is encountered when a notify callback routine registration is called.

#### **XTS0106E XTS Connection Rejected**

**Explanation** The connection was rejected by the notify callback routine.

#### **XTS0107E XTS Replica redirected**

**Explanation** The connection was redirected by the callback routine.

#### **XTS0108E XTS timeout - connect in progress**

**Explanation** A timeout error occurred, but connection is in progress. Submit the call again or increase the timeout value.

#### **XTS0109E XTS invalid session**

**Explanation** An invalid session handle was used by the transport subsystem session calls.

#### **XTS0110E XTS invalid key**

**Explanation** An invalid session handle was used by the transport subsystem session calls.

#### **XTS0111E XTS Count converters failed**

**Explanation** The count of available converter names failed.

#### **XTS0112E XTS Convert enum failed**

**Explanation** The enumeration of text converter names failed.

#### **XTS0113E XTS Buffer too small**

**Explanation** The text conversion buffer is not big enough..

#### **XTS0114E XTS No more ports available**

**Explanation** No replicated server ports are available .

#### **XTS0115E XTS Text converter library load failed**

**Explanation** The load of the transport subsystem converter ending failed.

#### **XTS0116E XTS Text converter resolve failed**

**Explanation** The text converter interface function could not be resolved.

#### **XTS0117E XTS Name to EDDkey map failed**

**Explanation** The ICU converter name to Software AG ECS EDD key conversion failed..

#### **XTS0118E XTS XDS library loading failed**

**Explanation** The XDS library used by ADVDIR could not be loaded.

#### **XTS0119E XTS DS access time out error**

**Explanation** A timeout occurred accessing the Directory Server (the default timeout is one minute).

#### **XTS0120E XTS Failed to set ECS environment**

**Explanation** A failure occurred when setting the ECS environment.

#### **XTS0121E XTS Set UDP Port failed**

**Explanation** The UDP port selected by user cannot be used (because it is used by another application).

#### **XTS0122E XTS Sync and async send in raw mode not allowed**

**Explanation** Using synchronous and asynchronous calls on the same channel is not allowed.

#### **XTS0123E XTS Unknown received buffer**

**Explanation** The transport subsystem received an unknown buffer from an application.

#### **XTS0124E XTS Function retired**

**Explanation** The transport subsystem function is not supported any longer.

#### **XTS0126E XTS invalid duplicate server**

**Explanation** This error is generated when the same server is registered again with a different protocol than the one used when it was first registered.

#### **XTS0127E XTS Fatal error**

**Explanation** An internal error occurred, indicating a severe transport subsystem code problem. Contact Software AG customer support.

#### **XTS0128E XTS Load library failed**

**Explanation** The transport subsystem failed to load a library (the log file indicates which one).

#### **XTS0129E XTS Key not found**

**Explanation** The key used to retrieve transport subsystem parameters does not exist.

#### **XTS0130E XTS Xts.Config Key not found**

**Explanation** The key used by the user to retrieve transport subsystem parameters from *xts.config* file does not exist.

#### **XTS0131E XTS No directory information for XTS profile**

**Explanation** The profile is not defined in the Directory Server.

#### **XTS0132E XTS Load function failed**

**Explanation** A failure occurred loading a function (the name of the function and the name of the library are in the log file).

#### **XTS0150E XTS SSL init failed**

**Explanation** The transport subsystem failed to initialize the Secure Sockets Layer (SSL) library. Check the log file for the SSL error messages.

#### **XTS0151E XTS SSL Verify CA locations failed**

**Explanation** The Secure Sockets Layer (SSL) failed to load the CA certificates. Probable causes include an invalid path specification or nonexistent CA certificates.

#### **XTS0152E XTS SSL Certificate file not specified**

**Explanation** No Secure Sockets Layer (SSL) certificate was specified.

#### **XTS0153E XTS SSL Invalid Certificate**

**Explanation** The URL-specified Secure Sockets Layer (SSL) certificate has an invalid format.

#### **XTS0154E XTS SSL Invalid Key File**

**Explanation** The URL-specified Secure Sockets Layer (SSL) key file has an invalid format.

#### **XTS0155E XTS SSL Invalid Key**

**Explanation** The Secure Sockets Layer (SSL) key specified by the user is invalid.

#### **XTS0156E XTS SSL Connect failed**

**Explanation** A Secure Sockets Layer (SSL) connect failed (caused by an SSL handshaking error). Check the log file for the Secure Sockets Layer (SSL) error messages.

#### **XTS0157E XTS SSL Accept failed**

**Explanation** A Secure Sockets Layer (SSL) accept failed (caused by an SSL handshaking error). Check the log file for the SSL error messages.

#### **XTS0158E XTS SSL Read failed**

**Explanation** A Secure Sockets Layer (SSL) read failed. Check the log file for the SSL error messages.

#### **XTS0159E XTS SSL Write failed**

**Explanation** A Secure Sockets Layer (SSL) write failed. Check the log file for the SSL error messages.

#### **XTS0163E XTS SSL Failed loading library**

**Explanation** A failure to load the Secure Sockets Layer (SSL) library occurred. Check the environment.

#### **XTS0167E XTS SSL Illegal host name**

**Explanation** The peer certificate subject name and host name are different, indicatingan illegal connection.

#### **XTS0168E XTS SSL No local certificate**

**Explanation** There is no local Secure Sockets Layer (SSL) certificate.

#### **XTS0169E XTS SSL No remote certificate**

**Explanation** There is no local Secure Sockets Layer (SSL) certificate.

#### **XTS0170E XTS SSL insufficient user memory**

**Explanation** There is insufficient user memory for returning the requested data.

#### **XTS0171E XTS SSL certificate rejected**

**Explanation** The certificate was rejected during verification.

#### **XTS0172E XTS SSL zero length message return**

**Explanation** The Secure Sockets Layer (SSL) write or read routines returned an invalid zero value. Contact Software AG customer support.

#### **XTS0173E XTS SSL want read error**

**Explanation** The Secure Sockets Layer (SSL) write routine returned want read error code. Contact Software AG customer support. This is a transport subsystem internal sequence error.

#### **XTS0174E XTS SSL want write error**

**Explanation** The Secure Sockets Layer (SSL) read routine returned want write error code. Contact Software AG customer support. This is a transport subsystem internal sequence error.

#### **XTS0200E DS Open File failed**

**Explanation** A failure to open a file occurred. Check if the file exists and that the path is correct.

#### **XTS0201E DS Incomplete Entry**

**Explanation** A URL syntax error occurred. Check the log file for detailed information.

#### **XTS0203E DS Service not provided**

**Explanation** An invalid Directory Service selection was made.

#### **XTS0204E DS Null parameter**

**Explanation** A Directory Service call was encountered with a null parameter.

#### **XTS0205E DS Incomplete Entry**

**Explanation** An attempt to add an incomplete URL record was made.

#### **XTS0207E DS Unknown request**

**Explanation** An unknown XTSDS request was encountered. Check the syntax of the Directory Server call.

#### **XTS0209E DS Delete Failed**

**Explanation** A Directory Service delete call failed. Check the log file for detailed information.

#### **XTS0214E DS Already Exists**

**Explanation** An attempt was made to add a record that already exists.

#### **XTS0215E DS Failure Loading Service Handler**

**Explanation** A failure occurred loading a directory service. Check the environment. Contact Software AG customer support.

#### **XTS0218E DS Invalid target Name**

**Explanation** The target name contains one of the following characters: "#", ".", "[", "]", "=", "\", "\", or "\*". The target name is invalid.

#### **XTS0219E DS Incomplete request**

**Explanation** An incomplete XTSDS request was caused by a zero value of the target, qualifier, or user data.

#### **XTS0220E DS No URL entries**

**Explanation** The XTSDS server does not have any URL to return for the retrieve call.

#### **XTS0221E DS XDS error**

**Explanation** An XDS processing error occurred..

#### **XTS0222E DS Rollback is not implemented**

**Explanation** No Directory Service rollback was performed..

#### **XTS0223E DS OVO error**

**Explanation** An OVO error occurred during Directory Service processing.

#### **XTS0224E DS One time set violation**

**Explanation** A one-time setting function was called multiple times. A programs encoding mode cannot change once it is set.

#### **XTS0225E DS Encoding conflict**

**Explanation** The INIDIR file encoding conflicts with programs encoding.

#### **XTS0226E DS Create file failed**

**Explanation** The file creation failed during Directory Service processing..

#### **XTS0227E DS IO file failed**

**Explanation** A file I/O error occurred during Directory Service processing.

#### **XTS0228E DS Wrong file format`**

**Explanation** The INIDIR file format was not recognized.

#### **XTS0229E DS Send buffer bigger than maximum allowed**

**Explanation** An internal transport subsystem error occurred, generated when a URL is added or deleted from the Directory Server and its size exceeds 65520 bytes.

#### <span id="page-209-0"></span>**XTS1000E XTS Unknown error = {code}**

**Explanation** This message is returned by XtsGetMessage when it cannot find text for a given error code.

### **Generic TCP/IP Messages**

#### **XTS1001E TCP/IP Operation not permitted**

**XTS1002E TCP/IP No such file or directory**

**XTS1003E TCP/IP No such process**

**XTS1004E TCP/IP Interrupted function call**

**XTS1005E TCP/IP I/O error**

**XTS1006E TCP/IP No such device or address**

**XTS1007E TCP/IP Arg list too long**

**XTS1008E TCP/IP Exec format error**

**XTS1009E TCP/IP Bad file number**

**XTS1010E TCP/IP No children**

**XTS1011E TCP/IP Operation would cause deadlock**

**XTS1012E TCP/IP Not enough core**

**XTS1013E TCP/IP Permission denied**

**XTS1014E TCP/IP Bad address**

**XTS1015E TCP/IP Block device required**

**XTS1016E TCP/IP Mount device busy**

**XTS1017E TCP/IP File exists**

**XTS1018E TCP/IP Cross-device link**

**XTS1019E TCP/IP No such device**

**XTS1020E TCP/IP Not a directory**

**XTS1021E TCP/IP Is a directory**

**XTS1022E TCP/IP Invalid argument**

**XTS1023E TCP/IP File table overflow**

**XTS1024E TCP/IP Too many open sockets**

**XTS1025E TCP/IP Inappropriate ioctl for device**

**XTS1026E TCP/IP Text file busy**

**XTS1027E TCP/IP File too large**

**XTS1028E TCP/IP No space left on device**

**XTS1029E TCP/IP Illegal seek**

**XTS1030E TCP/IP Read-only file system**

**XTS1031E TCP/IP Too many links**

**XTS1032E TCP/IP Broken pipe**

**XTS1033E TCP/IP Argument too large**

**XTS1034E TCP/IP Result too large**

**XTS1035E TCP/IP Resource temporarily unavailable**

**XTS1036E TCP/IP Operation now in progress**

**XTS1037E TCP/IP Operation already in progress**

**XTS1038E TCP/IP Socket operation on non-socket**

**XTS1039E TCP/IP Destination address required**

**XTS1040E TCP/IP Message too long**

**XTS1041E TCP/IP Protocol wrong type for socket**

**XTS1042E TCP/IP Bad protocol option**

**XTS1043E TCP/IP Protocol not supported**

**XTS1044E TCP/IP Socket type not supported**

**XTS1045E TCP/IP Operation not supported**

**XTS1046E TCP/IP Protocol Family not supported**

**XTS1047E TCP/IP Address family not supported by protocol family**

**XTS1048E TCP/IP Address already in use**

**XTS1049E TCP/IP Cannot assign requested address**

**XTS1050E TCP/IP Network is down**

**XTS1051E TCP/IP Network is unreachable**

**XTS1052E TCP/IP Network dropped connection on reset**

**XTS1053E TCP/IP Software caused connection abort**

**XTS1054E TCP/IP Connection reset by peer**

**XTS1055E TCP/IP No buffer space available**

**XTS1056E TCP/IP Socket is already connected**

**XTS1057E TCP/IP Socket is not connected**

**XTS1058E TCP/IP Cannot send after socket shutdown**

**XTS1059E TCP/IP Too many references**

**XTS1060E TCP/IP Connection timed out**

**XTS1061E TCP/IP Connection refused**

#### **XTS1062E TCP/IP Too many levels of symbolic links**

**XTS1063E TCP/IP File name too long**

**XTS1064E TCP/IP Host is down**

**XTS1065E TCP/IP No route to host**

**XTS1066E TCP/IP Directory not empty**

**XTS1067E TCP/IP Too many processes**

**XTS1068E TCP/IP Too many users**

**XTS1069E TCP/IP Disc quota exceeded**

**XTS1070E TCP/IP Stale NFS file handle**

**XTS1071E TCP/IP Too many levels of remote in path**

**XTS1072E TCP/IP Device not ready**

**XTS1073E TCP/IP Write-protected media**

**XTS1074E TCP/IP Unformatted media**

**XTS1075E TCP/IP No connection**

**XTS1076E TCP/IP Old, currently unused AIX errno**

**XTS1077E TCP/IP Restart the system call**

**XTS1078E TCP/IP Invalid file system control data**

**XTS1079E TCP/IP Media surface error**

**XTS1080E TCP/IP I/O completed, but needs relocation**

**XTS1081E TCP/IP No attribute found**

**XTS1082E TCP/IP Out of STREAM resources**

**XTS1083E TCP/IP System call timed out**

**XTS1084E TCP/IP Next message has wrong type**

**XTS1085E TCP/IP Protocol error**

**XTS1086E TCP/IP No message on stream read queue**

**XTS1087E TCP/IP fd not associated with a stream**

**XTS1088E TCP/IP Security authentication denied**

**XTS1089E TCP/IP Not a trusted program**
**XTS1090E TCP/IP Illegal byte sequence**

**XTS1091E TCP/IP Network subsystem is unavailable**

**XTS1092E TCP/IP WINSOCK.DLL version out of range**

**XTS1093E TCP/IP Successful WSAStartup not yet performed**

**XTS1094E TCP/IP Cross mount point (not really error)**

**XTS1095E TCP/IP cannot start operation**

**XTS1096E TCP/IP Cannot access a needed shared library**

**XTS1097E TCP/IP operation (now) in progress**

**XTS1098E TCP/IP Lib section in a.out corrupted**

**XTS1099E TCP/IP Attempting to link in too many shared libraries**

**XTS1100E TCP/IP Cannot exec a shared library directly**

**XTS1101E TCP/IP Graceful shutdown in progress**

**XTS1102E TCP/IP Streams pipe error**

**XTS1103E TCP/IP Structure needs cleaning**

**XTS1104E TCP/IP Not a XENIX named tip file**

**XTS1105E TCP/IP No XENIX semaphores available**

**XTS1106E TCP/IP Is a named type file**

**XTS1107E TCP/IP Remote I/O error**

**XTS1108E TCP/IP No medium found**

**XTS1109E TCP/IP Wrong medium type**

**XTS1111E TCP/IP Host not found**

**XTS1112E TCP/IP Non-authoritative host not found**

**XTS1113E TCP/IP This is a non-recoverable error**

**XTS1114E TCP/IP Valid name, no data record of requested type**

**XTS1115E TCP/IP Resource unavailable**

**XTS1116E TCP/IP Operation canceled**

**XTS1118E TCP/IP Disc quota exceeded**

**XTS1119E TCP/IP Identifier removed**

**XTS1120E TCP/IP Too many open files**

**XTS1122E TCP/IP Multihop attempted**

**XTS1123E TCP/IP No locks available**

**XTS1124E TCP/IP The link has been severed**

**XTS1125E TCP/IP No message of the desired type**

**XTS1126E TCP/IP Function not supported**

**XTS1127E TCP/IP Directory not empty**

**XTS1128E TCP/IP Operation not supported**

**XTS1129E TCP/IP Value too large to be stored in data**

**XTS1130E TCP/IP Stale NFS file handle**

**XTS1131E TCP/IP There is no more data available**

**XTS1132E TCP/IP The call has been canceled**

**XTS1133E TCP/IP Invalid procedure table from service provider**

**XTS1134E TCP/IP Invalid service provider version number**

**XTS1135E TCP/IP Unable to initialize a service provider**

**XTS1136E TCP/IP System call failure**

**XTS1137E TCP/IP Service not found**

**XTS1138E TCP/IP Type not found**

**XTS1139E TCP/IP There is no more data available**

**XTS1140E TCP/IP The call has been canceled**

**XTS1141E TCP/IP Refused**

**XTS1142E TCP/IP Cbannel number out of range**

**XTS1143E TCP/IP Level 2 not synchronized**

**XTS1144E TCP/IP Level 3 halted**

**XTS1145E TCP/IP Level 3 reset**

**XTS1146E TCP/IP Link number out of range**

**XTS1147E TCP/IP Protocol driver not attached**

**XTS1148E TCP/IP No 43 CSI structure available**

#### **XTS1149E TCP/IP Level 2 halted**

**XTS1150E TCP/IP Invalid exchange**

**XTS1151E TCP/IP Invalid request descriptor**

**XTS1152E TCP/IP Exchange full**

**XTS1153E TCP/IP No anode**

**XTS1154E TCP/IP Invalid request code**

**XTS1155E TCP/IP Invalid slot**

**XTS1156E TCP/IP File locking deadlock error**

**XTS1157E TCP/IP Bad fon file fmt**

**XTS1158E TCP/IP Process died with the lock**

**XTS1159E TCP/IP Lock is not recoverable**

**XTS1160E TCP/IP Machine is not on the network**

**XTS1161E TCP/IP Package not installed**

**XTS1162E TCP/IP The object is remote**

**XTS1163E TCP/IP Advertise error**

**XTS1164E TCP/IP Mount error**

**XTS1165E TCP/IP Communication error on send**

**XTS1166E TCP/IP Locked lock was unmapped**

**XTS1167E TCP/IP Name not unique on network**

**XTS1168E TCP/IP FD invalid for this operation**

**XTS1169E TCP/IP Remote address changed**

# <span id="page-222-0"></span>**16 User Abend Codes**

The decimal abend (abnormal end) codes described in this chapter occur in ADAI*nn*, ADARUN, and in some utility messages or during replication or transaction manager processing. The message ADAM99 presents both system and nucleus STAE abend codes in hexadecimal; in this case, a nucleus abend code must first be changed to decimal before the description can be located here.

Most abend codes (except 20) result from errors that normally require assistance from your Adabas support technical representative. If abend codes 23 or 24 occur, save the Work data set. For all abend codes, save any dumps and note any messages or other indications that the system issues. Advise your Adabas technical support representative of the error.

**Note:** Entire Net-Work issues only the abend code 253 to indicate an abnormal termination occurred. The abend (abnormal end) codes described in this chapter are issued primarily by Adabas modules operating with Entire Net-Work. Specific information related to an error is given in the messages written to the print data set.

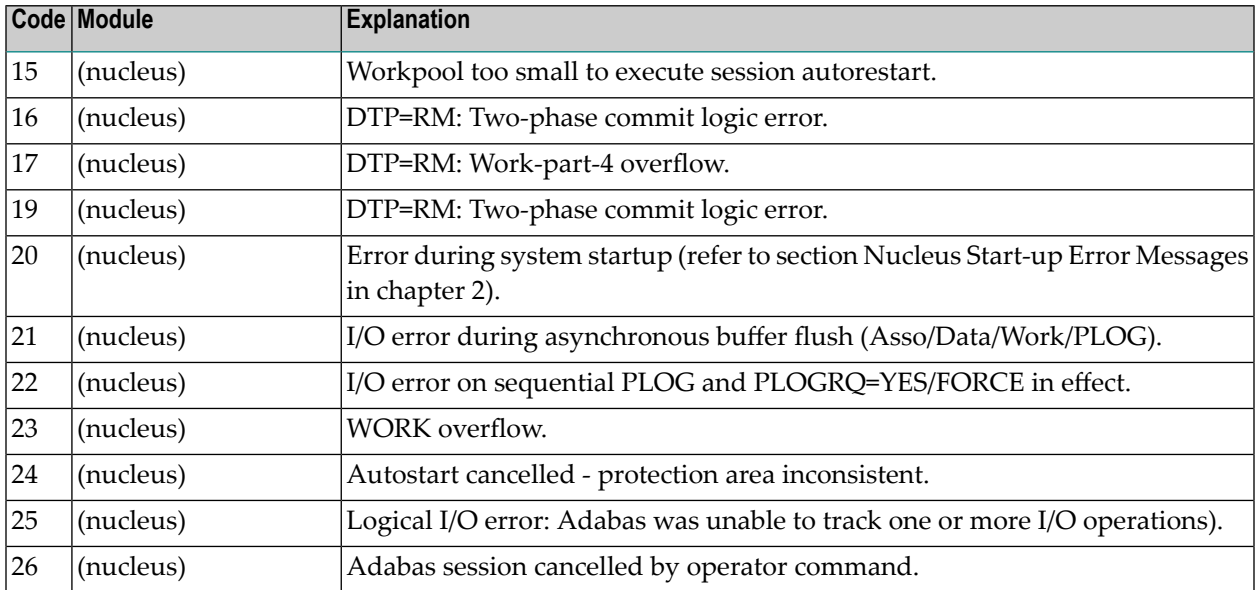

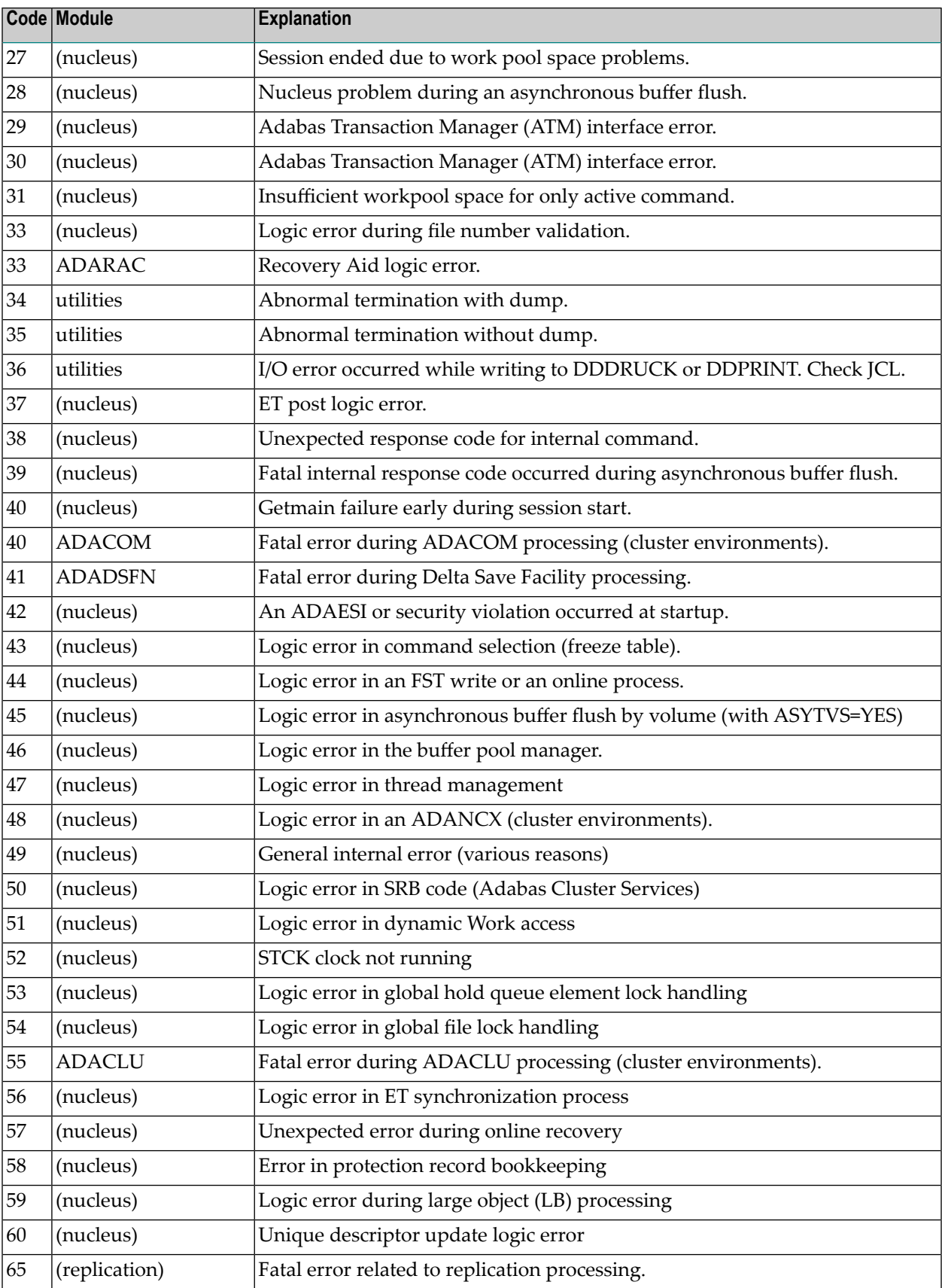

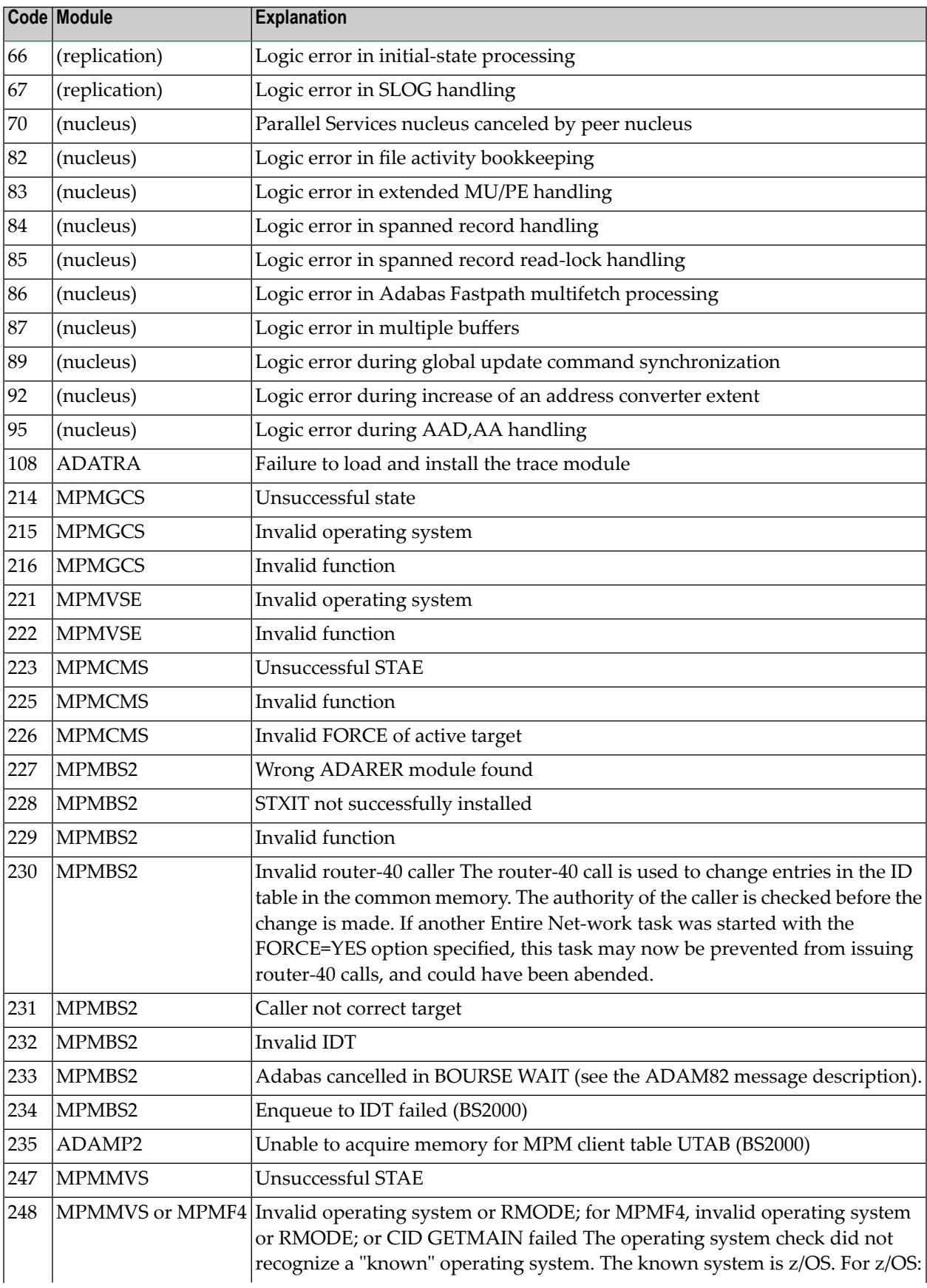

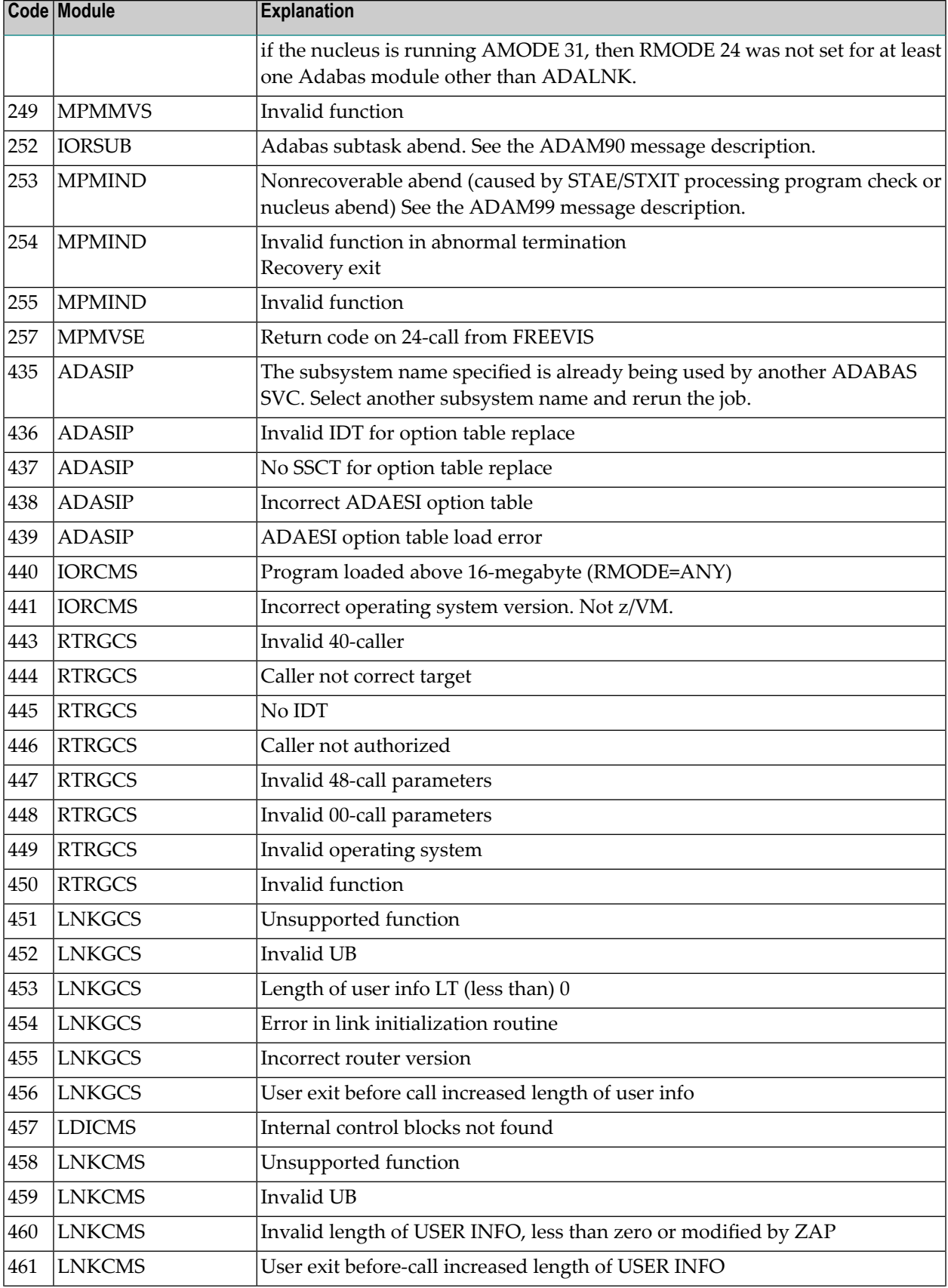

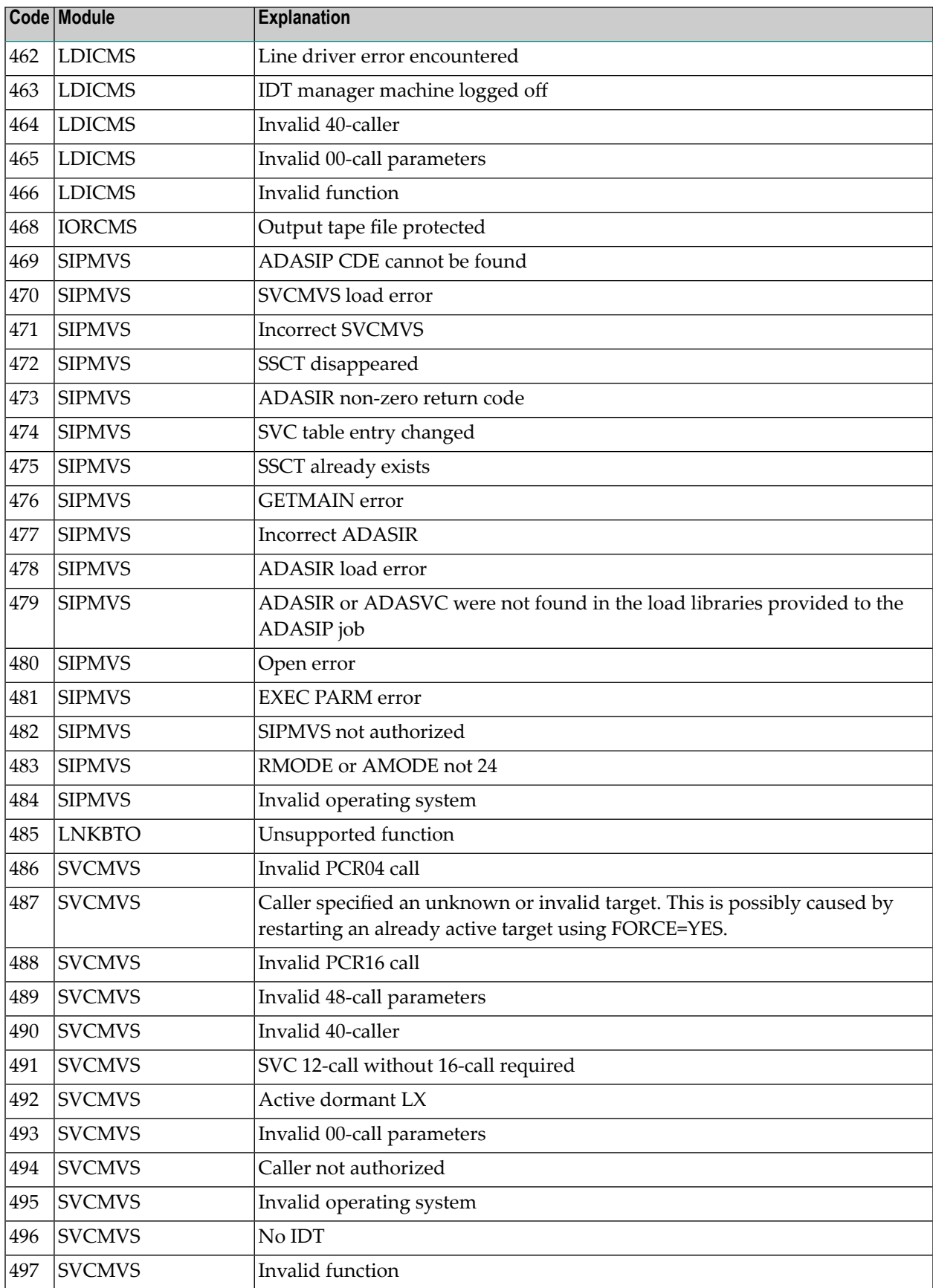

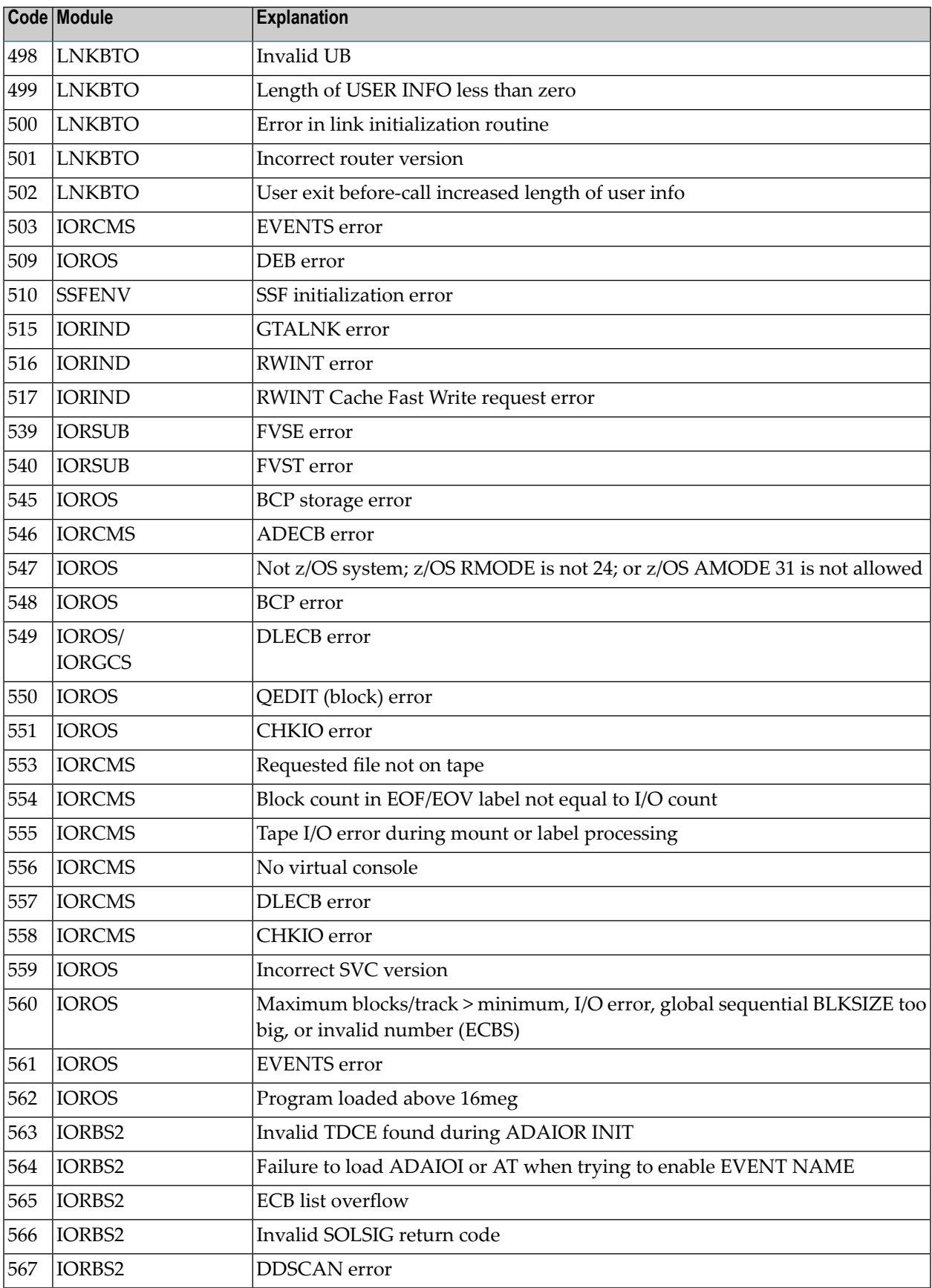

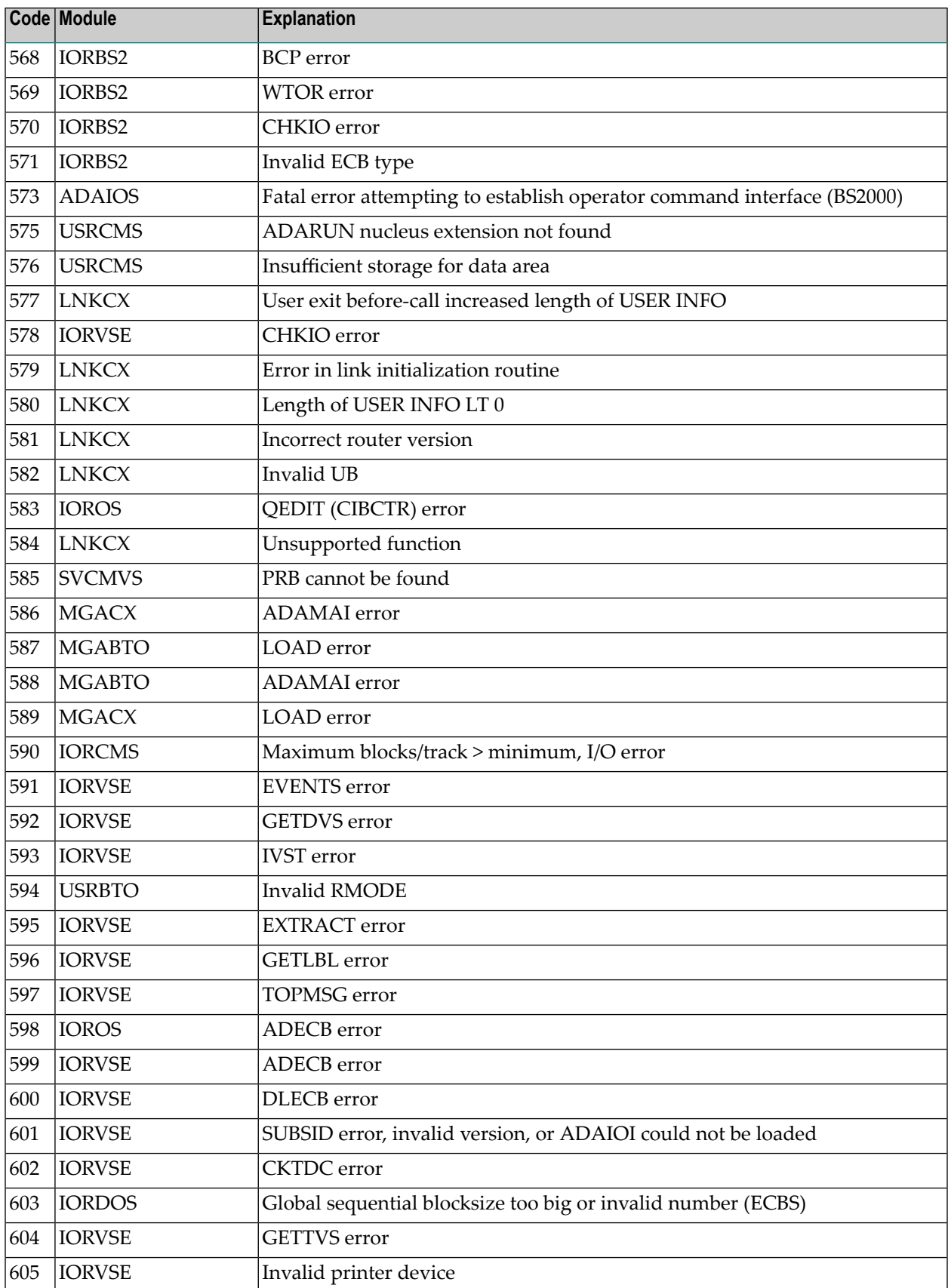

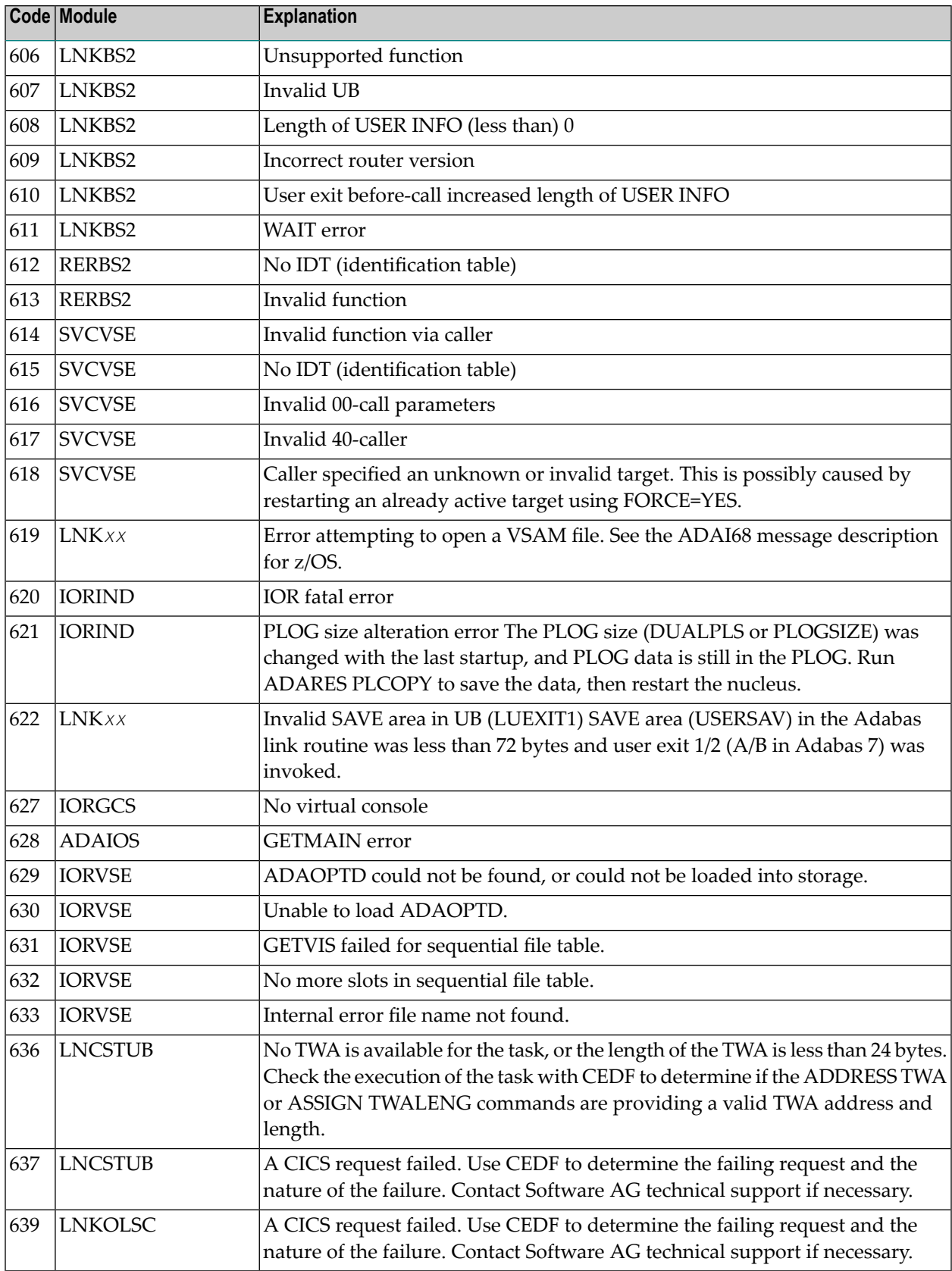

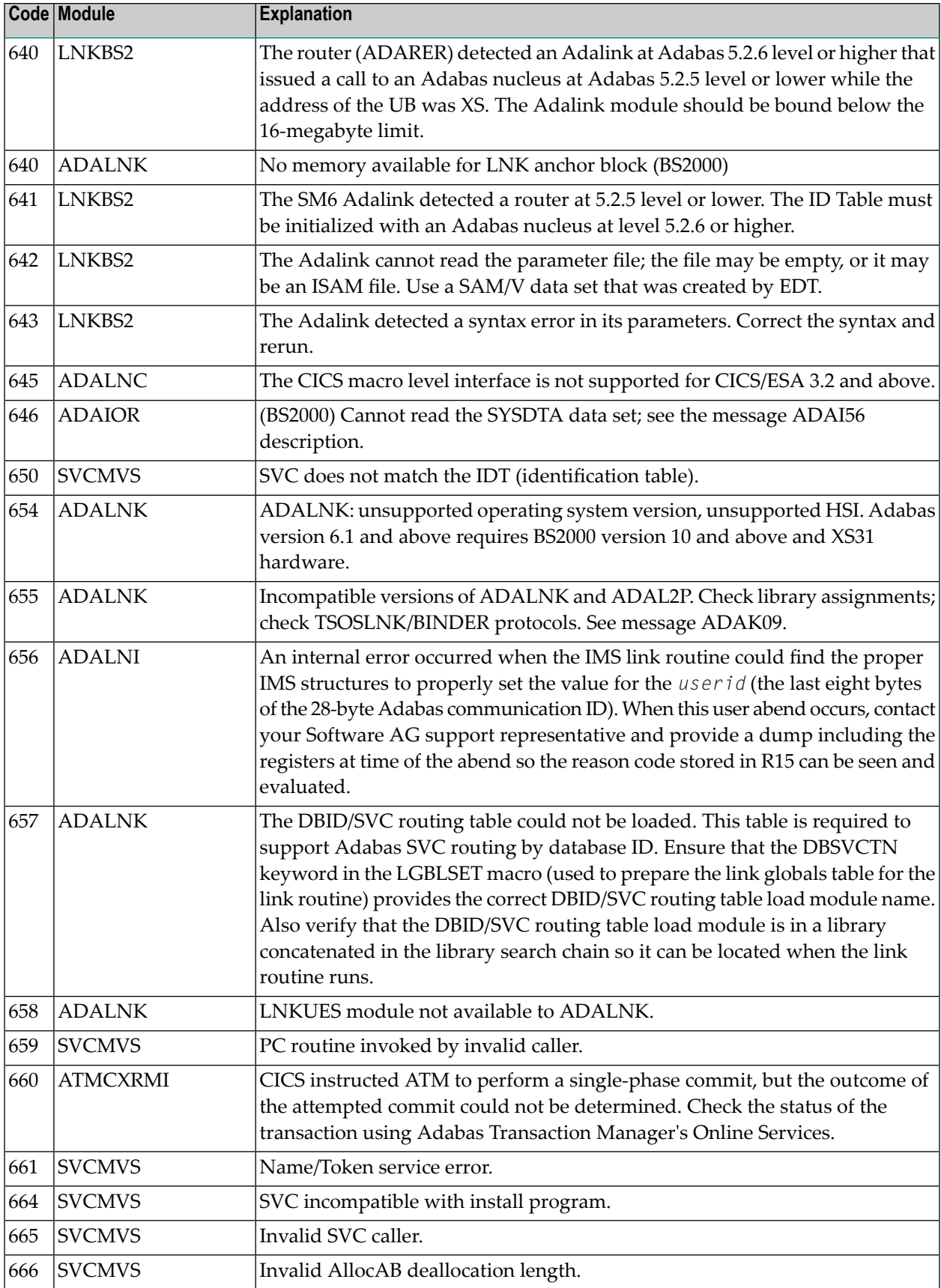

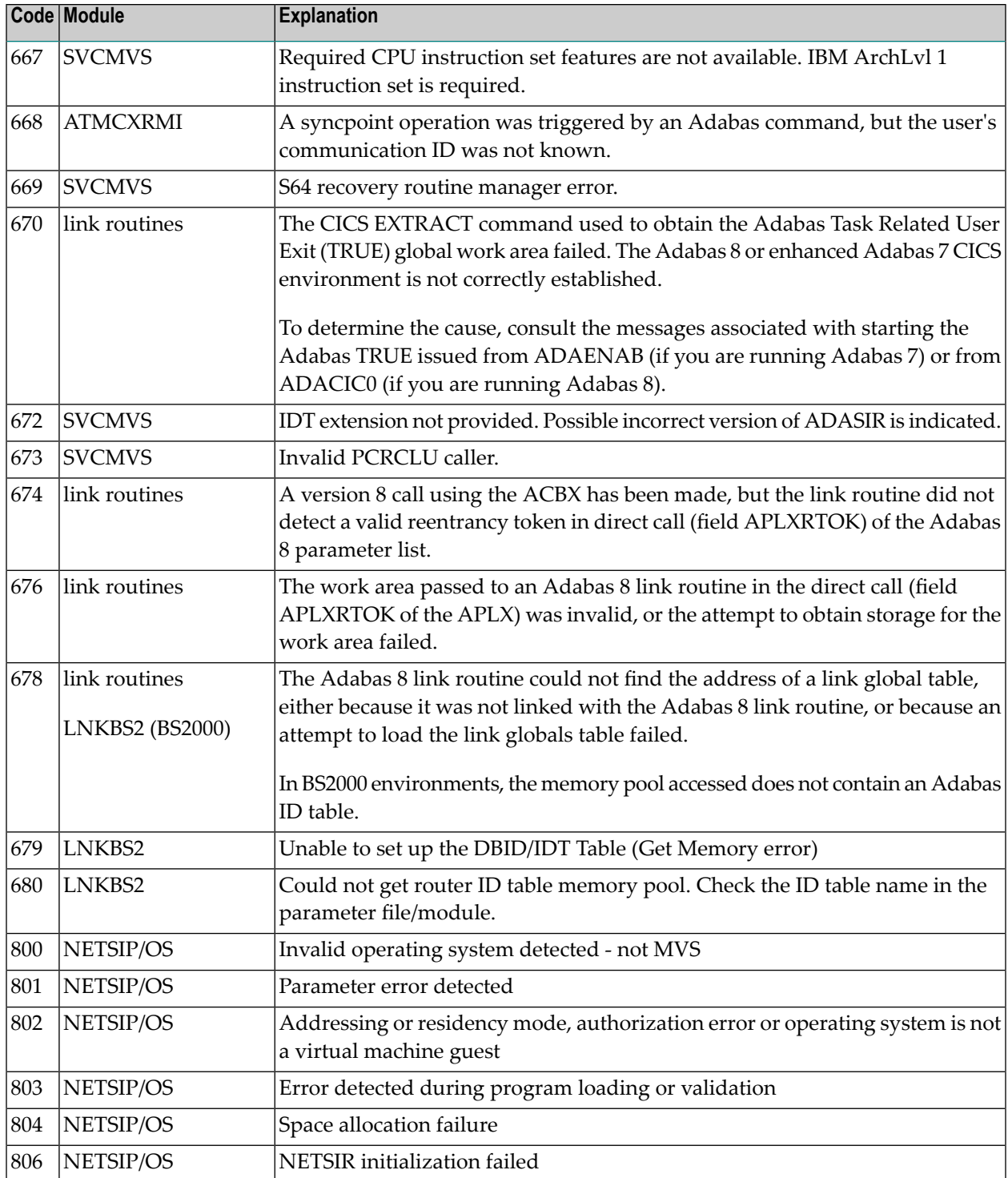

## **Index**

### **A**

abend codes user, [217](#page-222-0) ADAECS conversion (APSPSX\*) messages, [107](#page-112-0) ADATCP TCP/IP interface (APSPSX\*) messages, [107](#page-112-0) APSPSX\* messages, [107](#page-112-0)

## **C**

```
codes
   nucleus response,
5
  user abend, 217
conversion messages
  APSPSX* for ADAECS or ADATCP, 107
```
#### **L**

licensing messages, [109](#page-114-0)

#### **M**

message descriptions NETnnnn (control module), [113](#page-118-0) messages, [189](#page-194-0) MLC\* messages, [109](#page-114-0)

#### **N**

nucleus response codes, [5](#page-10-0)

#### **R**

response codes nucleus, [5](#page-10-0)

#### **S**

Software AG internal transport subsystem messages, [189](#page-194-0)

#### **U**

user abend codes, [217](#page-222-0)